وزارة البحث العل*مي* والتعليم العال*ي* 

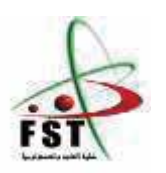

**MINISTERE DE L'ENSEIGNEMENT SUPERIEUR ET DE** 

**LA RECHERCHE SCIENTIFIQUE**

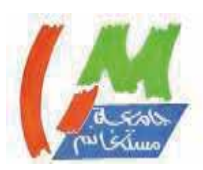

جامعـــة عبد الحميد بن بـاديس مستغانم

**Université Abdelhamid Ibn Badis Mostaganem**

كلية العلوم والتكنولوجيا

**Faculté des Sciences et de la Technologie**

**DEPARTEMENT DE GENIE ELECTRIQUE**

**1G·RUGUH 0«\*( N° d'ordre : M…....../GE/2022**

# **MEMOIRE**

Présenté pour obtenir le diplôme de

# **MASTER EN GENIE ELECTRIQUE**

Spécialité : énergies renouvelables en électrotechnique

 **Présenté par :** 

**Felling Salmi Abed** 

**Lassal Ibrahim** 

**Intitulé du sujet** Etude et dimensionnement d'une installation solaire **pour l'amélioration de l'efficacité** 

**Energétique du Décanat d'université st de " MOSTAGANEM "** 

**Soutenu** le / / 2022 devant jury composé de

**H.NEDDAR MCB**

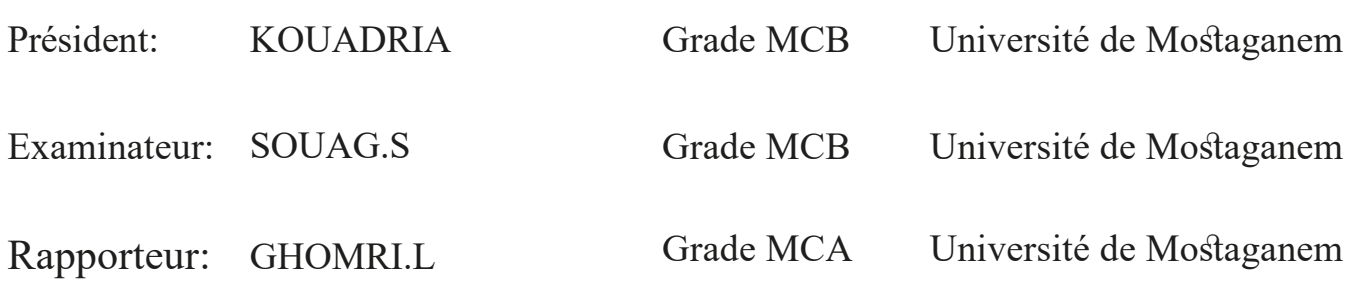

**Année Universitaire 2021/2022**

# **Remerciements Remerciements**

Nous rendons ma profonde gratitude à dieu qui m'a aidé à réaliser ce modeste travail.

 ${\sf Nous}$  adressons nos sincères remerciements à notre superviseure,  $\vert$  $M$ me : L.Ghomri.

Nous remercions également le jury d'avoir bien voulu apprécier notre travail.

Nous remercions tous nos professeurs tout au long de notre formation et tout le personnel administratif de l'université,

Nous tenons à remercier toutes les personnes qui ont contribué de près ou de loin à l'élaboration de ce travail.

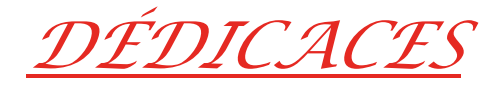

*À toute d'abord je remercie Allah qui m'a donné du courage Atteindre la fin du projet. Je dédie ce travail à : -Mes chers (grand-père et grand-mère) Tous ceux qui m'ont soutenu dans la vie de ma mère Celui qui a fait mon enfance de ses deux mains nobles, après Allah Tout-Puissant, mon père Tous ceux qui ont partagé mon enfance avec moi et m'ont aimé honnêtement et sincèrement et ont coopéré avec moi pour terminer mes études. Voici mes frères et sœurs Toute ma famille Mon professeur : mimouni Mohamed. (Ben Randan)*

*Tous mes amis surtout le bloc 16 et F*

*À mon binôme Salmi Abed*

*Ainsi que mes professeurs qui mon beaucoup aidé Les enseignants de l'université Je vous dis merci et pour tous Qui mon aidés de loin ou de prés pour la réalisation de ce projet. Enfin À toute la promotion énergies renouvelables en électrotechnique 2021-2022*

*Ibrahim*

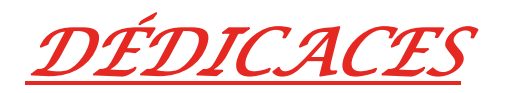

*Je dédie cet humble travail à ma mère, fruit de vos nombreuses années de sacrifice, vous avez toujours investi et veillé à ma réussite dans les études ainsi qu'à mon bonheur, je vous exprime plus que jamais ma plus profonde gratitude, À mon père, je te remercie pour ton soutien durant toutes ces années scolaires pour m'avoir encouragé. À mes frères et sœurs À tous mes amis A men binôme lassal Ibrahim Ainsi que mes professeurs qui mon beaucoup aidé Les enseignants de l'université Je vous dis merci et pour tous Qui mon aidés de loin ou de prés pour la réalisation de ce projet. Enfin À toute la promotion énergies renouvelables en électrotechnique 2021-2022*

*Abed*

### **Résumé**

 Ce travail porte sur l'étude et la détermination du dimensionnement du système photovoltaïque pour alimenter le Décanat de la Faculté des Sciences et Techniques de Mostaganem en énergie solaire

Nous avons donc effectué des calculs de mise à l'échelle pour ses différents appareils composants et d'autre part une simulation Matlab Simulink a été réalisée

Logiciel **PV Système** pour déterminer le nombre de composants différents.

Enfin, nous travaillons à matérialiser le système d'énergie solaire sur le bâtiment du Décanat du Collège

**Mots clés** : Énergie solaire, Système solaire, PV SYSTEME,

#### ملخص

يركز هذا العمل على دراسة وتحديد حجم النظام الكهروضوئي لتزويد عمادة كلية العلوم والتكنولوجيا في مستغانم بالطاقة الشمسية Matlab Simulink أجرينا حسابات التحجيم لمختلف الأجهزة المكونة لها ومن ناحية أخرى تم إجراء محاكاة Matlab Simulink بر مجيات PV système لتحديد عدد المكونات الكهروضوئية المختلفة و أخبر ا نعمل على نجسبد نضام الطاقة الشمسبة على مبنى عمادة الكلبة

الكلمات المفتاحية :الأنظمة الكهروضوئية، النظام الشمسي، الطاقة الشمسية

#### **Summary**

This work focuses on studying and determining the size of the photovoltaic system to supply the Deanship of the Faculty of Science and Technology in Mostaganem with solar energy

Therefore, we performed scaling calculations for its various component devices and on the other hand, Matlab Simulink simulation done

System PV software to determine the number of different components.

Finally, we are working to embody the solar energy system on the building of the Deanship of the College

**Key words:** Solar energy, solar system, PV system,

# **Sommaire**

Liste des figures

Liste des tableaux

Nomenclature

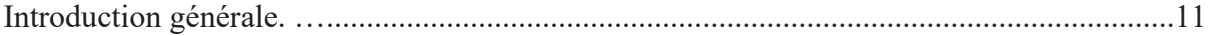

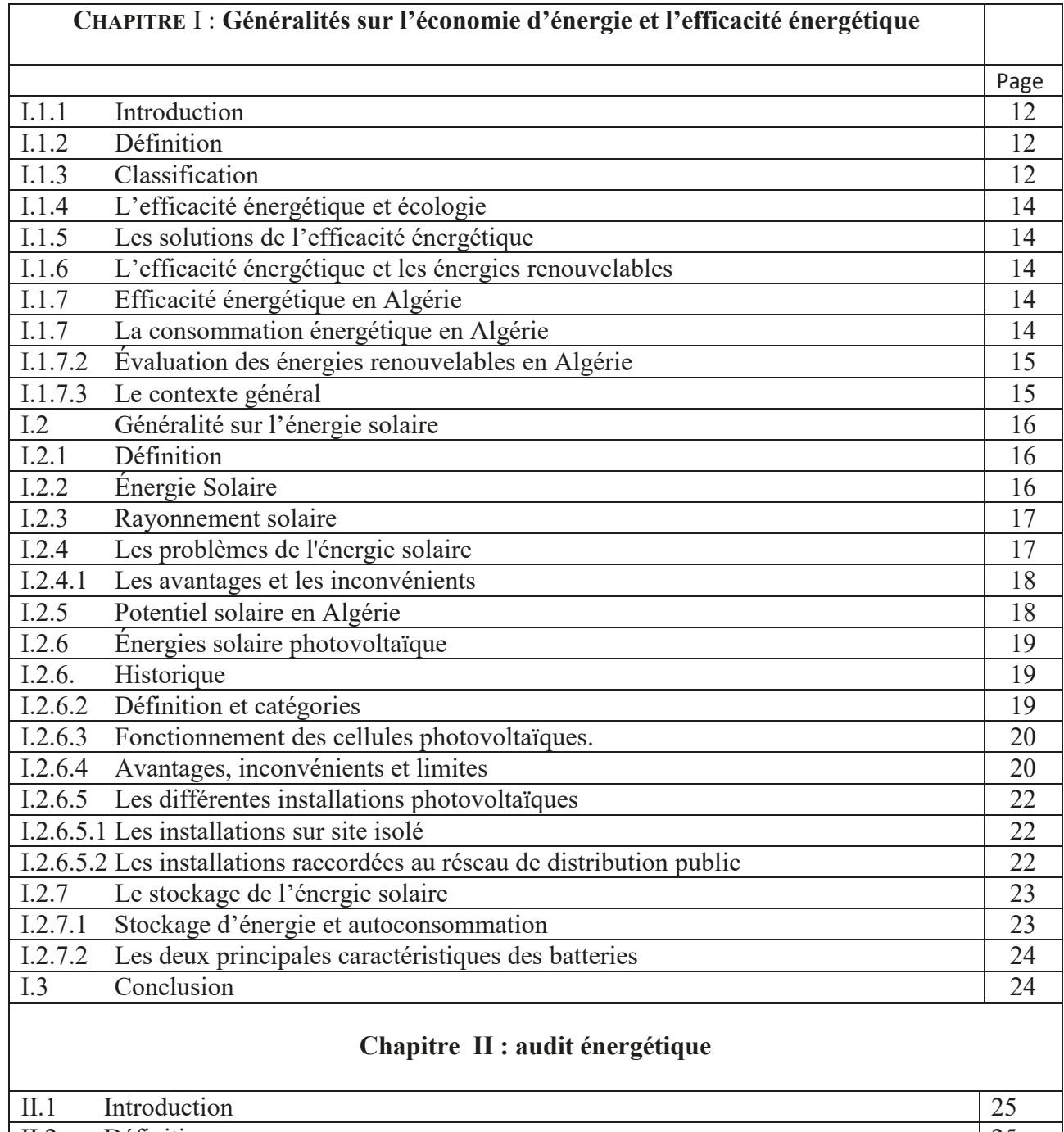

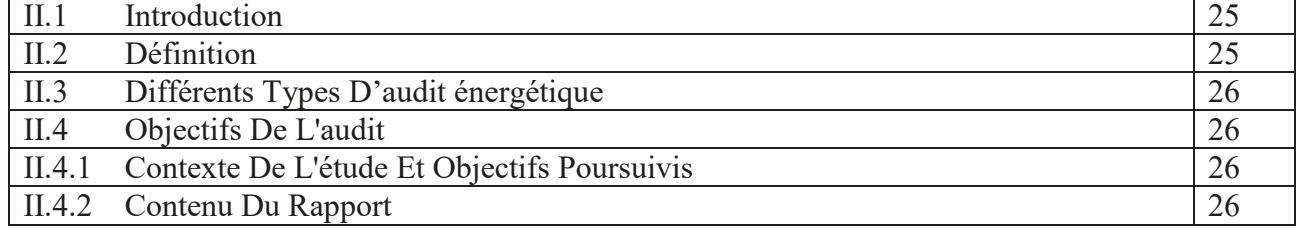

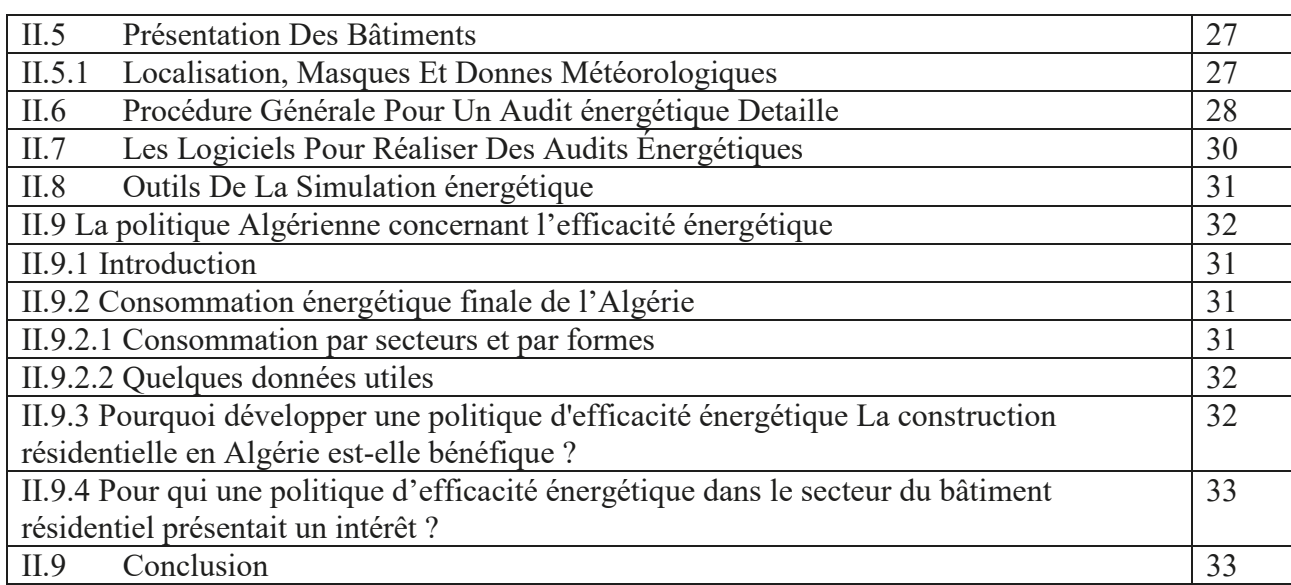

# **Chapitre III : Dimensionnement du système photovoltaïque**

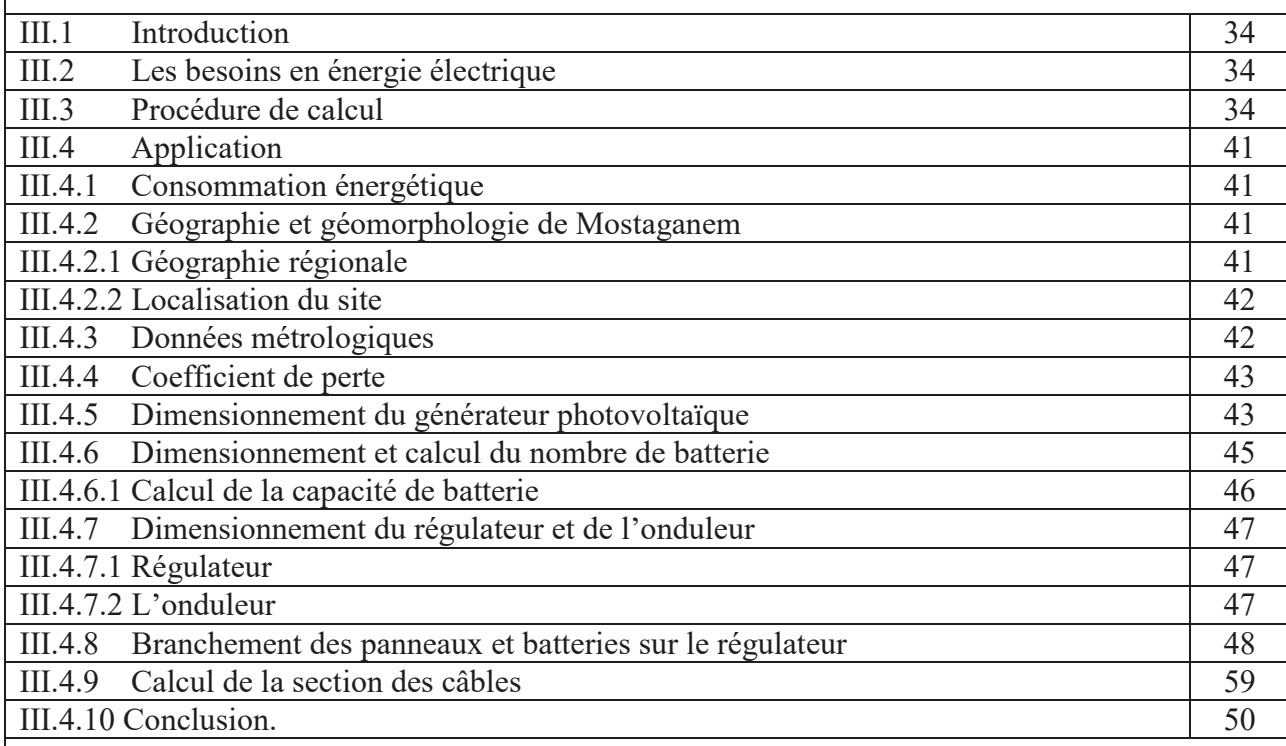

# **Chapitre IV Simulation Pvsyst et Matlab**

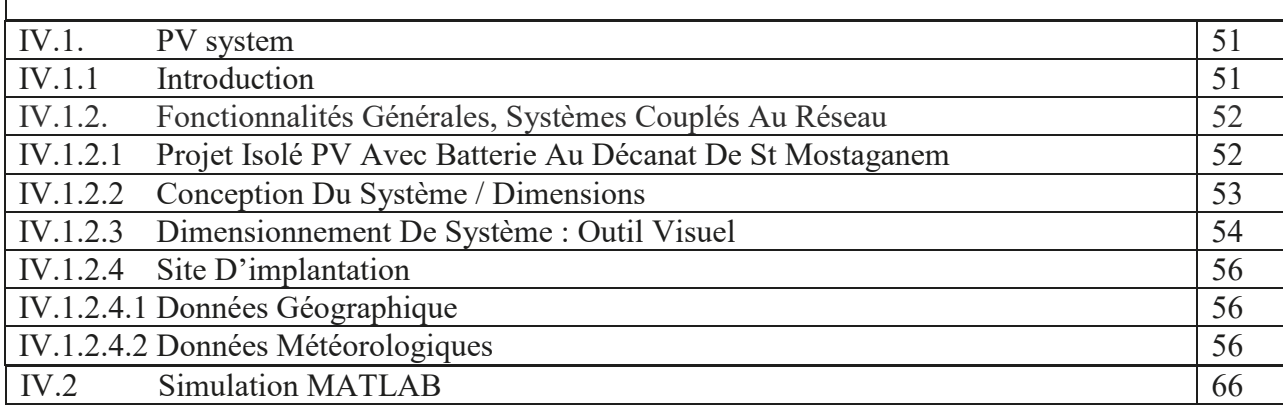

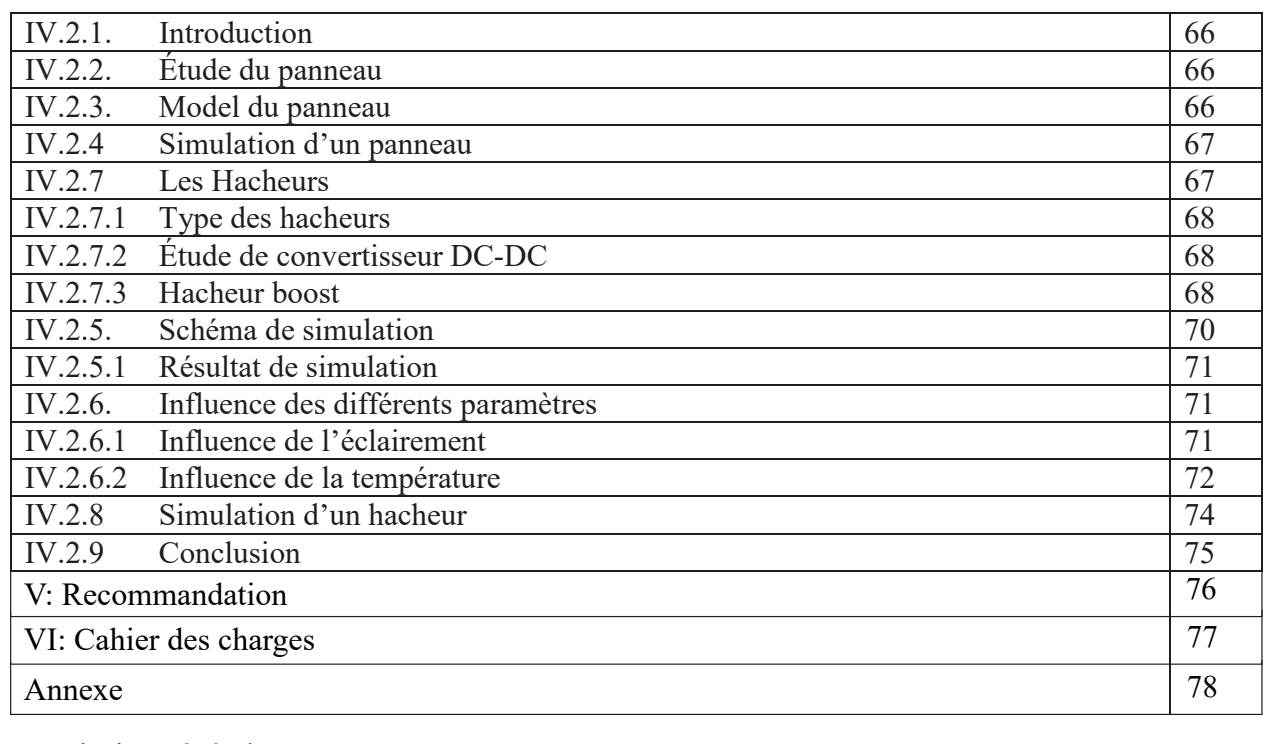

Figure I.2 : Les Deux Moyens De Convertir D'énergie Solaire 16 **Chapitre I :** Figure I.1 : Répartition Des Énergies Renouvelables En Algérie 15 **Liste des Figures** Conclusion générale. …..........................................................................................................76 79

#### Liste des Figures Figure I.4 : Les Avantages Et Les Inconvénients De L'énergie Solaire 18

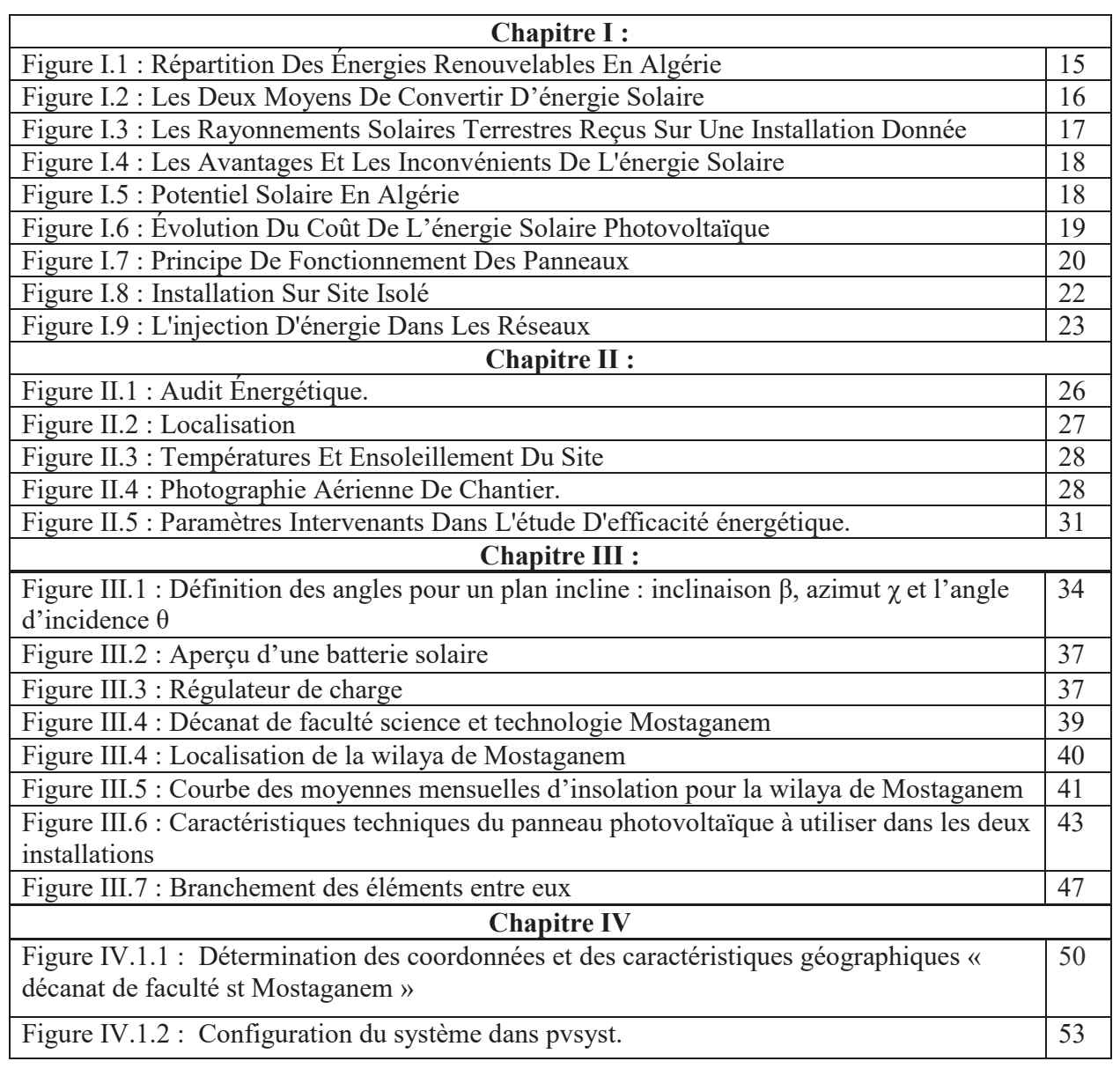

vent).

vent).

vent).

8 8

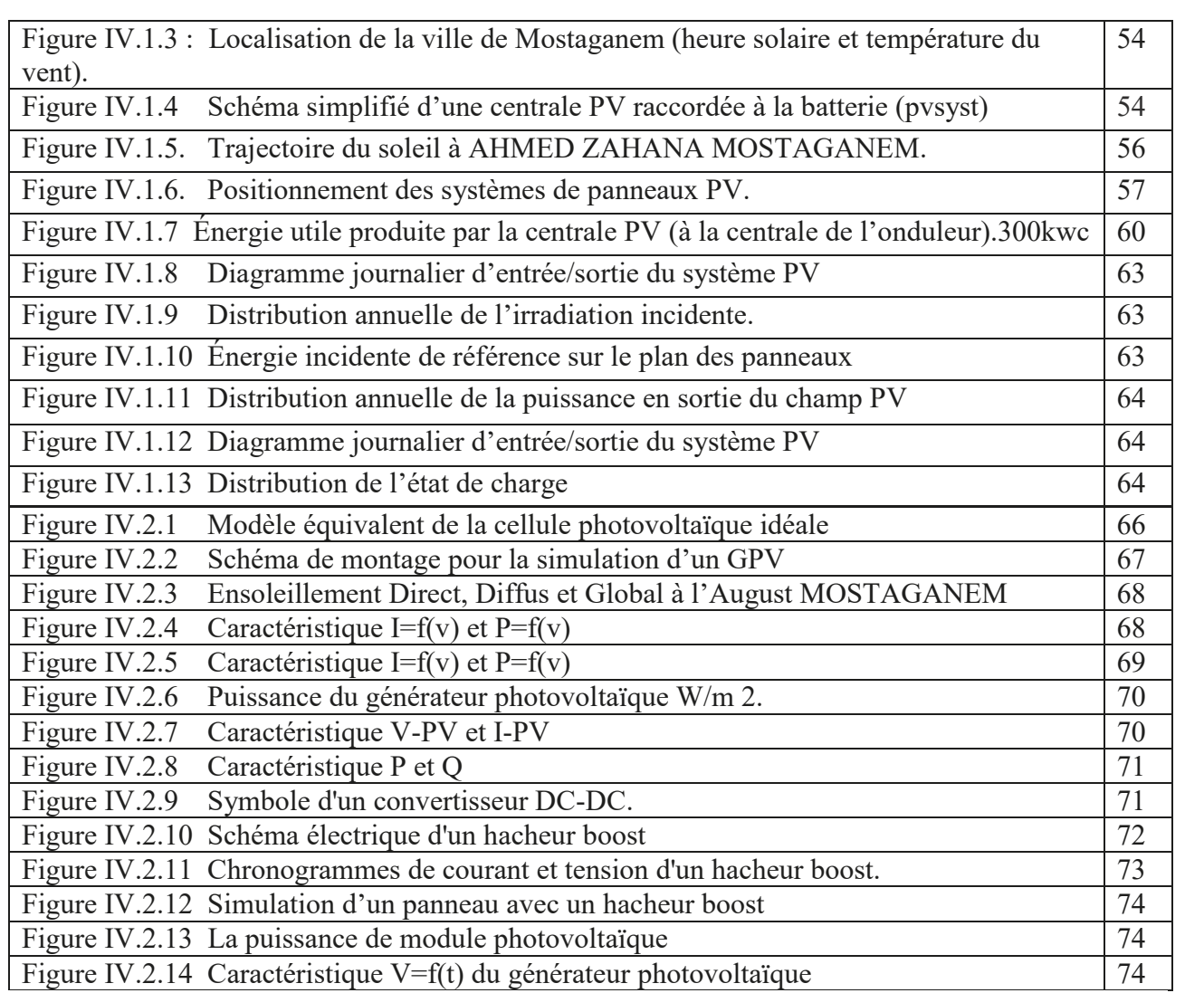

Figure IV.1.2 : Configuration du système dans pvsyst. 53

décanat de faculté st Mostaganem »

### **Liste des tableaux Liste des tableaux**

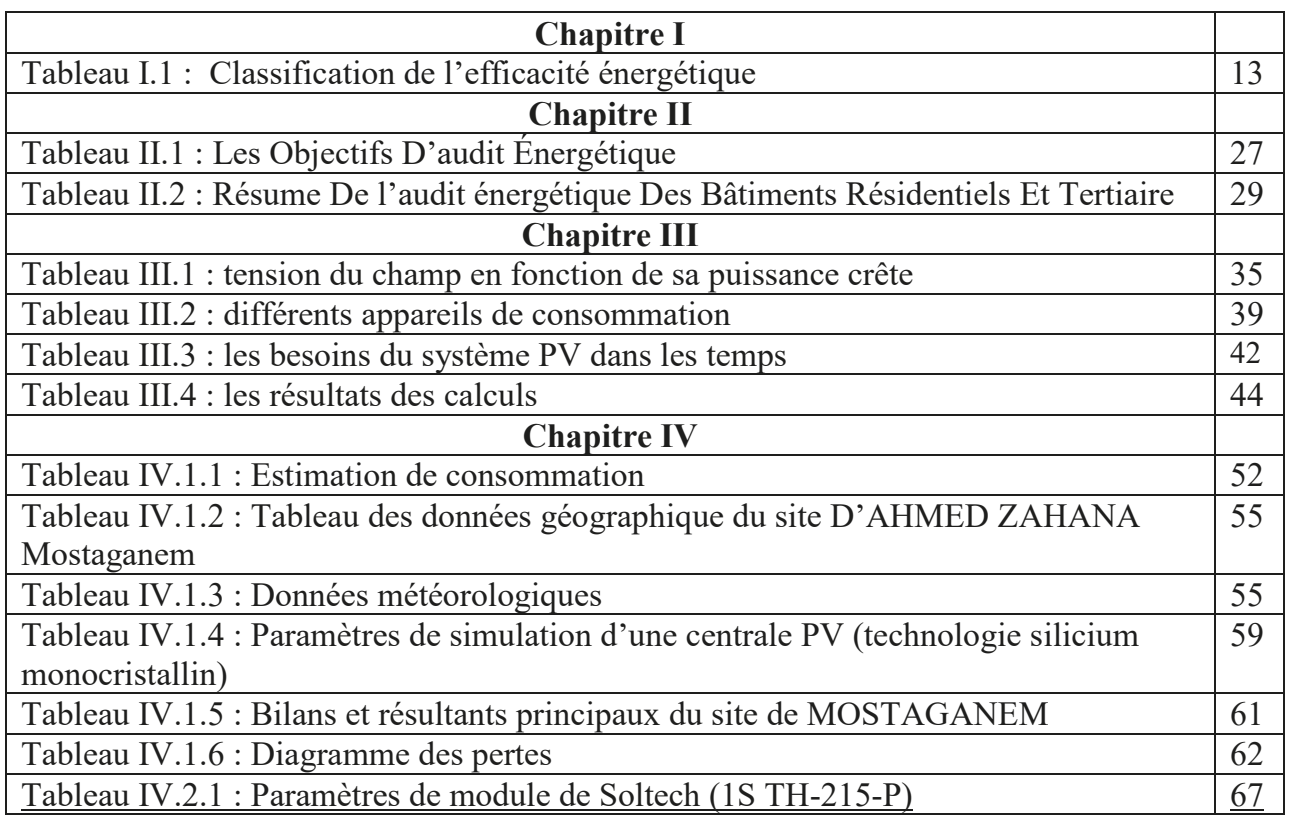

9

#### **Liste des abréviations**

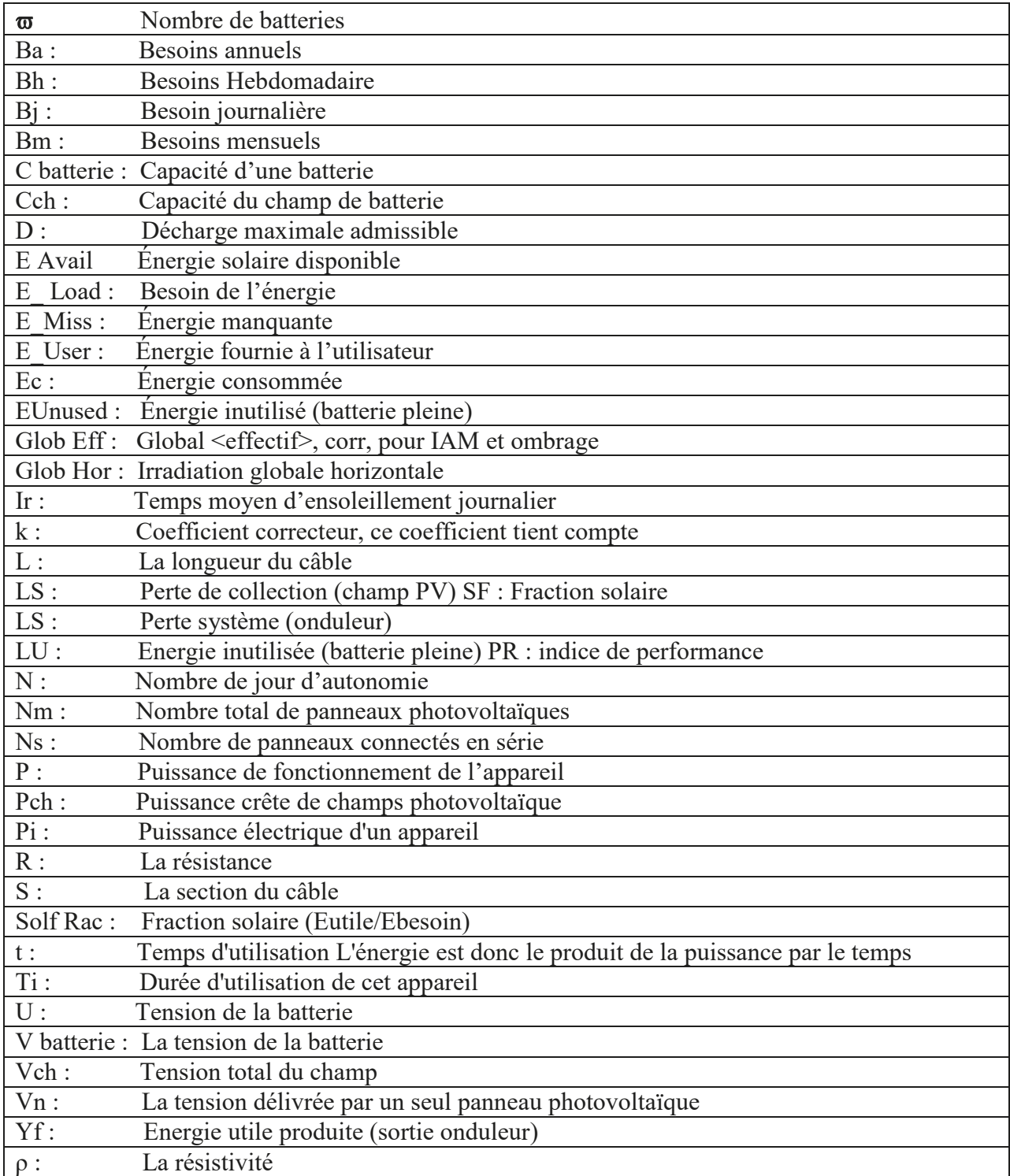

# INTRODUCTION GÉNÉRALE

### **Depuis le début de l'alois de l'alois de l'homme et transforme de la partie de la partie de la partie de la partie de la partie de la partie de la partie de la partie de la partie de la partie de la partie de la partie de**

combustibles fossiles pour répondre à ses besoins énergétiques. combustibles fossiles pour répondre à ses besoins énergétiques. Depuis le début de l'ère industrielle, l'homme exploite et transforme des substances issues de

les unes des autres, créant de graves problèmes, notamment le changement climatique causé par la En conséquence, le monde pense que différentes unités industrielles sont construites différemment les unes des autres, créant de graves problèmes, notamment le changement climatique causé par la recherche d'une source alternative pouvant répondre à ses besoins énergétiques. dégradation de la couche d'ozone par les gaz à effet de serre. Face à ces dangers, l'humanité est à la

solaire. L'énergie photovoltaire a la region de la region de la region de la region de la region de la region de la reg C'est ainsi que l'homme a choisi de générer de l'énergie photovoltaïque à partir du rayonnement solaire.

la lutte contre le changement climatique et à la protection des ressources fossiles. La taille du PV L'énergie photovoltaïque a largement contribué aux nouvelles politiques énergétiques favorables à la satisfaction de la satisfaction de la satisfaction de la satisfaction de la satisfaction de la satisfaction de la satisfa est essentielle à son bon fonctionnement et à la satisfaction des utilisateurs. la lutte contre le changement climatique et à la protection des ressources fossiles. La taille du PV

Notre travail se divise comme suite :

 $\mathcal{L}=\mathcal{L}=\mathcal{L}=\mathcal{L}$ 

Le premier chapitre présente un aperçu général sur économie d'énergie et l'efficacité énergétique, de l'énergie solaire. La classification de l'efficacité énergétique et énergie solaire et en terminé ce chapitre par le stockage

Le deuxième chapitre nous parlons audit énergétique des bâtiments tertiaires

photovoltaïque au sein du bâtiment du doyen, à savoir les différents éléments constituants le Le troisième chapitre, nous nous sommes intéressés au dimensionnement d'installation générateur PV (batterie, régulateur, onduleur, hacheur...). photovoltaïque au sein du bâtiment du doyen, à savoir les différents éléments constituants le

**Le dernier chapitre** nous avons choisi le logiciel PV system Ensuite, nous représentons les résultats obtenus de l'installation PV et simulation d'une cellule PV et convertisseur DC-DC et DC-AC par MATLAB SIMULINK

### **Chapitre I: Généralité sur efficacité énergétique et économie d'énergie**

### **I.1. Introduction**

La plupart des logements construits aujourd'hui en Algérie sont relativement non isolés, ce qui signifie que ces bâtiments ont de fortes déperditions thermiques et de fait consomment beaucoup plus d'énergie, et l'efficacité énergétique n'est toujours pas appliquée dans la production des bâtiments. De plus, ceux-ci sont chauffés grâce à des énergies fossiles, donc fortement pourvoyeurs de gaz à effet de serre responsable en partie des changements climatiques. L'élévation globale des températures et la forte consommation énergétique nécessitent l'élaboration des concepts à forte efficacité énergétique qui seront appliqués aux bâtiments. L'isolation thermique est complexe et très diversifiée. Selon les matériaux utilisés et les pièces à isoler, l'économie résultant de l'isolation thermique est très variables. Dans un premier temps l'intérêt sera porté sur l'évolution de l'activité énergétique de l'Algérie au cours de ces vingt dernières années. Dans un second temps mettre en évidence l'impact particulier du secteur du bâtiment dans chaque pays sur son bilan énergétique, comparé aux autres secteurs économiques (Transport, Agriculture et industrie).

### **I.1.2 Définition**

L'efficacité énergétique d'un système est le rapport énergétique entre la quantité d'énergie délivrée et la quantité d'énergie absorbée. Moins de perte il y a et meilleure efficacité énergétique, l'efficacité énergétique est ainsi liée à la maximalisation du rendement. L'augmentation de l'efficacité énergétique permet ainsi de réduire les consommations d'énergie, à service rendu égal. En découle la diminution des coûts écologiques, économiques et sociaux liés à la production et à la consommation d'énergie. [1]

Un système caractérisé par une haute efficacité énergétique produit ainsi à moindre coût, et à moindre impact écologique, un confort thermique assuré et accompagné avec des économies d'énergie les plus importantes aussi.

### **I.1.3 Classification**

La classification de l'efficacité énergétique d'un ordre alphabétique, allant de A à G, la classe A étant la plus économique en termes de consommation en eau et d'électricité.

La moyenne nationale du DPE est de 250 kWh/m² par an, soit un classement de catégorie E. Une classe énergie de maison A, B, C et D est donc meilleure que la moyenne, tandis que les classes énergies F ou G correspondent aux catégories les plus énergivores.

# CHAPITRE I : Généralités sur l'économie d'énergie et l'efficacité énergétique

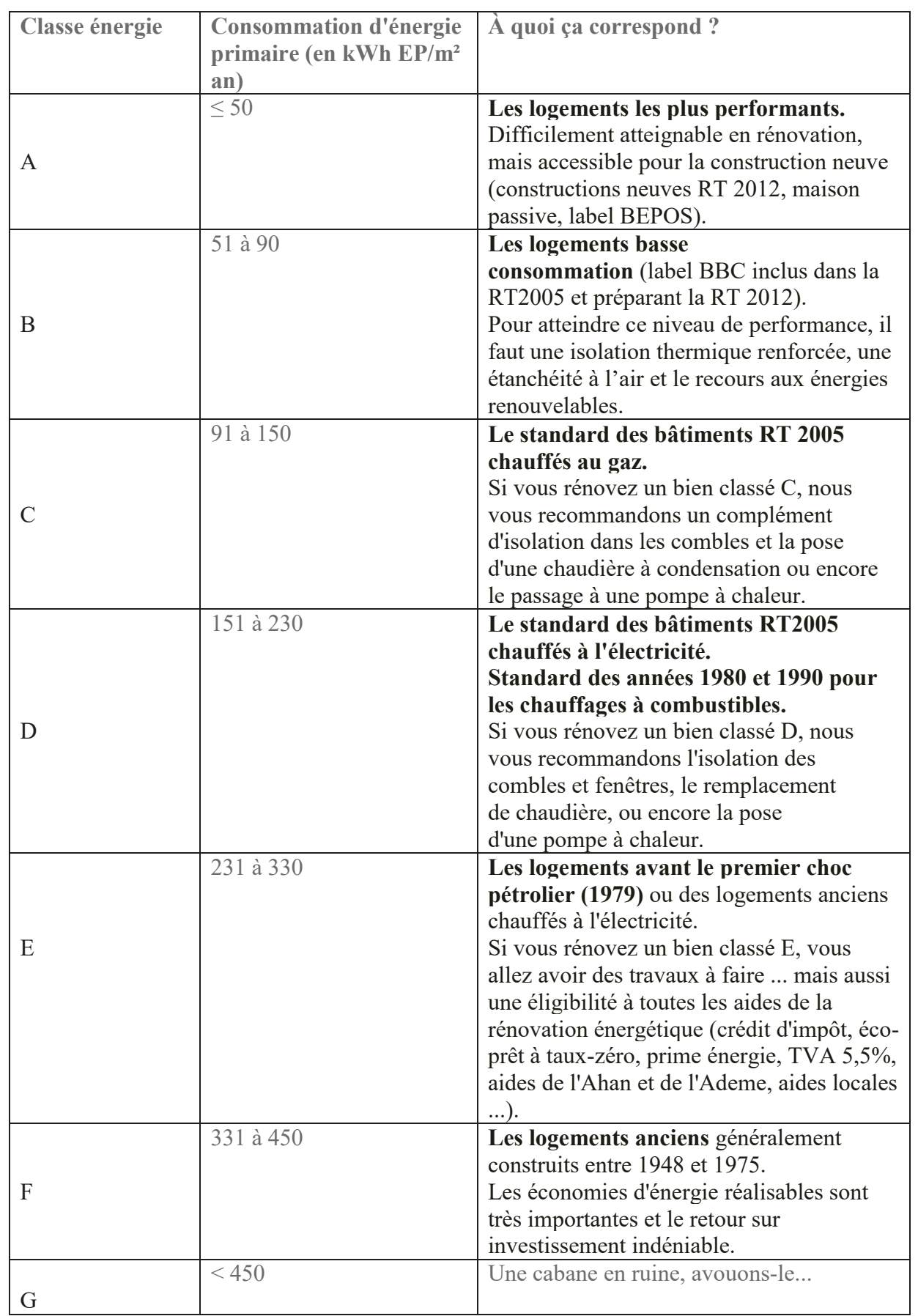

### **Tableau I.1 : Classification énergétique**

## **I.1.4 L'efficacité énergétique et écologie**

L'efficacité énergétique joue un rôle important du point de vue écologique. Son indication permet de contribuer à la diminution des coûts écologiques liés à l'utilisation d'un lave-linge. En soulignant la consommation (parfois abusive) d'énergie, elle contribue indirectement à la diminution des émissions de gaz à effet de serre car une bonne partie de l'électricité est encore fournie par des énergies fossiles.

### **I.1.5 Les solutions de l'efficacité énergétique**

Parmi les solutions d'amélioration de l'efficacité énergétique, il est d'usage de distinguer les solutions dites « passives » qui consistent à réduire la consommation d'énergie des équipements et des matériaux grâce à une meilleure performance intrinsèque et les solutions dites « actives » visant à optimiser les flux et les ressources. [2]

### **I.1.6 L'efficacité énergétique et les énergies renouvelables**

L'efficacité énergétique et les énergies renouvelables sont deux éléments essentiels et complémentaires pour parvenir à un développement durable. La synergie entre l'efficacité énergétique et les énergies renouvelables peut être exploitée de différentes façons.

- h Prendre des mesures d'économie d'énergie en réduisant la consommation totale d'énergie,
- h Optimiser l'utilisation de systèmes décentralisés basés sur des systèmes distribués.
- h Faites confiance aux énergies renouvelables.

h Dans les bâtiments, énergies renouvelables et technologies d'économie d'énergie Des ressources renouvelables locales pour refroidir et chauffer l'eau Des mesures d'efficacité énergétique peuvent être utilisées pour optimiser la production d'électricité. [3]

Mais par rapport à l'énergie, la rentabilité des énergies renouvelables est encore très faible Traditionnellement, parce que s'ils sont abondants, il est encore nécessaire de capturer, collecter, Récupérez-les et transportez-les. Le résultat est un investissement élevé, et Le coût est généralement encore plus élevé que celui des combustibles fossiles. Politique publique Par conséquent, le soutien est essentiel. Des outils auxiliaires sont nécessaires pour permettre à L'énergie renouvelable prend son envol.

### **I.1.7 Efficacité énergétique en Algérie**

### **I.1.7.1 La consommation énergétique en Algérie**

La forte demande de consommation d'énergie de l'Algérie est principalement due à L'amélioration du niveau de vie de la population et le confort qui en résulte, et La croissance de l'activité industrielle.

## CHAPITRE I : Généralités sur l'économie d'énergie et l'efficacité énergétique

IV.2.9 Conclusion 75, Conclusion 75, Conclusion 75, Conclusion 75, Conclusion 75, Conclusion 75, Conclusion 75

Le bâtiment est un leader dans les domaines à forte intensité énergétique. Selon APRUE (France Promouvoir et rationaliser l'utilisation de l'énergie), sa consommation représente plus 40% de la consommation d'énergie finale. [4**]**  $\epsilon$  finale. [4] **Chapitre I :**

Les énergies renouvelables sont des formes finales d'énergie (électricité, chaleur ou carburant) Figure I.3 : Les Figure I.3 : Les Rayonnements Solaires Terrestres Recogniques d'Alexandres Solaires d'Alexandr<br>Obtenues à partir de sources renouvelables d'énergie. Figure I.4 : Les Avantages Et Les Inconvénients De L'énergie Solaire 18 Figure I.3 : Les Rayonnements Solaires Sur Une Installation Donnée 17 : Les Reçus Sur Une Installation Donnée 1

Contrairement aux sources d'énergie classiques, fossile ou nucléaire, les énergies primaires renouvelables sont inépuisables à très long terme, car issues directement de phénomènes naturels liés au soleil, au vent, aux flux hydrauliques, à la chaleur naturelle de la terre, etc. Leur consommation ne limite pas leur utilisation future. En d'autres termes, elles se reconstituent plus rapidement qu'elles sont utilisées. Les énergies renouvelables reposent sur des flux, par opposition aux énergies classiques qui s'appuient sur des stocks issus de gisements limités de combustibles fossiles (pétrole, charbon, gaz) ou fissiles (uranium, plutonium, etc.). [5] Figure I.9 : L'injection D'énergie Dans Les Réseaux 23 **Collected I :** qui s'appuient sur des stocks issus de gisements limités de combustibles  $\frac{F}{T}$  i.e.  $\frac{F}{T}$  i.e.  $\frac{F}{T}$  i.e.  $\frac{F}{T}$  i.e.  $\frac{F}{T}$  i.e.  $\frac{F}{T}$  i.e.  $\frac{F}{T}$  i.e.  $\frac{F}{T}$  i.e.  $\frac{F}{T}$  i.e.  $\frac{F}{T}$  i.e.  $\frac{F}{T}$  i.e.  $\frac{F}{T}$  i.e.  $\frac{F}{T}$  i.e.  $\frac{F}{T}$  i.e.  $\frac{F}{T}$  i  $\epsilon$  pas reur unification future. En  $\alpha$  autres termes, effects be reconstructive plus it utilisées. Les energies renouvelables reposent sur des flux, par opposition

Les énergies renouvelables ont pour principaux avantages de pouvoir être produites sur place et à un coût limité pour l'environnement, par comparaison avec l'exploitation des énergies fossiles. Plusieurs défis sont cependant à relever concernant les énergies renouvelables : des coûts d'exploitation élevés, des problèmes de stockage et des difficultés de raccordement au réseau. Figure II.3 : Températures Et Ensoleillement Du Site 28 : Températures Et Ensoleillement Du Site 28 : Températures Et Ensoleillement Du Site 28 : Températures Et Ensoleillement Du Site 28 : Températures Et Ensoleillement bles ont pour principaux avantages de pouvoir etre produites sur place et a Figure II.2 : Localisation 27

#### **I.1.7.2 Évaluation des énergies renouvelables en Algérie.** des énergies renouvelables en Algérie. Figure III.1 : Définition des angles pour un plan incline : inclinaison ȕ, azimut Ȥ et l'angle

Face à la double contrainte de la raréfaction des énergies fossiles et du réchauffement climatique, les énergies renouvelables représentent une alternative nouvelle et un avenir sûr pour la sécurité les energies renouvelables representent une attenuative houvelle et un avenir sur pour la securité départielle<br>
Energétique en Algérie. Le marché des énergies renouvelables est prometteur et leur promotion energétique en Argene. Le marene des energétique et environnementale du pays (figure .1) [6]. Figure III.3 : Régulateur de charge 37 nte de la raretaction des énergies tossiles et du réchauffement climatique,<br>Le nouvement autres est termine nouvelle at regularité proprie d'autres le planité de la politique energetique et environmementale du pays (figure  $\lceil 1 \rceil$  [0]. Figure III.2 : Aperçu d'une batterie solaire 37 Le marche des energies renouvelables est prometteur et leur promotion

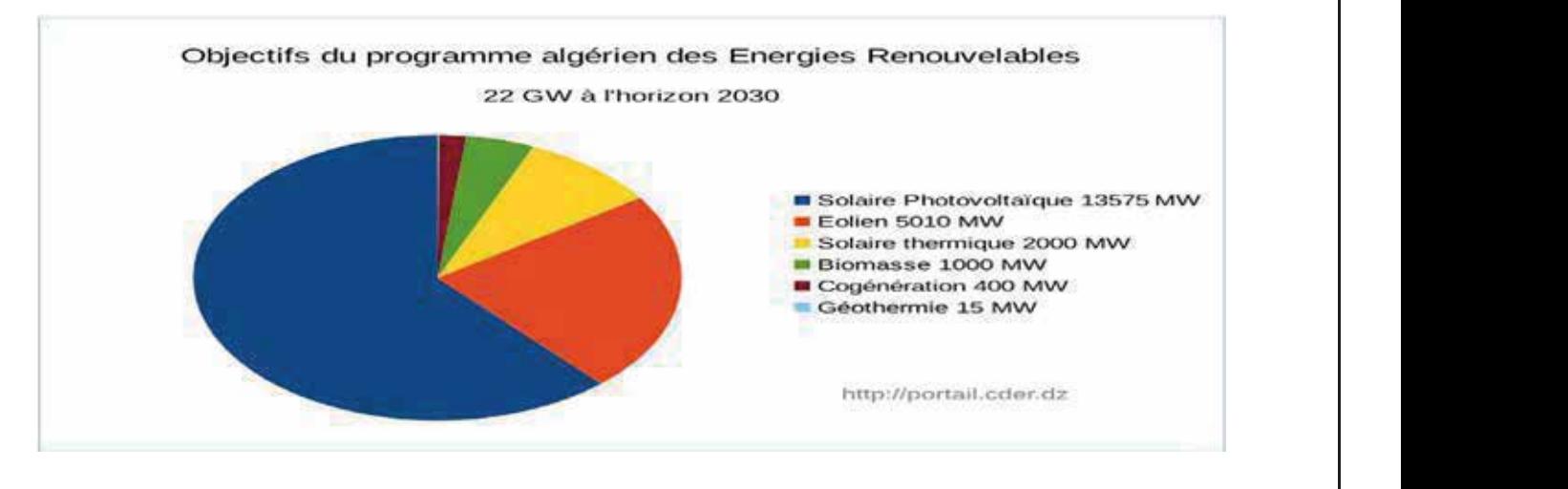

Figure I. 1 : réparation des énergies renouvelables en Algérie

#### **I.1.7.3 Le contexte général**  $\sum_{i=1}^{n}$ Figure IV.1.11 Distribution annuelle de la puissance en sortie du champ PV 64  $\sigma$ énéral $\Box$ Figure IV.1.8 Diagramme journalier d'entrée/sortie du système PV 63  $\mathbf{S}$ citeration annuelle de l'irradiation annuelle de l'irradiation incidente.  $\mathbf{S}$  $\sigma$ ánáral $\sigma$ Figure IV.1.12 Diagramme journalier d'entrée/sortie du système PV64

Compte tenu du caractère limité des réserves d'énergie primaire fossile, des répercussions sur l'environnement qu'implique leur utilisation ou encore des risques et défis particuliers liés au nucléaire, une transition énergétique, reposant sur l'utilisation accrue de sources renouvelables d'énergie, est en œuvre partout dans le monde, selon des rythmes de progression différents.  $\mathbf{F}_{\mathbf{z}}$  $\frac{1}{2}$  energenque, reposant sur l'unifisation accrue de sources renouverables Figure II. 11.114.144, pour le charge 64 de charge 64 de charge 64 de charge 64 de charge 64 de charge 64 de charge 64 de charge 64 de charge 64 de charge 64 de charge 64 de charge 64 de charge 64 de charge 64 de charge 64 Figue Ioan announcir ou cheche des noques et dens particuliers nes du<br>n épergétique reposant sur l'utilisation accrue de sources repouvelables  $\frac{1}{2}$  and  $\frac{1}{2}$  or  $\frac{1}{2}$  in  $\frac{1}{2}$  and  $\frac{1}{2}$  selon des rythmes de progression différents Figure IV.2.3 Ensoleillement Direct, Diffus et Global à l'August MOSTAGANEM 68

> Figure IV.2.3 Ensoleillement Direct, Diffus et Global à l'August MOSTAGANEM 68 Figure IV.2.4 Caractéristique I=f(v) et P=f(v) 68  $\mathcal{F}_{\mathcal{F}}$ igure I $\mathcal{F}_{\mathcal{F}}$  (v) et  $\mathcal{F}_{\mathcal{F}}$  (v) et  $\mathcal{F}_{\mathcal{F}}$  (v) et  $\mathcal{F}_{\mathcal{F}}$  (v) et  $\mathcal{F}_{\mathcal{F}}$ Figure IV.2.6 Puissance du générateur photovoltaïque W/m 2. 70

Figure IV.2.4 Caractéristique I=f(v) et P=f(v) 68  $\mathcal{F}_{\mathcal{F}}$ igure I $\mathcal{F}_{\mathcal{F}}$  (v) et  $\mathcal{F}_{\mathcal{F}}$  (v) et  $\mathcal{F}_{\mathcal{F}}$  (v) et  $\mathcal{F}_{\mathcal{F}}$  (v) et  $\mathcal{F}_{\mathcal{F}}$ Figure IV.2.6 Puissance du générateur photovoltaïque W/m 2. 70

Figure IV.2.1 Modèle équivalent de la cellule photovoltaïque idéale 66 Figure IV.2.2 Schéma de montage pour la simulation d'un GPV 67 Figure IV.2.3 Ensoleillement Direct, Diffus et Global à l'August MOSTAGANEM 68 Figure IV.2.4 Caractéristique I=f(v) et P=f(v) 68

Figure IV.2.1 Modèle équivalent de la cellule photovoltaïque idéale 66 Figure IV.2.2 Schéma de montage pour la simulation d'un GPV 67 Figure IV.2.3 Ensoleillement Direct, Diffus et Global à l'August MOSTAGANEM 68 Figure IV.2.4 Caractéristique I=f(v) et P=f(v) 68

Figure IV.1.10 Énergie incidente de référence sur le plan des panneaux 63

Figure IV.2.8 Caractéristique IV.2.8 Caractéristique P et Q 71.2.8 Caractéristique P et Q 71.2.8 Caractéristiq

Figure IV.2.6 Puissance du générateur photovoltaïque W/m 2. 70

## **I.2. Généralité sur l'énergie solaire**

## **I.2.1. Définition**

L'énergie solaire est la fraction de l'énergie électromagnétique provenant du soleil et traversant l'atmosphère, qui absorbe une partie de l'énergie, et parvenant à la surface de la Terre. Sur Terre, l'énergie solaire est à l'origine du cycle de l'eau, du vent et de la photosynthèse réalisée par le règne végétal, dont dépend le règne animal via les chaînes alimentaires. Le Soleil est à l'origine de la plupart des énergies sur Terre à l'exception de l'énergie nucléaire et de la géothermie profonde. Les sources d'énergie issues indirectement de l'énergie solaire sont notamment : l'énergie hydraulique, dérivée de l'énergie cinétique de l'eau dont le cycle dépend du Soleil, l'énergie marémotrice issue principalement de l'effet des forces de gravitation de la Lune et plus faiblement de celle du Soleil et dépendant d'autres paramètres tels que la géographie des côtes. Il y a également l'énergie éolienne provenant de l'énergie cinétique du vent lié à l'échauffement, et à l'évaporation de l'eau, générés par le Soleil, la rotation de la Terre et l'effet Coriolis, l'énergie hydrolienne et l'énergie des vagues liées aux mouvements des océans et des cours d'eau, le bois énergie et l'énergie de la biomasse ainsi que la géothermie de très basse température, provenant des couches superficielles du sol réchauffées par le Soleil.

On peut ajouter les énergies fossiles provenant de matières organiques créées par photosynthèse (charbon, pétrole, gaz naturel…) auxquelles s'ajoute l'énergie biochimique de la matière organique vivante. Cet article traite de l'énergie produite par l'homme en captant le rayonnement émis par le Soleil, principalement sous forme électrique ou thermique. C'est l'une des principales formes d'énergies renouvelables [7].

## **I.2.2 Énergie Solaire**

Figure IV.2.1 Modèle équivalent de la cellule photovoltaïque idéale 66 Figure IV.2.2 Schéma de montage pour la simulation d'un GPV 67 Figure IV.2.3 Ensoleillement Direct, Diffus et Global à l'August MOSTAGANEM 68 Figure IV.2.4 Caractéristique I=f(v) et P=f(v) 68 Figure IV.2.5 Caractéristique I=f(v) et P=f(v) 69 Figure IV.2.6 Puissance du générateur photovoltaïque W/m 2. 70 Figure IV.2.7 Caractéristique V-PV et I-PV 70 Figure IV.2.8 Caractéristique P et Q 71

Figure IV.1.5. Trajectoire du soleil à AHMED ZAHANA MOSTAGANEM. 56 Figure IV.1.6. Positionnement des systèmes de panneaux PV. 57 Figure IV.1.7 Énergie utile produite par la centrale PV (à la centrale de l'onduleur).300kwc 60 Figure IV.1.8 Diagramme journalier d'entrée/sortie du système PV 63 Figure IV.1.9 Distribution annuelle de l'irradiation incidente. 63 Figure IV.1.10 Énergie incidente de référence sur le plan des panneaux 63 Figure IV.1.11 Distribution annuelle de la puissance en sortie du champ PV 64 Figure IV.1.12 Diagramme journalier d'entrée/sortie du système PV 64 Figure IV.1.13 Distribution de l'état de charge 64 Figure IV.2.1 Modèle équivalent de la cellule photovoltaïque idéale 66 Figure IV.2.2 Schéma de montage pour la simulation d'un GPV 67 Figure IV.2.3 Ensoleillement Direct, Diffus et Global à l'August MOSTAGANEM 68 Figure IV.2.4 Caractéristique I=f(v) et P=f(v) 68 Figure IV.2.5 Caractéristique I=f(v) et P=f(v) 69 Figure IV.2.6 Puissance du générateur photovoltaïque W/m 2. 70 Figure IV.2.7 Caractéristique V-PV et I-PV 70 Figure IV.2.8 Caractéristique P et Q 71

Figure IV.1.5. Trajectoire du soleil à AHMED ZAHANA MOSTAGANEM. 56 Figure IV.1.6. Positionnement des systèmes de panneaux PV. 57 Figure IV.1.7 Énergie utile produite par la centrale PV (à la centrale de l'onduleur).300kwc 60 Figure IV.1.8 Diagramme journalier d'entrée/sortie du système PV 63 Figure IV.1.9 Distribution annuelle de l'irradiation incidente. 63 Figure IV.1.10 Énergie incidente de référence sur le plan des panneaux 63 Figure IV.1.11 Distribution annuelle de la puissance en sortie du champ PV 64 Figure IV.1.12 Diagramme journalier d'entrée/sortie du système PV 64 Figure IV.1.13 Distribution de l'état de charge 64 Par sa situation géographique, l'Algérie dispose l'un des gisements solaires les plus élevés au monde. La durée d'insolation sur la quasi-totalité du territoire national dépasse les 2000 heures annuellement et peut atteindre les 3900 heures (hauts plateaux et Sahara). L'énergie reçue quotidiennement sur une surface horizontale de 1 m 2 est de l'ordre de 5KW/h sur la majeure partie du territoire national, soit près de 1700 (KW/h/m2)/an au Nord et 2263 (KWh/m2)/an au Sud, voire carte solaire [8]

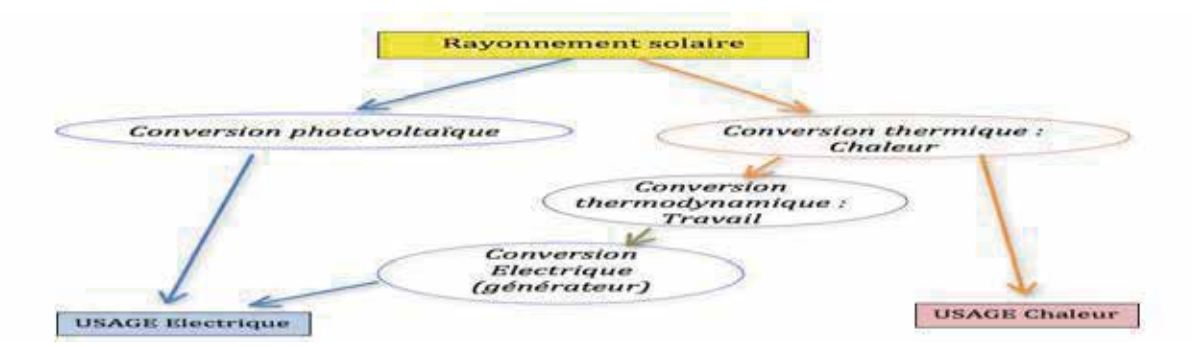

**Figure I.2 : Les deux moyens de convertir d'énergie solaire.**

## CHAPITRE I : Généralités sur l'économie d'énergie et l'efficacité énergétique

### **I.2.3. Rayonnement solaire**

L'ensoleillement correspond à l'intensité du rayonnement solaire reçu sur un plan à un moment donné. Il s'exprime habituellement en watts par mètre carré (W/m2), l'ensoleillement varie de zéro, au lever du soleil, à sa valeur maximale, typiquement au midi solaire.

Il y a quatre types de rayonnement :

**I-** Le rayonnement direct C'est celui qui arrive directement au sol sans avoir été dispersé par l'atmosphère, il forme des ombres car ses rayons sont parallèles entre eux. Il est mesuré par un appareil appelé Pyrhéliomètre.

**II-** Le rayonnement diffus C'est la partie du rayonnement diffusé par les particules (les molécules, gouttelettes d'eau, poussière . . .) en suspension dans l'atmosphère, il n'a pas de direction privilégiée et sa mesure est effectuée avec un Pyranomètre

**III-** Le rayonnement réfléchi C'est la partie réfléchie par le sol et dépend de la nature du site (nuage, sable . . . etc). Il se caractérise par un coefficient propre de la nature de lien appelé Albédo (coefficient de réflexion du sol  $\Phi$ ) tel que  $0 < \Phi < 1$ .

**IIII**- Rayonnement global C'est la somme de toutes les composantes reçues, y compris le rayonnement réfléchi par le sol et les objets qui se trouvent à sa surface.

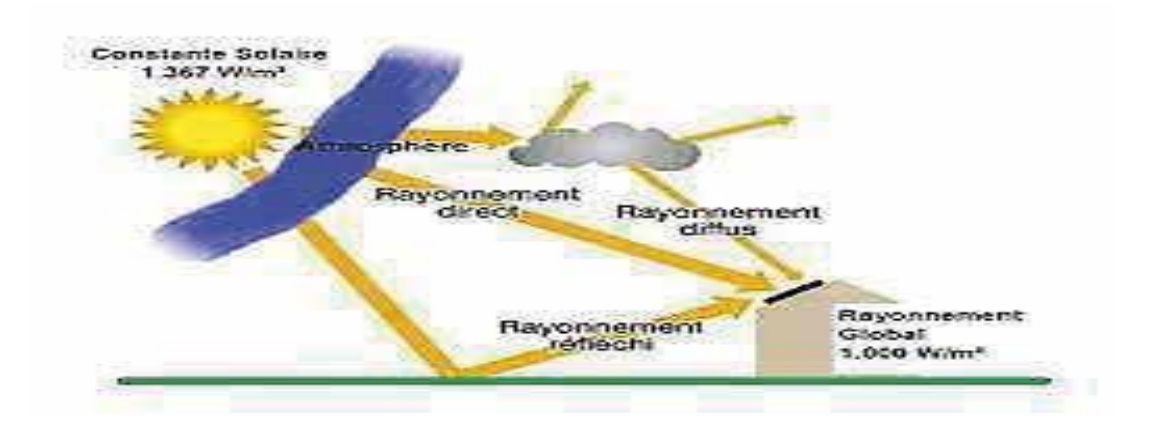

**Figure I.3 : Les rayonnements solaires terrestres reçus sur une installation donnée.**

### **I.2.4. Les problèmes de l'énergie solaire :**

Production intermittente, liée à la présence du soleil (absent la nuit). Production plus faible l'hiver, alors que la consommation est plus forte. Électricité encore chère, nécessitant des aides publiques jusqu'à ce qu'elle devienne une énergie « concurrentielle ».

#### CHAPITRE I : Généralités sur l'économie d'énergie et l'efficacité énergétique  $\mathcal{L}$  : Les Avantages Et Les Avantages Et Les Avantages Et Les Inconvénients De Li Soliviantes sur Providence d'Alegre et Pentaene energétique

Figure I.2 : Les Deux Moyens De Convertir D'énergie Solaire 16

Figure I.1 : Répartition Des Énergies Renouvelables En Algérie 15

#### **I.2.4.1 Les avantages et les inconvénients :**  $\mathcal{F}$  : Potentiel Solaire En Algérie 18.  $\mathcal{F}$  : Potentiel Solaire En Algérie 18.  $\mathcal{F}$ Figure I.6 : Evolution Du Convenients : Potentiel Solaire Photovoltaïque 1991 : Potentiel Solaire En Algérie 1 Figure I.4 : Les Avantages Et Les Inconvénients De L'énergie Solaire 18

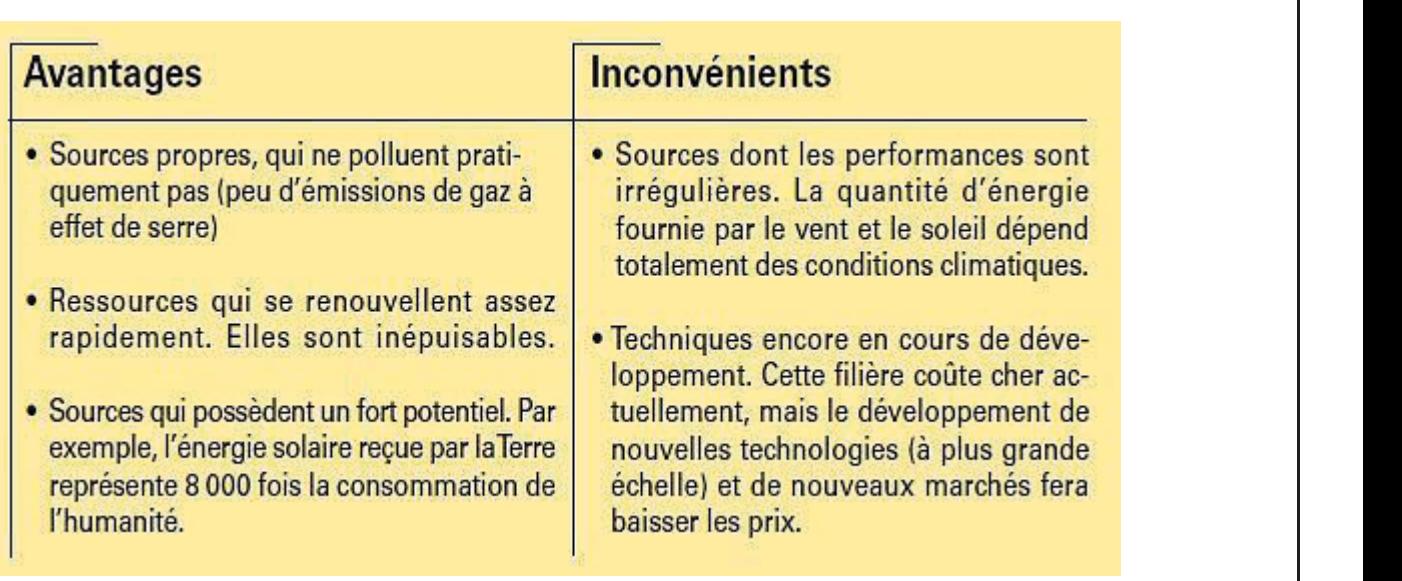

### Figure I.4 : Les avantages et les inconvénients de l'énergie solaire

#### **I.2.5.** Potentiel solaire en Algérie Figure II.5 : Courbe des moyennes mensuelles d'insolation pour la vis de Mostaganem 41 d'avril d'avril de Most Figure III.4 : Localisation de la wilaya de Mostaganem 40

De par sa situation géographique, l'Algérie dispose d'un des gisements solaires les plus élevés au monde. La durée d'insolation sur la quasi-totalité du territoire national dépasse les 2000 heures annuellement et peut atteindre les 3900 heures (hauts plateaux et Sahara). L'énergie reçue quotidiennement sur une surface horizontale de 1m2 est de l'ordre de 5KW h sur la majeure partie du territoire national. [9]  $\ddot{x}$  installations  $\ddot{x}$  $\frac{1}{2}$  is  $\frac{1}{2}$ . The III.7  $\frac{1}{2}$  is the entrepreneur des éléments entre eux  $\frac{1}{2}$  and  $\frac{1}{2}$  and  $\frac{1}{2}$  and  $\frac{1}{2}$  and  $\frac{1}{2}$  and  $\frac{1}{2}$  and  $\frac{1}{2}$  and  $\frac{1}{2}$  and  $\frac{1}{2}$  and  $\frac{1}{2}$  $\left[0, 1, 2\right]$ Figure III.6 : Caractéristiques techniques du panneau photovoltaïque à utiliser dans les deux n geographi

Le solaire est le potentiel le plus important en énergies renouvelables en Algérie. Il représente 169,44 TWh/an, soit 5000 fois la consommation algérienne en électricité. Ainsi, avec plus de 2 000 heures d'insolation par an et jusqu'à 3 900 heures sur les hauts plateaux et au Sahara, l'énergie solaire reçue d'hisolation par an et jusqu'a 5 500 neures sur les nauts plateaux et au banara, i energie solane reçue<br>quotidiennement sur le territoire algérien est de l'ordre de 1 700 KWh/m2/an au Nord et 2 263  $KWh/m2/an$  au Sud. Soit une moyenne de plus de 2200 KWh/m2/an [10] Figure IV.1.6. Positionnement des systèmes de panneaux PV. 57  $\frac{1}{1}$ .  $\frac{1}{2}$ .  $\frac{1}{2}$ .  $\frac{1}{2}$  is the central simplificant of a la batterie, it chemically solar toyer otentiel le plus important en énergies renouvelables en Algérie. Il représente 169,44  $\hskip1cm \Box$  $\sigma$  is a consommation aigerienne en electricité. Ainsi, avec plus de 2 000 neures

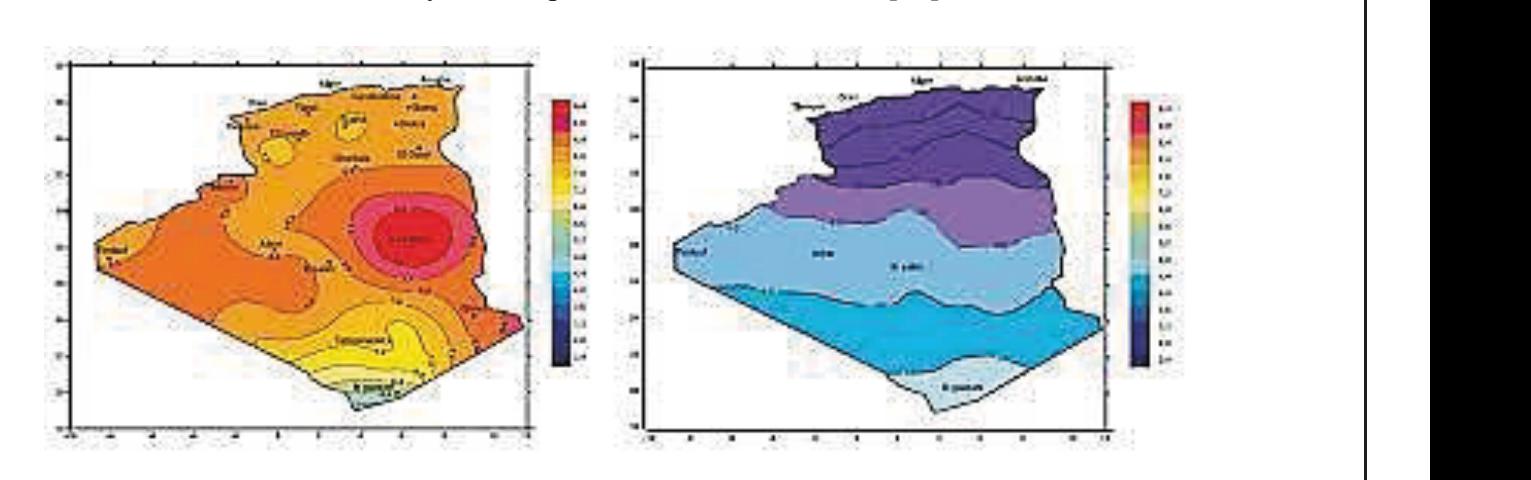

Figure I.5 : potentiel solaire en Algérie. Figure III. Pownter Sound VII. Eigener  $\frac{1}{2}$ .  $\frac{1}{2}$ .

Figure IV.2.8 Caractéristique P et Q 71 Figure IV.2.9 Symbole d'un convertisseur DC-DC. 71 Figure IV.2.10 Schéma électrique d'un hacheur boost 72 Figure IV.2.11 Chronogrammes de courant et tension d'un hacheur boost. 73 Figure IV.2.12 Simulation d'un panneau avec un hacheur boost 74

Figure IV.2.8 Caractéristique P et Q 71 Figure IV.2.9 Symbole d'un convertisseur DC-DC. 71 Figure IV.2.10 Schéma électrique d'un hacheur boost 72 Figure IV.2.11 Chronogrammes de courant et tension d'un hacheur boost. 73 Figure IV.2.12 Simulation d'un panneau avec un hacheur boost 74

Figure IV.2.6 Puissance du générateur photovoltaïque W/m 2. 70 Figure IV.2.7 Caractéristique V-PV et I-PV 70 Figure IV.2.8 Caractéristique P et Q 71 Figure IV.2.9 Symbole d'un convertisseur DC-DC. 71 Figure IV.2.10 Schéma électrique d'un hacheur boost 72 Figure IV.2.11 Chronogrammes de courant et tension d'un hacheur boost. 73

Figure IV.2.6 Puissance du générateur photovoltaïque W/m 2. 70 Figure IV.2.7 Caractéristique V-PV et I-PV 70 Figure IV.2.8 Caractéristique P et Q 71 Figure IV.2.9 Symbole d'un convertisseur DC-DC. 71 Figure IV.2.10 Schéma électrique d'un hacheur boost 72

Figure IV.2.14  $\sim$  14 Caractéristique V $\sim$ 

Figure IV.2.13 La puissance de module photovoltaïque 74

Figure IV.2.12 Simulation d'un particulation d'un particulation d'un particulation d'un particulation d'un par

### **I.2.6 Énergie solaire photovoltaïque.**

## **I.2.6.1. Historique**

L'hélio-électricité, qui traite de la transformation directe de l'énergie solaire en énergie électrique est apparue en 1930 avec les cellules à oxydes cuivreux puis au sélénium, mais ce n'est qu'en 1954, avec la réalisation de premières cellules photovoltaïques au sélénium dans les laboratoires de la compagnie Bell téléphone, que l'on entrevoit la possibilité de fournir de l'énergie. Très rapidement utilisées pour l'alimentation des véhicules spatiaux, leur développement et de rapides progrès ont été motivés par la conquête de l'espace. Au cours des années 80, la technologie photovoltaïque terrestre à progresser régulièrement par la mise en place de plusieurs centrales de quelques mégawatts, et même devenue familière des consommateurs à travers de nombreux produits de faibles puissances y faisant appel : montres, calculatrices, balises radio et météorologique, pompes et réfrigérateurs solaires. Des évènements tels que les courses de véhicules solaires offrant une image de haute technologie futuriste et écologique y ont également contribué [12].

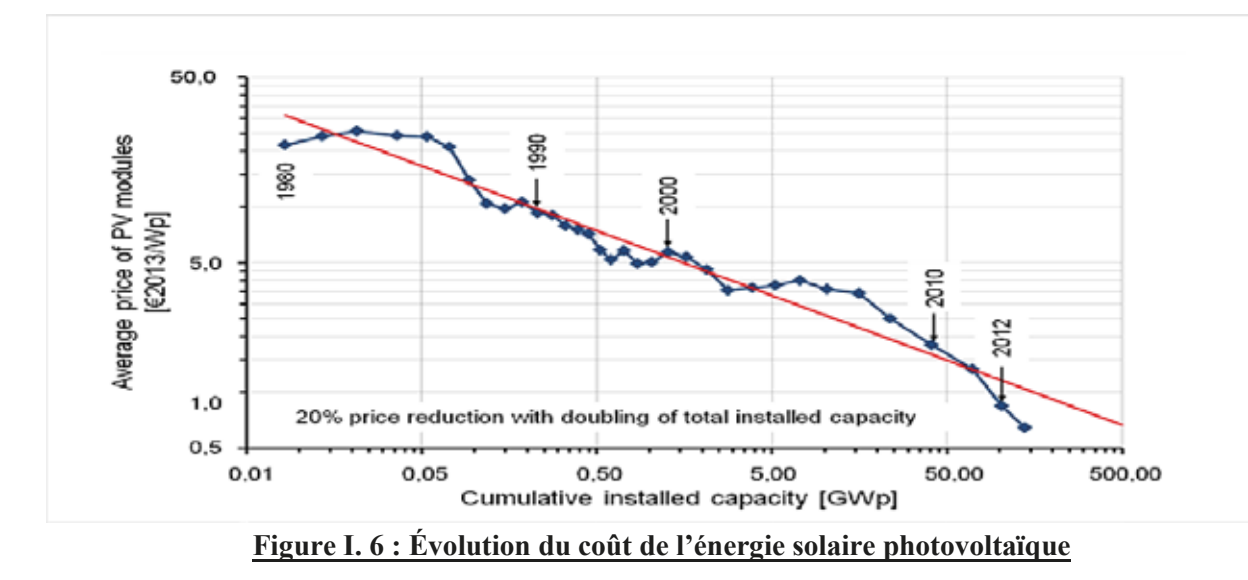

### **I.2.6.2. Définition et catégories**

Le terme « photovoltaïque » peut désigner le phénomène physique (l'effet photovoltaïque découvert par Alexandre Edmond Becquerel en 1839) ou la technologie associée.

L'énergie solaire Photovoltaïque est l'électricité produite par transformation d'une partie du rayonnement solaire au moyen d'une cellule photovoltaïque. Schématiquement, un photon de lumière incidente permet sous certaines circonstances de mettre en mouvement un électron, produisant ainsi un courant électrique.

Les cellules photovoltaïques sont fabriquées avec des matériaux semi-conducteurs principalement produits à partir de silicium. Ces matériaux émettent des électrons lorsqu'ils sont soumis à l'action de la lumière. Ceux-ci sont éjectés du matériau et ils circulent dans un circuit fermé, produisant ainsi de l'électricité.

IV.2.7.2 Étude de convertisseur DC-DC : 72

Figure I.7 : Principe De Fonctionnement Des Panneaux 20

Figure I.6 : Évolution Du Coût De L'énergie Solaire Photovoltaïque 19

Figure III.4 : Localisation de la wilaya de Mostaganem 40

Figure III.7 : Branchement des éléments entre eux 47

Figure III.6 : Caractéristiques techniques du panneau photovoltaïque à utiliser dans les deux

Figure IV.1.1 : Détermination des coordonnées et des caractéristiques géographiques «

#### **I.2.6.3. Fonctionnement des cellules photovoltaïques**  $\mathbf{I}$  and  $\mathbf{I}$ IV.2.2 Hackberry boother boother boother boother in the second second second second second second second second second second second second second second second second second second second second second second second secon

La cellule photovoltaïque est composée d'un matériau semi-conducteur qui absorbe l'énergie lumineuse et la transforme directement en courant électrique. Le régime photovoltaïque est un régime où aucun potentiel n'est appliqué, mais où un courant circule à travers une charge. Le système développe donc une puissance électrique. Le principe de fonctionnement de la cellule fait Appel aux propriétés du rayonnement et celles des semi-conducteurs. La conversion de photons en électrons dans un matériau pouvant produire un courant électrique nécessite : **Chapitre I :** Figure in courant crocinque necessite.

A Absorption des photons par le matériau (absorption optique) et la génération des porteurs de charges.  $\mathcal{L}$  : Les  $\mathcal{L}$  : Les Rayonnements  $\mathcal{L}$  is the  $\mathcal{L}$  surface installation Donnée 17. Figure I.4 : Les Avantages Et Les Inconvénients De L'énergie Solaire 18  $\mu$  it in  $\mu$  is a set of a convergience  $\mu$  is  $\mu$  is  $\mu$  is  $\mu$  in  $\mu$  is  $\mu$  is  $\mu$  is  $\mu$  is  $\mu$  is  $\mu$  is  $\mu$  is  $\mu$  is  $\mu$  is  $\mu$  is  $\mu$  is  $\mu$  is  $\mu$  is  $\mu$  is  $\mu$  is  $\mu$  is  $\mu$  is  $\mu$  is  $\$ Figure I.3 : Les Rayonnements Solaires Terrestres Reçus Sur Une Installation Donnée 17

\* Collecte des porteurs excités avant qu'ils ne reprennent leur énergie initiale (relaxation). Figure I.6 : Évolution Du Coût De L'énergie Solaire Photovoltaïque 19  $\cos a$  availed it is no representent four energie initial (relaxation).

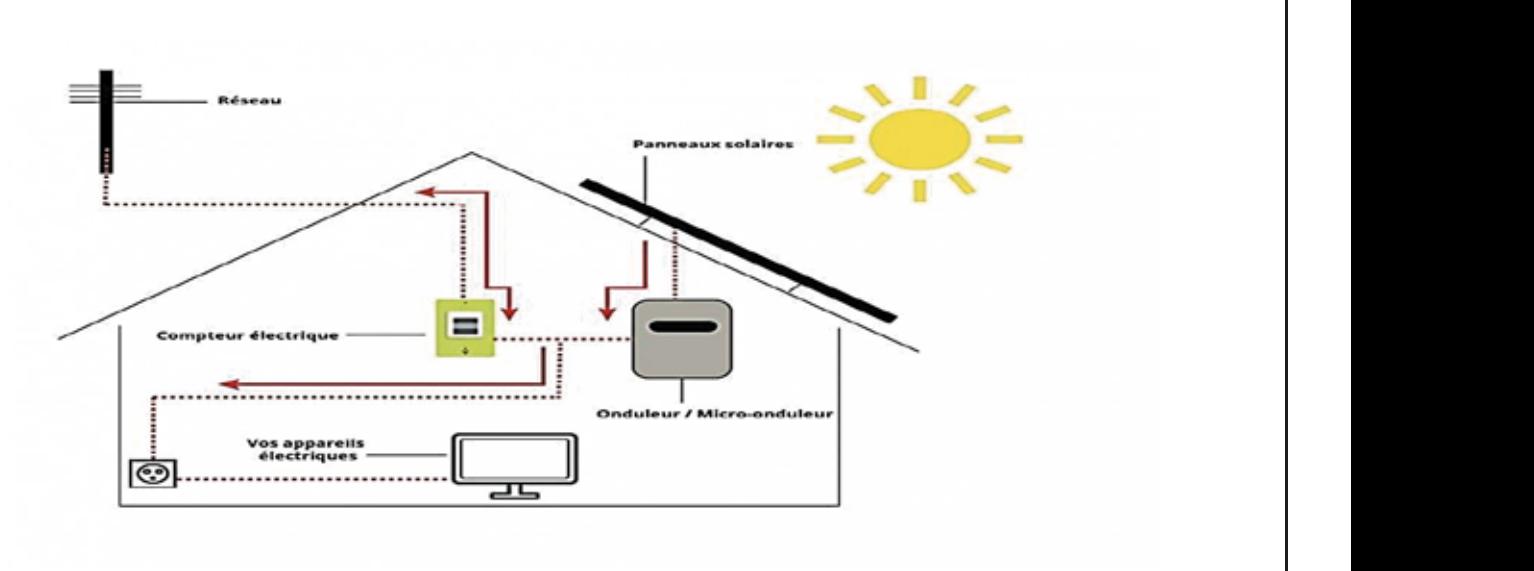

#### **Figure I.7 : principe de fonctionnement des panneaux**  $\mathbf{F}$  is a principle du fonctionnement des panneaux Figure III.4 : Localisation de la wilaya de Mostaganem 40 Fe  $\mathbf{I}$ ,  $\ell$  : principe de ionclionnement des panneaux

### **I.2.6.4** Avantages, inconvénients et limites

#### **↑ Le système photovoltaïque présente de nombreux avantages :**  $\mathbf{d}$  de faculté st Mostaganem »

- Une haute fiabilité. L'installation ne comporte pas de pièces mobiles qui la rendent particulièrement appropriée aux régions isolées. C'est la raison de son utilisation sur les engins spatiaux. es. C'est la raison de son utilisation sur les engins spatiaux. lation ne comporte pas de pieces mobiles qui la rendent particulierement

- Le caractère modulaire des panneaux photovoltaïques permet un montage simple et adaptable à des besoins énergétiques divers. Les systèmes peuvent être dimensionnés pour des applications de puissances allant du Milliwatt au Mégawatt. Figure IV.1.7 Énergie utile produite par la centrale PV (à la centrale de l'onduleur).300kwc 60 Figure IV.1.6. Positionnement des systèmes de panneaux PV. 57  $\frac{1}{1}$   $\frac{1}{1}$   $\frac{1}{1}$ Figure IV.1.6. Positionnement des systèmes de panneaux PV. 57  $\frac{1}{1}$   $\frac{1}{1}$ 

- Le coût de fonctionnement est très faible vu les entretiens réduits et il ne nécessite ni combustible, ni son transport, ni personnel hautement spécialisé. Figure IV.1.8 Diagramme journalier d'entrée/sortie du système PV 63  $\frac{1}{2}$  $\frac{1}{2}$  $\begin{bmatrix} \n\vdots & \n\vdots & \n\vd$  $\frac{1}{2}$ Figure IV.1.9 Distribution annuelle de l'irradiation incidente. 63 est très faible vu les entretiens réduits et il ne nécessite ni combustible, Figure IV.1.9 Distribution annuelle de l'irradiation incidente. 63 Figure IV.1.11 Distribution annuelle de la puissance en sortie du champ PV 64

Figure IV.1.11 Distribution annuelle de la puissance en sortie du champ PV 64 Figure IV.1.12 Diagramme journalier d'entrée/sortie du système PV 64

Figure IV.1.12 Diagramme journalier d'entrée/sortie du système PV 64 Figure IV.1.13 Distribution de l'état de charge 64

Figure IV.1.10 Énergie incidente de référence sur le plan des panneaux 63 Figure IV.1.11 Distribution annuelle de la puissance en sortie du champ PV 64

Figure IV.1.9 Distribution annuelle de l'irradiation incidente. 63 Figure IV.1.10 Énergie incidente de référence sur le plan des panneaux 63 Figure IV.1.11 Distribution annuelle de la puissance en sortie du champ PV 64

#### CHAPITRE I : Généralités sur l'économie d'énergie et l'efficacité énergétique  $\overline{a}$  $\overline{\phantom{a}}$ IV.2.6.2 Influence de la température : 69  $\Box$ IV.2.7.1 Type des hacheurs : 71

- La technologie photovoltaïque présente des qualités sur le plan écologique car le produit fini est non polluant (électricité propre), silencieux et n'entraîne aucune perturbation du milieu, si ce n'est par l'occupation de l'espace pour les installations de grandes dimensions.

- Ils fonctionnent de façon rentable dans les régions éloignées et dans de nombreuses applications résidentielles et commerciales.

- Ils sont flexibles et peuvent être élargis à n'importe quel moment pour répondre aux besoins en matière d'électricité.

- Temps minimum de réalisation d'une centrale PV.

- Ils ont une longe durée de vie. - On élimine les frais et les risques de transport associés aux énergies fossiles.

### h **Les cellules solaires ont cependant des inconvénients :**

- La fabrication du module photovoltaïque relève de la haute technologie et requiert des investissements à coût élevé.

- Le rendement réel de conversion d'un module est faible, de l'ordre de 10-15 % avec une limite théorique pour une cellule à 28%.

- Les générateurs photovoltaïques ne sont compétitifs par rapport aux générateurs diesel que pour des faibles demandes d'énergie en régions isolées.

- Tributaire des conditions météorologiques.

- Beaucoup d'appareils vendus dans le marché fonctionnent en 220 à 230V alternatif. Or, l'énergie issue du générateur PV est unidirectionnelle et de faible voltage (< 30V), elle doit donc être transformée par l'intermédiaire d'un onduleur.

- Le stockage de l'énergie électrique dans des accumulateurs qui sont les plus souvent des batteries au Plomb. Sachant que les batteries ne doivent pas se décharger à plus de 60% (70% maximum) de leur capacité maximale. En outre, les batteries ont une faible durée de vie (3 à 5ans), ce qui entraîne un surcoût au fonctionnement

### h **Limite ͗**

Figure IV.2.1 Modèle équivalent de la cellule photovoltaïque idéale 66

Figure IV.2.1 Modèle équivalent de la cellule photovoltaïque idéale 66 Figure IV.2.2 Schéma de montage pour la simulation d'un GPV 67

Figure IV.1.12 Diagramme journalier d'entrée/sortie du système PV64 Figure IV.1.13 Distribution de l'état de charge 64

Figure IV.1.5. Trajectoire du soleil à AHMED ZAHANA MOSTAGANEM. 56 Figure IV.1.6. Positionnement des systèmes de panneaux PV. 57 Figure IV.1.7 Énergie utile produite par la centrale PV (à la centrale de l'onduleur).300kwc 60 Figure IV.1.8 Diagramme journalier d'entrée/sortie du système PV 63 Figure IV.1.9 Distribution annuelle de l'irradiation incidente. 63 Figure IV.1.10 Énergie incidente de référence sur le plan des panneaux 63 Figure IV.1.11 Distribution annuelle de la puissance en sortie du champ PV 64 Figure IV.1.12 Diagramme journalier d'entrée/sortie du système PV 64 Figure IV.1.13 Distribution de l'état de charge 64

Figure IV.1.4 Schéma simplifié d'une centrale PV raccordée à la batterie (pvsyst) 54

Figure IV.1.2 : Configuration du système dans pvsyst. 53

Figure IV.1.2 : Configuration du système dans pvsyst. 53

IV.2.7.2 Étude de convertisseur DC-DC : 72 IV.2.7.3 Hacheur boost : 72 IV.2.8 Simulation d'un hacheur : 73 IV.2.9 Conclusion 75

IV.2.7.2 Étude de convertisseur DC-DC : 72 IV.2.7.3 Hacheur boost : 72 IV.2.8 Simulation d'un hacheur : 73 IV.2.9 Conclusion 75

Figure I.1 : Répartition Des Énergies Renouvelables En Algérie 15 Figure I.2 : Les Deux Moyens De Convertir D'énergie Solaire 16 Figure I.3 : Les Rayonnements Solaires Terrestres Reçus Sur Une Installation Donnée 17 Figure I.4 : Les Avantages Et Les Inconvénients De L'énergie Solaire 18 Figure I.5 : Potentiel Solaire En Algérie 18 Figure I.6 : Évolution Du Coût De L'énergie Solaire Photovoltaïque 19 Figure I.7 : Principe De Fonctionnement Des Panneaux 20 Figure I.8 : Installation Sur Site Isolé 22 Figure I.9 : L'injection D'énergie Dans Les Réseaux 23

Figure I.1 : Répartition Des Énergies Renouvelables En Algérie 15 Figure I.2 : Les Deux Moyens De Convertir D'énergie Solaire 16 Figure I.3 : Les Rayonnements Solaires Terrestres Reçus Sur Une Installation Donnée 17 Figure I.4 : Les Avantages Et Les Inconvénients De L'énergie Solaire 18 Figure I.5 : Potentiel Solaire En Algérie 18 Figure I.6 : Évolution Du Coût De L'énergie Solaire Photovoltaïque 19 Figure I.7 : Principe De Fonctionnement Des Panneaux 20 Figure I.8 : Installation Sur Site Isolé 22 Figure I.9 : L'injection D'énergie Dans Les Réseaux 23

Figure II.1 : Audit Énergétique. 26 Figure II.2 : Localisation 27 Figure II.3 : Températures Et Ensoleillement Du Site 28 Figure II.4 : Photographie Aérienne De Chantier. 28 Figure II.5 : Paramètres Intervenants Dans L'étude D'efficacité énergétique. 31

Figure II.1 : Audit Énergétique. 26 Figure II.2 : Localisation 27 Figure II.3 : Températures Et Ensoleillement Du Site 28 Figure II.4 : Photographie Aérienne De Chantier. 28 Figure II.5 : Paramètres Intervenants Dans L'étude D'efficacité énergétique. 31

Figure III.2 : Aperçu d'une batterie solaire 37 Figure III.3 : Régulateur de charge 37 Figure III.4 : Décanat de faculté science et technologie Mostaganem 39 Figure III.4 : Localisation de la wilaya de Mostaganem 40 Figure III.5 : Courbe des moyennes mensuelles d'insolation pour la wilaya de Mostaganem 41 Figure III.6 : Caractéristiques techniques du panneau photovoltaïque à utiliser dans les deux

Figure III.2 : Aperçu d'une batterie solaire 37 Figure III.3 : Régulateur de charge 37 Figure III.4 : Décanat de faculté science et technologie Mostaganem 39 Figure III.4 : Localisation de la wilaya de Mostaganem 40 Figure III.5 : Courbe des moyennes mensuelles d'insolation pour la wilaya de Mostaganem 41 Figure III.6 : Caractéristiques techniques du panneau photovoltaïque à utiliser dans les deux

Figure III.7 : Branchement des éléments entre eux 47

Figure III.7 : Branchement des éléments entre eux 47

Figure IV.1.5. Trajectoire du soleil à AHMED ZAHANA MOSTAGANEM. 56 Figure IV.1.6. Positionnement des systèmes de panneaux PV. 57 Figure IV.1.7 Énergie utile produite par la centrale PV (à la centrale de l'onduleur).300kwc 60 Figure IV.1.8 Diagramme journalier d'entrée/sortie du système PV 63 Figure IV.1.9 Distribution annuelle de l'irradiation incidente. 63 Figure IV.1.10 Énergie incidente de référence sur le plan des panneaux 63 Figure IV.1.11 Distribution annuelle de la puissance en sortie du champ PV 64 Figure IV.1.12 Diagramme journalier d'entrée/sortie du système PV 64 Figure IV.1.13 Distribution de l'état de charge 64

Figure IV.1.4 Schéma simplifié d'une centrale PV raccordée à la batterie (pvsyst) 54

Figure IV.1.5. Trajectoire du soleil à AHMED ZAHANA MOSTAGANEM. 56 Figure IV.1.6. Positionnement des systèmes de panneaux PV. 57 Figure IV.1.7 Énergie utile produite par la centrale PV (à la centrale de l'onduleur).300kwc 60 Figure IV.1.8 Diagramme journalier d'entrée/sortie du système PV 63 Figure IV.1.9 Distribution annuelle de l'irradiation incidente. 63 Figure IV.1.10 Énergie incidente de référence sur le plan des panneaux 63 Figure IV.1.11 Distribution annuelle de la puissance en sortie du champ PV 64 Figure IV.1.12 Diagramme journalier d'entrée/sortie du système PV 64

Malgré ces avantages et en dépit des inconvénients, le système photovoltaïque présente toutefois certaines limites : Figure IV.1.5. Trajectoire du soleil à AHMED ZAHANA MOSTAGANEM. 56

- Ils ne conviennent pas aux utilisations à forte consommation d'énergie telle que le chauffage. Si vous souhaitez utiliser l'énergie solaire à cette fin, considérez d'autres solutions de rechange comme 8 un chauffe-eau solaire, qui produit de la chaleur beaucoup plus efficacement. 8 Figure IV.1.6. Positionnement des systèmes de panneaux PV. 57 Figure IV.1.7 Énergie utile par la centrale par la centrale PV (à la centrale  $P$ Figure IV.1.8 Diagramme journalier d'entrée/sortie du système PV 63 Figure IV.1.9 Distribution annuelle de l'irradiation incidente. 63

- Les systèmes raccordés au réseau sont rarement économiques, surtout parce que le coût actuel de la technologie PV est beaucoup plus élevé que celui de l'énergie traditionnelle [13].  $\blacksquare$ Figure 11 distribution annuelle de la puissance en sortie du champ Puissance en sortie du champ Puissance en sortie du champ Puissance en sortie du champ Puissance en sortie du champ Puissance en sortie du champ Puissance

## **I.2.6.5. Les différentes installations photovoltaïques**

### **I.2.6.5.1. Les installations sur site isolé :**

Ce type de montage est adapté aux installations ne pouvant être raccordées au réseau. L'énergie produite doit être directement consommée et/ou stockée dans des accumulateurs pour permettre de répondre à la totalité des besoins. Les panneaux photovoltaïques produisent l'électricité en courant continu.

Le régulateur optimise la charge et la décharge de la batterie suivant sa capacité et assure sa protection. L'onduleur transforme le courant continu en alternatif pour alimenter les récepteur AC. Les batteries sont chargées le jour pour pouvoir alimenter la nuit ou les jours de mauvais temps (voir figure 10). [14]

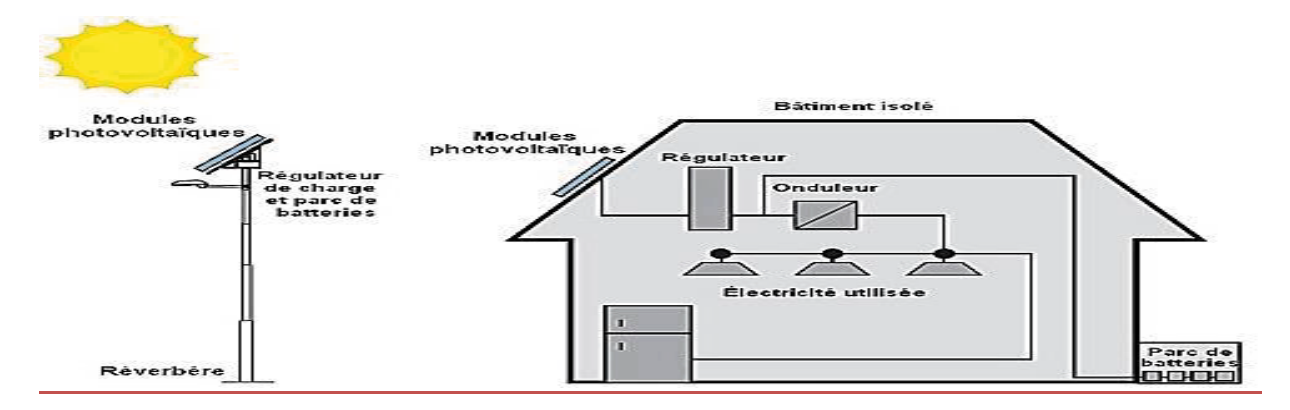

**Figure I.8 : Installation sur site isolé**

### **I.2.6.5.2. Les installations raccordées au réseau de distribution public :**

### $\bullet$  **Solution avec injection totale**

Toute l'énergie électrique produite par les capteurs photovoltaïques est envoyée pour être revendue sur le réseau de distribution. Cette solution est réalisée avec le raccordement au réseau public en deux points :

- le raccordement du consommateur qui reste identique avec son compteur de consommation (on ne peut pas utiliser sa propre production).

- le nouveau branchement permettant d'injecter l'intégralité de la production dans le réseau, dispose de deux compteurs :

- L'un pour la production.

- L'autre pour la non-consommation (permet de vérifier qu'aucun soutirage frauduleux n'est réalisé). [15]

### x **Solution avec injection de surplus**

## CHAPITRE I : Généralités sur l'économie d'énergie et l'efficacité énergétique

Cette solution est réalisée avec le raccordement au réseau public en un point : l'utilisateur consomme l'énergie qu'il produit avec le système solaire et l'excédent est injecté dans le réseau. Quand la production photovoltaïque est insuffisante, le réseau fournit l'énergie nécessaire. Un seul compteur supplémentaire est ajouté au compteur existant.

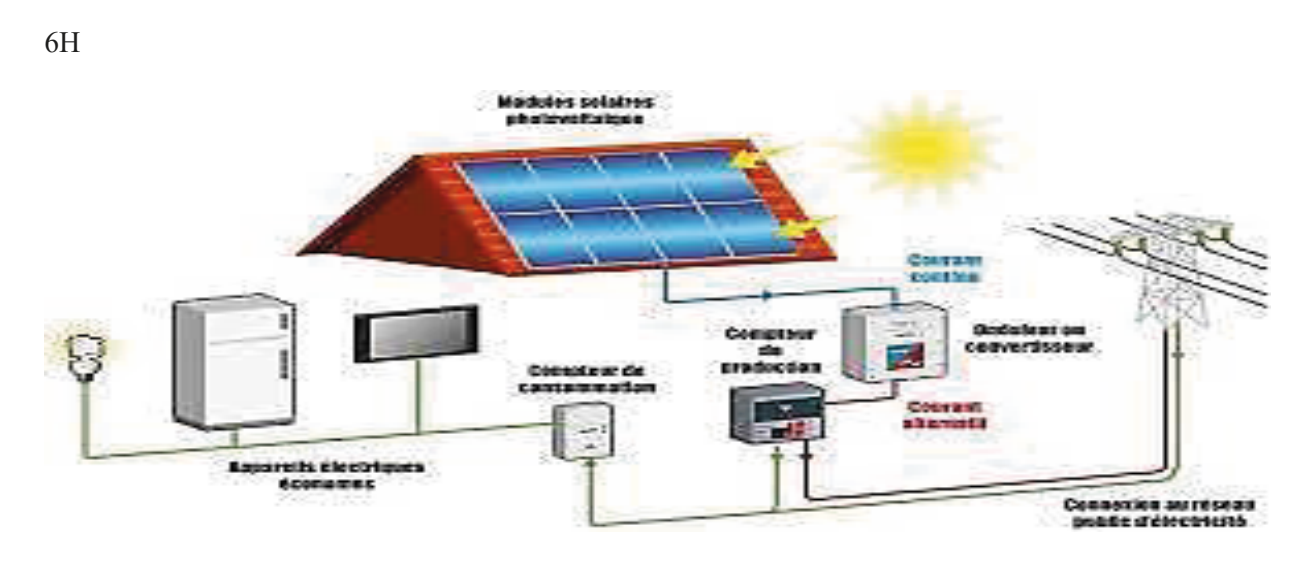

#### **Figure I.9 : l'injection d'énergie dans les réseaux**

### **I.2.7. Le stockage de l'énergie solaire**

Avec une installation de panneaux solaires, vous pouvez produire jusqu'à 100% de vos besoins annuels en électricité. C'est ce qu'on appelle l'autosuffisance. Cependant, sans moyen de stockage, une partie de cette énergie produite est perdue en étant renvoyée directement sur le réseau. En effet, si l'énergie produite par vos panneaux n'est pas consommée directement par les besoins de votre ménage, cette énergie transitera sur le réseau avant d'être réutilisée par la suite.

Pour augmenter votre autonomie et votre autoconsommation, vous pouvez équiper votre installation photovoltaïque d'une batterie domestique de stockage. Ainsi, au lieu d'injecter dans le réseau ce surplus d'énergie que vous ne consommez pas de façon instantanée, vous pouvez choisir de la réutiliser quand votre habitation en a besoin.

### **I.2.7.1.** S**tockage d'énergie et** A**utoconsommation**

La batterie se recharge pendant la journée grâce à la production de vos panneaux solaires pour mettre l'énergie produite à disposition le soir. Cela vous permet ainsi de stocker l'excédent d'énergie produit et de le réutiliser ensuite**.** C'est ce qu'on appelle l'autoconsommation.

Sans batterie de stockage, on estime le taux moyen d'autoconsommation d'un ménage entre 30 et 40%. Cette autoconsommation peut augmenter jusqu'à 60 voire 70% avec une batterie. Ce taux peut même être amélioré en le combinant avec une utilisation judicieuse de vos appareils ménagers et/ou un boiler thermodynamique. Ainsi, vous devenez plus autonome avec votre propre production d'énergie.

## CHAPITRE I : Généralités sur l'économie d'énergie et l'efficacité énergétique

#### **. Il existe 4 types de batteries pour stocker l'énergie produite par des panneaux solaires**.

Faire un choix peut paraître cornélien si on ne s'y connait pas et si on veut évidemment choisir une batterie qui ne se déchargera pas trop vite, pour laquelle la durée de vie sera longue ou encore pour sa capacité de stockage.

Voici les différentes caractéristiques, avantages et inconvénients de chaque batterie.

Tout d'abord, il existe 3 batteries au plomb (plomb ouvert, AGM et Gel) qui ont toutes des caractéristiques différentes.

#### **I.2.7.2. Les deux principales caractéristiques des batteries**

Pour toutes les batteries, quel que soit le type de fabrication, elles ont deux caractéristiques communes : Leur tension, exprimée en Volts (V) : dans le photovoltaïque, elle est généralement de 12 V pour les petites batteries rechargeables qui ont une durée de vie d'environ 5 ans. Pour les éléments plus importants avec des tensions de 12, 24 ou 48 V, on utilise des éléments séparés de 2 V, prévus pour être assemblés en série, et qui ont une durée de vie d'environ 10 ans.

Leur capacité en Ampères heures (Ah) : Pour l'augmenter, on doit brancher plusieurs batteries en parallèle. En multipliant la tension par la capacité, on obtient la quantité d'électricité emmagasinée, en kWh.

#### **. En conclusion**

De nombreuses sociétés s'intéressent aux techniques de stockage de l'énergie et essaient de proposer des technologies destinées à abaisser le prix du stockage ce celle produit par le panneau solaire.

Pour le photovoltaïque, la batterie au plomb restera un composant incontournable pour encore des décennies.

### **I.3. Conclusion**

L'électricité est omniprésente dans notre quotidien, dans les maisons, les entreprises, …etc. Les moyens de productions actuels de l'électricité sont divers et variés aussi bien que les méthodes d'utilisation. Mais celle-ci fait tellement parti de nos habitudes qu'elle nous est indispensable autant à l'échelle humaine qu'économique.

Ce chapitre nous a permis de donner un aperçu général sur les systèmes très populaires actuellement dans le marché de la production d'énergie électrique d'origine renouvelable, les systèmes de systèmes solaires. La première partie du chapitre nous avons donné brièvement quelques définitions pour l'efficacité énergétique et les objectifs du programme algérien des énergies renouvelables, La seconde partie a été consacrée aux systèmes solaires et plus précisément ceux d'origines photovoltaïques.

## **Chapitre II : Audit Énergétique**

### **II. Résumé**

Ce chapitre propose une vue générale de l'audit énergétique des bâtiments tertiaires, tel qu'il est réalisé par les bureaux d'étude et conseils en énergie. Ce type d'audit joue un rôle essentiel dans la réussite de projets d'amélioration – éventuellement dans le cadre d'un contrat à garantie de performance. Il existe plusieurs types d'audit énergétique plus ou moins détaillés. Ce chapitre décrit brièvement les aspects clés d'un audit énergétique et propose en conclusion une démarche complète et systématique pour identifier et préconiser des mesures d'amélioration rentables de l'efficacité énergétique.

### **II.1. Introduction**

De améliorations significatives ont été apportées à l'efficacité énergétique des bâtiments neufs depuis 1973 (la réglementation thermique continue de 1974, 1988 ne concernait que le logement, la NRT 2000, entrée en vigueur en juin 2001, concerne tous les types de bâtiments). Cependant, la plupart des bâtiments existants sont antérieurs à ces réglementations (EIA, 2009). En France, sur les 27 millions de logements, 19 millions ont été construits avant 1975 (ADEME, 1995). Par conséquent, la réhabilitation énergétique des bâtiments existants est nécessaire pour amener la performance énergétique globale de l'ensemble du bâtiment vers une nouvelle valeur. Investir dans l'amélioration de l'efficacité énergétique des bâtiments peut s'avérer payant en réduisant les factures d'énergie. Outre les solutions de financement classiques proposées aux maîtres d'ouvrage, d'autres programmes peuvent également financer des projets de restauration énergétique.

Une de ces procédures consiste à passer un contrat de performance avec une société qui prend en charge l'investissement et se rembourse grâce aux gains réalisés. Typiquement, une entreprise de conduite/ exploitation assume les risques du projet en effectuant l'ingénierie et en réunissant le capital nécessaire aux améliorations énergétiques. L'audit énergétique constitue l'étape essentielle pour garantir la rentabilité du projet.

### **II.2. Définition**

 Les audits énergétiques sont réalisés par des professionnels spécialisés dans ce type d'expertise. Il s'agit d'un document qui décrit la performance énergétique d'un bâtiment et identifie les sources de déperdition d'énergie. L'audit énergétique recense de nombreuses informations. Il informe le propriétaire du coût estimé de l'exécution de chaque élément de travail. On évoque également le temps de retour sur investissement : réduction des consommations de chauffage ou de climatisation, etc.

La liste des informations qui doivent être fournies dans un audit énergétique est prescrite par la réglementation en vigueur. En fait, un audit énergétique fait plus que simplement vous informer. Les copropriétaires devraient s'en servir pour planifier les rénovations à effectuer.

## Chapitre II audit énergétique

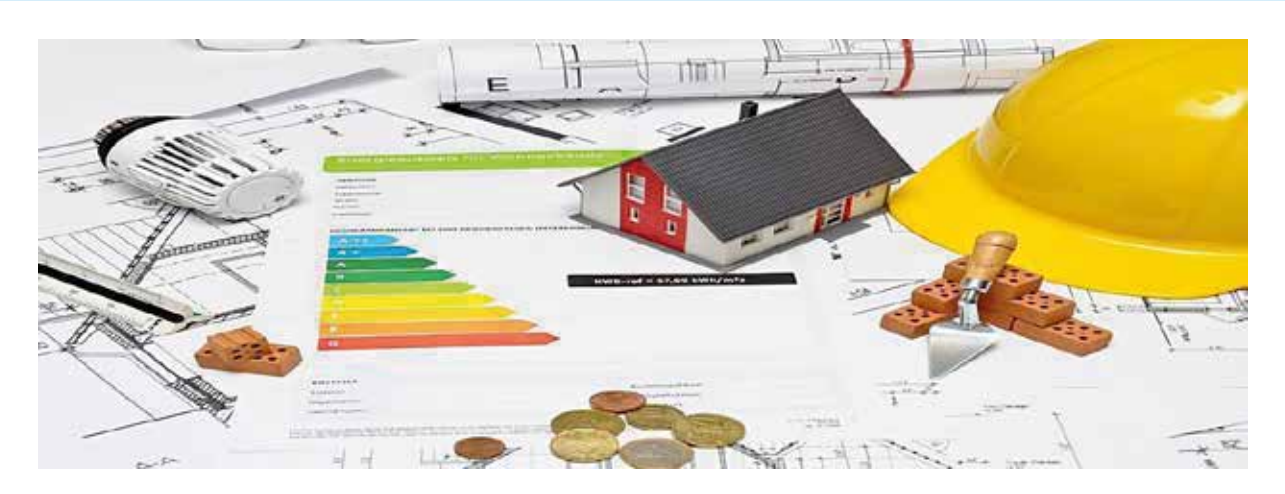

**Figure II.1 : audit énergétique**

### **II.3. Différents types d'audit énergétique**

Le terme « audit énergétique » est largement employé et peut avoir différentes significations suivant les entreprises. On trouve aussi dans les plaquettes des entreprises offrant cette prestation des termes comme : « diagnostic thermique », « expertise des consommations», « expertise et audit approfondi». Ces interventions sont aussi partie intégrante du «facilités management». Les moyens affectés à l'audit énergétique de bâtiments vont de la courte visite des installations suggérant des améliorations jusqu'à l'analyse détaillée avec simulation horaire en passant par la mise en place d'une métrologie plus ou moins détaillée. Indépendamment du cadre que les prestations peuvent prendre, on peut distinguer quatre types d'audit énergétique.

### **II.4. Objectifs de l'audit**

### **II.4.1 Contexte de l'étude et objectifs poursuivis**

Dans le cadre de sa politique environnementale de développement durable, le Crous de Reims réalise un audit énergétique sur sa résidence situé Rue Gérard Philipe. Le but premier est d'étudier l'impact d'une rénovation des façades du bâtiment (mise en place d'une isolation thermique). La partie esthétique est également prise en compte, compte tenu de l'emplacement du bâtiment dans un périmètre ABF.

### **II.4.2 Contenu du rapport**

L'audit énergétique donne un aperçu de l'état actuel de l'enveloppe du bâtiment et des systèmes de chauffage, de ventilation et de production d'ECS. Il oriente également les maîtres d'ouvrage vers les solutions de rénovation les plus adaptées. La première phase consiste à réaliser des études de site et des visites d'ateliers pour analyser le fonctionnement des installations techniques, leur niveau de confort et détecter les pannes. Des entretiens directs avec les occupants peuvent également mettre en évidence des points clés. La deuxième étape consiste à récupérer les données techniques (factures énergétiques, consommations, plans chaufferie, etc.) auprès du responsable du site. Les données sont traitées pour connaître la consommation réelle du site. Ces données ont été analysées à l'aide d'un outil de calcul thermique (logiciel de supervision Climaudit).

**3 Objectifs**

Figure II.1 : Audit Énergétique. 26

Figure III.2 : Aperçu d'une batterie solaire 37

**Chapitre II :**

L'analyse des données et les résultats de calculs permettent de nous diriger vers le choix des solutions de rénovations les plus efficaces et les mieux adaptées. La troisième phase consiste à imaginer des scénarios de rénovations permettant de réduire la consommation énergétique du site et permettant également d'augmenter le confort thermique des occupants (amélioration de la qualité de l'enveloppe, amélioration de la qualité du système d'émission et de chauffage ...) re phontate de celente permettent de peux diviers vous le cheix des selutions.  $\mathcal{F} = \begin{bmatrix} 1 & 1 & 1 \end{bmatrix}$   $\mathcal{F} = \begin{bmatrix} 1 & 1 & 1 \end{bmatrix}$ Figure II.3 : Températures Et Ensoleillement Du Site 28 es resultats de calcuis permettent de nous diriger vers le choix des solutions

Cet audit énergétique vise donc à mettre en évidence les points forts et faibles du bâtiment en termes de confort et de consommation énergétiques. C'est pour cela qu'il est essentiel d'établir au préalable [11] de les données techniques et comportementales du bâtiment. Après simulation et modélisation du site, il en ressort des axes d'améliorations ainsi que des variantes d'optimisation sur la consommation énergétique des bâtiments Figure III.3 : Régulateur de charge 37 donc à mettre en évidence les points forts et faibles du bâtiment en termes Figure III.6 : Caractéristiques techniques du panneau photovoltaïque à utiliser dans les deux

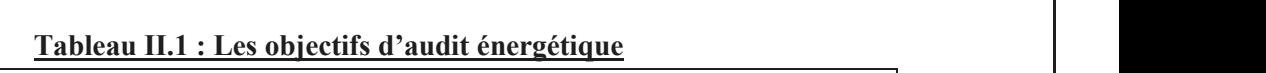

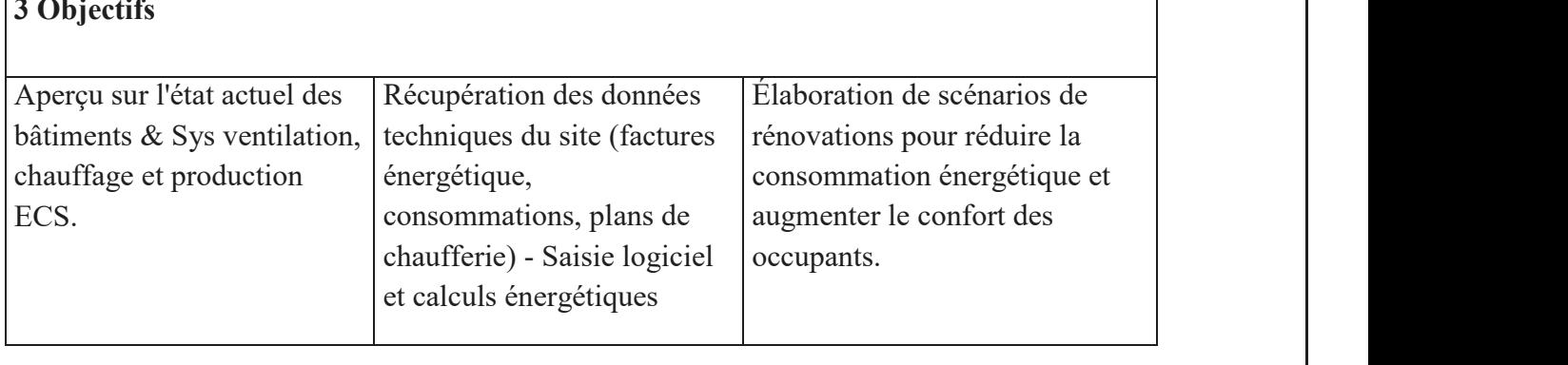

#### **II.5. présentation des bâtiments qualitées de la propriet de la propriet de la propriet de la propriet de la p** Figure IV.1.9 Distribution annuelle de l'irradiation incidente. 63  $\blacksquare$ Figure IV.1.8 Diagramme journalier d'entrée/sortie du système PV 63  $\sum_{i=1}^{n}$ Figure IV.1.10 Énergie incidente de référence sur le plan des panneaux 63  $\blacksquare$  Figure IV.1.11 Distribution annualle de la puissance en sortie du champ PV 644. Il est en sortie du champ PV 644. Il est en sortie du champ PV 64. Il est en sortie du champ PV 64. Il est en sortie du champ PV 64. I

#### **II.5.1 Localisations masques et donnes météorologies comme PV 64 énergie incidente de référence sur le plan de** Figure IV.1.12 Diagramme journalier d'entrée/sortie du système PV 64 Figure IV.1.11 Distribution annuelle de la puissance en sortie du champ PV 64 Figure IV.1.9 Distribution annuelle de l'irradiation incidente. 63  $\frac{1}{2}$  as question difference sur le plan de référence sur le plan de référence sur le plan de référence sur le plan de référence sur le plan de la plan de la plan de la plan de la plan de la plan de la plan de la plan Figure IV.12 diagramme in 12 diagramme journalisation du système PV.<br>District de la production de la système PV 644 de la production du système PV 644 de la production de la produ

Le bâtiment se situe en zone urbaine. Un espacement entre les bâtiments permet de réduire les masques proches. Par ailleurs le bâtiment (R+7) est le plus haut de la zone donc cela réduit les masques sur le bâtiment, l'architecture du bâtiment correspond à une architecture classique des années 1970. Figure IV.2.3 Ensoleillement Direct, Diffus et Global à l'August MOSTAGANEM 68 Figure IV.2.2 Schéma de montage pour la simulation d'un GPV 67 Figure IV.2.1 Modèle équivalent de la cellule photovoltaïque idéale 66 Figure IV.2.4 Caractéristique I=f(v) et P=f(v) 68 Figure IV.1.13 Distribution de l'état de charge 64

Figure IV.2.4 Caractéristique I=f(v) et P=f(v) 68

Figure IV.2.2 Schéma de montage pour la simulation d'un GPV 67

Figure IV.1.7 Énergie utile produite par la centrale PV (à la centrale de l'onduleur).300kwc 60

Tableau I.1 : Classification de l'efficielle de l'efficacité énergétique 13 : Classification de l'efficacité é

Tableau I.1 : Classification de l'efficielle de l'efficacité énergétique 13 : Classification de l'efficacité é

Tableau II.1 : Les Objectifs D'audit Énergétique 27 : Les Objectifs D'audit Énergétique 27 : Les Objectifs D'a<br>Les Objectifs D'audit Énergétique 27 : Les Objectifs D'audit Énergétique 27 : Les Objectifs D'audit Énergétiqu

 $\mathbb{Z}$ 

**Chapitre II** 

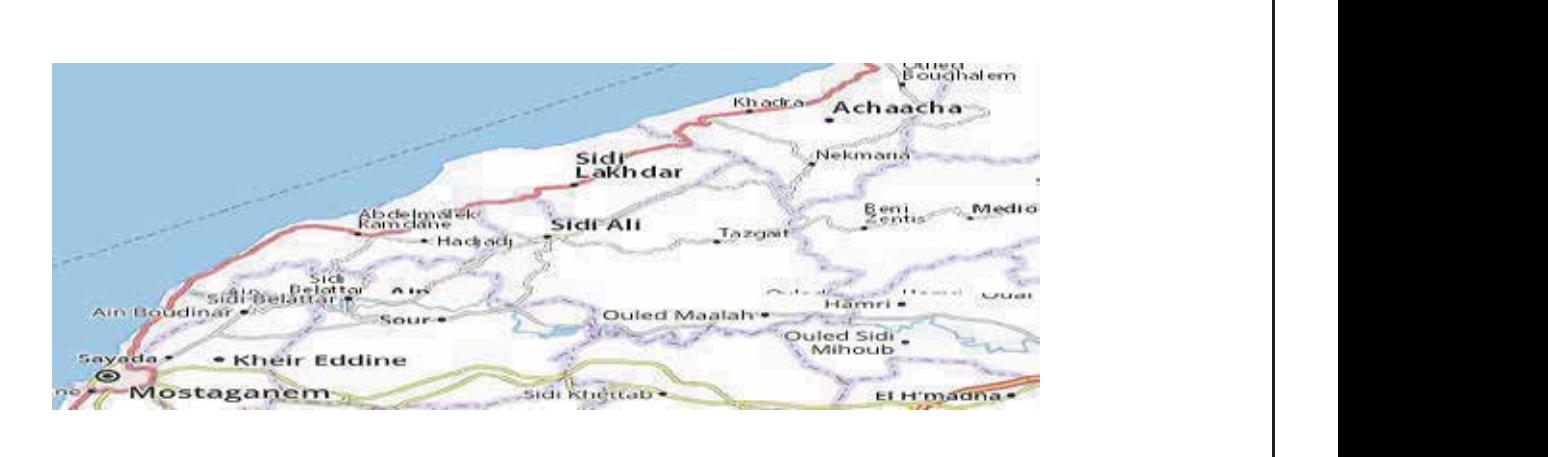

#### **Figure II.2 : localisation** Figure IV.2.14 Caractéristique V=f(t) du générateur photovoltaïque 74

#### Chapitre II audit énergétique 25 250 Nombre de jours de précipitations emer  $20$ 200 Nombre d'heures d'enso 15 150 100 10 5 50  $\mathbf{o}$ ö m av ma juin. juil son sep oct L9O/ dec Précipitations (jours)  $19,2$  $16,3$ 17,8  $15$  $16,2$  $15$  $14,3$  $14,5$  $15,7$  $16,6$ 18,8 19,3 Ensoleillement (heures) 59  $77$ 159 191 188 201 190 143 113 66 114 45

**Figure II.3 : Températures et ensoleillement du site**

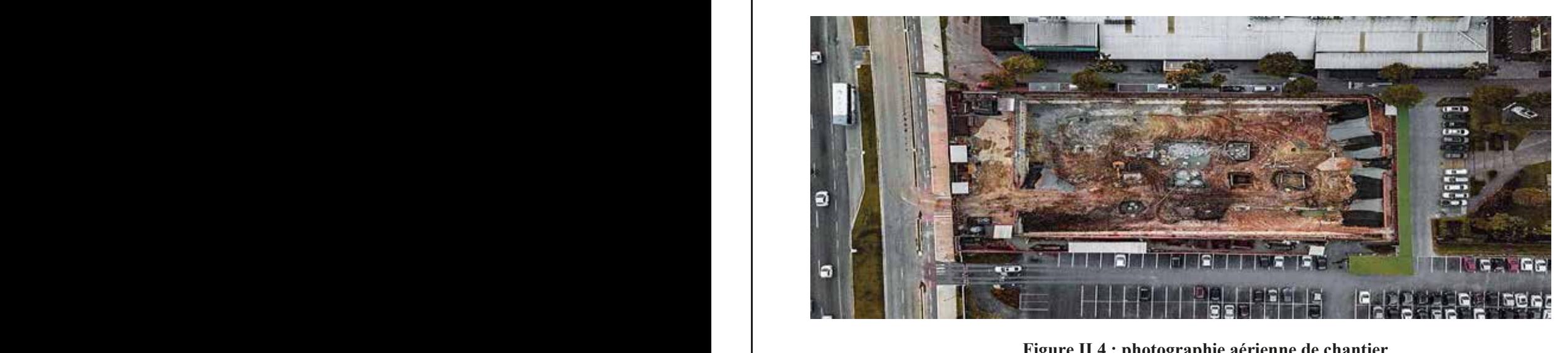

**Figure II.4 : photographie aérienne de chantier**

La météo du site est caractérisée par un hiver long et moyennement froid et un été cours mais pas très chaud. Le besoin en climatisation est de ce fait très faible. Figure IV.2.1 Modèle équivalent de la cellule photovoltaïque idéale 66 Figure IV.2.2 Schéma de montage pour la simulation d'un GPV 67 Figure IV.2.3 Ensoleillement Direct, Diffus et Global à l'August MOSTAGANEM 68

## **II.6. Procédure générale pour un audit énergétique détaillé**

Figure IV.2.1 Modèle équivalent de la cellule photovoltaïque idéale 66 Figure IV.2.2 Schéma de montage pour la simulation d'un GPV 67 Figure IV.2.3 Ensoleillement Direct, Diffus et Global à l'August MOSTAGANEM 68 Figure IV.2.4 Caractéristique I=f(v) et P=f(v) 68 Figure IV.2.5 Caractéristique I=f(v) et P=f(v) 69 Figure IV.2.6 Puissance du générateur photovoltaïque W/m 2. 70 Figure IV.2.7 Caractéristique V-PV et I-PV 70 Figure IV.2.8 Caractéristique P et Q 71 Figure IV.2.9 Symbole d'un convertisseur DC-DC. 71 Figure IV.2.10 Schéma électrique d'un hacheur boost 72 Figure IV.2.11 Chronogrammes de courant et tension d'un hacheur boost. 73 Figure IV.2.12 Simulation d'un panneau avec un hacheur boost 74 Figure IV.2.13 La puissance de module photovoltaïque 74 Figure IV.2.14 Caractéristique V=f(t) du générateur photovoltaïque 74

Figure IV.2.1 Modèle équivalent de la cellule photovoltaïque idéale 66 Figure IV.2.2 Schéma de montage pour la simulation d'un GPV 67 Figure IV.2.3 Ensoleillement Direct, Diffus et Global à l'August MOSTAGANEM 68 Figure IV.2.4 Caractéristique I=f(v) et P=f(v) 68 Figure IV.2.5 Caractéristique I=f(v) et P=f(v) 69 Figure IV.2.6 Puissance du générateur photovoltaïque W/m 2. 70 Figure IV.2.7 Caractéristique V-PV et I-PV 70 Figure IV.2.8 Caractéristique P et Q 71 Figure IV.2.9 Symbole d'un convertisseur DC-DC. 71 Figure IV.2.10 Schéma électrique d'un hacheur boost 72 Figure IV.2.11 Chronogrammes de courant et tension d'un hacheur boost. 73 Figure IV.2.12 Simulation d'un panneau avec un hacheur boost 74 Figure IV.2.13 La puissance de module photovoltaïque 74 Figure IV.2.14 Caractéristique V=f(t) du générateur photovoltaïque 74

Figure IV.2.1 Modèle équivalent de la cellule photovoltaïque idéale 66 Figure IV.2.2 Schéma de montage pour la simulation d'un GPV 67 Figure IV.2.3 Ensoleillement Direct, Diffus et Global à l'August MOSTAGANEM 68 Figure IV.2.4 Caractéristique I=f(v) et P=f(v) 68 Figure IV.2.5 Caractéristique I=f(v) et P=f(v) 69 Figure IV.2.6 Puissance du générateur photovoltaïque W/m 2. 70 Figure IV.2.7 Caractéristique V-PV et I-PV 70 Figure IV.2.8 Caractéristique P et Q 71 Figure IV.2.9 Symbole d'un convertisseur DC-DC. 71 Figure IV.2.10 Schéma électrique d'un hacheur boost 72 Figure IV.2.11 Chronogrammes de courant et tension d'un hacheur boost. 73 Figure IV.2.12 Simulation d'un panneau avec un hacheur boost 74 Figure IV.2.13 La puissance de module photovoltaïque 74 Figure IV.2.14 Caractéristique V=f(t) du générateur photovoltaïque 74

Figure IV.2.4 Caractéristique I=f(v) et P=f(v) 68 Figure IV.2.5 Caractéristique I=f(v) et P=f(v) 69 Figure IV.2.6 Puissance du générateur photovoltaïque W/m 2. 70 Figure IV.2.7 Caractéristique V-PV et I-PV 70 Figure IV.2.8 Caractéristique P et Q 71

 $\Box$ 

Tableau I.1 : Classification de l'efficacité énergétique 13

 $\mathcal{I}$ 

Figure IV.2.13 La puissance de module photovoltaïque 74 Figure IV.2.14 Caractéristique V=f(t) du générateur photovoltaïque 74

Figure IV.1.5. Trajectoire du soleil à AHMED ZAHANA MOSTAGANEM. 56 Figure IV.1.6. Positionnement des systèmes de panneaux PV. 57 Figure IV.1.7 Énergie utile produite par la centrale PV (à la centrale de l'onduleur).300kwc 60 Figure IV.1.8 Diagramme journalier d'entrée/sortie du système PV 63 Figure IV.1.9 Distribution annuelle de l'irradiation incidente. 63 Figure IV.1.10 Énergie incidente de référence sur le plan des panneaux 63 Figure IV.1.11 Distribution annuelle de la puissance en sortie du champ PV 64 Figure IV.1.12 Diagramme journalier d'entrée/sortie du système PV 64 Figure IV.1.13 Distribution de l'état de charge 64

Figure IV.1.4 Schéma simplifié d'une centrale PV raccordée à la batterie (pvsyst) 54

Figure IV.1.2 : Configuration du système dans pvsyst. 53

Figure IV.1.2 : Configuration du système dans pvsyst. 53

Figure II.1 : Audit Énergétique. 26 Figure II.2 : Localisation 27 Figure II.3 : Températures Et Ensoleillement Du Site 28 Figure II.4 : Photographie Aérienne De Chantier. 28 Figure II.5 : Paramètres Intervenants Dans L'étude D'efficacité énergétique. 31

Figure II.1 : Audit Énergétique. 26 Figure II.2 : Localisation 27 Figure II.3 : Températures Et Ensoleillement Du Site 28 Figure II.4 : Photographie Aérienne De Chantier. 28 Figure II.5 : Paramètres Intervenants Dans L'étude D'efficacité énergétique. 31

Figure III.2 : Aperçu d'une batterie solaire 37 Figure III.3 : Régulateur de charge 37 Figure III.4 : Décanat de faculté science et technologie Mostaganem 39 Figure III.4 : Localisation de la wilaya de Mostaganem 40 Figure III.5 : Courbe des moyennes mensuelles d'insolation pour la wilaya de Mostaganem 41

Figure III.2 : Aperçu d'une batterie solaire 37 Figure III.3 : Régulateur de charge 37 Figure III.4 : Décanat de faculté science et technologie Mostaganem 39 Figure III.4 : Localisation de la wilaya de Mostaganem 40 Figure III.5 : Courbe des moyennes mensuelles d'insolation pour la wilaya de Mostaganem 41

Figure III.7 : Branchement des éléments entre eux 47

Figure III.7 : Branchement des éléments entre eux 47

34

 $\mathbf{1}$ 

43

 $\mathbf{1}$ 

 $\mathbf{I}$ 

 $\mathbf{1}$ 

 $\mathbf{1}$ 

54

Figure IV.1.5. Trajectoire du soleil à AHMED ZAHANA MOSTAGANEM. 56 Figure IV.1.6. Positionnement des systèmes de panneaux PV. 57 Figure IV.1.7 Énergie utile produite par la centrale PV (à la centrale de l'onduleur).300kwc 60 Figure IV.1.8 Diagramme journalier d'entrée/sortie du système PV 63 Figure IV.1.9 Distribution annuelle de l'irradiation incidente. 63 Figure IV.1.10 Énergie incidente de référence sur le plan des panneaux 63 Figure IV.1.11 Distribution annuelle de la puissance en sortie du champ PV 64 Figure IV.1.12 Diagramme journalier d'entrée/sortie du système PV 64 Figure IV.1.13 Distribution de l'état de charge 64

Figure IV.1.4 Schéma simplifié d'une centrale PV raccordée à la batterie (pvsyst) 54

Figure IV.1.5. Trajectoire du soleil à AHMED ZAHANA MOSTAGANEM. 56 Figure IV.1.6. Positionnement des systèmes de panneaux PV. 57 Figure IV.1.7 Énergie utile produite par la centrale PV (à la centrale de l'onduleur).300kwc 60 Figure IV.1.8 Diagramme journalier d'entrée/sortie du système PV 63 Figure IV.1.9 Distribution annuelle de l'irradiation incidente. 63 Figure IV.1.10 Énergie incidente de référence sur le plan des panneaux 63 Figure IV.1.11 Distribution annuelle de la puissance en sortie du champ PV 64 Figure IV.1.12 Diagramme journalier d'entrée/sortie du système PV 64 Figure IV.1.13 Distribution de l'état de charge 64

> L'exécution d'un audit énergétique est un processus plus itératif que linéaire. Une procédure générale peut cependant suffire à en tracer les grandes lignes pour la plupart des bâtiments.

Le tableau 2 donne un résumé de la procédure d'audit énergétique préconisée pour les bâtiments tertiaires ainsi que pour les bâtiments industriels. Les audits énergétiques pour les systèmes thermiques et électriques sont traités séparément car les coûts sont différents. Figure IV.2.9 Symbole d'un convertisseur DC-DC. 71 Figure IV.2.10 Schéma électrique d'un hacheur boost 72 Figure IV.2.11 Chronogrammes de courant et tension d'un hacheur boost. 73 Figure IV.2.12 Simulation d'un panneau avec un hacheur boost 74

# Chapitre II audit énergétique

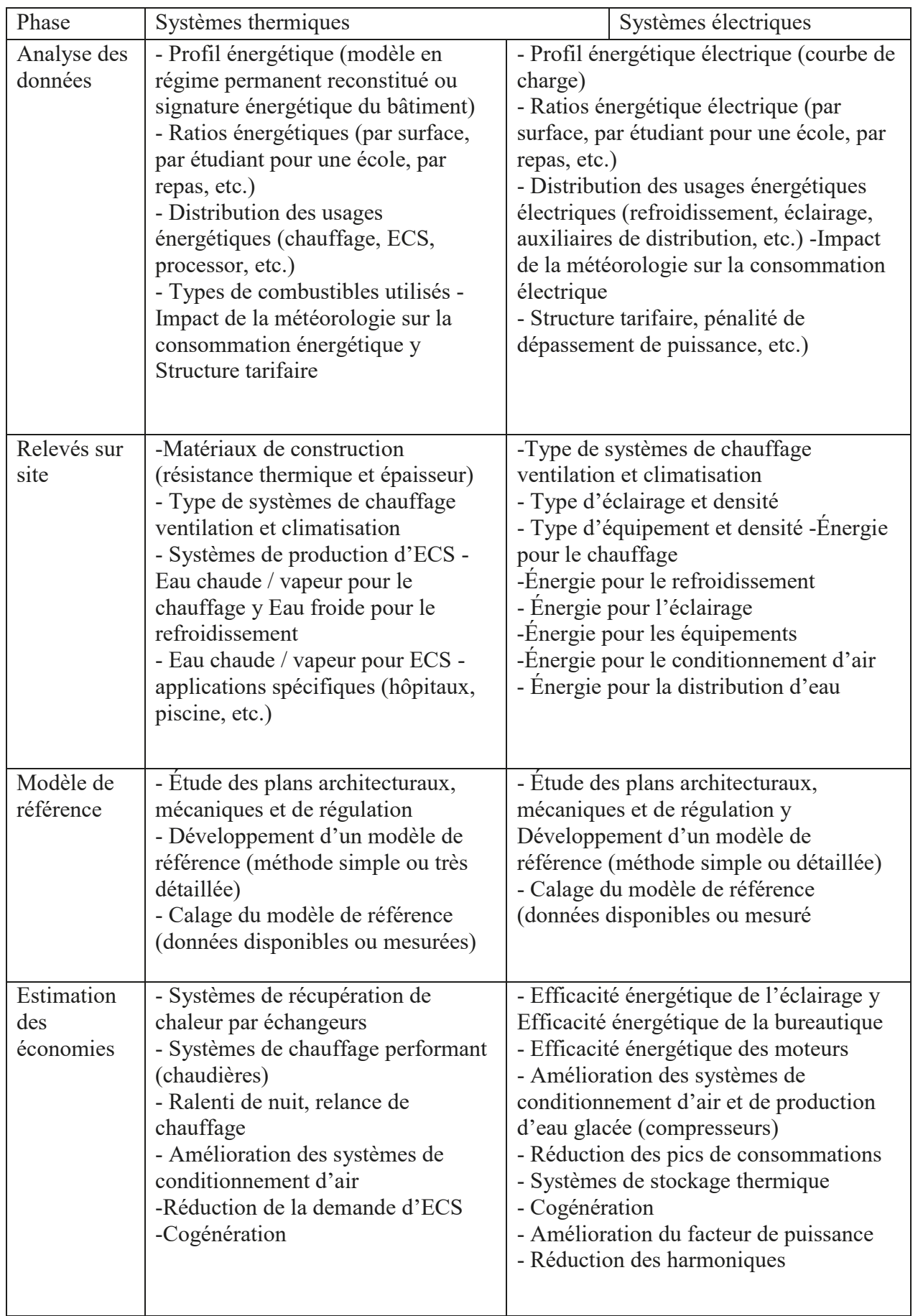

### **Tableau II.2 : Résumé de l'audit énergétique des bâtiments résidentiels et tertiaire**

## **II.7. Les logiciels pour réaliser des audits énergétiques**

Un audit énergétique doit être réalisé pour bénéficier des bonus "Exit Hot Scéen Statu" et "BBC Levels". Réalisée avant les travaux de rénovation pour déterminer la performance énergétique globale du logement et les consommations régulières avant et après l'utilisation des travaux de chauffage, de rafraîchissement et de production d'eau chaude sanitaire. Il peut également faire une estimation financière préliminaire du coût des travaux. Figure I.1 : Répartition Des Énergies Renouvelables En Algérie 15 In audit énergétique doit être réalisé pour bénéficier des bonus "Exit Hot Scéen Statu" et "BBC Figure I.7 : Principe De Fonctionnement Des Panneaux 20  $\frac{1}{2}$  : Evolution Du Coût De L'énergie  $\frac{1}{2}$ stimation financiere preliminaire du cout des travaux. Hauffage, de faifaichissement et de production d'éau chaude sannanc. Il peut également faif Figure I.5 : Potentiel Solaire En Algérie 18  $\frac{1}{2}$   $\frac{1}{2}$  Figure II.1 : Audit Énergétique. 26  $\frac{1}{2}$  is principe Designational Designation  $\frac{1}{2}$   $\frac{1}{8}$  :  $\frac{1}{2}$  incher and  $\frac{1}{2}$ 

**Liste des Figures**

Selon le texte de la réglementation, seuls les architectes indépendants ayant suivi une formation  $\frac{1}{2}$  continue de type FEEBAT MOE 5A-5B ou Dynamo 1 et les entreprises de construction ayant suivi ces formations avec au moins un partenaire peuvent prétendre être éligibles à un audit énergétique. Maisons individuelles de MA Prime rénove'. Figure II.2 : Localisation 27 es formations avec au moins un partenaire peuvent prétendre être éligibles à un audit énergétique.<br>Leisens individualles de MA Prime rénevel  $\sum_{i=1}^{n}$  in  $\sum_{i=1}^{n}$  in  $\sum_{i=1}^{n}$  :  $\sum_{i=1}^{n}$  in  $\sum_{i=1}^{n}$  in  $\sum_{i=1}^{n}$  in  $\sum_{i=1}^{n}$  in  $\sum_{i=1}^{n}$  in  $\sum_{i=1}^{n}$  in  $\sum_{i=1}^{n}$  in  $\sum_{i=1}^{n}$  in  $\sum_{i=1}^{n}$  in  $\sum_{i=1}^{n}$  in  $\sum_{i=1}^{n}$  i ontinue de type FEEBAT MOE 5A-5B ou Dynamo 1 et les entreprises de construction ayant suivi Figure II. 1 is a consequented in the search of the material control of the consequence of the consequence in the consequence of the consequence of the consequence of the consequence of the consequence of the consequence o  $\sum_{i=1}^{\infty}$  formation  $\begin{array}{ccc} \text{S} & \text{S} & \text{S} \\ \text{S} & \text{S} & \text{S} & \text{S} \end{array}$  $\frac{1}{2}$  is  $\frac{1}{2}$  :  $\frac{1}{2}$  :  $\frac{$ It energetique.  $\mathcal{F}_{\mathbf{r}}$  $\sum_{n=1}^{\infty}$  in  $\sum_{n=1}^{\infty}$ Figure II.5 : Paramètres Intervenants Dans L'étude D'efficacité énergétique. 31

La profession peut utiliser les quatre logiciels suivants pour réaliser un audit énergétique de maison individuelle Ma Prime rénove'. Tous satisfont aux exigences de la fiche Certificats d'économies d'énergie dédiée à la « Rénovation performante ». ndividuelle Ma Prime rénove'. Tous satisfont aux exigences de la fiche Certificats d'économies 'énergie dédiée à la « Rénovation performante ».  $\mathcal{L}$  is a set of the batteries of the solar solaire solaire solaire solaire  $\mathcal{L}$ Figure III.1 : Définition des angles pour un plan incline : inclinaison ȕ, azimut Ȥ et l'angle Figure III.3 : Régulateur de charge 37 Figure III.2 : Aperçu d'une batterie solaire 37 Figure III.3 : Régulateur de charge 37

Tous génèrent également à l'issue de la simulation un rapport en format PDF pointant la plupart des données de sortie exigées par décret pour la production d'un audit énergétique de maison individuelle Ma Prime rénove'. Figure III.2 : Aperçu d'une batterie solaire 37 Figure III.3 : Régulateur de charge 37 onnées de sortie exigées par décret pour la production d'un audit énergétique de maison individuelle Figure III.2 : Aperçu d'une batterie solaire 37  $\frac{1}{2}$  . Course the motion pour la wilaya des moyennes mensuelles d'insolation pour la wilaya de Mostaganem 411. Figure III.4 : Décanat de faculté science et technologie Mostaganem 39 Figure III.6 : Caractéristiques techniques du panneau photovoltaïque à utiliser dans les deux Figure III.5 : Courbe des moyennes mensuelles d'insolation pour la wilaya de Mostaganem 41 Figure III.6 : Caractéristiques techniques du panneau photovoltaïque à utiliser dans les deux

#### **Cap Rénove +** installations  $\frac{f(t)}{2}$  is a figure in  $\frac{f(t)}{2}$  in  $\frac{f(t)}{2}$  is a figure in  $\frac{f(t)}{2}$  is a figure in  $\frac{f(t)}{2}$  $\mathbf{F}$ <u>ap keno</u>

Le logiciel Cap Rénove + fonctionne hors ligne sur tablettes Android/iPad ou sur PC/MAC. Il répertorie les aides financières nationales mais aussi locales (régionales, départementales, intercommunales et communales). Les aides publiques sont filtrées en fonction du projet, des revenus des ménages et calculées avec gestion des règles de cumul. nancières nationales mais aussi locales (régionales, départementales,  $F \sim 10$ iletionne nois rigne sur la vieles Androno prad ou sur la vina.  $F \sim 10$ re Long and  $\frac{1}{1}$ .1.1  $\frac{1}{2}$  : Détermination des coordonnées et des caractéristiques  $\frac{1}{2}$ performe les alges imancières  $\overline{a}$  $\frac{1}{2}$ .  $\frac{1}{2}$ . Figure IV.1.3 : Localisation de la ville de Mostaganem (heure solaire et température du rs ligne sur Figure III.7 : Branchement des éléments entre eux 47 épertorie les aides financières nationales mais aussi locales (régionales, départementales, es ménages et calculées avec gestion des régles de cumul.  $\mathbf{E} \cdot \mathbf{D} \mathbf{C} / \mathbf{M} \mathbf{A} \mathbf{C}$  ii  $\frac{d}{dt}$ r<br>et des revenus Figure IV.1.3 : Localisation de la ville de Mostaganem (heure solaire et température du  $\Gamma$  PC/MAC.  $\Pi$  $\mathcal{F}$ , des revenus Figure IV.1.3 : Localisation de la ville de Mostaganem (heure solaire et température du Figure IV.1.5. Trajectoire du soleil à AHMED ZAHANA MOSTAGANEM. 56

#### **Bâti-cube évolution de la ville de la ville de la ville de la ville de Mostaganem (heure solaire et températur** Figure II.5. Trajectoire du soleil à AHMED ZAHANA MOST ANNE MOST ANNE MOST ANNE MOST  $\frac{1}{2}$ vent). Sati-cube evolution

Le logiciel Bâti-Cube Évolution s'utilise en ligne, c'est à dire en étant connecté à internet depuis la **Internet depuis la** plateforme Espace-Cube. Il fonctionne sous les systèmes d'exploitation Windows, Android et OS X. Il déploie toutes les fonctionnalités pour réaliser l'audit énergétique et permet de réaliser jusqu'à letter d 10 scénarios différents de rénovation. e logiciel Bâti-Cube Évolution s'utilise en ligne, c'est à dire en étant connecté à internet depuis la Figure IV.1.4 Schéma simplifié d'une centrale PV raccordée à la batterie (pvsyst) 54 lateforme Espace-Cube. Il fonctionne sous les systèmes d'exploitation Windows, Android et OS X. déploie toutes les fonctionnalités pour réaliser l'audit énergétique et permet de réaliser jusqu'à Figure IV.1.7 Énergie utile produite par la centrale PV (à la centrale de l'onduleur).300kwc 60 8 lateforme Espace-Cube. Il fonctionne sous les systèmes d'exploitation Windows, Android et OS X. Figure IV.1.10 Énergie incidente de référence sur le plan des panneaux 63 Figure IV.1.9 Distribution annuelle de l'irradiation incidente. 63 Figure IV.1.8 Diagramme journalier d'entrée/sortie du système PV 63 Figure IV.1.11 Distribution annuelle de la puissance en sortie du champ PV 64

#### **BAO** Evolution pour maison individuelle **Example 2018** Figure IV.1.6. Positionnement des systèmes de panneaux PV. 57 Figure IV.1.5. Trajectoire du soleil à AHMED ZAHANA MOSTAGANEM. 56  $\mathcal{F}_{\mathcal{A}}$  $\frac{f}{100}$  distribution and incident de l'irradiation incidente.  $\frac{f}{100}$ 3AO Evolution pour maison individuelle **de la plan de l'inserte de l'inserte de l'**  $\mathcal{F}_{\mathcal{A}}$

Le logiciel BAO Évolution MI s'inscrit dans une suite de logiciels permettant de réaliser selon les versions des audits énergétiques de maisons individuelles, de logements collectifs et de bâtiments tertiaires. Figure IV.1.10 Énergie incidente de référence sur le plan des panneaux 63 Figure IV.1.9 Distribution annuelle de l'irradiation incidente. 63 Figure IV.1.7  $\frac{1}{2}$  is the product of the product permettent de l'ondustri seron les Figure de mandre marriadence, de régéments concerns et de catiments Figure IV.1.9 Distribution annuelle de l'irradiation incidente. 63 e logiciel BAO Évolution MI s'inscrit dans une suite de logiciels permettant de réaliser selon les Figure IV.1.13 Distribution de référence sur le plan des parties de l'état des parties de l'état de l'état de<br>Figure 1983 des audits énergétiques de maisons individuelles, de logements collectifs et de bâtiments Figure IV.1.11 Distribution annuelle de la puissance en sortie du champ PV 64 Figure IV.2.1 Modèle équivalent de la cellule photovoltaïque idéale équivalent de la cellule photovoltaïque i<br>En 1980, en 1980, en 1980, en 1980, en 1980, en 1980, en 1980, en 1980, en 1980, en 1980, en 1980, en 1980, en Figure 1988. International de l'état de charge 64 de charge 64 de charge 64 de charge 64 de charge 64 de charge 64 de charge 64 de charge 64 de charge 64 de charge 64 de charge 64 de charge 64 de charge 64 de charge 64 de Figure IV.10 Distribution annuelle de la puissance en sortie de la puissance en sortie de la puissance en son<br>Constituer de la puissance en sontiete de la puissance en sontiete de la puissance en sontiete de la puissance FIGURE IV.12 DIAGRAMME SINTERNATION DE TRANSVILLE DU SYSTÈME POLITIQUE DE LA SUITE  $\mathbf{F}_{\text{max}}$ ersions des audits énergétiques de maisons individuelles, de logements collectifs et de bâtiments Figure IV.2.2 Schema de montage pour la simulation d'un GPV 67.<br>2 septiembre : de montage pour la simulation d'un GPV 67.0 septiembre : de montage pour la simulation d'un GPV e logiciel BAO Évolution MI s'inscrit dans une suite de logiciels permettant de réaliser selon les Figure IV.2.2 Schéma de montage pour la simulation d'un GPV 67 Figure IV.2.3 Ensoleillement Direct, Diffus et Global à l'August MOSTAGANEM 68 Figure IV.2.1 Modèle équivalent de la cellule photovoltaïque idéale 66 Figure IV.2.1 Modèle équivalent de la cellule photovoltaïque idéale 66  $\mathbf{F}$  1.11  $\mathbf{F}$  $\pm$ de bêtiments  $\overline{\phantom{a}}$ Figure IV.1.13 Distribution de l'état de charge 64 Figure IV.2.3 Ensoleillement Direct, Diffus et Global à l'August MOSTAGANEM 68 Figure IV.2.4 Caractéristique I=f(v) et P=f(v) 68

La saisie des données s'effectue soit à partir d'un métré détaillé réalisé à l'aide de bibliothèques (parois, vitrages, ponts thermiques, ...), d'une forme géométrique plus ou moins complexe ou d'une saisie 3D issue d'un quadrillage ou d'un fond de plan.  $\frac{1}{2}$ Figure IV.1.11 Distribution annuelle de la puissance en sortie du champ PV 64 Figure IV.1.10 Énergie incidente de référence sur le plan des panneaux 63  $\mathcal{C}$  distribution de l'état de charge 64.13 de charge 64.13 de charge 64.13 de charge 64.13 de charge 64.13 de charge 64.13 de charge 64.13 de charge 64.13 de charge 64.13 de charge 64.13 de charge 64.13 de charge 64.  $\frac{1}{2}$ .  $\frac{1}{2}$   $\frac{1}{2}$   $\frac{1}{2}$  and  $\frac{1}{2}$   $\frac{1}{2}$   $\frac{1}{2}$   $\frac{1}{2}$   $\frac{1}{2}$   $\frac{1}{2}$   $\frac{1}{2}$   $\frac{1}{2}$   $\frac{1}{2}$   $\frac{1}{2}$   $\frac{1}{2}$   $\frac{1}{2}$   $\frac{1}{2}$   $\frac{1}{2}$   $\frac{1}{2}$   $\frac{1}{2}$   $\frac{1}{2}$   $\frac{1}{$ Figure IV.2.2 Schéma de montage pour la simulation de montage pour la simulation de montage pour la simulation Figure IV.1.12 Diagramme journalier d'entrée/sortie du système PV64 Figure IV.13  $\frac{1}{2}$  de  $\frac{1}{2}$  de charge 641.3 de charge 641.4 de charge 641.4 de charge 641.4 de charge 641.4 de charge 641.6 de charge 641.6 de charge 641.6 de charge 641.6 de charge 641.6 de charge 641.6 de charge a saisie des données s'effectue soit à partir d'un métré détaillé réalisé à l'aide de bibliothèques Figure IV. Issue a un quadrinage ou a un fond de plan. aisie 3D issue d'un quadrillage ou d'un fond de plan.  $\mathcal{F}_{\mathcal{F}}$ Figure II.2.4 Caracteristique III.2010 et Press. Fisie 3D issue d'un quadrillage ou d'un fond de plan  $\frac{1}{2}$  C  $\frac{1}{2}$  $\frac{1}{2}$ Figure IV.2.6 Puis $\frac{1}{2}$ Figure IV.2.7 Caractéristique V-PV et I-PV 70 Figure IV.2.2 Schéma de montage pour la simulation d'un GPV 67 Figure IV.2.5 Caractéristique I=f(v) et P=f(v) 69 Figure IV.2.6 Puissance du générateur photovoltaïque W/m 2. 70  $\mathbf{F}$ Figure IV.2.5 Caractéristique I=f(v) et P=f(v) 69 Figure IV.2.7 Caractéristique V-PV et I-PV 70 Figure IV.2.8 Caractéristique P et Q 71

Figure IV.2.13 La puissance de module photovoltaïque 74.13 La puissance de module photovoltaïque 74.13 La puis<br>La puissance 74.13 La puissance 74.13 La puissance 74.13 La puissance 74.13 La puissance 74.14 La puissance 74

Figure IV.2.13 La puissance de module photovoltaïque 74

Figure IV.2.11 Chronogrammes de courant et tension d'un hacheur boost. 73

Figure IV.2.11 Chronogrammes de courant et tension d'un hacheur boost. 73

Figure IV.2.2 Schéma de montage pour la simulation d'un GPV 67 Figure IV.2.3 Ensoleillement Direct, Diffus et Global à l'August MOSTAGANEM 68 Figure IV.2.4 Caractéristique I=f(v) et P=f(v) 68 Figure IV.2.5 Caractéristique I=f(v) et P=f(v) 69

Figure IV.2.3 Ensoleillement Direct, Diffus et Global à l'August MOSTAGANEM 68 Figure IV.2.4 Caractéristique I=f(v) et P=f(v) 68 Figure IV.2.5 Caractéristique I=f(v) et P=f(v) 69 Figure IV.2.6 Puissance du générateur photovoltaïque W/m 2. 70

 $\mathcal{L}$ 

Figure IV.2.1 Modèle équivalent de la cellule photovoltaïque idéale 66 Figure IV.2.2 Schéma de montage pour la simulation d'un GPV 67 Figure IV.2.3 Ensoleillement Direct, Diffus et Global à l'August MOSTAGANEM 68 Figure IV.2.4 Caractéristique I=f(v) et P=f(v) 68

Figure IV.1.13 Distribution de l'état de charge 64

Figure IV.2.1 Modèle équivalent de la cellule photovoltaïque idéale 66 Figure IV.2.2 Schéma de montage pour la simulation d'un GPV 67 Figure IV.2.3 Ensoleillement Direct, Diffus et Global à l'August MOSTAGANEM 68

Figure III.4 : Décanat de faculté science et technologie Mostaganem 39 Figure III.4 : Localisation de la wilaya de Mostaganem 40

Figure III.3 : Régulateur de charge 37 Figure III.4 : Décanat de faculté science et technologie Mostaganem 39

Figure IV.1.1 : Détermination des coordonnées et des caractéristiques géographiques «

Figure IV.1.1 : Détermination des coordonnées et des caractéristiques géographiques «

#### **Easy énergie**  $\frac{1}{2}$  $\frac{f(x)}{g(x)}$ Figure IV.2.7 Caractéristique V-PV et IV.2.7 Caractéristique V-PV et I-PV 70.7 Caractéristique V-PV 70.7 Caractéris<br>1980 : Alexandre V-PV 2007 Caractéristique V-PV 70.7 Caractéristique V-PV 70.7 Caractéristique V-PV 70.7 C  $\frac{1}{2}$  $\frac{1}{2}$ Figure IV.2.9 Symbole d'un convertisseur DC-DC. 71

Figure IV.2.8 Caractéristique P et Q 71 Figure IV.2.9 Symbole d'un convertisseur DC-DC. 71 Figure IV.2.10 Schéma électrique d'un hacheur boost 72 Figure IV.2.11 Chronogrammes de courant et tension d'un hacheur boost. 73 Figure IV.2.12 Simulation d'un panneau avec un hacheur boost 74

Figure IV.2.9 Symbole d'un convertisseur DC-DC. 71 Figure IV.2.10 Schéma électrique d'un hacheur boost 72 Figure IV.2.11 Chronogrammes de courant et tension d'un hacheur boost. 73 Figure IV.2.12 Simulation d'un panneau avec un hacheur boost 74

Figure IV.2.7 Caractéristique V-PV et I-PV 70 Figure IV.2.8 Caractéristique P et Q 71 Figure IV.2.9 Symbole d'un convertisseur DC-DC. 71 Figure IV.2.10 Schéma électrique d'un hacheur boost 72

Figure IV.2.6 Puissance du générateur photovoltaïque W/m 2. 70 Figure IV.2.7 Caractéristique V-PV et I-PV 70 Figure IV.2.8 Caractéristique P et Q 71 Figure IV.2.9 Symbole d'un convertisseur DC-DC. 71 Figure IV.2.10 Schéma électrique d'un hacheur boost 72

Figure IV.1.5. Trajectoire du soleil à AHMED ZAHANA MOSTAGANEM. 56 Figure IV.1.6. Positionnement des systèmes de panneaux PV. 57

Figure IV.1.6. Positionnement des systèmes de panneaux PV. 57 Figure IV.1.7 Énergie utile produite par la centrale PV (à la centrale de l'onduleur).300kwc 60

Figure IV.1.4 Schéma simplifié d'une centrale PV raccordée à la batterie (pvsyst) 54

Figure III.7 : Branchement des éléments entre eux 47

Figure III.7 : Branchement des éléments entre eux 47

Figure I.2 : Les Deux Moyens De Convertir D'énergie Solaire 16 Figure I.3 : Les Rayonnements Solaires Terrestres Reçus Sur Une Installation Donnée 17 Figure I.4 : Les Avantages Et Les Inconvénients De L'énergie Solaire 18

Figure I.1 : Répartition Des Énergies Renouvelables En Algérie 15 Figure I.2 : Les Deux Moyens De Convertir D'énergie Solaire 16 Figure I.3 : Les Rayonnements Solaires Terrestres Reçus Sur Une Installation Donnée 17 Figure I.4 : Les Avantages Et Les Inconvénients De L'énergie Solaire 18

Figure IV.1.5. Trajectoire du soleil à AHMED ZAHANA MOSTAGANEM. 56

Figure IV.1.4 Schéma simplifié d'une centrale PV raccordée à la batterie (pvsyst) 54

Figure IV.1.11 Distribution annuelle de la puissance en sortie du champ PV 64 Figure IV.1.12 Diagramme journalier d'entrée/sortie du système PV 64

Figure IV.1.12 Diagramme journalier d'entrée/sortie du système PV64 Figure IV.1.13 Distribution de l'état de charge 64

Figure IV.1.10 Énergie incidente de référence sur le plan des panneaux 63 Figure IV.1.11 Distribution annuelle de la puissance en sortie du champ PV 64

Figure IV.1.9 Distribution annuelle de l'irradiation incidente. 63 Figure IV.1.10 Énergie incidente de référence sur le plan des panneaux 63

 $\frac{1}{2}$  Caractéristique V $\frac{1}{2}$ 

Figure IV.2.12 Simulation d'un panneau avec un hacheur boost 74

#### **Contre II** Figure I.1 : Répartition Des Énergies Renouvelables En Algérie 15 **Chapitre I :**

**Liste des Figures**

Figure II.1 : Audit Énergétique. 26

Figure III.7 : Branchement des éléments entre eux 47

34

34

43

43

50

 $\overline{1}$ 

54

54

Le logiciel Easy Énergie est décliné en une version « Entreprise » et une version « Bureau d'études », qui correspond aux besoins de agences d'architecture. Figure I.2 : Les Deux Moyens De Convertir D'énergie Solaire 16 Figure I.1 : Répartition Des Énergies Renouvelables En Algérie 15 Figure I.4 : Les Avantages Et Les Inconvénients De L'énergie Solaire 18

Easy Énergie fonctionne sur PC uniquement. Il nécessite le recours à un émulateur pour PC pour fonctionner sous OS X et l'environnement MAC. Figure I.5 : Potentiel Solaire En Algérie 18 Figure I.7 : Principe De Fonctionnement Des Panneaux 20

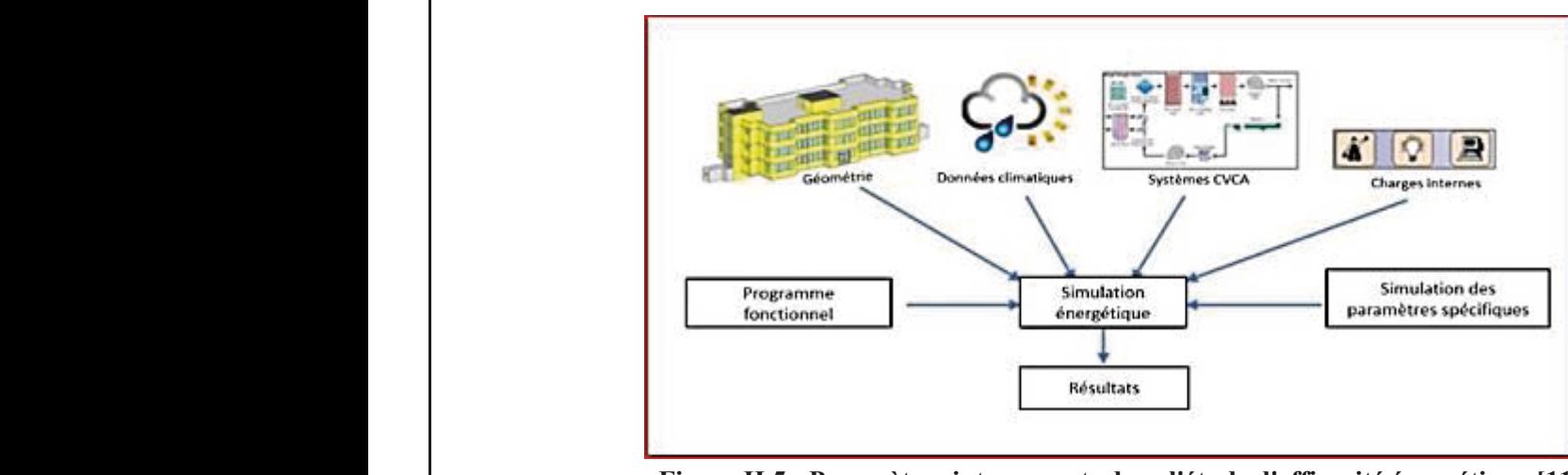

#### **II.8. Outils de la simulation énergétique** Figure I.8 : Installation Sur Site Isolé 22  $\mathbb{F}^2$  . Let us a let  $\mathbb{F}^2$  it defines the distribution density  $\mathbb{F}^2$

Figure II.5 : Paramètres intervenants dans l'étude d'efficacité énergétique [11] Figure III.7 : Branchement des éléments entre eux 47

La simulation énergétique est réalisée à l'aide d'outils informatiques permettant une étude détaillée des modèles et qui se basent sur plusieurs caractéristiques de l'infrastructure étudiée associées à chaque type de composante énergétique (éclairage, système CVCA, état thermique de l'environnement interne, les données climatiques de la zone où se trouve l'infrastructure, etc.). L'utilisation de ces outils permet aux ingénieurs de simuler correctement toutes les données de l'infrastructure en fonction des paramètres relatifs à chaque composante pour finalement générer de la meilleure solution possible. Le logiciel effectue des calculs pour que nous puissions adopter un modèle rentable qui répond à notre problématique [11]. Un recours précoce aux outils de simulation offre le meilleur potentiel pour adopter des solutions performantes en termes d'énergie [11]. Figure IV.1.7 Énergie utile produite par la centrale PV (à la centrale de l'onduleur).300kwc 60  $\overline{1}$  $\frac{1}{1}$   $\frac{1}{1}$   $\frac{1}{1}$   $\frac{1}{2}$   $\frac{1}{2}$   $\frac{1}{2}$   $\frac{1}{1}$   $\frac{1}{1}$   $\frac{1}{1}$   $\frac{1}{2}$   $\frac{1}{2}$   $\frac{1}{2}$   $\frac{1}{2}$   $\frac{1}{2}$   $\frac{1}{2}$   $\frac{1}{2}$   $\frac{1}{2}$   $\frac{1}{2}$   $\frac{1}{2}$   $\frac{1}{2}$   $\frac{1}{2}$   $\frac{1}{2}$  Fenvironmement interne, les données climatiques de Fullisation de ces outris permet dux ingénieurs de  $F_{1}$   $\sigma$ 

#### II.9 La politique Algérienne concernant l'efficacité énergétique Figure IV.1.9 Distribution annuelle de l'irradiation incidente. 63 Figure IV.1.8 Diagramme journalier d'entrée/sortie du système PV 63

#### **II.9.1 Introduction**  $\begin{array}{ccc} \n\textbf{F} & \textbf{0} & \textbf{1} & \textbf{1} & \textbf{0} & \textbf{0} & \$  $\frac{11}{2}$  and  $\frac{1}{2}$  due by  $\frac{1}{2}$  due to  $\frac{1}{2}$  and  $\frac{1}{2}$   $\frac{1}{2}$  and  $\frac{1}{2}$   $\frac{1}{2}$  and  $\frac{1}{2}$  and  $\frac{1}{2}$  and  $\frac{1}{2}$  and  $\frac{1}{2}$  and  $\frac{1}{2}$  and  $\frac{1}{2}$  and  $\frac{1}{2}$  and  $\frac{1}{2}$  an  $F_{11}$  is the concentration and  $F_{21}$ Figure IV.1.9 Distribution annuelle de l'irradiation incidente. 63 Figure 11.9.1 Introduction  $\begin{array}{c}\n\text{F1} \text{O} & \text{F1} \text{O} & \text{F2} \text{O} & \text{F1} \text{O} & \text{F2} \text{O} & \text{F1} \text{O} & \text{F2} \text{O} & \text{F1} \text{O} & \text{F2} \text{O} & \text{F1} \text{O} & \text{F2} \text{O} & \text{F2} \text{O} & \text{F2} \text{O} & \text{F2} \text{O} & \text{F2} \text{O} & \text{F2} \text{O} & \text{F2} \text{O} & \text{F2} \text$  $\frac{1}{2}$

Figure IV.1.10 Énergie incidente de référence sur le plan des panneaux 63

Figure IV.2.12 Simulation d'un panneau avec un hacheur boost 74 Figure IV.2.13 La puissance de module photovoltaïque 74 Figure IV.2.14 Caractéristique V=f(t) du générateur photovoltaïque 74

Figure IV.2.12 Simulation d'un panneau avec un hacheur boost 74 Figure IV.2.13 La puissance de module photovoltaïque 74 Figure IV.2.14 Caractéristique V=f(t) du générateur photovoltaïque 74

Figure IV.2.11 Chronogrammes de courant et tension d'un hacheur boost. 73 Figure IV.2.12 Simulation d'un panneau avec un hacheur boost 74

Figure IV.2.10 Schéma électrique d'un hacheur boost 72 Figure IV.2.11 Chronogrammes de courant et tension d'un hacheur boost. 73 Figure IV.2.12 Simulation d'un panneau avec un hacheur boost 74

Figure IV.2.1 Modèle équivalent de la cellule photovoltaïque idéale 66 Figure IV.2.2 Schéma de montage pour la simulation d'un GPV 67 Figure IV.2.3 Ensoleillement Direct, Diffus et Global à l'August MOSTAGANEM 68 Figure IV.2.4 Caractéristique I=f(v) et P=f(v) 68 Figure IV.2.5 Caractéristique I=f(v) et P=f(v) 69 Figure IV.2.6 Puissance du générateur photovoltaïque W/m 2. 70  $\mathbb{Z}^2$ 

Figure IV.2.1 Modèle équivalent de la cellule photovoltaïque idéale 66 Figure IV.2.2 Schéma de montage pour la simulation d'un GPV 67 Figure IV.2.3 Ensoleillement Direct, Diffus et Global à l'August MOSTAGANEM 68 Figure IV.2.4 Caractéristique I=f(v) et P=f(v) 68 Figure IV.2.5 Caractéristique I=f(v) et P=f(v) 69 Figure IV.2.6 Puissance du générateur photovoltaïque W/m 2. 70 Figure IV.2.7 Caractéristique V-PV et I-PV 70 Figure IV.2.8 Caractéristique P et Q 71

Figure IV.2.1 Modèle équivalent de la cellule photovoltaïque idéale 66 Figure IV.2.2 Schéma de montage pour la simulation d'un GPV 67 Figure IV.2.3 Ensoleillement Direct, Diffus et Global à l'August MOSTAGANEM 68 Figure IV.2.4 Caractéristique I=f(v) et P=f(v) 68 Figure IV.2.5 Caractéristique I=f(v) et P=f(v) 69 Figure IV.2.6 Puissance du générateur photovoltaïque W/m 2. 70

Figure IV.2.1 Modèle équivalent de la cellule photovoltaïque idéale 66  $\mathcal{L}^2$ Figure IV.2.3 Ensoleillement Direct, Diffus et Global à l'August MOSTAGANEM 68 Figure IV.2.4 Caractéristique I=f(v) et P=f(v) 68  $\mathbb{Z}=\mathbb{Z}^2$ 

Figure IV.1.5. Trajectoire du soleil à AHMED ZAHANA MOSTAGANEM. 56 Figure IV.1.6. Positionnement des systèmes de panneaux PV. 57 Figure IV.1.7 Énergie utile produite par la centrale PV (à la centrale de l'onduleur).300kwc 60 Figure IV.1.8 Diagramme journalier d'entrée/sortie du système PV 63 Figure IV.1.9 Distribution annuelle de l'irradiation incidente. 63 Figure IV.1.10 Énergie incidente de référence sur le plan des panneaux 63 Figure IV.1.11 Distribution annuelle de la puissance en sortie du champ PV 64 Figure IV.1.12 Diagramme journalier d'entrée/sortie du système PV 64 Figure IV.1.13 Distribution de l'état de charge 64

Figure IV.1.5. Trajectoire du soleil à AHMED ZAHANA MOSTAGANEM. 56 Figure IV.1.6. Positionnement des systèmes de panneaux PV. 57 Figure IV.1.7 Énergie utile produite par la centrale PV (à la centrale de l'onduleur).300kwc 60 Figure IV.1.8 Diagramme journalier d'entrée/sortie du système PV 63 Figure IV.1.9 Distribution annuelle de l'irradiation incidente. 63 Figure IV.1.10 Énergie incidente de référence sur le plan des panneaux 63 Figure IV.1.11 Distribution annuelle de la puissance en sortie du champ PV 64 Figure IV.1.12 Diagramme journalier d'entrée/sortie du système PV 64 Figure IV.1.13 Distribution de l'état de charge 64

Figure IV.1.4 Schéma simplifié d'une centrale PV raccordée à la batterie (pvsyst) 54

Figure IV.1.2 : Configuration du système dans pvsyst. 53

Figure IV.1.2 : Configuration du système dans pvsyst. 53

Figure I.1 : Répartition Des Énergies Renouvelables En Algérie 15 Figure I.2 : Les Deux Moyens De Convertir D'énergie Solaire 16 Figure I.3 : Les Rayonnements Solaires Terrestres Reçus Sur Une Installation Donnée 17 Figure I.4 : Les Avantages Et Les Inconvénients De L'énergie Solaire 18 Figure I.5 : Potentiel Solaire En Algérie 18 Figure I.6 : Évolution Du Coût De L'énergie Solaire Photovoltaïque 19 Figure I.7 : Principe De Fonctionnement Des Panneaux 20 Figure I.8 : Installation Sur Site Isolé 22 Figure I.9 : L'injection D'énergie Dans Les Réseaux 23

Figure I.1 : Répartition Des Énergies Renouvelables En Algérie 15 Figure I.2 : Les Deux Moyens De Convertir D'énergie Solaire 16 Figure I.3 : Les Rayonnements Solaires Terrestres Reçus Sur Une Installation Donnée 17 Figure I.4 : Les Avantages Et Les Inconvénients De L'énergie Solaire 18 Figure I.5 : Potentiel Solaire En Algérie 18  $\mathcal{F}^{\mathcal{F}}$ Figure I.7 : Principe De Fonctionnement Des Panneaux 20  $\mathbb{R}^3$  : I.8  $\mathbb{R}^3$ Figure I.9 : L'injection D'énergie Dans Les Réseaux 23

Figure II.1 : Audit Énergétique. 26 Figure II.2 : Localisation 27 Figure II.3 : Températures Et Ensoleillement Du Site 28 Figure II.4 : Photographie Aérienne De Chantier. 28 Figure II.5 : Paramètres Intervenants Dans L'étude D'efficacité énergétique. 31

Figure II.1 : Audit Énergétique. 26 Figure II.2 : Localisation 27  $\mathbb{R}^2$ Figure II.4 : Photographie Aérienne De Chantier. 28 Figure II.5 : Paramètres Intervenants Dans L'étude D'efficacité énergétique. 31

Figure III.2 : Aperçu d'une batterie solaire 37 Figure III.3 : Régulateur de charge 37 Figure III.4 : Décanat de faculté science et technologie Mostaganem 39 Figure III.4 : Localisation de la wilaya de Mostaganem 40 Figure III.5 : Courbe des moyennes mensuelles d'insolation pour la wilaya de Mostaganem 41

Figure III.2 : Aperçu d'une batterie solaire 37 Figure III.3 : Régulateur de charge 37 Figure III.4 : Décanat de faculté science et technologie Mostaganem 39 Figure III.4 : Localisation de la wilaya de Mostaganem 40 Figure III.5 : Courbe des moyennes mensuelles d'insolation pour la wilaya de Mostaganem 41

Figure III.7 : Branchement des éléments entre eux 47

Figure III.7 : Branchement des éléments entre eux 47

Figure IV.1.5. Trajectoire du soleil à AHMED ZAHANA MOSTAGANEM. 56 Figure IV.1.6. Positionnement des systèmes de panneaux PV. 57 Figure IV.1.7 Énergie utile produite par la centrale PV (à la centrale de l'onduleur).300kwc 60 Figure IV.1.8 Diagramme journalier d'entrée/sortie du système PV 63 Figure IV.1.9 Distribution annuelle de l'irradiation incidente. 63 Figure IV.1.10 Énergie incidente de référence sur le plan des panneaux 63 Figure IV.1.11 Distribution annuelle de la puissance en sortie du champ PV 64 Figure IV.1.12 Diagramme journalier d'entrée/sortie du système PV 64 Figure IV.1.13 Distribution de l'état de charge 64

 $F_{\rm eff}$  simplifié d'une centrale  $\Gamma$ 

Figure IV.1.5. Trajectoire du soleil à AHMED ZAHANA MOSTAGANEM. 56 Figure IV.1.6. Positionnement des systèmes de panneaux PV. 57 Figure IV.1.7 Énergie utile produite par la centrale PV (à la centrale de l'onduleur).300kwc 60 Figure IV.1.8 Diagramme journalier d'entrée/sortie du système PV 63 Figure IV.1.9 Distribution annuelle de l'irradiation incidente. 63 Figure IV.1.10 Énergie incidente de référence sur le plan des panneaux 63 Figure IV.1.11 Distribution annuelle de la puissance en sortie du champ PV 64 Figure IV.1.12 Diagramme journalier d'entrée/sortie du système PV 64 Figure IV.1.13 Distribution de l'état de charge 64

Dans le contexte de la relance économique, la demande d'énergie en Algérie pourrait plus que doubler d'ici 2020, atteignant 60 millions de TEP. Au regard de ces prévisions, le gisement d'économie d'énergie se situerait autour de 20 millions de TEP sur cette même période (12) Figure IV.2.3 Ensoleillement Direct, Diffus et Global à l'August MOSTAGANEM 68 Figure IV.2.1 Modèle équivalent de la cellule photovoltaïque idéale 66 Figure IV.2.4 Caractéristique I=f(v) et P=f(v) 68

#### **II.9.2 Consommation énergétique finale de l'Algérie**  $F = 2000$  carried in the parameteristic  $F = 600$ Figure IV.2.2 Schéma de montage pour la simulation d'un GPV 67 **Figure 11.9.2 Consommation énergétique finale de l** Figure IV.2.4 Caractéristique I=f(v) et P=f(v) 68 Figure IV.2.3 Ensoleillement Direct, Diffus et Global à l'August MOSTAGANEM 68 Figure IV.2.6 Puissance du générateur photovoltaïque W/m 2. 70

#### **II.9.2.1 Consommation par secteurs et par formes** Figure Consommation par sections et p **Figure II.9.2.1 Consommation par secteurs et r** Figure IV.2.6 Puissance du générateur photovoltaïque W/m 2. 70  $F_{\text{max}}$   $\text{max}$  construction  $\mu$ <sup>n</sup> solution  $\sigma$ **Figure II.9.2.1 Consommation par secteurs et par 1** Figure IV.2.8 Caractéristique P et Q 71

La consommation énergétique finale nationale a atteint 20 millions de TEP (13) Figure IV.2.9 Symbole d'un convertisseur DC-DC. 71 La consommation énergétique finale nationale a atteir Figure IV.2.8 Caractéristique P et Q 71  $\mathcal{L}$ 

#### **II.9.2.2 Quelques données utiles** Figure Chronogrammes de courant et tension de courant et tension de courant et tension de courant d'un hacheur II.9.2.2 Quelques données utiles Figure IV.2.10 Schéma électrique d'un hacheur boost 72  $F(x) = \sum_{\text{odd}} x \sum_{\text{odd}} x$ Figure IV.2.10 Schéma électrique d'un hacheur boost 72

- h La population : 34,4 Millions d'habitants en 2007.
- $\triangle$  La superficie : 2 393 367 Km2.

h Le Produit Intérieur Brut National (PIB) : 9389,7 Milliards de DA soit 135 Milliards de \$.

h Les émissions totales dues à l'énergie finale consommée sont estimées à 46 Millions de Tonnes de CO2 ; Soit 3 TCO2 /TEP.

h Le PIB par habitant : 93959 de DA.

h La Consommation moyenne : 0,581 TEP/hab.

h Les émissions dues à l'énergie finale 1,830 TCO2/hab.

h Les émissions dues à l'énergie primaire 2,222 TCO2/hab. (14)

### **II.9.3 Pourquoi développer une politique d'efficacité énergétique La construction résidentielle en Algérie est-elle bénéfique ?**

\* Pour les pays dépendants de l'énergie extérieure, les politiques d'efficacité énergétique dans le secteur résidentiel réduiront considérablement leurs factures énergétiques : la hausse des prix du pétrole sur les marchés internationaux, associée à une consommation d'énergie accrue due à des exigences de confort plus élevées, peut encourager les importations d'hydrocarbures Le pays développe des politiques institutionnelles et réglementaires systèmes visant à améliorer l'efficacité énergétique des logements.

\* Stabiliser voire réduire la consommation nationale d'énergie en développant des politiques d'efficacité énergétique des logements est nécessaire pour assurer la pérennité du développement de l'Algérie.

\* Par ailleurs, la mise en place de politiques d'efficacité énergétique des logements peut combler le déséquilibre entre l'offre et la demande d'électricité,

\* Il y a aussi des bénéfices sociaux positifs à avoir une politique d'efficacité énergétique dans le secteur du logement, elle protégera le consommateur en lui apprenant à maîtriser sa consommation d'énergie, lui permettant ainsi de réduire sa facture énergétique. Elle contribuera donc à augmenter son pouvoir d'achat, dynamisant ainsi l'activité économique du pays. La mise en œuvre d'une telle politique garantira également la création d'emplois par le développement de nouvelles filières liées à l'efficacité énergétique : en effet, de nouveaux marchés vont se développer, comme les énergies renouvelables, les nouveaux matériaux pour les bâtiments performants ou les équipements économes en énergie.

\* Les politiques d'efficacité énergétique dans le secteur du logement peuvent non seulement protéger l'environnement au niveau international en participant à la réduction des émissions de gaz à effet de serre, mais aussi au niveau local, puisque la réduction de l'utilisation de produits fossiles sur le territoire national protégerait la population au niveau sanitaire.

## **II.9.4 Pour qui une politique d'efficacité énergétique dans le secteur du bâtiment résidentiel présentait un intérêt ?**

L'efficacité énergétique est vue d'angles divergents par les acteurs concernés par une telle politique, elle représente des intérêts antagoniques.

La motivation environnementale répond davantage aux intérêts des pays développés qu'à ceux en voie de développement. Certes, agir pour l'environnement est une noble cause, et la majorité de ces pays ont ratifié le protocole de Kyoto, mais cette motivation environnementale ne semble pas faire partie des priorités qui ont amené certains pays à s'engager dans une politique de maîtrise de l'énergie.

Aussi, l'efficacité énergétique ne représente pas forcément un avantage pour tous les ménages. Le cas d'un ménage en Algérie, lorsqu'il ne dispose d'aucune ressource à affecter à son confort, réaliser des améliorations en vue de l'efficacité énergétique de son habitation n'a pas de pertinence. Si un ménage ne chauffe ni ne climatise son habitat parce qu'il n'en a pas les moyens, il n'aura aucune marge pour améliorer la performance énergétique de sa maison. Une politique d'efficacité énergétique dans l'habitat n'est intéressante pour les ménages qu'à partir d'un certain niveau de vie, moyen voire relativement aisé, et exclut les franges sociales à bas revenus52

Par ailleurs, si l'efficacité énergétique offre des intérêts pour les futurs occupants, en réduisant sensiblement leur facture énergétique, et en leur procurant agréablement du confort, elle évoque un investissement non justifié pour les promoteurs immobiliers.

Donc, Élaborer et mettre en œuvre une politique en matière d'efficacité énergétique dans le secteur résidentiel relève donc du défi puisque les institutions en charge de la conception de cette politique doivent savoir faire émerger un consensus entre ces deux acteurs.

## **II.10. Conclusion**

Ces dernières années, la consommation d'énergie a considérablement augmenté. Les prévisions suggèrent que la consommation d'énergie continue de croître, et des solutions sont nécessaires pour limiter cette croissance. L'efficacité énergétique et ses précieux avantages économiques, environnementaux et sanitaires apportent une valeur ajoutée aux bâtiments et améliorent leur performance énergétique pour produire des systèmes plus économes en énergie.

L'efficacité énergétique vise à améliorer la performance énergétique et ses simulations sont réalisées à l'aide d'outils logiciels spécialisés. Est devenu un développement des impacts environnementaux et économiques, mais aussi des investissements rentables pour les gouvernements et les entreprises. Aujourd'hui, l'efficacité énergétique est une solution rentable et économique adoptée par différents pays du monde à travers des programmes gouvernementaux visant à protéger les réserves d'énergie et à réduire les émissions de gaz à effet de serre.

L'efficacité énergétique représente de nos jours une solution rentable et économique adopté par différents pays partout dans le monde par des programmes gouvernementaux visant de préserver les réserves d'énergie et de diminuer les émissions des gaz à effet de serre (GES). Dans le chapitre suivant, on va entamer le dimensionnement du système photovoltaïque dont fera l'objet de notre travail

#### **Chapitre III : Dimensionnement du système photovoltaïque** Chaptu VIII. D'une boureurent du bysteme photo collaique  $\begin{bmatrix} 1 & 1 & 1 \\ 0 & 1 & 1 \end{bmatrix}$  in plane in plan in plan in plan in plan in plan in plan in plan in plan in plan in plan in plan in plan in plan in plan in plan in plan in plan in plan in plan in plan in plan in plan in p <u>Chapiur</u>

#### III.1. Introduction  $\mathbf{F}$ ii.4,  $\mathbf{F}$ iii.4,  $\mathbf{F}$ iii.4,  $\mathbf{F}$ iii.4,  $\mathbf{F}$ iii.4,  $\mathbf{F}$ iii.4,  $\mathbf{F}$ iii.4,  $\mathbf{F}$ iii.4,  $\mathbf{F}$ iii.4,  $\mathbf{F}$ ii.4,  $\mathbf{F}$ ii.4,  $\mathbf{F}$ ii.4,  $\mathbf{F}$ ii.4,  $\mathbf{F}$ ii.4,  $\mathbf{F}$ i.4,  $\mathbf$ Figure III.2 : Aperçu d'une batterie solaire 37 Figure 111.1. Introduction

L'efficacité de toute installation électrique dépend fondamentalement de sa taille et de la rigueur de son utilisation, car elle affecte directement le coût et les performances de l'installation. Les étapes suivantes sont utilisées pour dimensionner le système PV. Le choix des systèmes photovoltaïques est une étape essentielle dans la maîtrise de l'installation des champs photovoltaïques. Cela se fait en fonction des besoins locaux et dépend des conditions météorologiques et du choix des éléments qui définiront la consommation totale du système, ce dernier dépend également de la taille du champ PV Figure II.6  $\frac{1}{6}$  : Caractéristiques techniques du panneau photovoltaïque à utiliser du photovoltaïque à u  $\frac{1}{2}$ sulvallies $\frac{1}{2}$ ين<br>.. Ferneache de louie instantation electrique depend romannem alternation de sa tamé et de la rig de son utilisation, car elle affecte directement le cout et les performances de l'installation. Les et suivantes sont utilisees pour dimensionner le systeme PV. Le choix des systemes photovoltai  $\mathbf d$ e la riqueur  $\frac{e}{\sqrt{2}}$  $\frac{1}{100}$  cups  $\sigma$ iovonalques Figure II.1.1 innees et des coordonnées et des contractés et des contractés et des contractés et des contractés Figure II.4  $\sim$  Localisation de Mostaganem 40  $\frac{c}{\sqrt{2}}$  : Course modelles des moyennes mensuelles d'instrument pour la moyenne  $\frac{c}{\sqrt{2}}$ Figure II.6 : Caractéristique du panner du paris du partie du paris les durés du partie du paris les deux les iotovoltaïque

Dans ce chapitre, le travail que nous effectuerons sera penché vers le dimensionnement des Composants de notre système PV : décanat de faculté st Mostaganem » Fourposants de noue système 1 v.  $\text{at } \text{des}$  $\frac{1}{2}$  in the desired due to  $\frac{1}{2}$ Figure IV.1.3 : Localisation de la ville de Mostaganem (heure solaire et température du  $\frac{1}{10}$ .1.5. Trajectoire du soleil à AHMED ZAHANA MOST Figure IV.1.6. Positionnement des systèmes de panneaux PV. 57

- $\triangleright$  Le champion PV
- $\triangleright$  L'onduleur
- $\triangleright$  Régulateur  $\blacktriangleright$  P<sub>(1.16</sub>) P<sub>(1.16</sub>) P<sub>(</sub>  $\sum_{i=1}^{n}$  D'aquitaure  $\blacktriangleright$  Regulateur
- $\triangleright$  L'hacheur  $\sum_{i=1}^{\infty}$  I 'hacheur  $\sum_{i=1}^{\infty}$  Regulateur
- $\triangleright$  Les câbles  $\sum$  Interior

Ceux-ci seront dimensionnés après l'évaluation des besoins, la détermination de la puissance A installer et le nombre total de panneaux. Figure IV.1.11 Distribution annuelle de la puissance en sortie du champ PV 64 Figure IV.1.8 Diagramme journalier d'entrée/sortie du système PV 63 Ceux-ci seront dimensionnés après l'évaluation des besoins, la détermination de la puissance  $\lambda$  insteller et le nombre total de nomeoux  $\frac{1}{1}$  $\frac{1}{1}$ Figure IV.1.10 Énergie incidente de référence sur le plan des panneaux 63  $\frac{1}{100}$ Figure IV.1.9 Distribution annuelle de l'irradiation incidente. 63 Figure IV.1.10 Énergie incidente de référence sur le plan des panneaux 63 Figure IV.1.8 Diagramme journalier d'entrée/sortie du système PV 63  $\blacksquare$ Issance Figure IV.1.10 Énergie incidente de référence sur le plan des panneaux 63 Figure IV.1.11 Distribution annuelle de la puissance en sortie du champ PV 64 Figure IV.1.12 Diagramme journalier d'entrée/sortie du système PV64

#### III.2. Les besoins en énergie électrique Figure II.121.11 Distribution annualle de la puissance en sortie du champ PV 644.11 die la puissance en sortie III.2. Les besoins en énergie électrique

Il s'agit d'estimer la consommation des équipements qu'il convient de connaître. Le but est Obtenez la consommation totale moyenne par jour et par période (été, hiver, vacances, etc.) L'énergie totale moyenne E (Wh/j) requise par jour est la consommation énergétique des différents appareils composant le système à étudier, c'est-à-dire Téléviseurs, lampes, appareils électroniques, etc.  $F$ i chergie totale moyenne  $E$  (which i quality par jour est fa consommation energenque des differents apparents composant ic systeme a cuditer, c est-a-dire Televiscurs, lampes, apparents cicetromy  $\epsilon$ ice. E energie totale moyenne E (*Why)* requise par jour est la consommation energetique des affici-<br>appareils composant le système à étudier, c'est-à-dire Téléviseurs, lampes, appareils électroniq Figure IV.2.3 Ensoleillement Direct, Direct, Direct, Direct, Direct, Direct, Direct, Direct, Direct, Direct, Direct, Direct, Direct, Direct, Direct, Direct, Direct, Direct, Direct, Direct, Direct, Direct, Direct, Direct, D Figure IV.1.12 Diagramme journalier d'entrée/sortie du système PV 64 Figure II. 13 ague d'estimol la consommation des equipements qu'il convient de connaître. Le but est obt reparent composant le système à citation, è est à ane Felevisears, lampes, apparent créeroine  $\frac{1}{2}$ . Figure II.13 Consommation totale moyenne par jour et par periode (etc. niver, vacances, etc.) Figure IV.2.1 Modèle équivalent de la cellule photovoltaïque idéale 66  $\frac{1}{2}$  is agu d'estimer la consommation des equipements qu'il convient de connaître. Le out est Obtenez Eurolgie toure moyenne E (ving) requise par jour est la consommation energenque des americiens Figure III. Compositiv to systems a chance, c cst a and fore fiscally impost, apparents creen employe,  $\mathcal{L}$  and de la cellule photovoltaïque idéale photovoltaïque idéale photovoltaïque idéale photovoltaïque idéale 666  $\epsilon$  est Obtenez  $\frac{1}{2}$ .3 Ensoleillement Direct, Direct, Direct, Direct, Direct, Direct, Direct, Direct, Direct, Direct, Direct, Direct, Direct, Direct, Direct, Direct, Direct, Direct, Direct, Direct, Direct, Direct, Direct, Direct, Di  $\frac{1}{2}$  $T_{\text{reconques}}$ Figure IV.2.6 Puissance du générateur photovoltaïque W/m 2. 70 Figure IV.2.1 Modèle équivalent de la cellule photovoltaïque idéale 66 des différents  $\acute{\text{e}}$ lectroniques.  $\mathbf{F}$ istique I $\mathbf{F}$ Figure IV.2.5 Caractéristique I=f(v) et P=f(v) 69  $\frac{1}{100}$  distribution de l'état de charge 645 distribution de charge 645 distribution de charge 645 distribution de charge 645 distribution de charge 645 distribution de charge 645 distribution de charge 645 distributi  $\frac{1}{2}$  $\frac{1}{2}$  $\text{EVALU}$ Figure IV.2.4 Caractéristique I=f(v) et P=f(v) 68 Figure IV.1.12 Diagramme journalier d'entrée/sortie du système PV 64 It est Obtenez  $\mathcal{L} = \mathcal{L} \mathcal{L}$  $\mu$  est Obtenez  $\mu$  $\frac{1}{2}$  dec différents  $\epsilon$ Figure III.<br> $\epsilon$ dectroniques  $\mathbb{R}^2$ . Figure II.2.6  $\mathbb{R}^2$ Figure IV.2.7 Caractéristique V-PV et I-PV 70

#### III.3. Procédure de calcul  $F(x)$ . The IV.2.7 Carrier V-PV  $\alpha$ -PV  $\alpha$  $F(x)$ . Following a value

#### **III.3.1** Étape I  $\frac{1}{2}$   $\frac{1}{2}$ .8 Caractéristique P et  $\frac{1}{2}$  $F<sub>1</sub>$  Eugle  $F<sub>2</sub>$  $\mathbf{F}$  $\frac{1}{2}$

Consommation énergétique Un système bien adapté nécessite l'évaluation de la puissance électrique des applications à alimenter. L'énergie nécessaire s'exprime par : Figure IV.2.11 Chronogrammes de courant et tension d'un hacheur boost. 73 Fictulique des applications à anniement. L'energie necessaire s'exprime par : figure 1<br>Figure 12.2.10 September 12.2.10 September 12.2.10 September 72.2.10 September 7.2.10 September 7.2.10 Septemb Figure IV.2.11 Chronogrammes de courant et tension d'un hacheur boost. 73.11 d'un hacheur boost. 73.11 d'un ha<br>Décembre 2008 d'un hacheur boost. 73.11 d'un hacheur boost. 73.11 d'un hacheur boost. 73.11 d'un hacheur boost électrique des applications à alimenter. L'énergie nécessaire s'exprime par :  $\frac{1}{2}$ Figure IV.2.12 Simulation d'un panneau avec un partie de un partie de un partie de un partie de un hacheur bo Figure IV.2.13 La puissance de module photovoltaïque 74  $r = 1$ Figure IV.2.11 Chronogrammes de courant et tension d'un hacheur boost. 73 Figure IV.2.12 Simulation d'un panneau avec un hacheur boost 74 Figure IV.2.9 Symbole d'un convertisseur DC-DC. 71 Figure IV.2.10 Schéma électrique d'un hacheur boost 72 Figure IV.2.11 Chronogrammes de courant et tension d'un hacheur boost. 73 Figure IV.2.12 Simulation d'un partie de un partie de un partie de un partie de voter 74 de voter 74 de voter Figure IV.2.13 La puissance de module photovoltaïque 74

 $Ec = P \times t$  (IV.1)  $Fc = D \times t$  (IV.1)  $F_{\text{max}}$  $Ec = P \times t$  (IV.1)  $Fc = P \times t$  (IV.1) Figure IV.2.12 Simulation d'un panneau avec un hacheur boost 74  $EC = P \times t$  (IV.1)

Avec :  $\text{Avec}:$  $Avec$ : Avec :

Ec : énergie consommée

P : puissance de fonctionnement de l'appareil **Liste des tableaux Liste des tableaux Liste des tableaux**

t : temps d'utilisation L'énergie est donc le produit de la puissance par le temps. **Chapitre I**  $\tau$ . temps a atmisation  $\tau$  energie est donc ie produit de la puissance par le temps. **Chapitre I Liste de produit de la 1**  $\tau$ . Temps a unisation  $\tau$  energie est donc ie produit de la puissance par le temps.

La relation (IV.1) permet de calculer les besoins journaliers en énergie. En effet, comme un système photovoltaïque doit fournir son énergie durant une journée entière, il est naturel de prendre la période photovoltaique don fourmi son energie durant une journee entiele, il est naturel de prendre la **Chapter III External Chapter II.1**<br>
The iournée entière, il est naturel de prendre l'entretient de l'est naturel de prendre l' Tableau II.<br>1 : Les Objectifs D'audit Énergétique 27 : Les Objectifs D'audit Énergétique 27 : Les Objectifs D'audit État **Chapitre II**  tableau II.<br>Tableau II.1 in doit fournir son épergie durant une journée entière j1 est naturel de prendre la pér Tableau II.2 : Résume De l'audit énergétique Des Bâtiments Résidentiels Et Tertiaire 29  $\Omega$  in evetàme  $T_{\text{max}}$  is an oppositively  $T_{\text{max}}$ dre la période Tableau II.2 : Résume De l'audit énergétique Des Bâtiments Résidentiels Et Tertiaire 29  $\alpha$ e un système $\alpha$  $T_{\text{eff}}$  is performed 21. odre la période de l'audit des Bâti

Tableau II.1 : tension du champ en fonction du champ en fonction du champ en fonction de sa puissance sa puis<br>Se puissance 35 : tension du champ en fonction de sa puissance 35 : tension du champ en fonction du champ en f

Tableau II.1 : tension du champ en fonction du champ en fonction du champ en fonction de sa puissance sa puis<br>Sa puissance 35 : tension du champ en fonction de sa puissance a puissance a puissance a puissance a puissance

Tableau II.2 : Résume De l'audit énergétique Des Bâtiments Résidentiels Et Tertiaire 29

**Chapitre III** 

décanat de faculté st Mostaganem »

Figure IV.2.7 Caractéristique V-PV et I-PV 70 Figure IV.2.8 Caractéristique P et Q 71 Figure IV.2.9 Symbole d'un convertisseur DC-DC. 71 Figure IV.2.10 Schéma électrique d'un hacheur boost 72

Figure IV.2.8 Caractéristique P et Q 71 Figure IV.2.9 Symbole d'un convertisseur DC-DC. 71 Figure IV.2.10 Schéma électrique d'un hacheur boost 72 Figure IV.2.11 Chronogrammes de courant et tension d'un hacheur boost. 73

Figure IV.2.6 Puissance du générateur photovoltaïque W/m 2. 70 Figure IV.2.7 Caractéristique V-PV et I-PV 70 Figure IV.2.8 Caractéristique P et Q 71 Figure IV.2.9 Symbole d'un convertisseur DC-DC. 71

Figure IV.2.5 Caractéristique I=f(v) et P=f(v) 69 Figure IV.2.6 Puissance du générateur photovoltaïque W/m 2. 70 Figure IV.2.7 Caractéristique V-PV et I-PV 70 Figure IV.2.8 Caractéristique P et Q 71

Figure IV.1.12 Diagramme journalier d'entrée/sortie du système PV 64 Figure IV.1.13 Distribution de l'état de charge 64

Figure IV.2.1 Modèle équivalent de la cellule photovoltaïque idéale 66

Figure IV.1.13 Distribution de l'état de charge 64

Figure IV.1.11 Distribution annuelle de la puissance en sortie du champ PV 64 Figure IV.1.12 Diagramme journalier d'entrée/sortie du système PV 64

Figure IV.1.11 Distribution annuelle de la puissance en sortie du champ PV 64

Figure IV.1.5. Trajectoire du soleil à AHMED ZAHANA MOSTAGANEM. 56 Figure IV.1.6. Positionnement des systèmes de panneaux PV. 57 Figure IV.1.7 Énergie utile produite par la centrale PV (à la centrale de l'onduleur).300kwc 60 Figure IV.1.8 Diagramme journalier d'entrée/sortie du système PV 63 Figure IV.1.9 Distribution annuelle de l'irradiation incidente. 63

Figure IV.1.7 Énergie utile produite par la centrale PV (à la centrale de l'onduleur).300kwc 60 Figure IV.1.8 Diagramme journalier d'entrée/sortie du système PV 63 Figure IV.1.9 Distribution annuelle de l'irradiation incidente. 63 Figure IV.1.10 Énergie incidente de référence sur le plan des panneaux 63

Figure IV.1.4 Schéma simplifié d'une centrale PV raccordée à la batterie (pvsyst) 54

Figure IV.1.2 : Configuration du système dans pvsyst. 53

Figure III.2 : Aperçu d'une batterie solaire 37 Figure III.3 : Régulateur de charge 37 Figure III.4 : Décanat de faculté science et technologie Mostaganem 39 Figure III.4 : Localisation de la wilaya de Mostaganem 40

Figure III.2 : Aperçu d'une batterie solaire 37 Figure III.3 : Régulateur de charge 37 Figure III.4 : Décanat de faculté science et technologie Mostaganem 39

Figure III.1 : Définition des angles pour un plan incline : inclinaison ȕ, azimut Ȥ et l'angle

Figure IV.1.5. Trajectoire du soleil à AHMED ZAHANA MOSTAGANEM. 56 Figure IV.1.6. Positionnement des systèmes de panneaux PV. 57 Figure IV.1.7 Énergie utile produite par la centrale PV (à la centrale de l'onduleur).300kwc 60 Figure IV.1.8 Diagramme journalier d'entrée/sortie du système PV 63

Figure IV.1.4 Schéma simplifié d'une centrale PV raccordée à la batterie (pvsyst) 54

Figure IV.1.5. Trajectoire du soleil à AHMED ZAHANA MOSTAGANEM. 56 Figure IV.1.6. Positionnement des systèmes de panneaux PV. 57 Figure IV.1.7 Énergie utile produite par la centrale PV (à la centrale de l'onduleur).300kwc 60

Figure IV.2.14 Caractéristique V=f(t) du générateur photovoltaïque 74

Figure IV.2.14 Caractéristique V=f(t) du générateur photovoltaïque 74

Figure IV.2.13 La puissance de module photovoltaïque 74 Figure IV.2.14 Caractéristique V=f(t) du générateur photovoltaïque 74

Figure IV.2.12 Simulation d'un panneau avec un hacheur boost 74 Figure IV.2.13 La puissance de module photovoltaïque 74 Figure IV.2.14 Caractéristique V=f(t) du générateur photovoltaïque 74

)LJXUH,93UpVHQWDWLRQGHO¶LQဧDOODWLRQSKRWRYROWDwTXHVXUOHVLWH 78

Tableau I.1 : Classification de l'efficacité énergétique 13

Tableau I.1 : Classification de l'efficacité énergétique 13

Tableau I.1 : Classification de l'efficacité énergétique 13

#### **Chapitre III :**  $\frac{1}{2}$   $\frac{1}{2}$  Figure II.5 : Paramètres Intervenants Dans L'étude D'efficacité énergétique. 31 **Chapitre III :** Figure III.1 : Définition des angles pour un plan incline : inclinaison ȕ, azimut Ȥ et l'angle

# Chapitre III **Subset Chapitre III** Dimensionnement du système photovoltaïque

de 24 heures comme unité de temps. L'énergie E, est donc l'énergie électrique consommée en 24 heures par l'application et s'exprime en Watt- heure par jour (Wh/j). On l'appelle aussi consommation e internalière de faculté science et technologie de faculté science et technologie Mostaganem 300 sur le produit Figure II.3 : Régulation de charge 37 : Régulation de charge 37 : Régulation de charge 37 : Régulation de charge 37 : Régulation de charge 37 : Régulation de charge 37 : Régulation de charge 37 : Régulation de charge 37 : Figure III.4 : Décanat de faculté science et technologie Mostaganem 39

Pour calculer la consommation totale d'une installation, on calcule d'abord l'énergie électrique consommée en 24 heures par chaque équipement ou chaque fonction électrique et ensuite on les additionne. Elle s'exprime par : Figure III.4 : Localisation de la wilaya de Mostaganem 40

```
Et = \sum Pi \times Ti (IV.2)
Figure III.7 : Branchement des éléments entre eux 47
```
Avec :  $\mathbf{A}_{\text{max}}$  $Avec$ :

décanat de faculté st Mostaganem »

décanat de faculté st Mostaganem »

Pi : Puissance électrique d'un appareil « i » exprimée en Watt (W). Figure IV.1.2 : Configuration du système dans pvsyst. 53

Ti : Durée d'utilisation de cet appareil « i » en heure par jour (h/j). Ti : Durée d'utilisation de cet appareil « i » en heure par jou

#### **III.3.2 Étape II**  $\frac{1}{100}$  IV.1.5.  $\frac{1}{100}$   $\frac{1}{100}$   $\frac{1}{100}$   $\frac{1}{100}$  $\mathbb{F}_p$ . Position neme $\mathbb{F}_p$ . Position de panneaux PV. 576. Positionnement de panneaux PV. 576. Positionnement de panneaux PV. 576. Positionnement de panneaux PV. 576. Positionnement de panneaux PV. 576. Positionneme Figure IV.1.5. Trajectoire du soleil à AHMED ZAHANA MOSTAGANEM. 56  $\blacksquare$ Fin.3.2 Etape n Figure IV.1.6. Positionnement des systèmes de panneaux PV. 57 Figure IV.1.7 Énergie utile produite par la centrale PV (à la centrale de l'onduleur).300kwc 60

Énergie solaire récupérable, Inclinaison et orientation optimales des capteurs photovoltaïques L'énergie fournie par les capteurs photovoltaïques est directement proportionnelle à l'ensoleillement. Afin d'optimiser au mieux l'installation solaire il faut donc tenir compte de ce facteur, qui dépend à son tour du lieu de l'installation, de l'orientation et de l'inclinaison de ces capteurs. Idéalement, Ils doivent être orientés en plein Sud dans l'hémisphère Nord et en plein Nord dans l'hémisphère Sud, à l'écart des zones ombragées, et inclinés d'un angle qui permet l'optimisation de l'énergie récupérée .  $\frac{1}{100}$ .  $\frac{1}{100}$ .  $\frac{1}{100}$  $\begin{bmatrix} 1 \\ 1 \end{bmatrix}$  diagramme journaliste du système PV 644  $\sigma$  $\begin{bmatrix} 1 & 2 \ 2 & 3 \end{bmatrix}$ Figure II.13 de l'état de charge 641.

Un plan incliné est caractérisé par son inclinaison  $\beta$  (par rapport à l'horizontale), et son orientation ou azimut  $\chi$  par rapport au sud. [19]

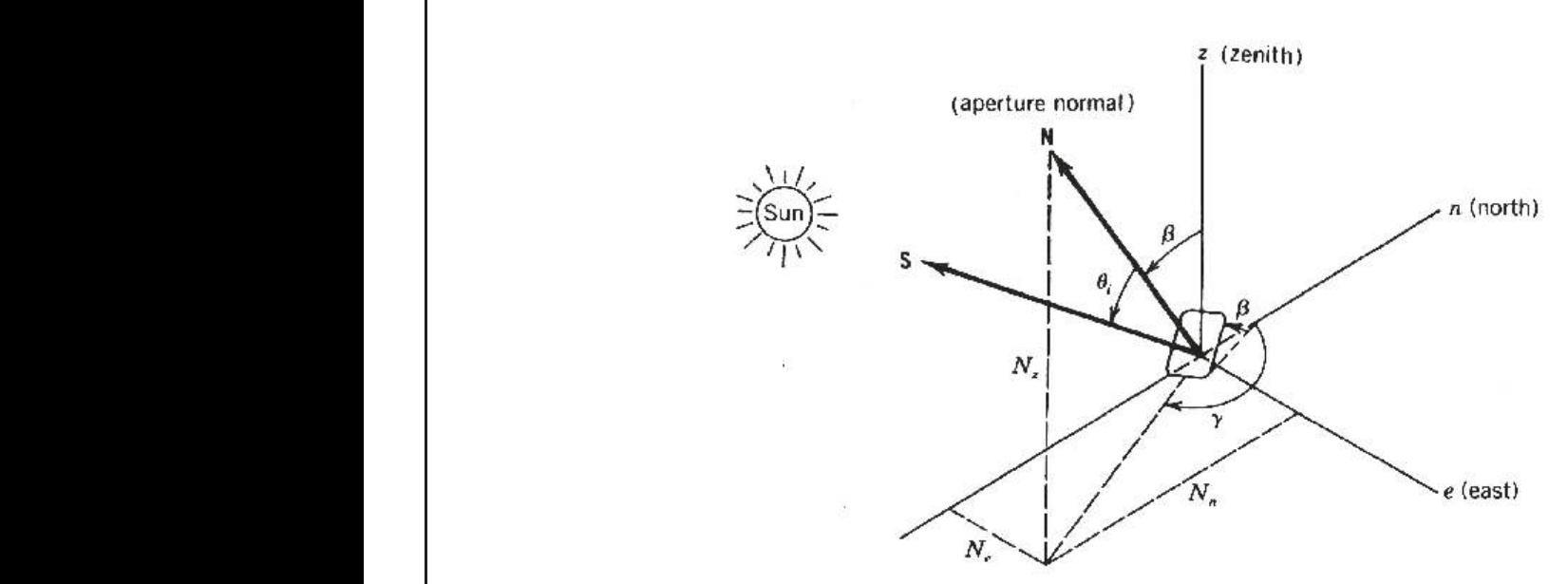

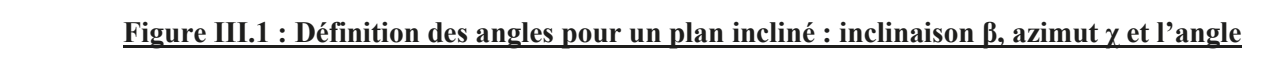

#### **D'incidence θ.** Tableau I.1 : Classification de l'efficacité énergétique 13 Tableau I.1 : Classification de l'efficience de l'efficience de l'efficacité énergétique 13 : Classification d<br>13 : Classification de l'efficience de l'efficience de l'efficience de l'efficience de l'efficience de l'effic Tableau I.1 : Classification de l'efficielle de l'efficielle de l'efficielle de l'efficielle de l'efficielle d<br>13 : Classification de l'efficielle de l'efficielle de l'efficielle de l'efficielle de l'efficielle de l'effic

**III.3.3 Étape III**  $T_{11}$ <sub>2</sub> :  $T_{2}$   $T_{2}$   $T_{3}$   $T_{4}$   $T_{5}$   $T_{6}$   $T_{11}$ Tableau II.1 : Les Objectifs D'audit Énergétique 27 : Les Objectifs D'audit Énergétique 27 : Les Objectifs D'a **Chapitre II**   $\overline{II}$  :  $\overline{2}$   $\overline{2}$   $\overline{1}$   $\overline{1}$   $\overline{2}$   $\overline{2}$   $\overline{1}$   $\overline{2}$   $\overline{2}$   $\overline{1}$   $\overline{2}$   $\overline{2}$   $\overline{2}$   $\overline{2}$   $\overline{2}$   $\overline{2}$   $\overline{2}$   $\overline{2}$   $\overline{2}$   $\overline{2}$   $\overline{2}$   $\overline{2}$   $\overline{2}$   $\over$  $T_{\text{max}}$   $\frac{1}{2}$  :  $R_{\text{max}}$   $\frac{1}{2}$  :  $\frac{1}{2}$  :  $\frac{1}{2}$  :  $\frac{1}{2}$  :  $\frac{1}{2}$  :  $\frac{1}{2}$  :  $\frac{1}{2}$  :  $\frac{1}{2}$  :  $\frac{1}{2}$  :  $\frac{1}{2}$  :  $\frac{1}{2}$  :  $\frac{1}{2}$  :  $\frac{1}{2}$  :  $\frac{1}{2}$  :  $\frac{1}{2}$  :  $\frac{1}{2}$ 

Tableau III.1 : tension du champ en fonction de sa puissance crête 35 Tableau III.2 : différents appareils de consommation 39

Tableau III.1 : tension du champ en fonction de sa puissance crête 35 Tableau II.2 : différents appareils de consommation 39 : différents appareils de consommation 39 : différents a<br>De consommation 39 : différent appareils de consommation 39 : différent appareils de consommation 39 : de cons

Tableau II.2 : Résume De l'audit énergétique Des Bâtiments Résidentiels Et Tertiaire 29

Tableau II.1 : Les Objectifs D'audit Énergétique 27 Tableau II.2 : Résume De l'audit énergétique Des Bâtiments Résidentiels Et Tertiaire 29 **Chapitre II** 

Tableau II.1 : tension du champ en fonction du champ en fonction du champ en fonction de sa puissance se puis

34

34

 $\mathbf{1}$ 

 $\mathbf{1}$ 

 $\mathbf{I}$ 

 $\mathbf{L}$ 

54

 $\mathbf{1}$ 

Données météorologiques La conception des systèmes photovoltaïques nécessite la connaissance du rayonnement solaire utile sur le site d'installation. Données météorologiques La conception des systèmes photovoltaïques nécessite la connaissance du Figure III.4 : Décanat de faculté science et technologie Mostaganem 39

Figure III.2 : Aperçu d'une batterie solaire 37

Cette connaissance est l'un des paramètres essentiels de l'étude préalable. Pour un besoin électrique donné, plus l'énergie solaire reçue est grande, moins est le nombre de panneaux solaires à installer et inversement. En traversant l'atmosphère, le rayonnement solaire est absorbé et diffusé au sol. L'influence de l'atmosphère provoque la diffusion et l'absorption d'une partie du rayonnement incident. Données météorologiques La conception des systèmes photovoltaïques nécessite la connaissance du rayonnement solaire un des parametres essentieres et inverse ment le rayonnement le rayonnement solaire est absorbé et diffusé au sol. En traversant sol. En traversant sol. En traversant sol. En traversant sol. En traversant sol. En traversant sol. En traversant sol. En t **Identify I**lineans Figure III.4 : Localisation de la wilaya de Mostaganem 40 issance est l'un des paramètres essentiels de l'étude préalable. Pour un besoin électrique l'énergie solaire reçue est grande, moins est le nombre de panneaux solaires à installer Figure III.7 : Branchement des éléments entre eux 47

#### **III.3.4 Étape IV** L'influence de l'atmosphère provoque la diffusion et l'absorption d'une partie du rayonnement **. Puissance crête d'un générateur photovoltaïque**  $\overline{\text{Sine IV}}$  $\mathbf{d}$

Dimensionnement du générateur photovoltaïque Cette étape consiste à calculer la quantité de modules photovoltaïques que l'on devra posséder pour couvrir les besoins en électricité.  $\frac{1}{2}$  : contrary ductangly  $\frac{1}{2}$  . Cotto from consister  $\frac{1}{2}$  colorlege la système de  $\frac{1}{2}$ otovoltaïques que l'on devra posséder pour couvrir les besoins en électricité. iement du generateur photovoltaique Cette etape consisté à calculer la quantité de

#### . Puissance crête d'un générateur photovoltaïque Dimensionnement du générateur photovoltaïque Cette étape consiste à calculer la quantité de Pch : Puissance crête de champs photovoltaïque en Watt crête (Wc) e crête d'un générateur photovoltaïque du soleil à la batterie (pvs).<br>Centrale d'une cénérateur photovoltaïque Figure IV.1.6. Positionnement des systèmes de panneaux PV. 57 Figure IV.1.5. Trajectoire du soleil à AHMED ZAHANA MOSTAGANEM. 56  $\mathbf{r}$  is the une centrale production production  $\mathbf{r}$ Figure IV.1.6. Positionnement des systèmes de panneaux PV. 57

La puissance crête des panneaux à installer dépend de l'irradiation du lieu d'installation. On la calcule en appliquant la formule suivante. [20] ppliquant la formule suivante. [20]

#### $Pch = Ec/K.Ir$  (IV.3)  $\mathcal{L} = \mathcal{L} = \mathcal$  $D_{\rm ch} = E_{\rm C}/K$  Jr (IV 3)  $\int \mathbf{r} \cdot (\mathbf{W}^2)$ Figure IV.1.10 Énergie incidente de référence sur le plan des panneaux 63  $F$   $\mathbf{I} \mathbf{r}$  (IV.3) Figure IV.1.7 Énergie utile produite par la centrale PV (à la centrale de l'onduleur).300kwc 60  $\Gamma$ in  $(1,0)$  $\mathbf{F}$  In (IV.2) Figure IV.1.11 Distribution annuelle de la puissance en sortie du champ PV 64

Pch : Puissance crête de champs photovoltaïque en Watt crête (Wc)  $R_{ch}$  : Duissance crôte de channe photovoltaïque en  $W$ ance crête de champs photovoltaïque en Watt crête (Wc) Figure IV.1.9 Distribution annuelle de l'irradiation incidente. 63

Ec : Énergie consommée par jour (Wh/jour)  $\text{Fc} \cdot \text{F}$  pergie consommée par jour (Wh/jour) Figure IV.1.10 Énergie incidente de référence sur le plan des panneaux 63  $\Gamma$  consomme par jour (wh/jour)  $\epsilon$  consommée par jour (Wh/jour)

Ir : Temps moyen d'ensoleillement journalier (h/jour) Ir: Temps moyen d'ensoleillement journalier (h/jour) Figure IV.1.13 Distribution de l'état de charge 64 Figure IV.1.12 Diagramme journalier d'entrée/sortie du système PV 64 Figure IV.2.1 Modèle équivalent de la cellule photovoltaïque idéale 66

k : Coefficient correcteur, ce coefficient tient compte.  $k \cdot$  Coefficient correcteur ce coefficient tient compte Figure IV.2.3 Ensoleillement Direct, Diffus et Global à l'August MOSTAGANEM 68 Figure 12.1 Modèle équivalent de la cellule photographe entre la cellula photographe in correcteur cellule photographe 666. Figure IV.2.2 Schéma de montage pour la simulation d'un GPV 67  $\blacksquare$ Figure IV.2.1 Modèle équivalent de la completie de la cellule photovoltaïque idéale 666 modèle 666 modèle 666 modèle 666 modèle 666 modèle 666 modèle 666 modèle 666 modèle 666 modèle 666 modèle 666 modèle 666 modèle  $\mathbf{r}$  de l'état de la charge 64 d'august  $\mathbf{r}$  $\mathbf{F}$  concerned, be coefficient tient complete.

En Algérie :  $2 \geq \text{Ir} \leq 8$ . On prend la moyenne de 5 h/Jour  $P>F < 8$  On prend la movenne de 5 h/Lour  $F = 0.2$ .  $F = 0.2$ . For  $F = 0.0$ . The form of  $F = 0.0$  for  $F = 0.0$ .  $\frac{f}{2}$ :  $2 \geq$  Ir  $\leq$  8. On prend la moyenne de 5 h/Jour  $\mathcal{L} = \mathcal{L} = \mathcal{L}$ Figure IV.2.6 Puissance du générateur photovoltaïque W/m 2. 70

#### . Tension de fonctionnement du champ photovoltaïque 1<sup>1</sup> <sup>1</sup> Figure IV.2.7 Caractéristique V-PV et I-PV 70  $\mathcal{F}_{\mathcal{A}}$  and  $\mathcal{F}_{\mathcal{A}}$  caretéristic  $\mathcal{F}_{\mathcal{A}}$  et  $\mathcal{F}_{\mathcal{A}}$  et  $\mathcal{F}_{\mathcal{A}}$  et  $\mathcal{F}_{\mathcal{A}}$  $\frac{1}{2}$

On choisit la tension de fonctionnement en fonction de la puissance crête du champ photovoltaïque en watt. De façon générale. [17] **Figure IV.2.2.2.2.3 Caractéristique V-PV et A-**DC-DC-DC-DC-DC-DC-DC-DC-DC-DC-DC- $\mathcal{F}_{\mathcal{F}}$ Figure IV.2.6 Puissance du générateur photovoltaïque W/m 2. 70 Figure IV.2.8 Caractéristique P et Q 71 Figure IV.2.8 Caractéristique P et Q 71

Figure IV.2.9 Symbole d'un convertisseur DC-DC. 71

Tableau II.1 : Les Objectifs D'audit Énergétique 27 : Les Objectifs D'audit Énergétique 27 : Les Objectifs D'a

Figure IV.2.11 Chronogrammes de courant et tension d'un hacheur boost. 73

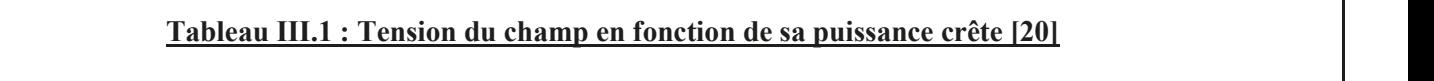

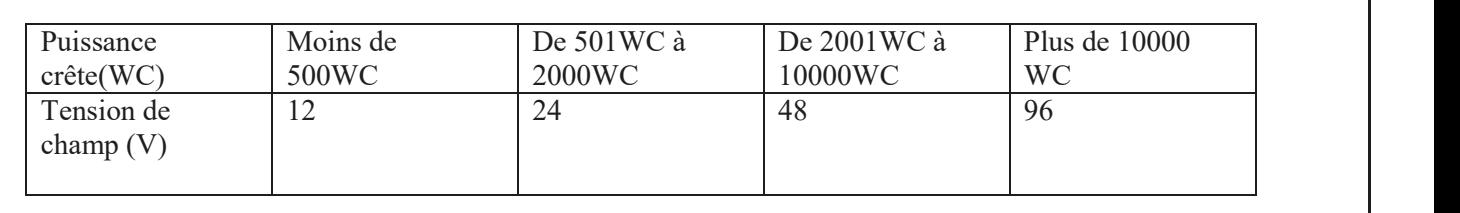

#### **III.3.5 Étape V Tableau III.1 : Tension du champ en fonction de sa puissance crête [20]**  $\mathcal{L}$

Nombre de panneaux photovoltaïques à utiliser A partir de la puissance crête des panneaux on peut déterminer le nombre de :  $\varpi$  Panneaux solaire nécessaires à l'installation :

#### $N m = Pch / Puissance créte unitaire panneau$  (III.4) (III.4)

 $\overline{\omega}$  Le nombre de modules connectés en série sera égale à : Tableau II.2 : Résume De l'audit énergétique Des Bâtiments Résidentiels Et Tertiaire 29 **Chapitre III** 

Y Le nombre de modules connectés en série sera égale à :
### Chapitre III. Chapitre III. Chapitre III. 2012. Dimensionnement du système photovoltaïque Figure II.3 : Régulateur de charge 37 : Régulateur de charge 37 : Régulateur de charge 37 : Régulateur de char<br>20 : Régulateur de charge 37 : Régulateur de charge 37 : Régulateur de charge 37 : Régulateur de charge 37 : R Figure III.1 : Définition des angles pour un plan incline : inclinaison ȕ, azimut Ȥ et l'angle Figure III.2 : Aperçu d'une batterie solaire 37 (III.4)

Figure IV.1.7 Énergie utile produite par la centrale PV (à la centrale de l'onduleur).300kwc 60

Figure IV.1.8 Diagramme journalier d'entrée/sortie du système PV 63

Figure IV.1.6. Positionnement des systèmes de panneaux PV. 57

Figure IV.1.5. Trajectoire du soleil à AHMED ZAHANA MOSTAGANEM. 56 Figure IV.1.6. Positionnement des systèmes de panneaux PV. 57

Figure IV.1.2 : Configuration du système dans pvsyst. 53

Figure IV.1.2 : Configuration du système dans pvsyst. 53

Tableau I.1 : Classification de l'efficacité énergétique 13

(III.8)  $\mathcal{L}$  (III.7)

Tableau II.2 : différents appareils de consommation 39 : différents appareils de consommation 39 : différents Tableau III.3 : les besoins du système PV dans les temps 42

Tableau II.2 : différents appareils de consommation 39 : différents appareils de consommation 39 : différents

Tableau II.1 : tension du champ en fonction du champ en fonction du champ en fonction de sa puissance crète 35 Tableau II.2 : différents appareils de consommation 39 : différents appareils de consommation 39 : différents <br>Tableau II.2 : différents appareils de consommation 39 : différent sous de consommation 39 : différent sous d

Tableau II.1 : tension du champ en fonction du champ en fonction du champ en fonction de sa puissance crête 35<br>Tableau II.1 : tension du champ en fonction de sa puissance crête 355 miliones de sa puissance crête 355 milio

Tableau II.4 : les résultats de la calculation de la calculation de la calculation de la calculation de la cal<br>Les résultats de la calculation de la calculation de la calculation de la calculation de la calculation de la

Tableau III.3 : les besoins du système PV dans les temps 42

**Chapter IV** 

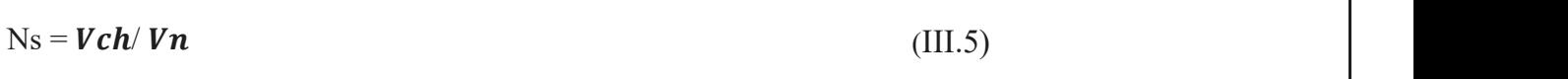

Vch : tension total du champ.  $\mathbf{F}$ insolation  $\mathbf{F}$  : Courbe des moyennes mensuelles d'insolation pour la wilaya de Mostaganem 411  $\mathbf{F}$ Figure III.6 : Caractéristiques techniques du panneau photovoltaïque à utiliser dans les deux  $\mathbf{f}$ Figure III.5 : Courbe des moyennes mensuelles d'insolation pour la wilaya de Mostaganem 41

Vn : la tension délivrée par un seul panneau photovoltaïque. installations

 $\varpi$  Le nombre de modules connectés en parallèles s'exprime par : Figure III.7 : Branchement des éléments entre eux 47

d<sup>i</sup>incidence și

d'incidence ș

$$
Np = Nm / Vn
$$
 (III.6)

Avec :

Nm : nombre total de panneaux photovoltaïques  $\mathbf{f}$  is a subset of localisation de Mostaganem (heure solaire et temperature solaire et temperature du

Ns : nombre de panneaux connectés en série  $\frac{1}{2}$ Figure IV.1.6. Positionnement des systèmes de panneaux PV. 57 Figure IV.1.5. Trajectoire du soleil à AHMED ZAHANA MOSTAGANEM. 56 Figure IV.1.4 Schéma simplifié d'une centrale PV raccordée à la batterie (pvsyst) 54 Formectes en serie  $\frac{1}{2}$ Figure IV.1.6. Positionnement des systèmes de panneaux PV. 57 Figure IV.1.7  $\frac{1}{2}$  is the connected energie utile parallax  $\frac{1}{2}$  ( $\frac{1}{2}$  and  $\frac{1}{2}$  and  $\frac{1}{2}$  and  $\frac{1}{2}$  and  $\frac{1}{2}$  and  $\frac{1}{2}$  and  $\frac{1}{2}$  and  $\frac{1}{2}$  and  $\frac{1}{2}$  and  $\frac{1}{2}$  and  $\frac{1}{$ 

### **III.3.6 Étape VI**

### . Dimensionnement du parc de batteries Figure IV.1.8 Diagramme journalier d'entrée/sortie du système PV 63 Figure IV.1.7 Énergie utile produite par la centrale PV (à la centrale de l'onduleur).300kwc 60 Figure IV.1.8 diagramme journalisme du système PV.1.8 diagramme production de la production de la production de<br>PV 633 de la production de la production de la production de la production de la production de la production d Figure IV.1.9 Distribution annuelle de l'irradiation incidente. 63

Pour réaliser le dimensionnement des batteries, on procède de la façon suivante :  $\frac{1}{2}$  $\Gamma$ igure IV.11 Distribution annumelle de la facon suivante en source du champ  $\Gamma$ 

- On calcule l'énergie consommée (Ec) par les différents récepteurs. Figure IV.1.11 Distribution annuelle de la puissance en sortie du champ PV 64 Figure IV.1.10 Énergie incidente de référence sur le plan des panneaux 63 Figure IV.1.12 Diagramme journalier d'entrée/sortie du système PV64

- On détermine le nombre de jours d'autonomie nécessaires. Figure IV.11 Distribution annuelle de la puissance en sortie du champ PV 644 de la puissance en sortie du champ PV 644 de la puissance en sortie du champ PV 644 de la puissance en sortie du champ PV 644 de la puissance en Figure IV.1.12 Diagramme journalier d'entrée/sortie du système PV 64

- On détermine la profondeur de décharge acceptable pour le type de batterie utilisé. Figure IV.2.1 Modèle équivalent de la cellule photovoltaïque idéale 66 Figure IV.1.13 Distribution de l'état de charge 64 Figure IV.2.2 Schéma de montage pour la simulation d'un GPV 67
- On calcule la capacité (C) de la batterie en appliquant la formule ci-dessous : Figure IV.2.3 Ensoleillement Direct, Diffus et Global à l'August MOSTAGANEM 68 de la batterie en appliquant la formule ci-dessous  $\mathcal{F}$ :  $\theta$  de la batterie en appliquant la formule ci-dessous :  $\frac{1}{2}$  $\int$ uc la valieric en appliqualit la formule ci-dessous.  $\frac{1}{2}$ .  $\frac{1}{2}$ .  $\frac{1}{2}$  ( $\frac{1}{2}$  et  $\frac{1}{2}$  et  $\frac{1}{2}$  et  $\frac{1}{2}$  et  $\frac{1}{2}$  et  $\frac{1}{2}$  et  $\frac{1}{2}$  et  $\frac{1}{2}$ ) de la batterie en appliquant la formule ci-dessous :

$$
\text{Cch} = \mathbf{E} \mathbf{c} \times \mathbf{N} / \mathbf{D} \times \mathbf{U}
$$
 (III.7)

Cch : capacité du champ de batterie en ampère. Heure (Ah)  $\mathbf{F}$  and  $\mathbf{F}$  and  $\mathbf{F}$  et  $\mathbf{F}$  et  $\mathbf{F}$  et  $\mathbf{F}$  et  $\mathbf{F}$ Figure IV.2.6 Puissance du générateur photovoltaïque W/m 2. 70

Ec : énergie consommée par jour (Wh/j) Figure IV.2.7 Caractéristique V-PV et I-PV 70 Figure IV.2.9 Symbole d'un convertisseur DC-DC. 71  $\text{arg}\left(\mathbf{W}\mathbf{n}/\mathbf{j}\right)$ 

N : nombre de jour d'autonomie Figure IV.2.10 Schéma électrique d'un hacheur boost 72 Figure IV.2.11 Chronogrammes de courant et tension d'un hacheur boost. 73.11 Chronogrammes de courant et tensio<br>De courant et tension d'un hacheur boost. 73.31 Chronogrammes de courant et tension d'un hacheur boost. 73.31 Figure IV.2.9 Symbole d'un convertisseur DC-DC. 71  $F_{\text{F}}$  and  $F_{\text{F}}$  is  $T_{\text{F}}$  is  $T_{\text{F}}$  and  $T_{\text{F}}$   $T_{\text{F}}$   $T_{\text{F}}$   $T_{\text{F}}$   $T_{\text{F}}$   $T_{\text{F}}$   $T_{\text{F}}$   $T_{\text{F}}$   $T_{\text{F}}$   $T_{\text{F}}$   $T_{\text{F}}$   $T_{\text{F}}$   $T_{\text{F}}$   $T_{\text{F}}$   $T_{\text{F}}$   $T_{\text{F}}$   $T_{\text{F$ Figure IV.2.8 Caractéristique P et Q 71 Figure IV.2.9 Symbole d'un convertisseur DC-DC. 71 Figure IV.2.11 Chronogrammes de courant et tension d'un hacheur boost. 73 Figure IV.2.12  $\sim$ 

D : décharge maximale admissible (0,8 pour les batteries au plomb) Figure IV.2.12 Simulation d'un panneau avec un hacheur boost 74  $\frac{1}{2}$ missible (0,8 pour les batteries au plomb)<br>
auté d'un hacheur boost 74 d'un hacheur boust 74 d'un hacheur boust. 74 d'un hacheur boust 74 d'un hacheur boust. 74 d'un hacheur boust. 74 d'un hacheur boust 74 d'un hacheur bou Figure IV.2.10 Schéma électrique d'un hacheur boost 72  $\mathbf{I}$ 

U : tension de la batterie (V)  $\Gamma$ ), which is the contract of the contract of  $\mathbb{R}$  upper states  $\mathbb{R}$  is the contract of the contract of the contract of the contract of the contract of the contract of the contract of the contract of the contract of  $\mathcal{F}_1$ Figure IV.2.14 Caractéristique V=f(t) du générateur photovoltaïque 74  $\overline{D}$ Figure IV.2.13 La puissance de module photovoltaïque 74 Figure IV.2.14 Caractéristique V=f(t) du générateur photovoltaïque 74

 $\boldsymbol{\varpi}$  Nombre de batteries en séries :  $\sum_{i=1}^{n}$ 

### $Ns = Vch/V$  batterie

Vch : tension du champ

Vbatterie : la tension de la batterie  $T_{\text{S}}$  :  $T_{\text{S}}$  :  $T_{\text$ Tableau I.1 : Classification de l'efficacité énergétique 13

 $\overline{\omega}$  Nombre de batterie en parallèles : Tableau II.1 : Les Objectifs D'audit Énergétique 27 : Les Objectifs D'audit Énergétique 27 : Les Objectifs D'a Tableau II.2 : Résume De l'audit ét Tertiaire Des Bâtiments Résults Résults Résults Résults Résidentiels Et Te  $T$ al II.1 : Les  $T$ Tableau I.1 : Classification de l'efficacité énergétique 13  $\frac{11}{11}$  $\frac{1}{2}$  in audit ét  $\frac{1}{2}$ .

 $Np = C$  *ch/ C battrie*  $\mathbf{C}$  $(T11.9)$  $(TII \ 0)$ **Chapter II**  $\langle \text{III} \rangle$  $(T11.2)$ **Chapitre III**  (III.9) $\binom{1}{1}$ 

Avec :

### $\blacksquare$ Figure III.3 : Régulateur de charge 37 Figure III.2 : Aperçu d'une batterie solaire 37

34

# Chapitre III Dimensionnement du système photovoltaïque

Cch : capacité totale du champ de batteries associées à toute l'installation photovoltaïque.

Cbatterie : capacité d'une batterie.

La durée de vie en d'une batterie décroit rapidement lorsque la profondeur de décharge augmente. En général, on essaie de limiter la profondeur de décharge à 50%, c'est-à-dire que l'on utilisera que la moitié de la capacité de batteries.

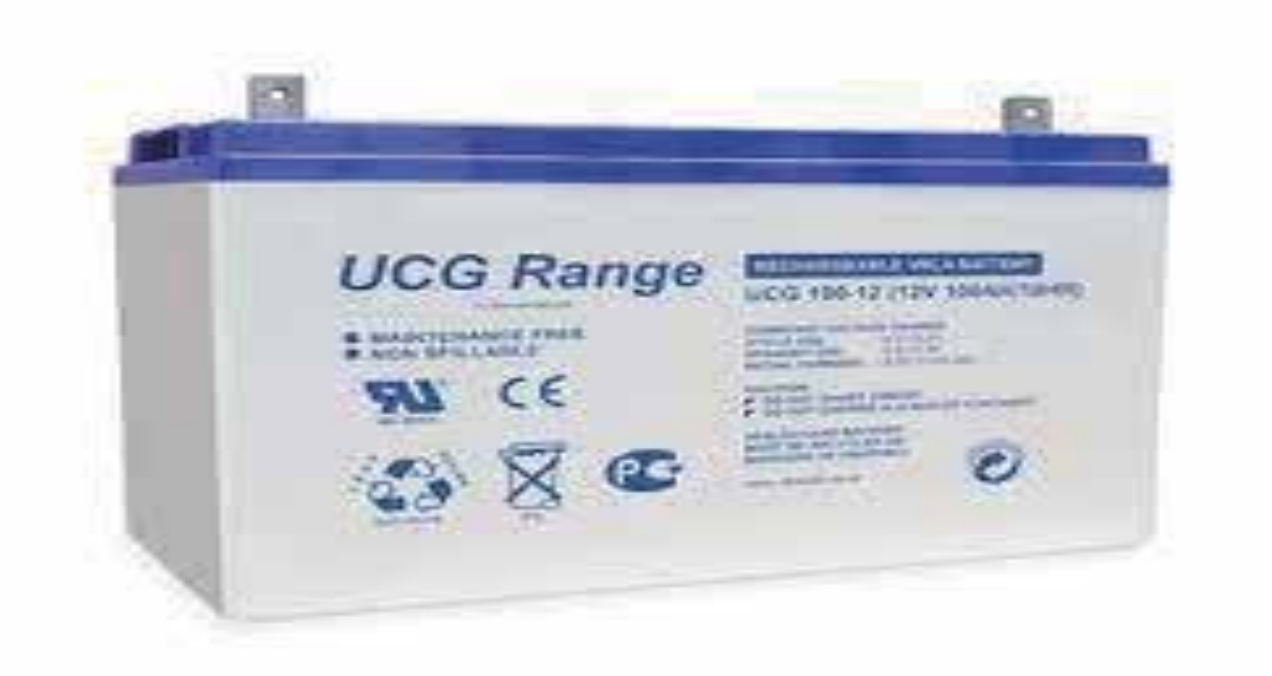

**Figure III.2 : Aperçu d'une batterie solaire**

### **III.3.7 Étape VII** Figure IV.2.9 Symbole d'un convertisseur DC-DC. 71 Figure IV.2.10 Schéma électrique d'un hacheur boost 72

Figure IV.2.1 Modèle équivalent de la cellule photovoltaïque idéale 66 Figure IV.2.2 Schéma de montage pour la simulation d'un GPV 67 Figure IV.2.3 Ensoleillement Direct, Diffus et Global à l'August MOSTAGANEM 68 Figure IV.2.4 Caractéristique I=f(v) et P=f(v) 68 Figure IV.2.5 Caractéristique I=f(v) et P=f(v) 69 Figure IV.2.6 Puissance du générateur photovoltaïque W/m 2. 70 Figure IV.2.7 Caractéristique V-PV et I-PV 70 Figure IV.2.8 Caractéristique P et Q 71 Figure IV.2.9 Symbole d'un convertisseur DC-DC. 71 Figure IV.2.10 Schéma électrique d'un hacheur boost 72 Figure IV.2.11 Chronogrammes de courant et tension d'un hacheur boost. 73 Figure IV.2.12 Simulation d'un panneau avec un hacheur boost 74 Figure IV.2.13 La puissance de module photovoltaïque 74 Figure IV.2.14 Caractéristique V=f(t) du générateur photovoltaïque 74

Figure IV.2.1 Modèle équivalent de la cellule photovoltaïque idéale 66 Figure IV.2.2 Schéma de montage pour la simulation d'un GPV 67 Figure IV.2.3 Ensoleillement Direct, Diffus et Global à l'August MOSTAGANEM 68 Figure IV.2.4 Caractéristique I=f(v) et P=f(v) 68 Figure IV.2.5 Caractéristique I=f(v) et P=f(v) 69 Figure IV.2.6 Puissance du générateur photovoltaïque W/m 2. 70 Figure IV.2.7 Caractéristique V-PV et I-PV 70 Figure IV.2.8 Caractéristique P et Q 71

Figure IV.2.1 Modèle équivalent de la cellule photovoltaïque idéale 66 Figure IV.2.2 Schéma de montage pour la simulation d'un GPV 67 Figure IV.2.3 Ensoleillement Direct, Diffus et Global à l'August MOSTAGANEM 68 Figure IV.2.4 Caractéristique I=f(v) et P=f(v) 68  $\mathbb{Z}^2$ Figure IV.2.6 Puissance du générateur photovoltaïque W/m 2. 70 Figure IV.2.7 Caractéristique V-PV et I-PV 70 Figure IV.2.8 Caractéristique P et Q 71 Figure IV.2.9 Symbole d'un convertisseur DC-DC. 71  $\mathbb{Z}^2$ Figure IV.2.11 Chronogrammes de courant et tension d'un hacheur boost. 73 Figure IV.2.12 Simulation d'un panneau avec un hacheur boost 74 Figure IV.2.13 La puissance de module photovoltaïque 74  $\mathcal{F}=\mathcal{F}(\mathcal{F})$ 

Figure IV.2.1 Modèle équivalent de la cellule photovoltaïque idéale 66 Figure IV.2.2 Schéma de montage pour la simulation d'un GPV 67 Figure IV.2.3 Ensoleillement Direct, Diffus et Global à l'August MOSTAGANEM 68 Figure IV.2.4 Caractéristique I=f(v) et P=f(v) 68 Figure IV.2.5 Caractéristique I=f(v) et P=f(v) 69 Figure IV.2.6 Puissance du générateur photovoltaïque W/m 2. 70 Figure IV.2.7 Caractéristique V-PV et I-PV 70 Figure IV.2.8 Caractéristique P et Q 71 Figure IV.2.9 Symbole d'un convertisseur DC-DC. 71 Figure IV.2.10 Schéma électrique d'un hacheur boost 72 Figure IV.2.11 Chronogrammes de courant et tension d'un hacheur boost. 73 Figure IV.2.12 Simulation d'un panneau avec un hacheur boost 74 Figure IV.2.13 La puissance de module photovoltaïque 74 Figure IV.2.14 Caractéristique V=f(t) du générateur photovoltaïque 74

 $\mathcal{L}$ 

Tableau I.1 : Classification de l'efficacité énergétique 13

Tableau II.1 : Les Objectifs D'audit Énergétique 27 Tableau II.2 : Résume De l'audit énergétique Des Bâtiments Résidentiels Et Tertiaire 29

Tableau III.1 : tension du champ en fonction de sa puissance crête 35 Tableau III.2 : différents appareils de consommation 39 Tableau III.3 : les besoins du système PV dans les temps 42  $T_{\rm eff}$  : les résultats des calculs  $1/4$ 

Figure IV.1.5. Trajectoire du soleil à AHMED ZAHANA MOSTAGANEM. 56 Figure IV.1.6. Positionnement des systèmes de panneaux PV. 57 Figure IV.1.7 Énergie utile produite par la centrale PV (à la centrale de l'onduleur).300kwc 60 Figure IV.1.8 Diagramme journalier d'entrée/sortie du système PV 63 Figure IV.1.9 Distribution annuelle de l'irradiation incidente. 63 Figure IV.1.10 Énergie incidente de référence sur le plan des panneaux 63 Figure IV.1.11 Distribution annuelle de la puissance en sortie du champ PV 64 Figure IV.1.12 Diagramme journalier d'entrée/sortie du système PV 64 Figure IV.1.13 Distribution de l'état de charge 64

Figure IV.1.5. Trajectoire du soleil à AHMED ZAHANA MOSTAGANEM. 56 Figure IV.1.6. Positionnement des systèmes de panneaux PV. 57 Figure IV.1.7 Énergie utile produite par la centrale PV (à la centrale de l'onduleur).300kwc 60 Figure IV.1.8 Diagramme journalier d'entrée/sortie du système PV 63 Figure IV.1.9 Distribution annuelle de l'irradiation incidente. 63 Figure IV.1.10 Énergie incidente de référence sur le plan des panneaux 63 Figure IV.1.11 Distribution annuelle de la puissance en sortie du champ PV 64 Figure IV.1.12 Diagramme journalier d'entrée/sortie du système PV 64 Figure IV.1.13 Distribution de l'état de charge 64

 $F_{\rm eff}$  simplifié d'une centrale  $\sim$ 

Figure IV.1.2 : Configuration du système dans pvsyst. 53

Figure IV.1.2 : Configuration du système dans pvsyst. 53

Figure III.4 : Décanat de faculté science et technologie Mostaganem 39 Figure III.4 : Localisation de la wilaya de Mostaganem 40 Figure III.5 : Courbe des moyennes mensuelles d'insolation pour la wilaya de Mostaganem 41

Figure III.3 : Régulateur de charge 37 Figure III.4 : Décanat de faculté science et technologie Mostaganem 39 Figure III.4 : Localisation de la wilaya de Mostaganem 40 Figure III.5 : Courbe des moyennes mensuelles d'insolation pour la wilaya de Mostaganem 41

Figure III.7 : Branchement des éléments entre eux 47

Figure III.7 : Branchement des éléments entre eux 47

Figure IV.1.5. Trajectoire du soleil à AHMED ZAHANA MOSTAGANEM. 56 Figure IV.1.6. Positionnement des systèmes de panneaux PV. 57 Figure IV.1.7 Énergie utile produite par la centrale PV (à la centrale de l'onduleur).300kwc 60 Figure IV.1.8 Diagramme journalier d'entrée/sortie du système PV 63 Figure IV.1.9 Distribution annuelle de l'irradiation incidente. 63 Figure IV.1.10 Énergie incidente de référence sur le plan des panneaux 63 Figure IV.1.11 Distribution annuelle de la puissance en sortie du champ PV 64 Figure IV.1.12 Diagramme journalier d'entrée/sortie du système PV 64 Figure IV.1.13 Distribution de l'état de charge 64

Figure IV.1.4 Schéma simplifié d'une centrale PV raccordée à la batterie (pvsyst) 54

Figure IV.1.5. Trajectoire du soleil à AHMED ZAHANA MOSTAGANEM. 56 Figure IV.1.6. Positionnement des systèmes de panneaux PV. 57 Figure IV.1.7 Énergie utile produite par la centrale PV (à la centrale de l'onduleur).300kwc 60 Figure IV.1.8 Diagramme journalier d'entrée/sortie du système PV 63 Figure IV.1.9 Distribution annuelle de l'irradiation incidente. 63 Figure IV.1.10 Énergie incidente de référence sur le plan des panneaux 63 Figure IV.1.11 Distribution annuelle de la puissance en sortie du champ PV 64 Figure IV.1.12 Diagramme journalier d'entrée/sortie du système PV 64 Figure IV.1.13 Distribution de l'état de charge 64

**III.3.7 Étape VII**

Dimensionnement du régulateur de charge Le régulateur est dimensionné d'après les paramètres suivants :  $\mathbf{I}$  $\mathbb{Z}^2$ . 12 Simulation d'un panne Figure IV.2.13 La puissance de module photovoltaïque 74

Tension, courant d'entée et courant de sortie. Figure IV.2.14 Caractéristique V=f(t) du générateur photovoltaïque 74

Tension nominale : Elle doit être celle du champ photovoltaïque.

Courant d'entrée Ie : C'est le courant de charge maximal que les modules sont susceptibles de débiter.

Il doit être supporté sans problème par le régulateur.

Pour estimer ce courant, le plus sûr est de prendre 1,5 fois le courant maximal. [21]

Courant de sortie Is : L'intensité du courant de sortie du régulateur doit être supérieure à la valeur maximale que peuvent tirer les récepteurs simultanément. Elle peut être déterminée par la formule suivante : [17]

Chapitre III Dimensionnement du système photovoltaïque

 $\text{Imax} = \text{Pch} / \text{u}$  (IV.10)

Pch : la puissance crête du champ de photovoltaïque qui es calculé comme suit :

Pch=  $Pc \times Np \times Ns$  (IV.11)

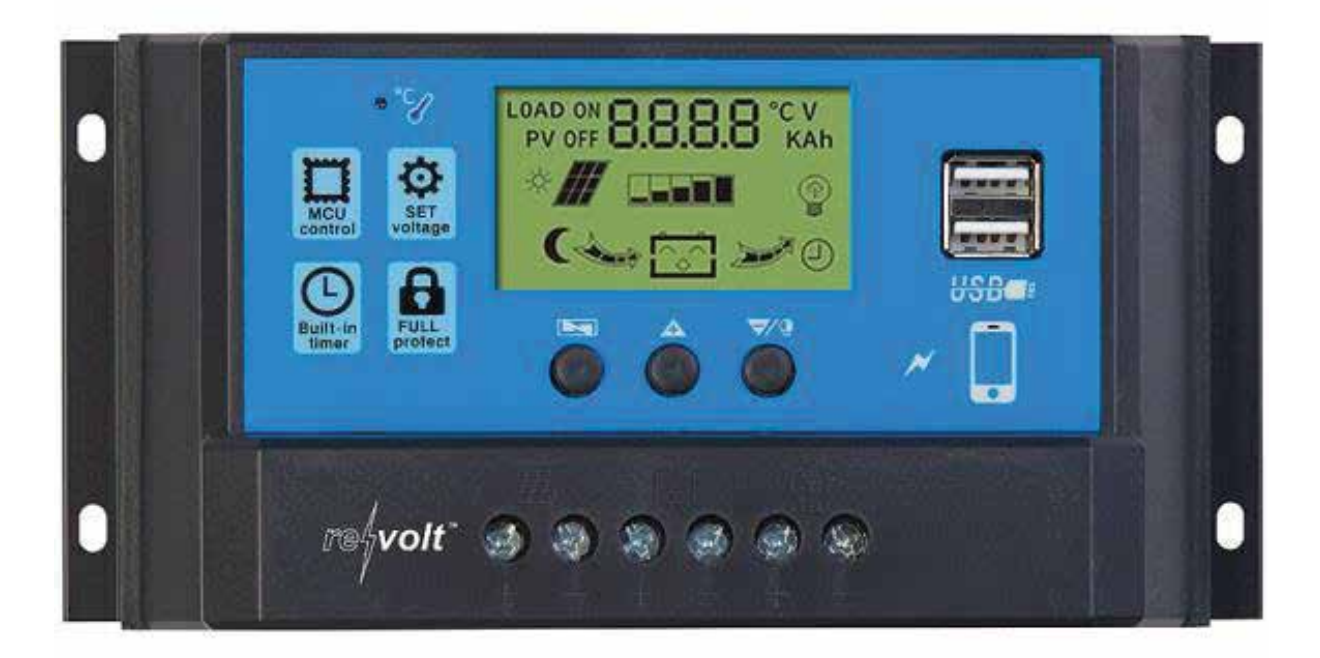

**Figure III.3 : Régulateur de charge**

### **III.3.8 Étape VIII**

Pour connaître cette puissance nominale, il suffit de faire la somme des puissances des appareils électriques susceptible d'être utilisés en même temps Il faut toujours choisir un convertisseur dont la puissance est légèrement supérieure à celle des appareils.

Cette particularité est utile pour les appareils qui possèdent un moteur, car leur consommation augmente très fortement lors du démarrage. En général, si vous avez correctement dimensionné la puissance nominale, la puissance maximale est prévue par ces onduleurs est suffisante.

### Chapitre III Dimensionnement du système photovoltaïque

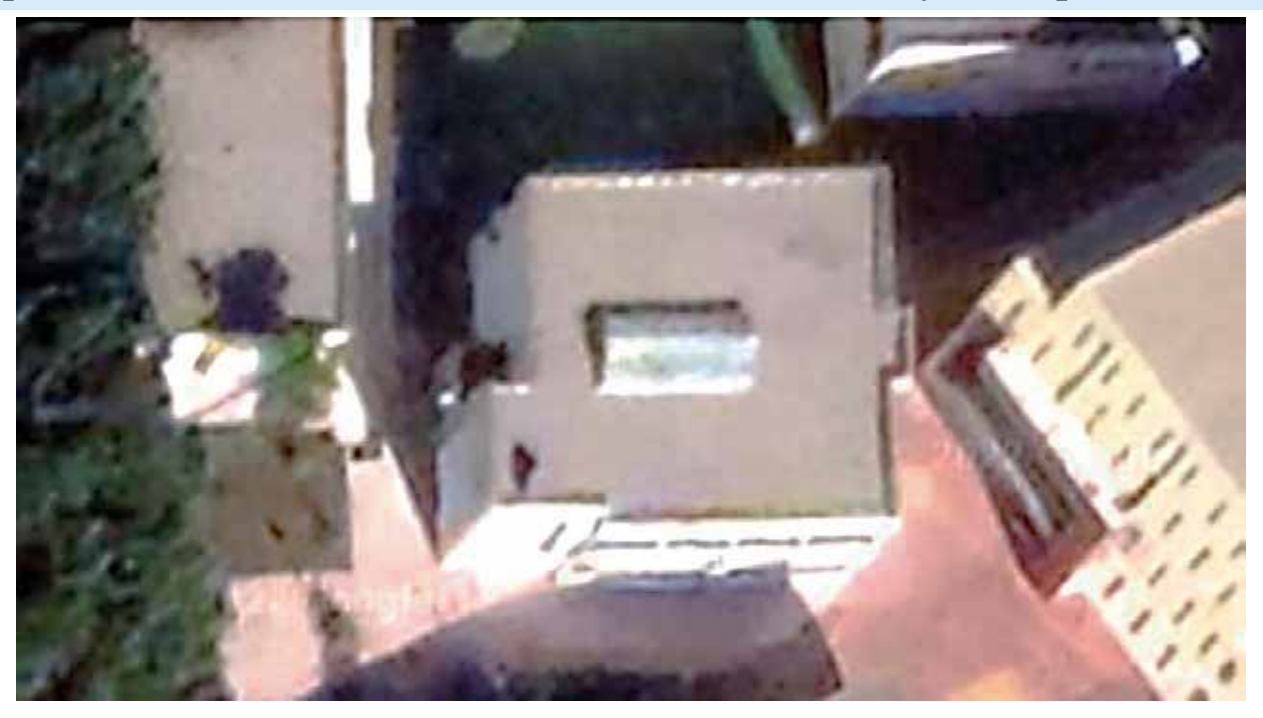

**Figure III.4 : Décanat de faculté science et technologie Mostaganem**

## **III.3.9 Étape IX**

Le dimensionnement des câbles électriques solaires Pour assurer le transport de l'énergie des modules jusqu'au régulateur de charge, on ne peut pas utiliser n'importe quel câble électrique. Les câbles solaires sont étudiés pour résister aux conditions liées à leur utilisation. Ils sont les seuls à pouvoir assurer une longue durée de vie (supérieure à 30 ans) tout en minimisant les pertes d'énergie.

La résistance d'un câble électrique ne dépend ni de la tension ni de l'intensité du courant qui le traverse, mais dépend de la résistivité  $(\rho)$  du matériau utilisé (cuivre, argent, fer, ...), de la longueur du câble, de sa section, et de sa température. Le cuivre est de loin le conducteur le plus utilisé, et sa résistivité oscille entre 16x10-9 $\Omega$ .m à 0°C et 17x10-9 $\Omega$ .m à 25°C. L'équation permettant de connaître la résistance est la suivante :

 $R = \rho \times L / S$  (IV.12)

Avec :

R : la résistance en  $(\Omega)$ 

 $\rho$ : la résistivité en  $(\Omega, m)$ 

L : la longueur du câble en (m)

S : la section du câble s en (mm²)

), and the state of the state of the state of the state of the state of the state of the state of the state of the state of the state of the state of the state of the state of the state of the state of the state of the st

Figure IV.2.14 Caractéristique V=f(t) du générateur photovoltaïque 74

Figure IV.2.13 La puissance de module photovoltaïque 74 Figure IV.2.14 Caractéristique V=f(t) du générateur photovoltaïque 74

Figure II.2 : Localisation 27 Figure II.3 : Températures Et Ensoleillement Du Site 28

Figure II.2 : Localisation 27

Figure I.9 : L'injection D'énergie Dans Les Réseaux 23

Tableau II.1 : tension du champ en fonction du champ en fonction du champ en fonction de sa puissance crête 35

Tableau II.2 : Résume De l'audit énergétique Des Bâtiments Résidentiels Et Tertiaire 29

Tableau II.2 : Résume De l'audit énergétique Des Bâtiments Résidentiels Et Tertiaire 29

Figure III.5 : Courbe des moyennes mensuelles d'insolation pour la wilaya de Mostaganem 41

Figure III.4 : Localisation de la wilaya de Mostaganem 40

Tableau IV.2.1 : Paramètres de module de module de Soltech (1S TH-215-P) fait de Soltech (1S TH-215-P) 67 (1S

Tableau IV.1.6 : Diagramme des pertes 62 : Diagramme des pertes 62 : Diagramme des pertes 62 : Diagramme des p Tableau IV.2.1 : Paramètres de module de module de Soltech (1S TH-215-P) 67 : Paramètres de Soltech (1S TH-21

Tableau IV.1.6 : Diagramme des pertes 62 : Diagramme des pertes 62 : Diagramme des pertes 62 : Diagramme des p

Tableau IV.1.5 : Bilans et résultants principaux du site de MOSTAGANEM 61 Tableau IV.1.6 : Diagramme des pertes 62 : Diagramme des pertes 62 : Diagramme des pertes 62 : Diagramme des p

Figure IV.1.8 Diagramme journalier d'entrée/sortie du système PV 63

Figure IV.1.9 Distribution annuelle de l'irradiation incidente. 63

Figure IV.1.7 Énergie utile produite par la centrale PV (à la centrale de l'onduleur).300kwc 60

Figure IV.1.6. Positionnement des systèmes de panneaux PV. 57

Figure IV.2.12 Simulation d'un panneau avec un hacheur boost 74

### Étapes utiles pour mieux comprendre les dimensions de l'installation photovoltaïque, nous **III.4. Application** Figure II.4 : Photographie Aérienne De Chantier. 28  $\frac{1}{2}$ Figure II.4 : Photographie Aérienne De Chantier. 28 : Photographie Aérienne De Chantier. 28 : Photographie Aér

Étapes utiles pour mieux comprendre les dimensions de l'installation photovoltaïque, nous recommandons de créer une application sur DECANAT universitaire. Étapes utiles pour mieux comprendre les dimensions de l'installation photovoltaïque, nous Figure II.5 : Paramètres Intervenants Dans L'étude D'efficacité énergétique. 31

t out assurer un fonctionnement optimat de ces panneaux, it existe un regulate charge la batterie de secours et alimente les appareils fonctionnant sur secteur Pour assurer un fonctionnement optimal de ces panneaux, il existe un régulateur de charge : il **Chapitre II**  Tableau II.1 : Les Objections D'audit Les Objections de la commune 2008. Les Objections de la commune 27 : Les ours et alimente les appareils fonctionnant sur secteur Tableau I.1 : Classification de l'efficacité énergétique 13 e de secours et alimente les appareils fonctionnant sur secteur Tableau II.1 : Les Objectifs D'audit Énergétique 27

### **Tableau** *I***I.2 : Different apparents appearent appearent of the construction of the construction of the construction 4.1. Consommation énergétique** 4.1. Consommation énergétique  $\overline{C}$  ii. Tableau II.1 : Les  $\overline{C}$  $\mathcal{F}_{\mathcal{A}}$  : Décanat de faculté science et technologie Mostaganem 39.3  $\mathcal{F}_{\mathcal{A}}$ Figure III.3 : Régulateur de charge 37

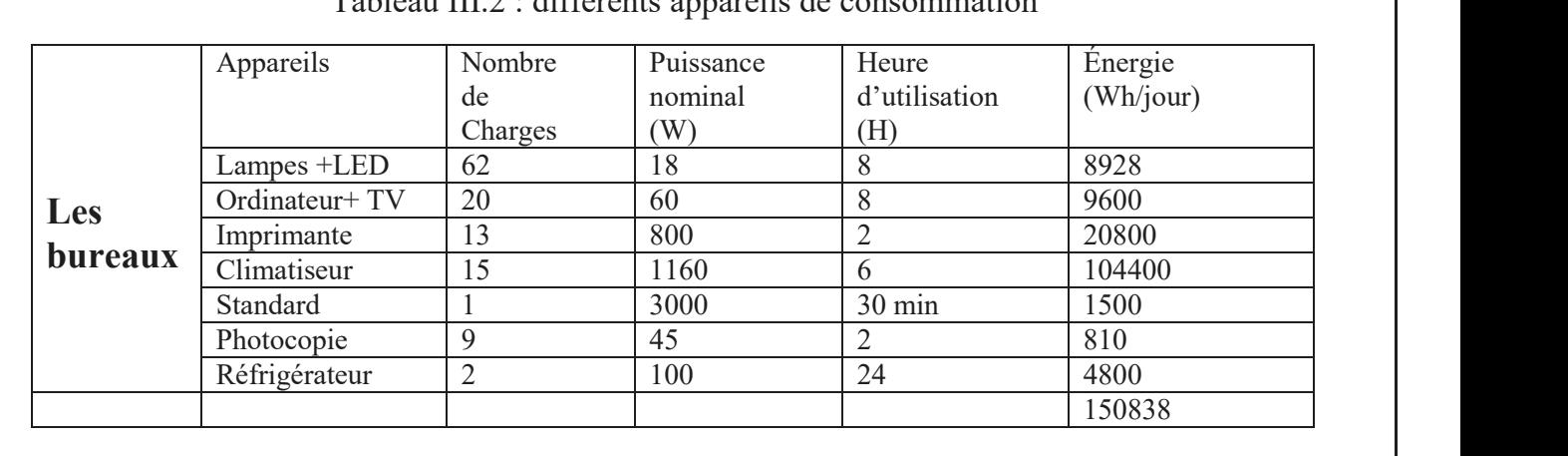

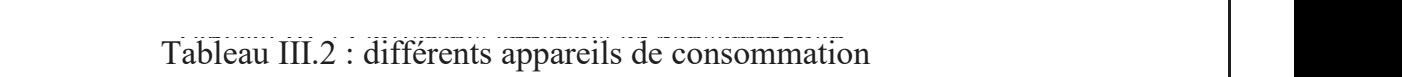

### III.4.2. Céparaphie et géomorphologie de MOSTAGANEM III.4.2. Géographie et géomorphologie de MOSTAGANEM Tableau IV.2.1 : Paramètres de module de module de Soltech (1S TH-215-P) 67 : Paramètres de Soltech (1S TH-21 Figure IV.1.8 Diagramme journalier d'entrée/sortie du système PV 63

### $M_{\rm 226}$  pour une population de 807.518 d'une population de 807.518 d'un littoralite d'un littoralite d'un littoralite d'un littoralite d'un litteralite d'un littoralite d'un littoralite d'un littoralite d'un littorali de 124 km, ses plus belles des plus belles des plus belles de la généralisation de la généralisation de la gén<br>Le plus de la généralisation de la généralisation de la généralisation de la généralisation de la généralisati **III.4.2.1 Géographie régionale** III.4.2.1 Géographie régionale Figure IV.1.10 Énergie incidente de référence sur le plan des panneaux 63 Figure IV.1.9 Distribution annuelle de l'irradiation incidente. 63  $\frac{1}{2}$ i aplice i explante de référence sur le plan de référence sur le plan de référence sur le plan de référence sur le plan de référence sur le plan de référence sur le plan de référence sur le plan de référence sur Figure IV.1.11 Distribution annuelle de la puissance en sortie du champ PV 64 Figure IV.1.12 Diagramme journalier d'entrée/sortie du système PV 64

Mostaganem s'étend sur 2269 Km2 nour une nonulation de 807 518 d'habitants. Dotée d'un littoral de 124 km, ses plages sont des plus belles d'Algérie offi Mostaganem s'étend sur 2269 Km2 pour une population de 807.518 d'habitants. Dotée d'un littoral de 124 km, ses plages sont des plus belles d'Algérie offrant un contraste rarement retrouvé dans une même région : rocheuses, sablonneuses, forestières : elles sont chaque été convoitées par des milliers d'estivants leur offrant un menu à choix multiples [22].

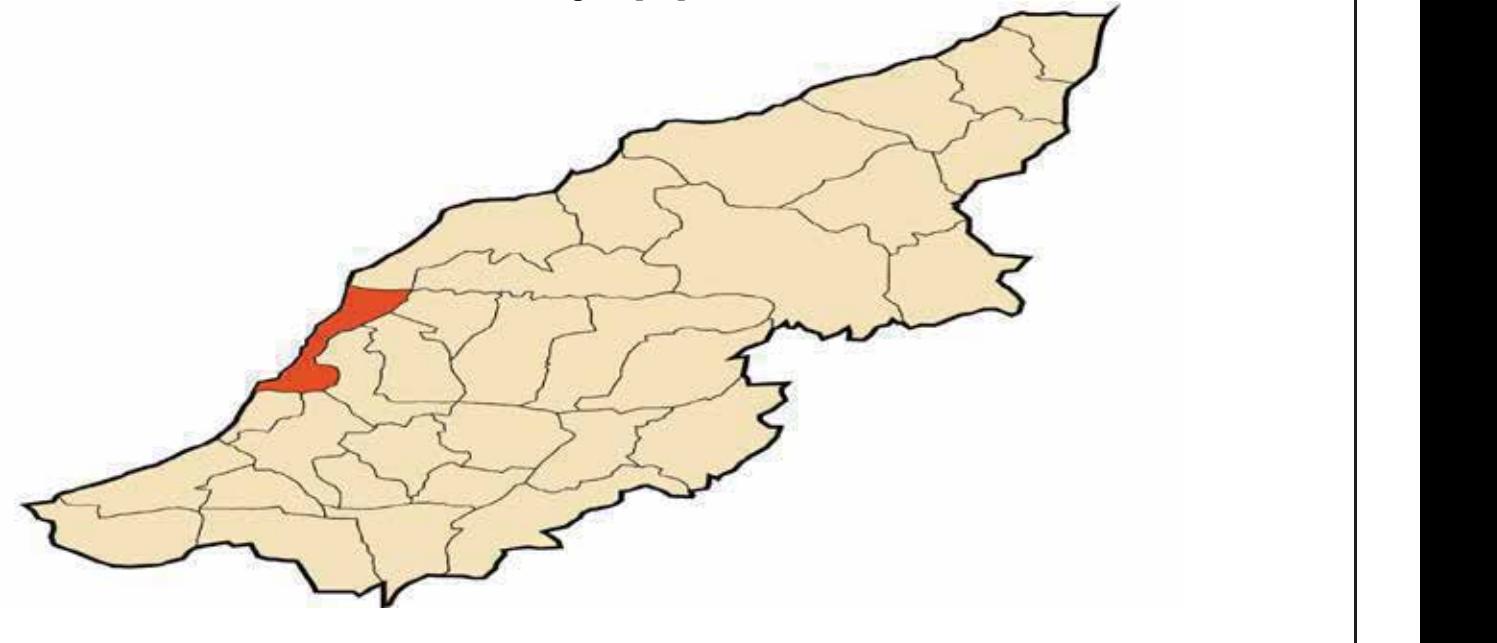

**Figure III.5 : Localisation de la Wilaya de MOSTAGANEM Figure III.5 : Localisation de la Wilaya de MOSTAGANEM Chapitre I Liste des tableaux de MOSTAGANE** 

**Figure III.5 : Localisation de la Wilaya de MOSTAGANEM**

**Chapitre II Chapter** 

**Chapitre II Chapter** 

**Chapitre I**

**Chapitre I**

1

### Figure IV.2.13 La puissance de module photovoltaïque 74 Figure IV.2.14 Caractéristique V=f(t) du générateur photovoltaïque 74

Figure IV.2.12 Simulation d'un panneau avec un hacheur boost 74 Figure IV.2.13 La puissance de module photovoltaïque 74 Figure IV.2.14 Caractéristique V=f(t) du générateur photovoltaïque 74  $\mathcal{L}_\mathrm{M}$ 

# Chapitre III Dimensionnement du système photovoltaïque

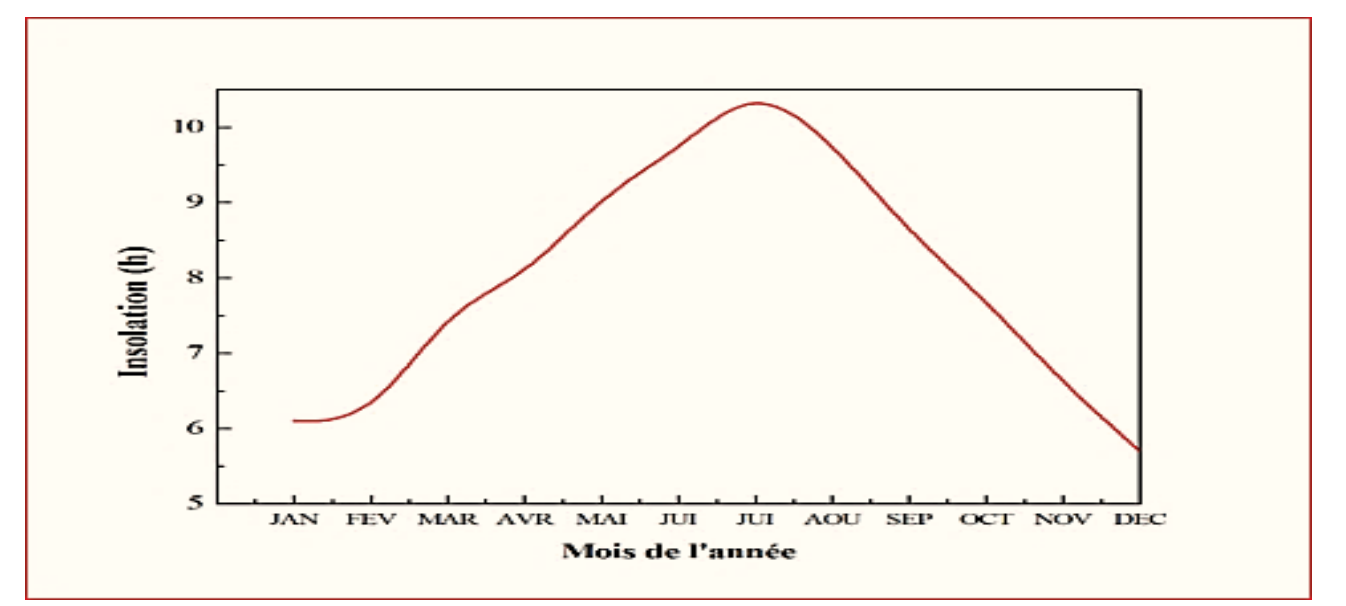

**Figure III.6 : Courbe des moyennes mensuelles d'insolation pour la wilaya de Mostaganem.**

### **III.4.2.2 Localisation du site**

Wilaya : MOSTAGANEM

Site : université ST Mostaganem

Latitude : 35°,9253 Nord

Longitude : 0°,1091 Est

Altitude : 157 mètres

Température ambiante min : +8°C

Température ambiante max : +33°C

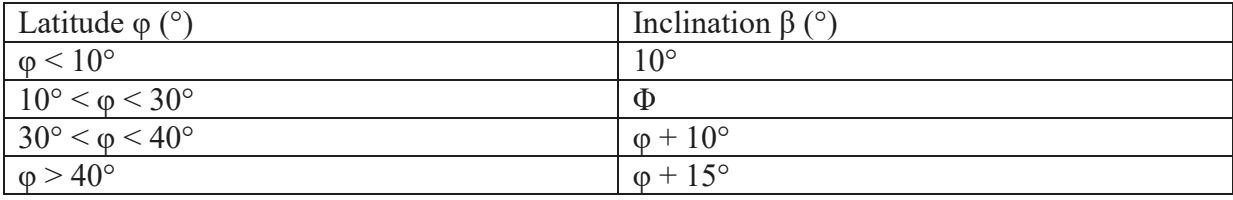

D'après le tableau on prend l'Inclinaison comme suit :  $\beta$  (°) =  $\varphi$  + 10°

Ce qui donne :  $\beta$  (°) = 36° 42+10° = 46°, 42

### **III.4.3. Données métrologiques**

En Algérie :

La durée d'ensoleillement journalière minimale est de : 2 h/jour

La durée d'ensoleillement journalière maximale est de : 8 h/jour

En général on prend la moyenne de : 5 h/jour

## **III.4.4. Coefficient de perte**

Plusieurs pertes interviennent dans le système photovoltaïque telles que :

Les pertes géographiques ou naturelles qui sont dues à l'inclinaison, l'orientation, les données climatiques, les modules PV, encasernement des modules, température, efficacité de la batterie ou composants constituants le système, les pertes électriques.

La somme des différentes pertes vaut :

 $Cp = 0.76$ 

### **III.4.5. Dimensionnement du générateur photovoltaïque**

La consommation totale journalière d'énergie de l'application est calculée en additionnant la consommation journalière de chaque récepteur :  $Et = E1 + E2 + E3 + E4 + E5 + ...$ 

 $Et = [(p1.t1)1] + [(p2.t2)2] + [(p3.t3)3] + [(p4.t4)4] + [(p5.t5)5] = Whj$  Équation I

Avec : P1 : Puissance du récepteur (W) ;

t1 : Temps d'utilisation du récepteur par jour  $(h<sub>j</sub>)$ ;

n1 : Nombre de récepteur ;

Après la consommation globale journalière, il faut étudier sa variation dans le temps en fonction de l'utilisation des exploitants. Le dimensionnement des panneaux photovoltaïques dépend de la fréquence d'occupation de l'habitat et le dimensionnement du système photovoltaïque. Pour une consommation de week-end, le calcul du dimensionnement est fondé sur une valeur moyenne de consommation obtenue en multipliant la consommation totale journalière par 2/7, soit la consommation de 2 jours étalée sur 7 jours

.ENERGIE TOTAL 1= lampes + ordinateur+ imprimante + climatiseur +réfrigérateur

+ Onduleur + chauffage

=8928+9600+20800+104400 +1500+4800

 $=150838Wh/j$ 

D'où l'énergie total= 150,838kWh/j

BjWh/jour=ETotale

 $P_jWh/jour = \sum Pi$ 

Bj =150,838KWh

Chapitre III **Chapitre III Chapitre III Chapitre III Chapitre du système photovoltaïque** l<mark>ement du sys</mark>t

Tableau I.1 : Classification de l'efficacité énergétique 13

Tableau I.1 : Classification de l'efficacité énergétique 13

Tableau III.2 : différents appareils de consommation 39

Tableau II.2 : différents appareils de consommation 39 : différents appareils de consommation 39 : différents

Tableau III.1 : tension du champ en fonction de sa puissance crête 35

Tableau IV.1.3 : Données météorologiques 555 : Données météorologiques 555 : Données météorologiques 555 : Données

Bh=Bj×7=1055,866 KWh  $\sim 66 \text{ KWh}$ 

Bm= Bh ×4=4223,464 KWH Tableau II.1 : Les Objectifs D'audit Énergétique 27 : Les Objectifs D'audit Énergétique 27 : Les Objectifs D'a Tableau II.2 : Résume De l'audit énergétique Des Bâtiments Résidentiels Et Tertiaire 29  $T$ , 404  $\Lambda$  W  $\Pi$ Tableau I.1 : Classification de l'efficacité énergétique 13 Tableau II.1 : Les Objectifs D'audit Énergétique 27 : Les Objectifs D'audit Énergétique 27 : Les Objectifs D'a  $T<sub>1</sub>$  : Resume Des Bâtiments Résult énergétique Des Bâtiments Résidentiels Et Tertiaire 2014 :  $T<sub>2</sub>$ 

Ba= Bm ×12=50681,568 KWH  $T_{\text{S1,368 KWH}}$  $T_{\rm 201}$   $T_{\rm 200}$   $V$   $V$   $V$   $H$ Tableau II.1 : Les Objectifs D'audit Énergétique 27  $T_{\rm 200~\AA}$   $\sim$  Resume Des Bâtiments Résult énergétique Des Bâtiments Résidentiels Et Tertiaire 2001, 2008  $\sim$  Résidentiels Et Territoire 2001, 2008  $\sim$  Résidentiels Et Territoire 2001, 2008  $\sim$  Résidentiels Et Ter  $T_{\text{SUSO}}$  is the same same same same same same sa puissance crête  $35$ 

> $\frac{1}{2}$ Tableau III.3 : les besoins du système PV dans les temps 42

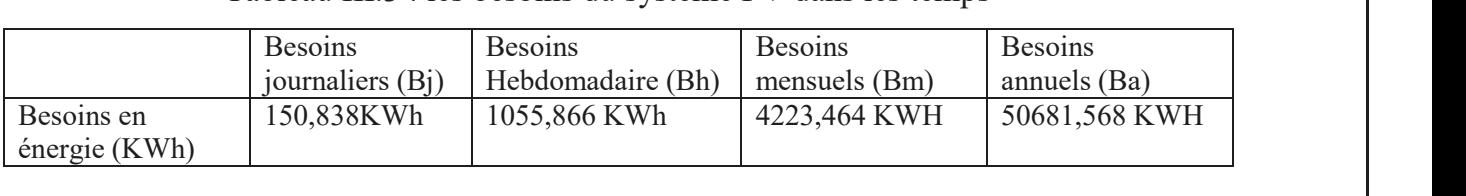

### **. Détermination de la puissance crête des panneaux**  $T_{1}$  : Paramètres de simulation d'une centrale PV (technologie silicium d'une centrale PV (technologie silicium d'une centrale PV (technologie silicium d'une centrale PV (technologie silicium d'une centrale PV (technolo m de la puiss  $\mathbf{a}$  de la puissance crête des pannéaux Tableau IV.1.4 : Paramètres de simulation de simulation de simulation de simulation de simulation de simulation de simulation de simulation de simulation de simulation de simulation de simulation de simulation de simulatio Mostaganem Tableau IV.1.3 : Données météorologiques 551.4 : Paramètres des pannées une centrale PV (technologiques silici Tableau IV.1.3 : Données météorologiques 555 : Données météorologiques 555 : Données météorologiques 555 : Données

Tenant compte de la puissance nécessaire au fonctionnement des appareils en courant alternatif, on évalue la puissance crête des panneaux solaires, donnée par **l'équation IV**, comme suit :  $\frac{1}{100}$ .  $\frac{1}{100}$ .  $\frac{1}{100}$ .  $\frac{1}{100}$ .  $\frac{1}{100}$  $\frac{1}{2}$  a puissance necessance au fonctionnement des apparents en courant ancritant, on t la puissance nécessaire au fonctionnement des appareils en courant alternatif, on Table<br>Percente des nanneaux solaires, donnée par l'équation IV, comme suit :  $T_{\text{max}}$  is defined as  $T_{\text{max}}$  is defined as  $T_{\text{max}}$  .  $\sim$  monocally  $\sim$  1  $\text{c}$ e crete des panneaux solaires, donnee par l'equation IV, comme suit :  $\epsilon$  ia puissance necessaire au ionclionnement des appareils en courant alternatil, on

D'où en faisant des recherches approfondies on a constaté que les pertes est égales :  $Cp = 0.76$  $T_{\text{S}}$  $\alpha$  recharghes entrefendies en a constaté que les pertes est égales :  $\zeta n - 0.76$ 

 $Ep = Bj / Cp = Etotal / Cp$ 

Ep=150,838 / 0.76 =198471,05 watts

**. Calcul la puissance crête** : Pc =  $Ep/NC$ 

Nc= irradiation moyenne de 5 kWh/m/ jour pour (la période estival de fonctionnement)

Pc= 198.471/ 5 =39,694 kwc

 $Pc = 39,694$  kwc

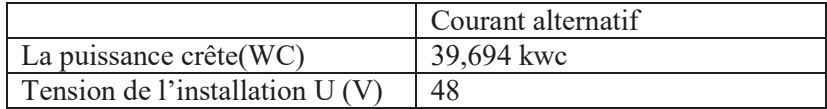

### **. Caractéristiques du panneau solaire à utiliser pour L'installation**

Les panneaux photovoltaïques choisis sont de type monocristallin, leurs

Caractéristiques sont consignées dans la figure ci-dessous :

## Chapitre III Dimensionnement du système photovoltaïque

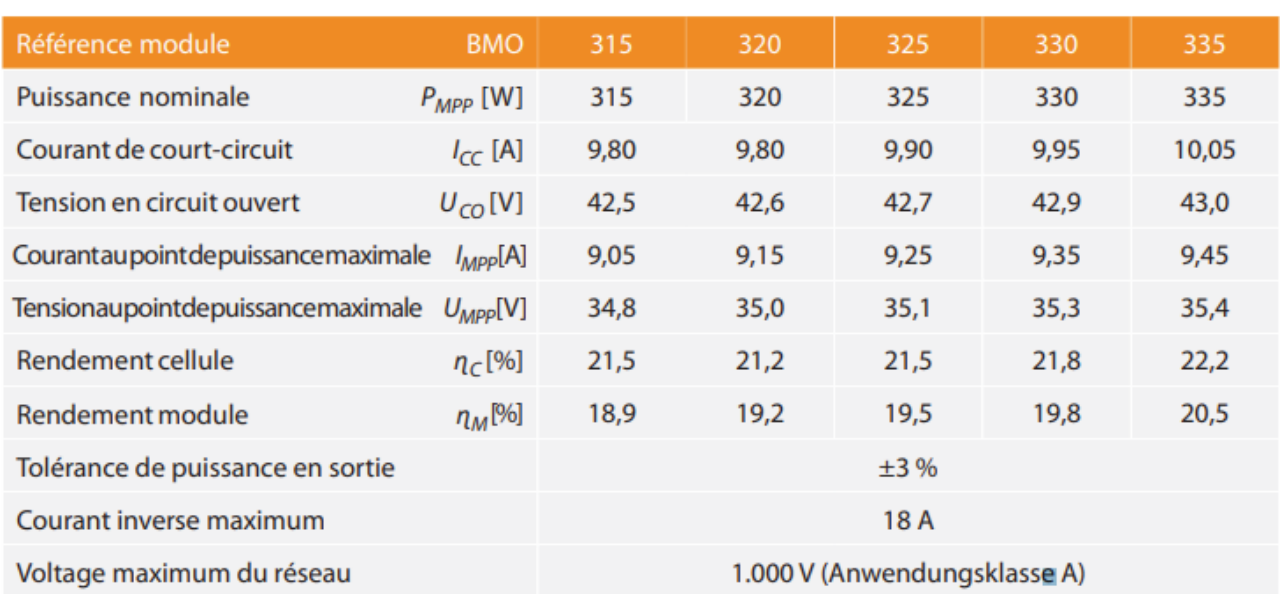

**Figure III.7 : Caractéristiques techniques du panneau photovoltaïque à utiliser dans les deux installations**

### **. Nombre de panneaux total à utiliser pour l'installation en courant alternatif**

Le nombre de module pour fournir la puissance de l'installation est déterminé par l'équation suivante :

Nm = Pc/ Puissance crête unitaire panneau

Ce qui donne :

 $Nm = 39694/315 = 126,02$ 

Donc on utilise 127 panneaux de 315 Wc.

### **III.4.6. Dimensionnement et calcul du nombre de batterie**

Combinant toutes les technologies, la principale caractéristique d'une batterie est sa capacité. C'est la quantité d'énergie qu'il peut stocker, et donc la quantité qu'il peut récupérer. Cette capacité est exprimée en ampères-heures, en notation Ah. Il faut savoir que la capacité que la batterie récupère n'est pas constante, même dans la même situation de charge.

La capacité récupérée dépend des conditions de décharge. Plus il fait froid, plus vous avez besoin de courant et plus la capacité de la batterie est faible, et vice versa. Pour une même technique, la capacité d'un élément est proportionnelle à son volume. Par contre, pour deux technologies différentes, avec la même capacité, le volume n'est pas du tout le même. Ce rapport capacité/volume sur poids est caractérisé par la densité d'énergie exprimée en Wh/kg, également appelée facteur de mérite. On parle souvent de la capacité nominale d'une batterie (notée C ou Cn) dans le texte.

C'est juste la capacité indiquée sur le boîtier de l'élément. Elle est donnée par le fabricant et est généralement calculée selon la norme. Pour effectuer le dimensionnement de la batterie, procédez comme suit :

Étape 1 : Calculer l'énergie (Ec) consommée par différents récepteurs

Étape 2 : Déterminer le nombre de jours d'autonomie requis

Figure IV.2.13 La puissance de module photovoltaïque 74

Figure IV.2.13 La puissance de module photovoltaïque 74 Figure IV.2.14 Caractéristique V=f(t) du générateur photovoltaïque 74

Figure IV.2.11 Chronogrammes de courant et tension d'un hacheur boost. 73 Figure IV.2.12 Simulation d'un panneau avec un hacheur boost 74

Figure IV.2.11 Chronogrammes de courant et tension d'un hacheur boost. 73

Tableau I.1 : Classification de l'efficacité énergétique 13

Figure IV.2.7 Caractéristique V-PV et I-PV 70

Figure IV.2.9 Symbole d'un convertisseur DC-DC. 71

Étape 3 : Déterminer la profondeur de décharge acceptable pour le type de batterie utilisé  $\frac{1}{2}$  $\frac{1}{2}$  ondeur de décharge acceptable pour le type de batterie utilisé Figure IV.2.9 Symbole d'un convertisseur DC-DC. 71  $F_{\text{max}}$  as  $\alpha$   $\alpha$   $\beta$   $\beta$   $\alpha$   $\beta$   $\gamma$   $\beta$   $\beta$   $\alpha$   $\beta$   $\alpha$   $\beta$   $\alpha$   $\beta$   $\alpha$   $\beta$   $\alpha$   $\beta$   $\beta$   $\alpha$   $\beta$   $\alpha$   $\beta$   $\alpha$   $\beta$   $\alpha$   $\beta$   $\alpha$   $\beta$   $\alpha$   $\beta$   $\alpha$   $\beta$   $\alpha$   $\beta$   $\alpha$   $\beta$   $\alpha$   $\beta$   $\alpha$   $\beta$ ondeur de décharge acceptable pour le type de batterie utilisé  $\mathcal{L}_\mathbf{X}$  and  $\mathcal{L}_\mathbf{X}$  and  $\mathcal{L}_\mathbf{X}$  and  $\mathcal{L}_\mathbf{X}$  and  $\mathcal{L}_\mathbf{X}$  and  $\mathcal{L}_\mathbf{X}$  and  $\mathcal{L}_\mathbf{X}$  and  $\mathcal{L}_\mathbf{X}$  and  $\mathcal{L}_\mathbf{X}$  and  $\mathcal{L}_\mathbf{X}$  and  $\mathcal{L}_\mathbf{X}$  and  $\mathcal{L}_\mathbf{X$ 

Étape : 4 Calculez la capacité (C) de la batterie en appliquant la formule suivante Figure IV.2.12 Simulation d'un panneau avec un hacheur boost 74  $\mathcal{F}_{\mathcal{F}}$ Figure IV.2.11 Chronogrammes de courant et tension d'un hacheur boost. 73  $\mathcal{A}$  :  $\mathcal{A}$   $\mathcal{A}$  :  $\mathcal{A}$  =  $\mathcal{A}$  =  $\math$ 

 $C=Ec.N/D.U$  $E_{\rm c} N / D H$ 

C : Capacité de la batterie, ampère-heure (AH) Figure IV.2.14 Caractéristique V=f(t) du générateur photovoltaïque 74  $\frac{1}{2}$ .13 La puissance de module photovoltaïque 74.13 La puissance 74.13 La puissance 74.13 La puissance 74.13 La puis  $\text{Therefore (An)}$ Figure IV.2.12 Simulation d'un panneau avec un hacheur boost 74

Ec : Énergie consommée par jour (Wh/j)  $\frac{1}{2}$ .  $\frac{1}{2}$  Caractéristique V  $\overrightarrow{r}$  :  $\overrightarrow{r}$  :  $\overrightarrow{r}$  (MI)

N : jours d'autonomie

D : Décharge maximale autorisée (0,8 pour les batteries au plomb) Tableau I.1 : Classification de l'efficacité énergétique 13 Tableau I.1 : Classification de l'efficacité énergétique 13

 $U$ : tension batterie  $(V)$ 

### **4.6.1 Calcul de la capacité de batterie et audit écrité de la partielle de la partielle de la capacité de batterie** Tableau II.1 : Les Objectifs D'audit Énergétique 27 : Les Objectifs D'audit Énergétique 27 : Les Objectifs D'a  $\frac{1}{2}$  : Les Objectifs D'audit Énergétique 27 : Les Objectifs D'audit Énergétique 27 : Les Objectifs D'audit Énergétique 27 : Les Objectifs D'audit Énergétique 27 : Les Objectifs D'audit Énergétique 27 : Les Objectifs Tableau I.1 : Classification de l'efficacité énergétique 13  $T$ The de batterie is résult énergétique Des Bâtiments Résult été par le productiels Et Tertiaire 2014 et Tertiaire 2014 et Tertiaire 2014 et Tertiaire 2014 et Tertiaire 2014 et Tertiaire 2014 et Tertiaire 2014 et Tertiaire 2  $\overline{1}$   $\overline{1}$   $\overline{$

Sur le tableau ci-dessous on résume tous les résultats obtenus des calculs qui ont été fait sur : l'énergie consommée par jour en kWh/j ; la puissance photovoltaïque crête du système en kWc et le nombre  $\qquad \qquad \mid$ de panneaux du champ photovoltaïque. **Chapitre III**   $\sup$  isume tous les resultats obtenus des calcuis qui ont ete fait sur : l'energie Tableau II.3 : les besoins du système PV dans les besoins du système PV dans les temps 42 dans les temps 42 dans le taume tous les résultats obtenus des calculs qui ont été foit sur : l'énergie **Chapter III** I<sub>1</sub>; la puissance photovoltaique crete du systeme en kwc et le nombre  $T_{\text{total}}$  $\frac{1}{2}$  estime tous les résultats obtenus des calculs qui ont été fait sur  $\frac{1}{2}$  energie  $\blacksquare$ Tableau II.1 : tension du champ en fonction du champ en sa puissance crête  $\blacksquare$ runte top leur de des que on résume tous les résultats obtenus des calculs qui ont été.<br>Cur le tableau ci-dessous on résume tous les résultats obtenus des calculs qui ont été Tableau II. 1 interpretential du champ en fonction du champ en fonction du constant du constant du constant du onsommée par jour en kWh/j ; la puissance photovoltaïque crête du système en kWc et le nombre  $T_{\text{total}}$ u.

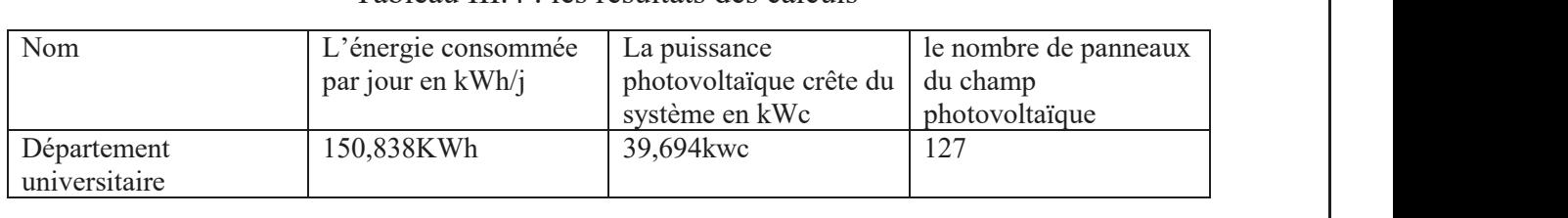

 $\Gamma$  abreau  $\Pi$ . The result are des Tableau III.4 : les résultats des calculs

Le nombre de jour d'autonomie est 3 jours sans apport solaire note N Décharge maximale admissible est  $80\%$ Tableau IV.1.5 : Bilans et résultants principaux du site de MOSTAGANEM 61 Tableau IV.1.6 : Diagramme des pertes 62 : Diagramme des pertes 62 : Diagramme des pertes 62 : Diagramme des p Tableau IV.1.3 : Données météorologiques 555 : Données météorologiques 555 : Données météorologiques 555 : Données<br>De la proposition de la proposition de la proposition de la proposition de la proposition de la proposition Tableau IV.1.4 : Paramètres de simulation d'une centrale PV (technologie silicium monocristallin) Tableau IV.1.5 : Bilans et résultants principaux du site de MOSTAGANEM 61

### . Caractéristique technique de batterie choisie est : Tableau IV.1.5 : Bilans et résultants principaux du site de MOSTAGANEM 61 Tableau IV.2.1 : Paramètres de module de module de Soltech (1S TH-215-P) fait de Soltech (1S TH-215-P) 67 (1S

Une batterie au (plomb) se caractérise essentiellement par : Tableau IV.2.1 : Paramètres de module de module de module de Soltech (1S TH-215-P) 67 : Paramètres de Soltech Tableau IV.1.6 : Diagramme des pertes 62 : Diagramme des pertes 62 : Diagramme des pertes 62 : Diagramme des p **. Caractéristique technique de batterie choisie est :**

La tension nominale qui dépend du nombre d'éléments, la tension nominale U est égale au nombre d'éléments multiplié par 2,1 V. La capacité de stockage, notée C, qui s'exprime en ampères pendant 1 heure : l'énergie électrique.  $U_1$  batteries au (plomb) se caractérise estentiellement par se caractérise estentiellement par :

Capacité batterie plomb = 250 Ah  $1 \tcdot 1 \tcdot 1 \tcdot 266$ 

 $C = Ec.N/D.U$  $\Gamma$  N/D  $\mu$ 

 $C=150,838*3/0.8*24$  $x = 150.828 \pm 2$ 

 $C = 23,568kAh$ 

**. Nombre de batterie**  $\mathbf{x}$   $\mathbf{y}$   $\mathbf{z}$   $\mathbf{y}$   $\mathbf{z}$ 

Le nombre de batterie est déterminé par la formule suivante : **1 1 1 1 1 1** 

Nombre de batterie= *c/ capacite de batterie*  $L = \begin{bmatrix} 1 & 1 & 1 & \dots & 1 \\ 1 & 1 & 1 & \dots & 1 \end{bmatrix}$ 

### $\Gamma$  C Figure IV.2.8 Caractéristique P et Q 71 Figure IV.2.5 Caractéristique I=f(v) et P=f(v) 69  $\begin{bmatrix} 1 & 1 \\ 0 & 1 \end{bmatrix}$  $F_{\rm eff}$  Caractéristique I $=$  $\Gamma$  C Figure IV.2.6 Puissance du générateur photovoltaïque W/m 2. 70 Figure IV.2.7  $\sim$  $\Box$  Chap

55

55

59

59

Figure IV.2.6 Puissance du générateur photovoltaïque W/m 2. 70

Figure IV.2.9 Symbole d'un convertisseur DC-DC. 71 Figure IV.2.10 Schéma électrique d'un hacheur boost 72 Figure IV.2.11 Chronogrammes de courant et tension d'un hacheur boost. 73 Figure IV.2.12 Simulation d'un panneau avec un hacheur boost 74 Figure IV.2.13 La puissance de module photovoltaïque 74 Figure IV.2.14 Caractéristique V=f(t) du générateur photovoltaïque 74

Figure IV.2.9 Symbole d'un convertisseur DC-DC. 71

Figure IV.2.7 Caractéristique V-PV et I-PV 70 Figure IV.2.8 Caractéristique P et Q 71 Figure IV.2.9 Symbole d'un convertisseur DC-DC. 71 Figure IV.2.10 Schéma électrique d'un hacheur boost 72 Figure IV.2.11 Chronogrammes de courant et tension d'un hacheur boost. 73 Figure IV.2.12 Simulation d'un panneau avec un hacheur boost 74 Figure IV.2.13 La puissance de module photovoltaïque 74 Figure IV.2.14 Caractéristique V=f(t) du générateur photovoltaïque 74

Figure IV.2.7 Caractéristique V-PV et I-PV 70 Figure IV.2.8 Caractéristique P et Q 71 Figure IV.2.9 Symbole d'un convertisseur DC-DC. 71 Figure IV.2.10 Schéma électrique d'un hacheur boost 72 Figure IV.2.11 Chronogrammes de courant et tension d'un hacheur boost. 73 Figure IV.2.12 Simulation d'un panneau avec un hacheur boost 74 Figure IV.2.13 La puissance de module photovoltaïque 74 Figure IV.2.14 Caractéristique V=f(t) du générateur photovoltaïque 74

)LJXUH,93UpVHQWDWLRQGHO¶LQဧDOODWLRQSKRWRYROWDwTXHVXUOHVLWH 78

Tableau I.1 : Classification de l'efficacité énergétique 13

Tableau I.1 : Classification de l'efficacité énergétique 13

Tableau II.1 : Les Objectifs D'audit Énergétique 27 Tableau II.2 : Résume De l'audit énergétique Des Bâtiments Résidentiels Et Tertiaire 29

Tableau II.1 : Les Objectifs D'audit Énergétique 27 Tableau II.2 : Résume De l'audit énergétique Des Bâtiments Résidentiels Et Tertiaire 29

Tableau I.1 : Classification de l'efficacité énergétique 13

Tableau II.1 : Les Objectifs D'audit Énergétique 27 Tableau II.2 : Résume De l'audit énergétique Des Bâtiments Résidentiels Et Tertiaire 29

Tableau III.1 : tension du champ en fonction de sa puissance crête 35 Tableau III.2 : différents appareils de consommation 39 Tableau III.3 : les besoins du système PV dans les temps 42 Tableau III.4 : les résultats des calculs 44

Tableau III.1 : tension du champ en fonction de sa puissance crête 35 Tableau III.2 : différents appareils de consommation 39 Tableau III.3 : les besoins du système PV dans les temps 42 Tableau III.4 : les résultats des calculs 44

Tableau III.1 : tension du champ en fonction de sa puissance crête 35 Tableau III.2 : différents appareils de consommation 39 Tableau III.3 : les besoins du système PV dans les temps 42 Tableau III.4 : les résultats des calculs 44

Tableau IV.1.1 : Estimation de consommation 52

Tableau IV.1.1 : Estimation de consommation 52

Tableau IV.1.3 : Données météorologiques 55

Tableau IV.1.5 : Bilans et résultants principaux du site de MOSTAGANEM 61 Tableau IV.1.6 : Diagramme des pertes 62 Tableau IV.2.1 : Paramètres de module de Soltech (1S TH-215-P) 67

Tableau IV.1.1 : Estimation de consommation 52

Tableau IV.1.3 : Données météorologiques 55

Tableau IV.1.3 : Données météorologiques 55

Tableau IV.1.5 : Bilans et résultants principaux du site de MOSTAGANEM 61 Tableau IV.1.6 : Diagramme des pertes 62 Tableau IV.2.1 : Paramètres de module de Soltech (1S TH-215-P) 67

Tableau IV.1.5 : Bilans et résultants principaux du site de MOSTAGANEM 61 Tableau IV.1.6 : Diagramme des pertes 62 Tableau IV.2.1 : Paramètres de module de Soltech (1S TH-215-P) 67

Nombre de batterie = 23568 / 250 = 94,273 Figure IV.2.10 Schema électrique d'un hacheur bos

Puis on obtient donc 96 batteries pour produire l'énergie qu'on a besoin. Figure IV.2.11 Chronogrammes de courant et tension d'un hacheur boost. 73 Figure IV.2.12 Simulation d'un partiet de la partiet de la partiet de la partiet de la partiet de la partiet d<br>12 Simulation d'un partiet de la partiet de la partiet de la partiet de la partiet de la partiet de la partie

### **III.4.7. Dimensionnement du régulateur et de l'onduleur** Figure IV.2.13 La puissance de module photovoltaïque 74  $\begin{array}{ccc} \text{1} & \text{1} & \text{$

### **III.4.7.1. Régulateur :**

La taille du régulateur est déterminée après avoir sélectionné le type de régulateur. Il existe deux types de régulateurs ;

- un régulateur de charge simple : il contrôle uniquement la charge de la batterie et évite ainsi de surcharger la batterie ; il est utilisé dans les installations où le risque d'émissions est quasi nul (modules surdimensionnés, consommation bien maîtrisée, faible probabilité de débordement, etc.) ;

- Régulateur de charge et de décharge : Il permet également d'éviter les décharges profondes en coupant l'alimentation de tous les appareils ; le régulateur de charge et de décharge est idéal pour les applications domestiques où les occupants dépassent souvent la consommation. Pour dimensionner un régulateur, trois facteurs principaux doivent être pris en compte :

- Tension nominale entre panneau et batterie : le régulateur doit pouvoir accepter cette tension (généralement 12 V, 24 V ou 48 VDC).

Les régulateurs acceptent une plage de tension plus ou moins large.

- Courant maximum de sortie : Cela ne concerne que les régulateurs de charge et de décharge qui doivent accepter le courant maximum que la charge peut fournir en même temps.

Ce courant maximum doit également tenir compte des forts courants transitoires que certains équipements électriques génèrent au démarrage. À partir de ces données, des techniques de conditionnement adaptées à la puissance du système photovoltaïque et au type de cellule peuvent être sélectionnées. Les régulateurs shunt conviennent mieux aux systèmes photovoltaïques de faible puissance, tandis que les régulateurs (série) conviennent aux systèmes plus élevés. [13] 9

On a comme puissance des appareils de PT= 5183 watts, U=24v  $\overline{1}$ 

On sait que P= U.I  $\rightarrow$  I=P/U d'où on I= 5183/24=215,96 A

Pour déterminer le type de régulateur on va ajouter 10% au courant donc on a :

 $IT = 215.96 + 215.96 * 0.1$ 

IT= 237,556 A

On va choisir le régulateur MPPT qui peut supporter le courant de 237,556 A

### **III.4.7.2 L'onduleur**

Pour les installations autonomes, l'onduleur est dimensionné en fonction des caractéristiques des modules, des batteries et des récepteurs AC uniquement. Les paramètres de sélection sont : Tension

d'entrée (12,24 ou 48 V) : Il s'agit de la tension continue fournie par le générateur PV ou le système de stockage d'énergie.

• Tension de sortie (220 V AC, 50 Hz) : La forme d'onde est une onde sinusoïdale ou carrée, voire une onde pseudo-sinusoïdale, selon la nature de l'équipement sur lequel le récepteur doit fonctionner. Par conséquent, le choix de la technologie dépend des caractéristiques du récepteur.

- Puissance nominale : Elle correspond à la puissance que peut fournir l'onduleur en fonctionnement permanent, c'est-à-dire la somme des puissances de toutes les charges électriques utilisables simultanément. En pratique, il est défini en fonction de la valeur moyenne de la courbe de consommation, en courant alternatif, une augmentation de 20 % ;

- Puissance maximale (50% de la puissance nominale) : C'est la surcharge sévère provoquée par le démarrage de certains moteurs, que l'onduleur doit supporter pendant une très courte durée.

- Consommation à vide ou en veille : doit être la plus faible possible (2 à 3 % de la puissance nominale). Une consommation excessive peut nuire à la capacité et à la durée de la batterie.

- La puissance de l'onduleur est exprimée en VA ou voltampère. Avant de choisir un onduleur, vous devez additionner la consommation de tous les équipements qui y sont connectés. [23]

- Le problème est que, généralement sur les équipements informatiques, la consommation est exprimée en watts pour convertir rapidement les watts en V.A.

- On peut utiliser cette formule approximative : Puissance en VA = Puissance en Watts / 0,66 [23].

D'où la puissance en V.A = 5183/ 0.66=7853.03

On a puissance d'onduleur est 7853 VA

### **III.4.8. Branchement des panneaux et batteries sur le régulateur**

Le panneau est connecté au régulateur et le régulateur est connecté à l'onduleur. L'onduleur PV est directement connecté au compteur. L'onduleur fournit ensuite le courant à la prise. La connexion en série des panneaux solaires peut augmenter la tension. Pour connecter des panneaux solaires en série, connectez la borne + du panneau solaire à la borne - et inversement.

La connexion de panneaux solaires en parallèle peut augmenter la résistance. Pour mettre en parallèle des panneaux solaires, connectez les bornes + et - ensemble. Pour obtenir suffisamment de puissance, nous choisissons une connexion de panneaux solaires hybrides en série et en parallèle. Régulateurs pour dispositifs de protection. Ce régulateur est parfois intégré à l'onduleur. Les onduleurs photovoltaïques convertissent le courant continu en courant alternatif. Pour définir la puissance nominale de l'onduleur, vous devez estimer :

- Ne tient pas compte des charges maximales possibles sur 20 minutes ou des charges de courte durée.

- La charge maximale instantanée, généralement égale à 4 fois la puissance maximale du moteur.

- La puissance nominale doit être la plus faible pour limiter les pertes.

- La puissance nominale de l'onduleur est fixée selon deux critères.
- La puissance maximale possible pour une durée supérieure à 20 mm

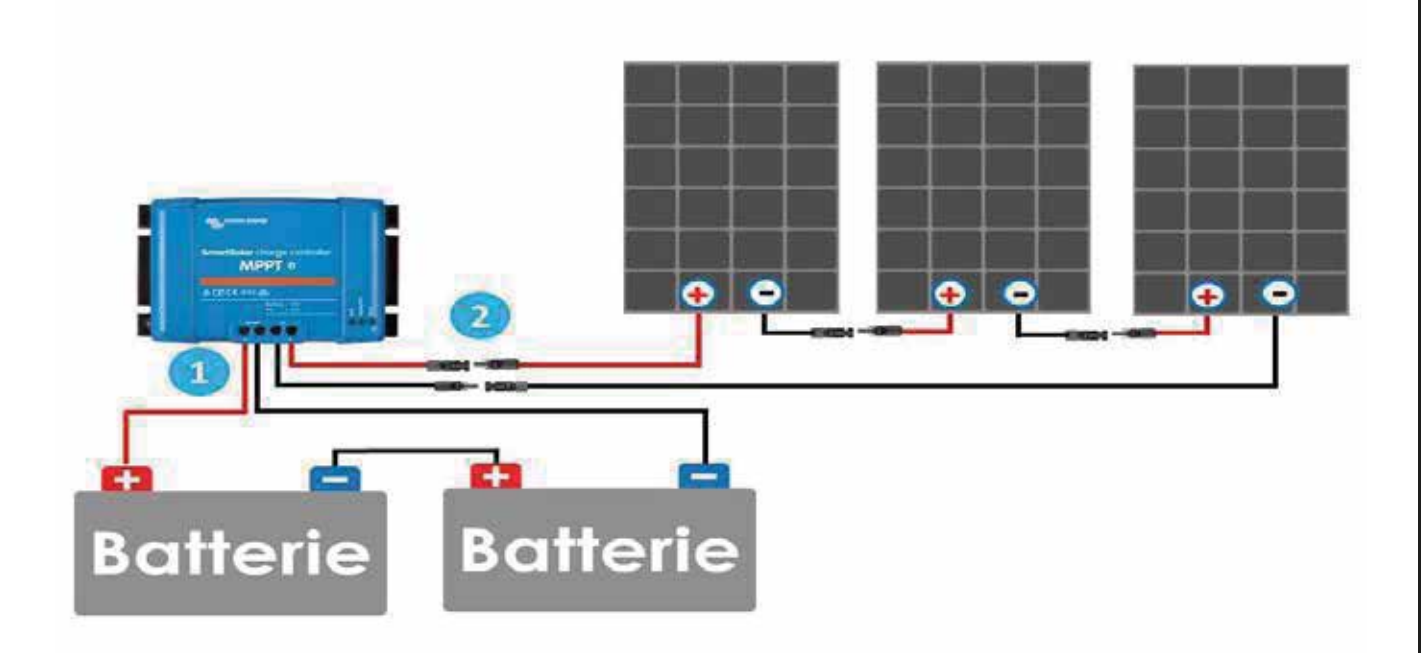

### **Figure III.8 : Branchement des éléments entre eux**

### **III.4.9. Calcul de la section des câbles**

Il est important de calculer correctement la section de câble utilisée lors de l'installation électrique. En effet, un câble trop faible peut provoquer une surchauffe due à la résistance du câble (qui peut provoquer un incendie) et une perte de tension, et une section trop importante peut entraîner des problèmes de poids et de coût. La résistance d'un conducteur R (en ohms) est proportionnelle à :

• sa résistivité (le cuivre vaut 0,01786 'mm2/m à 20°C).

• sa longueur L (en mètres).

• Inversement proportionnelle à la section S (en mm2) de ce conducteur.

Le courant de sortie du panneau :

$$
I = P / \quad \mathsf{R} = \rho \ L \ S
$$

AN : =  $315/24 \leq I = 13,125 A$ 

Section des conducteurs entre 1 et  $2:\Delta U: \text{la}$  chute de tension en %

 $\Delta U = 24 \times 0.02 = 0.48$  V

 $R = \Delta U / I = 0.48 / 13,125$ **Figure IV.2.13 : La puissance de module photovoltaïque P=F(t)**

# Chapitre III Dimensionnement du système photovoltaïque

 $R = 0,036 \Omega$ 

$$
S=\rho L R
$$

AN :  $S = 1.6 \times (10^{(-8)} \times 6/0.036 S = 2.66 mm^2$ , Alors on choisit le câble de section  $S = 3mm^2$ 

Courant circulant entre 2 et 3 :

Puissance crête du champ PV :

Pc =N anneau \* U anneau

 $P c = 127 \times 315 = 40005W$ 

Le courant circule entre le boitier et les batteries

 $I = Pc/ U$ 

U : la tension de la batterie

 $AN: I = 40005 / 24 \leq I = 1666,875 A$ 

Section des conducteurs entre 2 et 3 :

 $R = \Delta U / I = 0,48 / 1666,875 = 0,000287 \Omega$ 

 $S = \rho L R = 1.6 \times (10^{(-8)} \times 10^{(0.000872)}$ 

 $S = 55,74 \, mm^2$ 

Alors on choisit le câble de section  $S = 56$  mm<sup>2</sup>

Calcul du courant entre 3 et 4 :

 $I$ bat = Ponduleur Ubat

 $AN: Ibat = 7853,03/24 \leq > Ibat = 327,21 \text{ A}$ 

Section entre 3 et 4 :

 $R = \Delta U / Ibat = 0,48 / 327,21 = 0,001466 \Omega$ 

 $S = \rho L R = 1.6 \times (10^{(-8)} \times 8 / 0.001466 = 8.73$  mm<sup>2</sup>

 $S = 8,73 \, mm$ 2, Alors on choisit le câble de section  $S = 9 \, mm<sup>2</sup>$ 

### **III.4.10 Conclusion**

Dans ce chapitre, nous avons identifié tous les appareils de l'installation VP.

Pour cela, nous disposons de systèmes photovoltaïques pour le service de gestion Côté.

Ainsi, afin de permettre un approvisionnement permanent en femmes enceintes, un

Cellules solaires usagées.

# **Chapitre IV: Simulation d'un système photovoltaïque**

# **IV.** Simulation Pvsyst et Matlab

# **IV.1. PV SYSTEM**

## permet de simuler la course du soleil et les ombres portées afin d'optimiser l'implantation des **IV.1.1. Introduction**

photovoltaïque.il propose des fonctionnalités très poussées telle que son application 3D qui permet de simuler la course du soleil et les ombres portées afin d'optimiser l'implantation des approfondie, qui explique en détail la procédure et les modèles utilisés et offre une PV System : est l'un des plus anciens et des plus performants logiciel délié au panneaux.

- ▶ PV system est conçu pour être utilisé par les architectes, les ingénieurs et leschercheurs, mais c'est aussi un outil pédagogique très utile. Il inclut une aidecontextuelle approfondie, qui explique en détail la procédure et les modèles utilisés et offre une approche ergonomique avec guide dans le développement d'un projet.
- ¾ PV System permet d'importer des données météo d'une dizaine desources différentes ainsi que des données personnelles.

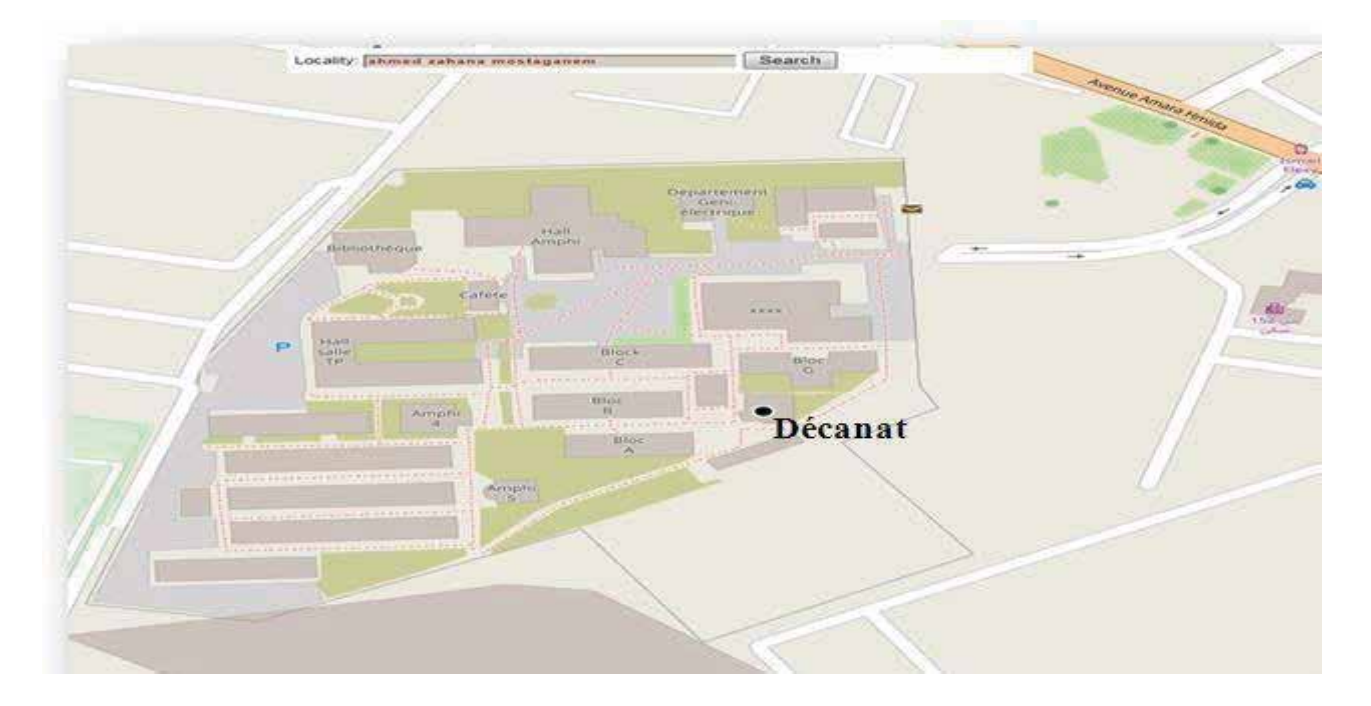

**Figure IV.1.1 : détermination des coordonnées et des caractéristiques géographiques « Décanat de faculté ST Mostaganem »**

## **IV.1.2. Fonctionnalités générales, systèmes couplés au réseau**

# ¾ **Gestion d'un projet**

Pour un projet donné (définissant site et météo), nous pouvons construireplusieurs variations de notre système

# **IV.1.2.1 Projet isolé PV avec batterie au Décanat de ST Mostaganem.**

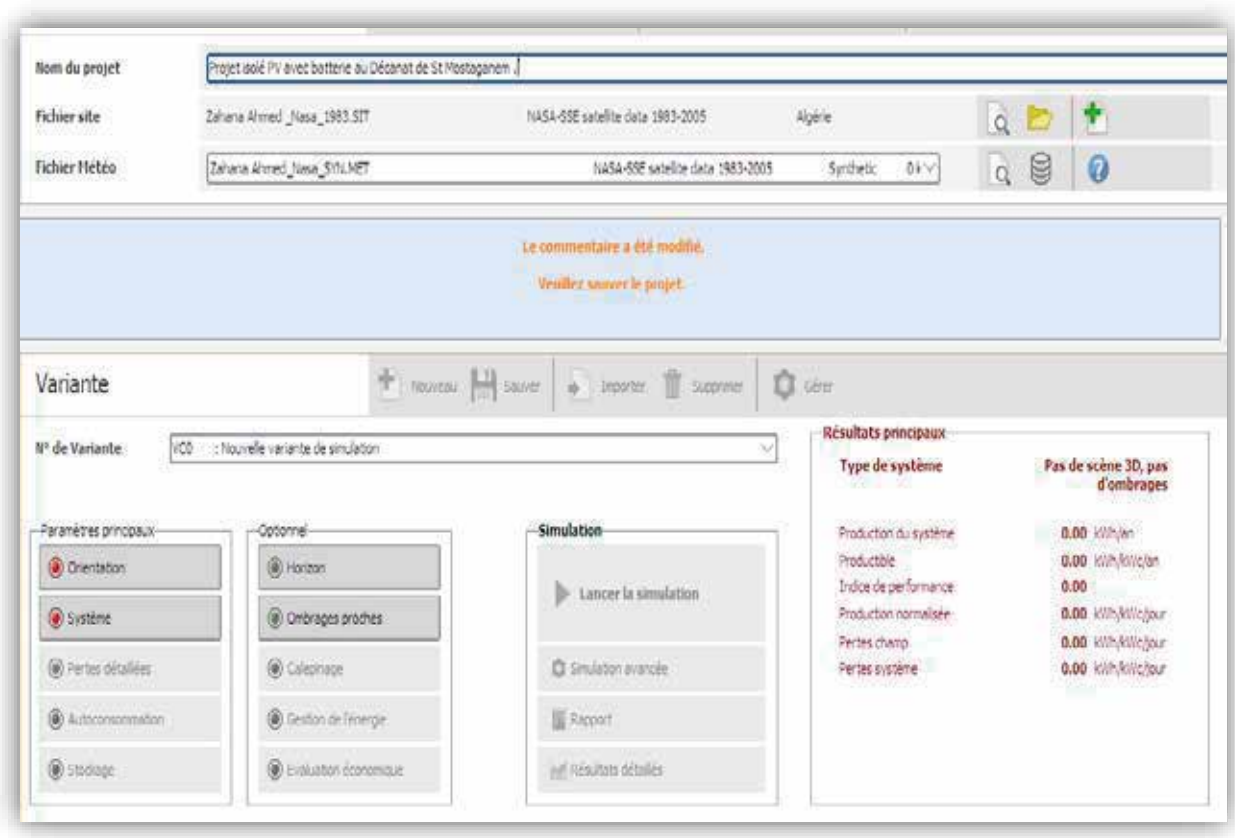

**Figure III.2.2 : Désignation du projet dans PVSYST**

O Mois

### Chapitre IV and the Simulation d'un système photovoltaïque  $T_{\rm tot}$  : les besoins du système PV dans les temps  $T_{\rm tot}$  dans les temps  $T_{\rm tot}$  de les temps  $T_{\rm tot}$  de les temps  $T_{\rm tot}$  de les temps  $T_{\rm tot}$  de les temps  $T_{\rm tot}$  de les temps  $T_{\rm tot}$  de les temps  $T_{\rm tot}$  de l Simulation d'un système protovoitaique  $\sum_{i=1}^{\infty}$  $\sum$ Tableau III.3 ystème protovonaique Tableau III.1 : tension du champ en fonction de sa puissance crête 35 Simulation d'un système photovoltaique  $\sum_{n=1}^{\infty}$  Simulation d'un système photovoltaïque Tableau II.4 : les résultats de calculs 444 : les résultats de calculs 444 : les résultats de calculs 444 : le

Tableau II.1 : tension du champ en fonction du champ en fonction du champ en fonction de sa puissance 35, se p<br>Se puissance 35, se puissance 35, se puissance 35, se puis sa puissance 35, se puis sa puissance 35, se puis s

Tableau II.2 : différents appareils de consommation 39 : différents appareils de consommation 39 : différents

Tableau II.4 : les résultats de la calculation de la calculation de la calculation de la calculation de la cal<br>Les résultats de la calculation de la calculation de la calculation de la calculation de la calculation de la

Tableau III.3 : les besoins du système PV dans les temps 42

**Tableau IV.1.1 : Estimation de consommation** Tableau IV.1.1 : Estimation de consommation 52  $T_{\text{a}}$  ableau IV.1.1 : Estimation de consommation Tableau IV.1.1 : Estimation de consommation Tableau IV.1.1 : Estimation de consommation 52 and 52 and 52 and 52 and 52 and 52 and 52 and 52 and 52 and 52 and 52 and 52 and 52 and 52 and 52 and 52 and 52 and 52 and 52 and 52 and 52 and 52 and 52 and 52 and 52 and 52

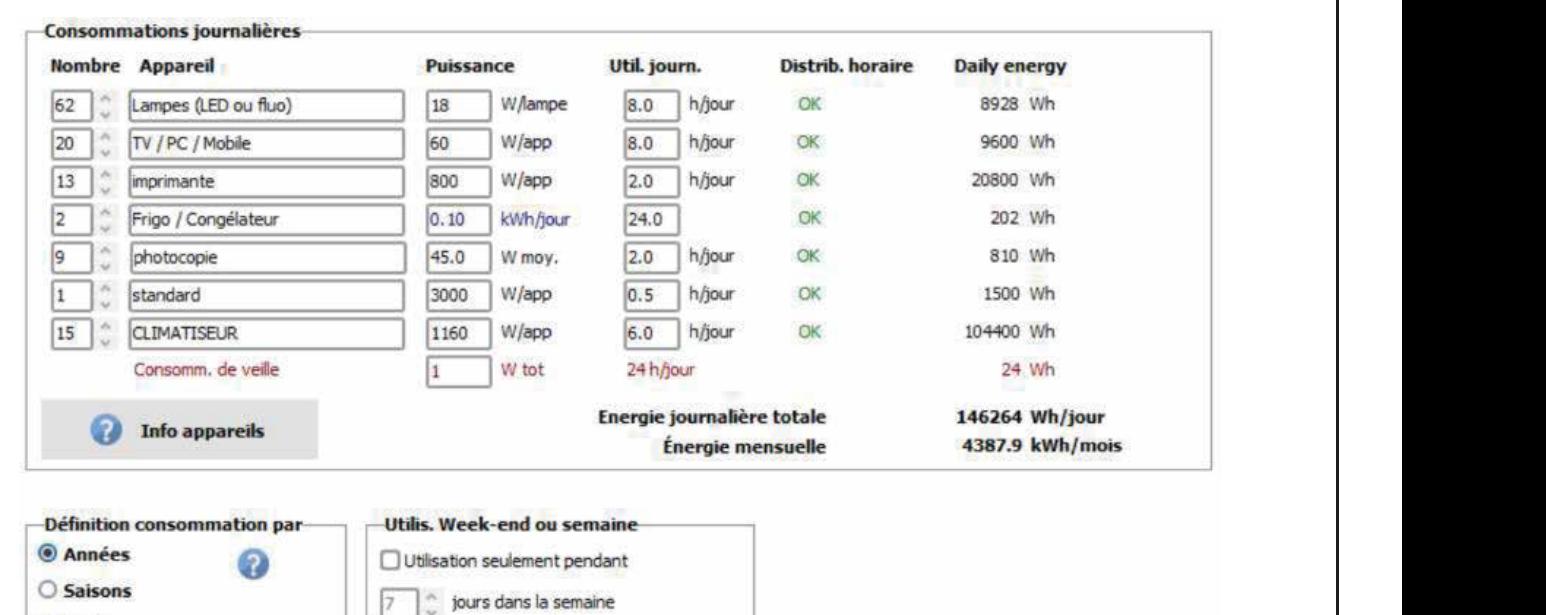

### **IV.1.2.2 Conception du système / Dimensions**

La conception du système est basée sur une procédure simple et rapide

- Déterminer la puissance requise ou la surface disponible
- Sélection de modules PV à partir de la base de données interne
- Choisissez l'onduleur dans la base de données interne

Et le système photovoltaïque fournit une configuration du système, qui peuteffectuer une première simulation /Évaluation

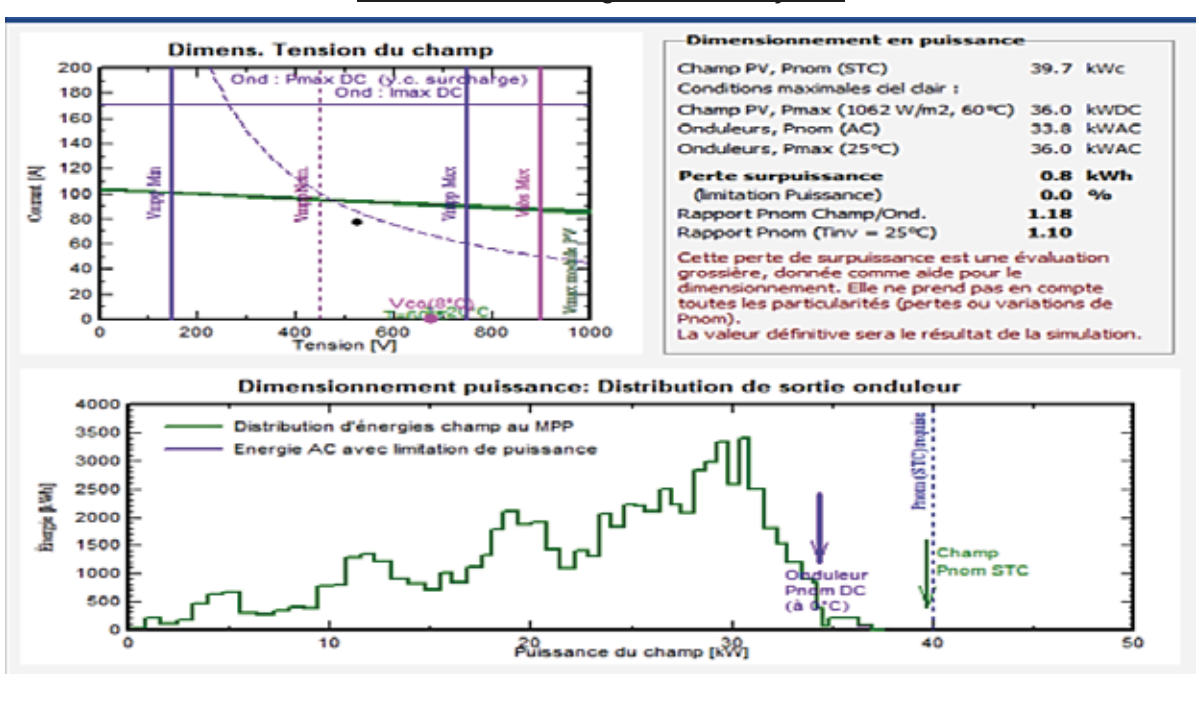

### **Tableau IV.1.2 : Configuration d'un system**

 $\mathbf{1}$ 

 $\mathbf{1}$ 

Tableau III.2 : différents appareils de consommation 39

Tableau IV.1.1 : Estimation de consommation 52

Tableau IV.1.3 : Données météorologiques 55

Tableau IV.1.5 : Bilans et résultants principaux du site de MOSTAGANEM 61 Tableau IV.1.6 : Diagramme des pertes 62 Tableau IV.2.1 : Paramètres de module de Soltech (1S TH-215-P) 67

### **IV.1.2.3 Dimensionnement de système : outil visuel**

Un outil spécifique rassemble toutes les contraintes pour ledimensionnement du système

- Pour le nombre de modules en série : le diagramme supérieur montre lacourbe I/V du champ PV (été/hiver), et les contraintes de tension (y compris courant et puissance) de l'onduleur.
- Pour le dimensionnement de l'onduleur : le second graphique montre la distribution annuelle de puissance MPP du champ et la puissance effectivede l'onduleur
- Le dimensionnement optimal de l'onduleur est basé sur la perte de surcharge acceptable sur une année .Il conduit habituellement à sur-dimensionner le rapport de puissance nominale champ/onduleur

On a choisi le type de panneau qui convient à une puissance de 313 WC mono puisun convertisseur MPPT de 24 v ; on obtenu comme résultat 126 panneaux pour une surface de **246 m2**

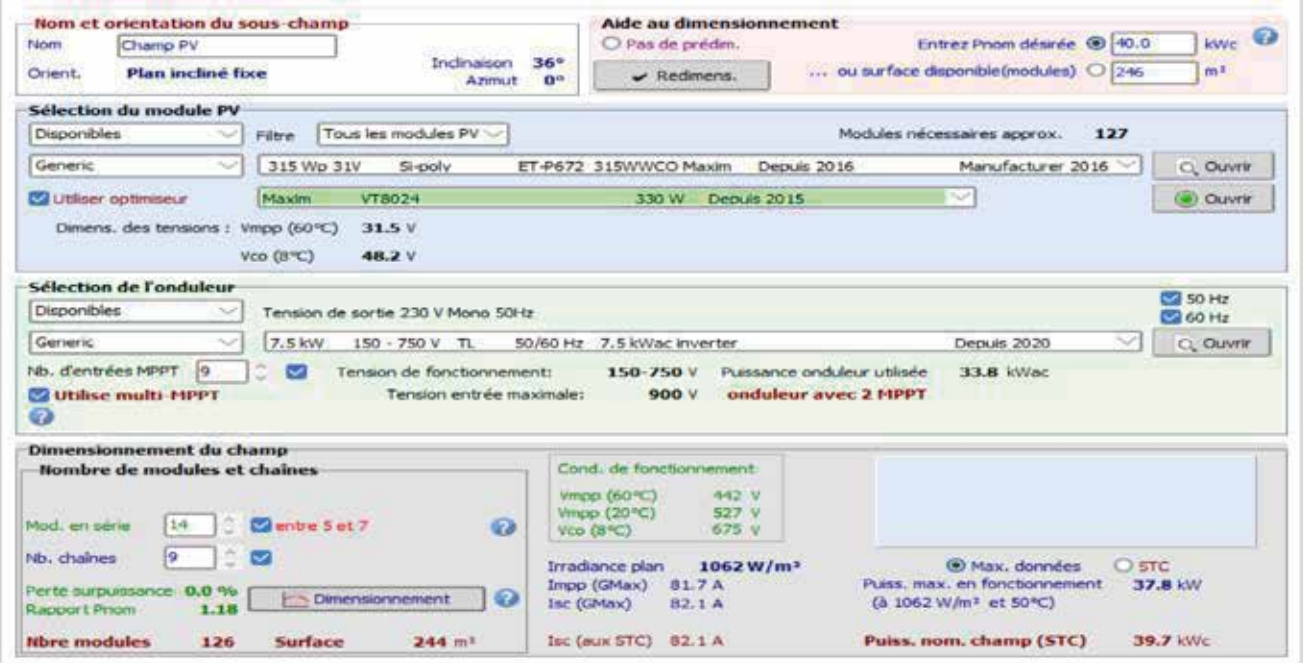

**Figure IV.1.2 : Conditions de dimensionnement champ/ onduleur dans PVSYST**

# Chapitre IV Simulation d'un système photovoltaïque

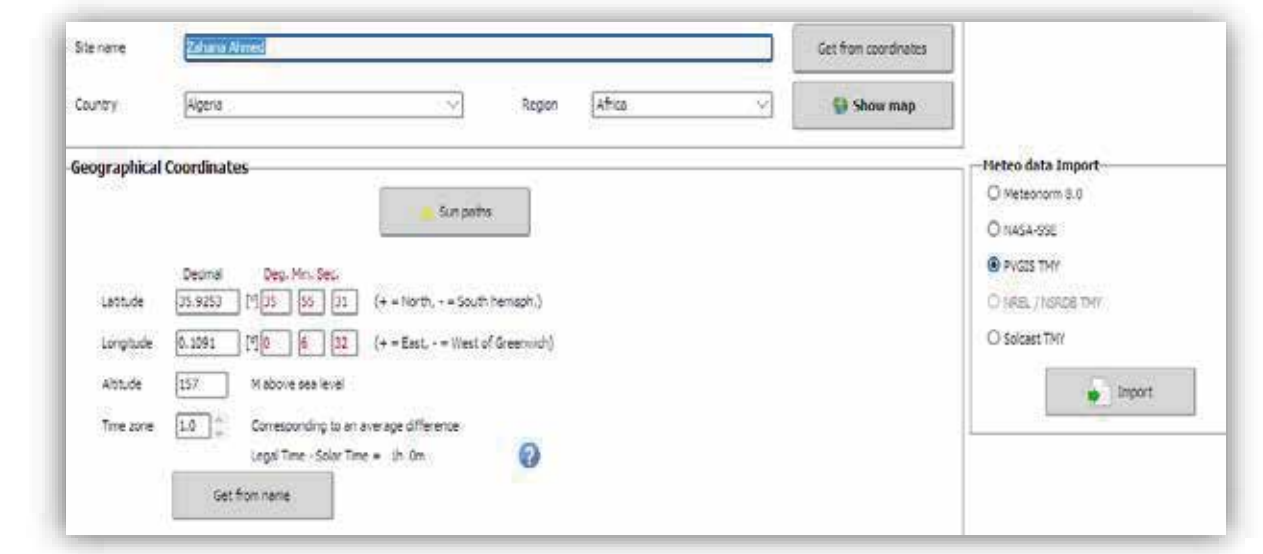

**FIGURE IV.1.3. : Localisation de la ville de Mostaganem (heure solaire et température du vent)**

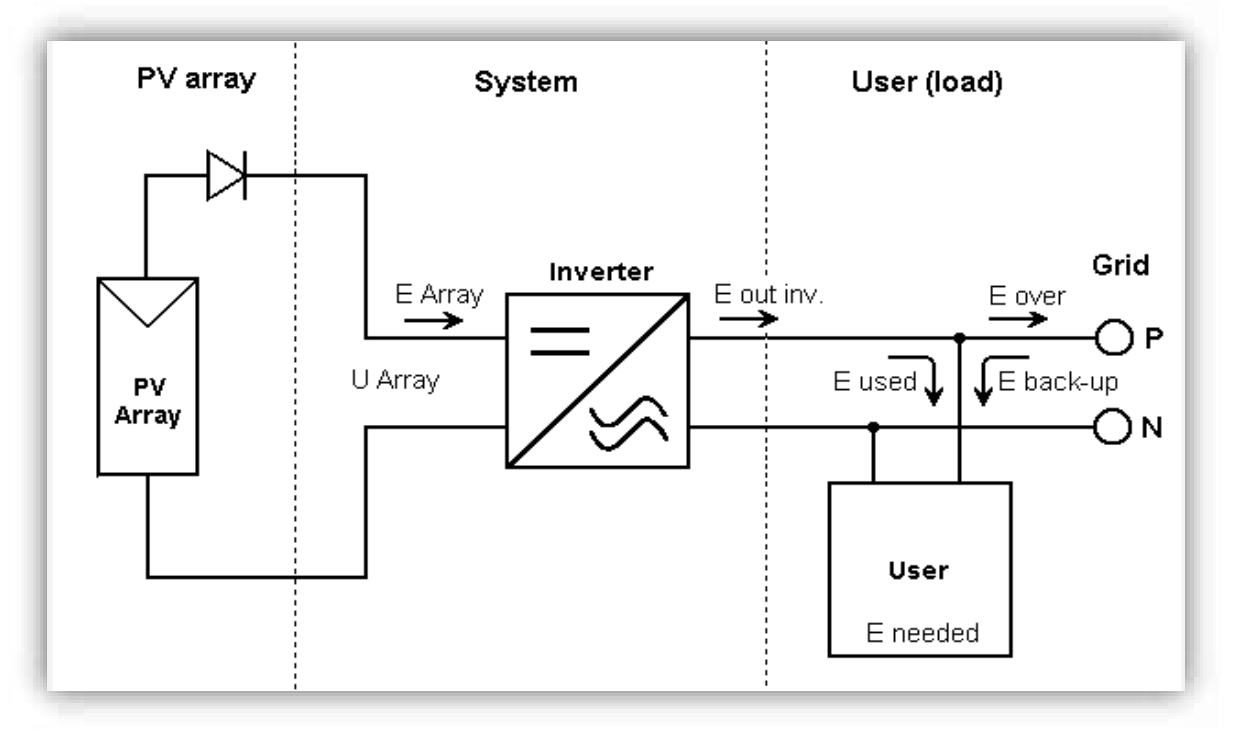

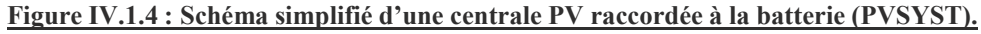

x La figure ci-dessus nous montre les branchements complets d'un système Photovoltaïque avec un onduleur, un régulateur et des batteries avec les appareils de protection comme le fusible Diode by passe qui est tous reliée à des différents récepteurs.

[15] https://terresolaire.com/comprendre-le-solaire/photovoltaique/histoire-du photovoltaïque/.3

Tableau I.1 : Classification de l'efficacité énergétique 13

Tableau I.1 : Classification de l'efficacité énergétique 13

Tableau II.1 : Les Objectifs D'audit Énergétique 27 Tableau II.2 : Résume De l'audit énergétique Des Bâtiments Résidentiels Et Tertiaire 29

Tableau II.1 : Les Objectifs D'audit Énergétique 27 Tableau II.2 : Résume De l'audit énergétique Des Bâtiments Résidentiels Et Tertiaire 29

Tableau I.1 : Classification de l'efficacité énergétique 13

Tableau I.1 : Classification de l'efficacité énergétique 13

Tableau II.1 : Les Objectifs D'audit Énergétique 27

Tableau III.4 : les résultats des calculs 44

Tableau III.4 : les résultats des calculs 44

Tableau IV.1.1 : Estimation de consommation 52

Tableau III.3 : les besoins du système PV dans les temps 42 Tableau III.4 : les résultats des calculs 44

Tableau III.2 : différents appareils de consommation 39 Tableau III.3 : les besoins du système PV dans les temps 42 Tableau III.4 : les résultats des calculs 44

Tableau IV.1.1 : Estimation de consommation 52

Tableau IV.1.1 : Estimation de consommation 52

Tableau IV.2.1 : Paramètres de module de Soltech (1S TH-215-P) 67

Tableau IV.1.6 : Diagramme des pertes 62 Tableau IV.2.1 : Paramètres de module de Soltech (1S TH-215-P) 67

Tableau IV.1.6 : Diagramme des pertes 62 Tableau IV.2.1 : Paramètres de module de Soltech (1S TH-215-P) 67

Tableau IV.1.5 : Bilans et résultants principaux du site de MOSTAGANEM 61 Tableau IV.1.6 : Diagramme des pertes 62 Tableau IV.2.1 : Paramètres de module de Soltech (1S TH-215-P) 67

Tableau IV.1.2 : Tableau des données géographique du site D'AHMED ZAHANA

Figure IV.2.12 Simulation d'un panneau avec un hacheur boost 74

Figure IV.2.12 Simulation d'un panneau avec un hacheur boost 74

)LJXUH,93Upv $\mathcal{N}_{\mathrm{max}}$ Upv $\mathcal{N}_{\mathrm{max}}$ 

Figure IV.2.13 La puissance de module photovoltaïque 74 Figure IV.2.14 Caractéristique V=f(t) du générateur photovoltaïque 74

Figure IV.2.12 Simulation d'un panneau avec un hacheur boost 74 Figure IV.2.13 La puissance de module photovoltaïque 74

Tableau II.2 : Résume De l'audit énergétique Des Bâtiments Résidentiels Et Tertiaire 29

Tableau II.2 : Résume De l'audit énergétique Des Bâtiments Résidentiels Et Tertiaire 29

Tableau II.1 : Les Objectifs D'audit Énergétique 27 : Les Objectifs D'audit Énergétique 27 : Les Objectifs D'a Tableau II.2 : Résume De l'audit énergétique Des Bâtiments Résidentiels Et Tertiaire 29

Tableau II.1 : Les Objectifs D'audit Énergétique 27 : Les Objectifs D'audit Énergétique 27 : Les Objectifs D'a

Tableau IV.1.2 : Tableau des données géographique du site D'AHMED ZAHANA

Tableau IV.1.1 : Estimation de consommation de consommation 52 : Estimation 52 : Estimation 52 : Estimation 52

### **IV.1.2.4 Site d'implantation**  $\frac{1}{2}$ V.1.2.4 Site d'implantation de la second de la constantion de la constantion de la constantion de la constantion Tableau I.1 : Classification de l'efficacité énergétique 13  $\mathbf{I}$

Pour la simulation de notre projet de la centrale PV, nous avons choisi le site d'AHMED ZAHANA (MOSTAGANEM) ou les données géographiques et météorologiques sont incluses dans le Logiciel PVSYST  $T$  $\epsilon$ s et ineteorologique  $T_{\text{S}}$  i.e.  $T_{\text{S}}$  :  $T_{\text{S}}$  i.e.  $T_{\text{S}}$  i.e.  $T_{\text{S}}$  i.e.  $T_{\text{S}}$  i.e.  $T_{\text{S}}$  i.e.  $T_{\text{S}}$  i.e.  $T_{\text{S}}$  i.e.  $T_{\text{S}}$  i.e.  $T_{\text{S}}$  i.e.  $T_{\text{S}}$  i.e.  $T_{\text{S}}$  i.e.  $T_{\text{S}}$  i.e.  $T_{\text{S}}$  i.e. **C C C C C C C C C C** ZATIAIVA (IVIOSTAOAIVENT) ou les données géographiques et inétéorologiques sol ZAHANA (MOSTAGANEM) ou les données géographiques et météorologiques sou Tableau III.1 : Les Objectifs D'audit État de la commune 27 : les objections de la commune 27 : les Objections<br>Les Communes de la commune 27 : les demandes de communes et météorologiques communes de la commune de la commun ZAITANA (MOSTAGANEM) ou its données géographiques et incicorologiques so es données *o*  $T_{\text{meltices}}$  donc le Logicial DVSVST Tableau III.2 : différents appareils de consommation 39  $T_{\rm{1}}$  : tension du champ en fonction du champ en sa puissance crête  $35$  $\sum_{i=1}^{\infty}$ Tableau III.3 : les besoins du système PV dans les temps 42  $\mathbf{MED}$ Tableau III.1 : tension du champ en fonction de sa puissance crête 35 Tableau III.2 : différents appareils de consommation 39  $MED$ Tableau II.2 : Résume De l'audit énergétique Des Bâtiments Résidentiels Et Tertiaire 29 Tableau III.1 : tension du champ en fonction de sa puissance crête 35  $\mathsf{S}$  sont  $\blacksquare$ Tableau III.2 : différents appareils de consommation 39 Tableau III.3 : les besoins du système PV dans les temps 42

### **IV.1.2.4.1 Données géographique**  $\tilde{\mathbf{z}}$ Tableau I.1 : Classification de l'efficielle de l'efficielle de l'efficielle de l'efficielle de l'efficielle de<br>Tableau II.1 : Les Objectifs D'audit Énergétique 27 : Les Objectifs D'audit Énergétique 27 : Les Objectifs D'a V.1.2.4.1 Données géographique  $T_1$  and  $T_2$  : different samples appendix de consommation  $39$ v.1.2. + let bounces geographique Tableau II.1 : tension du champ en fonction du champ en fonction du champ en fonction de sa puissance sa puis<br>Sa puissance 35 : tension du champ en fonction de sa puissance crète 35 : tension du champ en fonction du cham V.I.2.4.1 Donnees geographique  $V1241$  Dennées géographique Tableau II.4 in dériver de la procession de la procession de la procession de la procession de la procession de

u IV.1.2 : Tableau des données géographique du site D'AHMED ZAHANA Mostaganem  $T_{\rm T}$   $T_{\rm T}$   $T_{\rm$  $\alpha$ uleau IV.I  $\begin{array}{l} \text{Tableau IV 1.2:} \end{array}$ Tableau IV.1.2 : Tableau des données géographique du site D'AHMED ZAHANA <u>Mostaga</u> Mostaganem Tableau IV.1.2 : Tableau des données géographique du site D'AHMED ZAHANA viostaganem Mostaganem Mostaganem  $M_{\odot}$  steepens on  $T_{\text{IV}}$ Tableau IV.1.2 : Tableau des données géographique du site D'AHMED ZAHANA

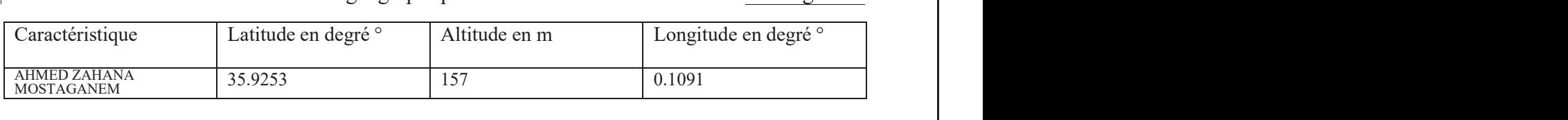

### TV.1.2.4.2 Données météorologiques  $T_{\rm tot}$  : Tableau IV.1 : Estimation de consommation  $\frac{1}{2}$  $T_{\text{S}}$  $T_{\rm eff}$  in  $\sim$  les résultats des calculs 444  $\sim$ Tableau IV.1.2 : Tableau des données géographique du site D'AHMED ZAHANA  $T_{\text{max}}$  is parameter de model of  $S_{\text{max}}$ V.1.2.4.2 Données météorologiques Tableau IV.1.5 : Bilans et résultants principaux du site de MOSTAGANEM 61 Tableau IV.1.6 : Diagramme des pertes 62

|           | Irradiation              | Irradiation              | Température     | Vitesse Du | Turbidité | Humidité      |
|-----------|--------------------------|--------------------------|-----------------|------------|-----------|---------------|
|           | global                   | diffuse                  |                 | Vent       | Linke     | Relative      |
|           | horizontal               | horizontal               | $\rm ^{\circ}C$ | m/s        | $[\cdot]$ | $\frac{0}{0}$ |
|           | Kwh/m <sup>2</sup> /mois | Kwh/m <sup>2</sup> /mois |                 |            |           |               |
| Janvier   | 81.6                     | 29.4                     | 10.4            | 2.90       | 2.622     | 80.5          |
| Février   | 96.8                     | 41.6                     | 11.4            | 3.20       | 2.902     | 76.8          |
| Mars      | 144.4                    | 60.9                     | 14.2            | 3.50       | 3.685     | 71.8          |
| Avril     | 173.5                    | 71.1                     | 16.3            | 3.70       | 3.961     | 69.4          |
| Mai       | 196.6                    | 84.7                     | 19.9            | 3.69       | 4.451     | 63.5          |
| Juin      | 215.9                    | 84.7                     | 24.1            | 3.79       | 4.840     | 60.1          |
| Juillet   | 218.5                    | 88.9                     | 27.7            | 3.59       | 5.974     | 55.8          |
| Aout      | 201.4                    | 77.7                     | 27.9            | 3.39       | 5.166     | 58.1          |
| Septembre | 153.9                    | 61.1                     | 23.9            | 3.10       | 4.450     | 66.9          |
| Octobre   | 122.6                    | 50.2                     | 20.5            | 2.70       | 3.700     | 70.0          |
| Novembre  | 84.1                     | 35.0                     | 14.5            | 2.90       | 3.097     | 76.1          |
| Décembre  | 72.8                     | 28.8                     | 11.7            | 2.60       | 2.722     | 80.1          |
| Année     | 1762.1                   | 714.1                    | 18.5            | 3.30       | 3.364     | 69.1          |

 $Tableau IV.1.3: Données météorologiques$  $T_{\rm{1.3}}$   $T_{\rm{2.3}}$   $T_{\rm{3.3}}$   $T_{\rm{3.4}}$   $T_{\rm{3.4}}$   $T_{\rm{3.5}}$   $T_{\rm{3.4}}$   $T_{\rm{3.5}}$   $T_{\rm{3.5}}$   $T_{\rm{3.5}}$   $T_{\rm{3.5}}$   $T_{\rm{3.5}}$   $T_{\rm{3.5}}$   $T_{\rm{3.5}}$   $T_{\rm{3.5}}$   $T_{\rm{3.5}}$   $T_{\rm{3.5}}$   $T_{\rm{3.5}}$   $T_{\rm$ Tableau IV 1  $T_{\rm{11}}$   $T_{\rm{11}}$   $T_{\rm{2}}$   $T_{\rm{3}}$   $T_{\rm{4}}$   $T_{\rm{4}}$   $T_{\rm{4}}$   $T_{\rm{4}}$   $T_{\rm{4}}$   $T_{\rm{4}}$   $T_{\rm{4}}$   $T_{\rm{4}}$   $T_{\rm{4}}$   $T_{\rm{4}}$   $T_{\rm{4}}$   $T_{\rm{4}}$   $T_{\rm{4}}$   $T_{\rm{4}}$   $T_{\rm{4}}$   $T_{\rm{4}}$   $T_{\rm{4}}$   $T_{\rm{4}}$ Tableau IV.1.3 : Données météorologiques

Ces données résument les caractéristiques climatiques du site d'Ahmed ZahanaMostaganem

 $\triangleright$  Trajectoire du soleil :

• La connaissance du mouvement apparent du soleil pour un point donnéde la surface terrestre est nécessaire pour toute application solaire

La position du soleil est définie par deux angles : sa hauteur HS (angleentre le soleil et le plan horizontal du lieu) et son Azimut AZ (angle avec la direction du sud, compté négativement vers l'est)

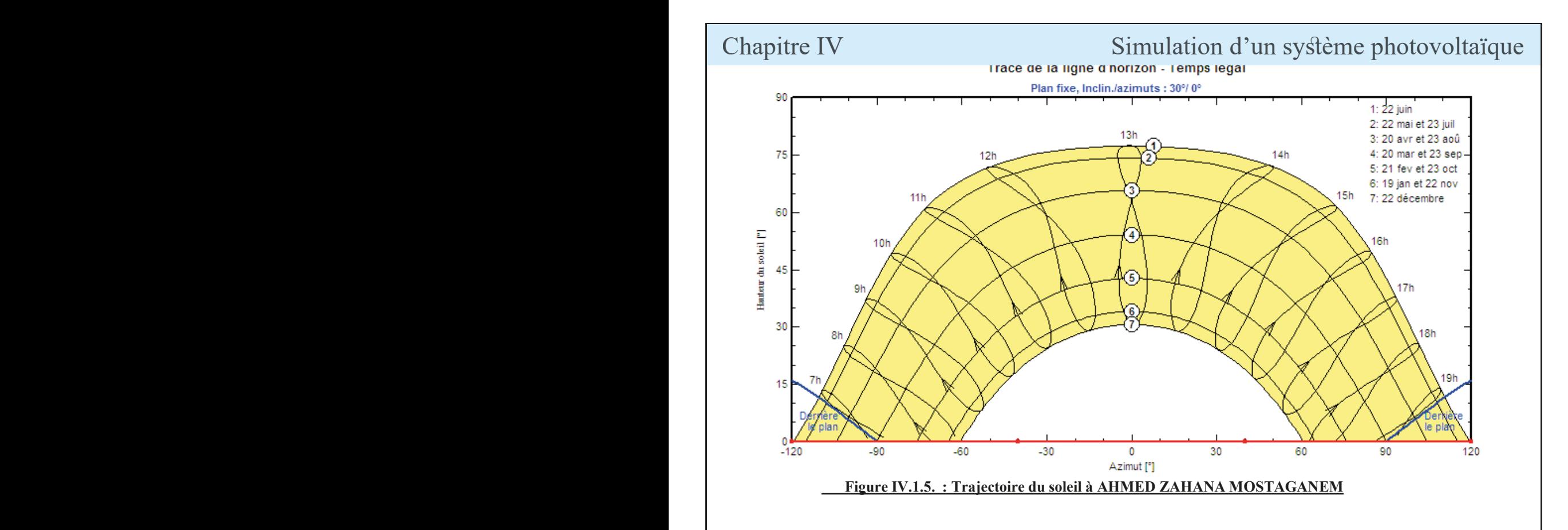

 $\triangleright$  Simulation d'une centrale PV de puissance 300 kW avec lelogiciel PVSYST

La simulation détaillée d'un système PV comporte :

· Le choix des composants (panneaux PV, onduleur, matériel de raccordement...)

· La disposition détaillée du champ de capteurs (orientation, mode de montage...etc.). 9

· L'estimation de l'énergie produite ;

59

Tableau IV.1.5 : Bilans et résultants principaux du site de MOSTAGANEM 61 Tableau IV.1.6 : Diagramme des pertes 62 Tableau IV.2.1 : Paramètres de module de Soltech (1S TH-215-P) 67

· Une évaluation des couts de l'installation, et le prix de KWh résultant.

 $\triangleright$  Orientation des modules PV

Vu le prix élevé des modules PV, il est nécessaire de choisir des orientationsEt inclinaisons favorables à la production d'énergie.

Pour la simulation en technologie de silicium poly cristallin, nous avons choisi un plan Incliné fixe d'une inclinaison 30° (par rapport à l'horizontale) comme l'illustrela figure 30° c'est l'inclinaison optimale donnée par le logiciel PVSYST, en dehors decette dernière le rendement diminue

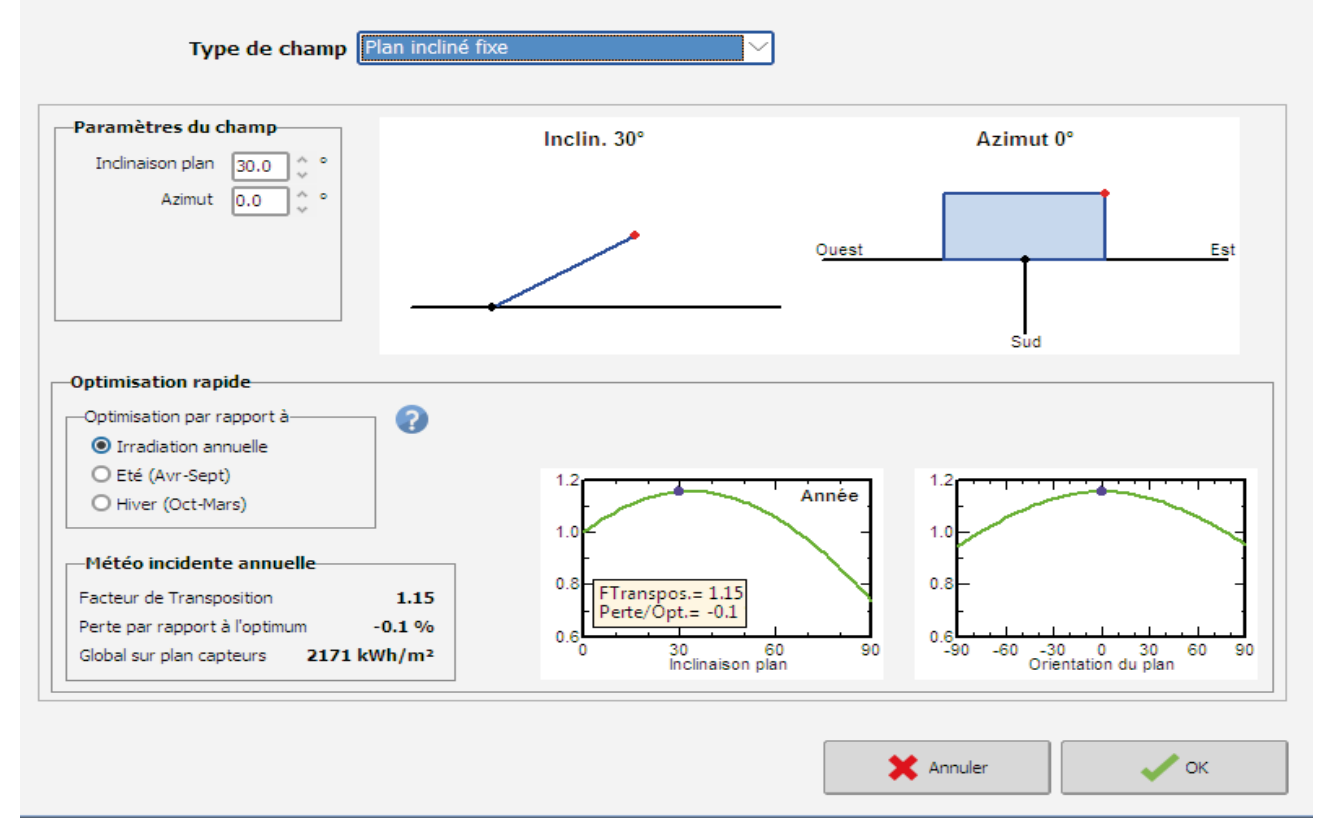

**Figure IV.1.6. : Positionnement des systèmes de panneaux PV.**

# ¾ **Répartition d'un champ**

Les paramètres de dimensionnement du champ PV pour une puissance limité de300 kWh sont résumés dans le tableau ci-dessous :

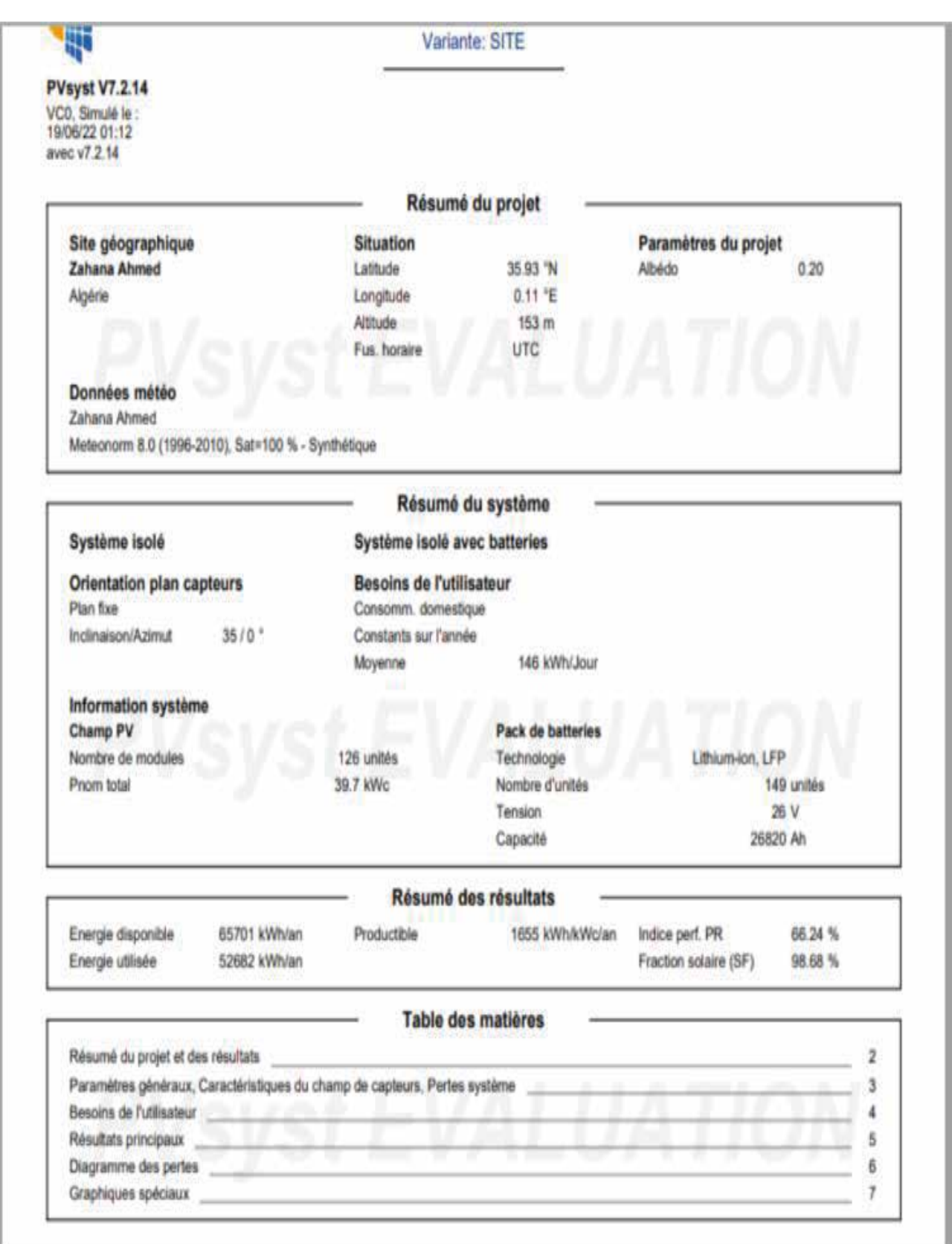

### Chapitre IV. Chapitre Discounting the Chapitre Discounting Simulation d'un système photovoltaïque **Chapitre IV Chapitre IV**  $T$  $\sum_{n=1}^{\infty}$ Taple IV. 2 : Tableau des données géographique du système priotovol notovoltaïque  $\mathbf{I}$ Tableau IV.1.1 : Estimation de consommation 52 Tableau IV.1.2 : Tableau des données géographique du site D'AHMED ZAHANA now vonar

Tableau IV.1.2 : Tableau des données géographique du site D'AHMED ZAHANA

Tableau IV.1.4 : Paramètres de simulation d'une centrale PV (technologie silicium

Tableau IV.1.3 : Données météorologiques 55

Tableau IV.1.3 : Données météorologiques 55

I ableau IV.I.4 : Parametres de simulation d'une centrale PV (technologie silicium monocristallin) Tableau IV.1.4 : Paramètres de simulation d'une centrale PV (technologie silicium ableau IV.1.4 59 Tableau IV.1.3 : Données météorologiques 55 Mostaganem Tableau IV.1.4 : Paramètres de simulation d'une centrale PV (technologie silicium monocris nonocristallin)  $m$ apo  $\alpha$ ristollin) monocristallin)  $T_{\rm{1.3}}$  :  $T_{\rm{1.3}}$  : Données météorologiques 555 : Données météorologiques 555 : Données météorologiques 555 : Données météorologiques 555 : Données météorologiques 555 : Données météorologiques 555 : Données météo Tableau IV.1.4 : Paramètres de simulation d'une centrale PV (technologie silicium

Tableau IV.1.1 : Estimation de consommation 52

Tableau III.4 : les résultats des calculs 44

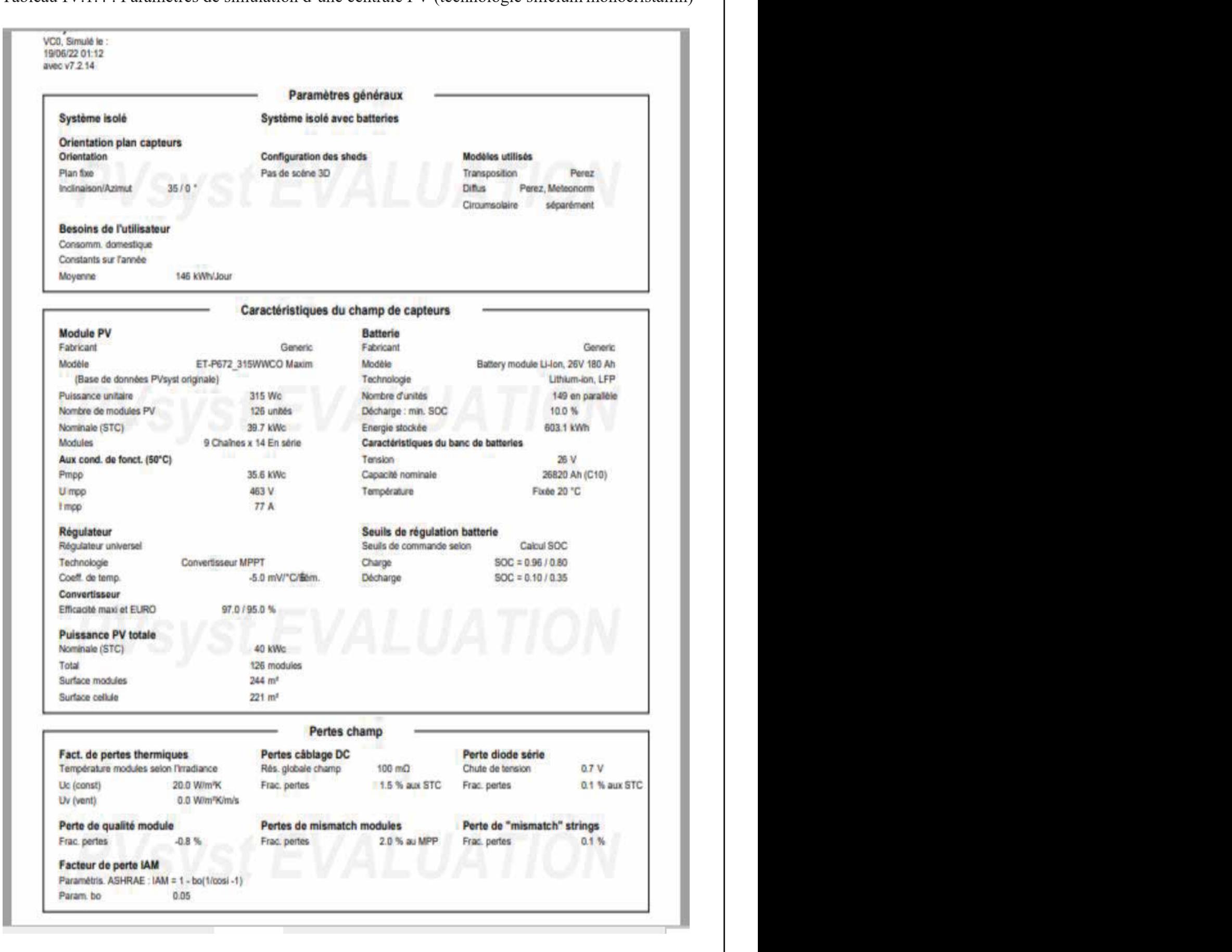

### $\frac{1}{1}$ .3 : Données météorologiques 555 : Données météorologiques 555 : Données météorologiques 555 : Données météorologiques 555 : Données météorologiques 555 : Données météorologiques 555 : Données météorologiques 555 Tableau IV.1.1 : Estimation de consommation 52 Tableau des données géographique du site D'AHMED ZAHANA au Chapitre D'AHMED ZAHANA SAHANA SAHANA SAHANA SAHANA **Chapitre IV** Tableau IV.1.2 : Tableau des données géographique du site D'AHMED ZAHANA

Tableau IV.1.3 : Données météorologiques 55

Tableau IV.1.2 : Tableau des données géographique du site D'AHMED ZAHANA

### Chapitre IV and the Simulation d'un système photovoltaïque  $\overline{\mathbf{55}}$

- $\triangleright$  Comme illustré sur le tableau : Tableau IV.1.4 : Paramètres de simulation d'une centrale PV (technologie silicium  $\sim$  Comme music sur re Somme illustré sur le tableau :
- $\bullet$  l'angle d'inclinaison est de 35 °c
- Le champ photovoltaïque est composé de 126 unités PV
- le champ PV sera constitué de 126 modules PV répartis sur une Unité de  $\frac{1}{2}$  surface de 244 m<sup>2</sup>, et zone cellulaire 221 m<sup>2</sup>, comme suit

55

- $\checkmark$  14 modules connectés en série
	- $\checkmark$  9 modules connectés en parallèle Puissance globale de PV 4 0 KWc

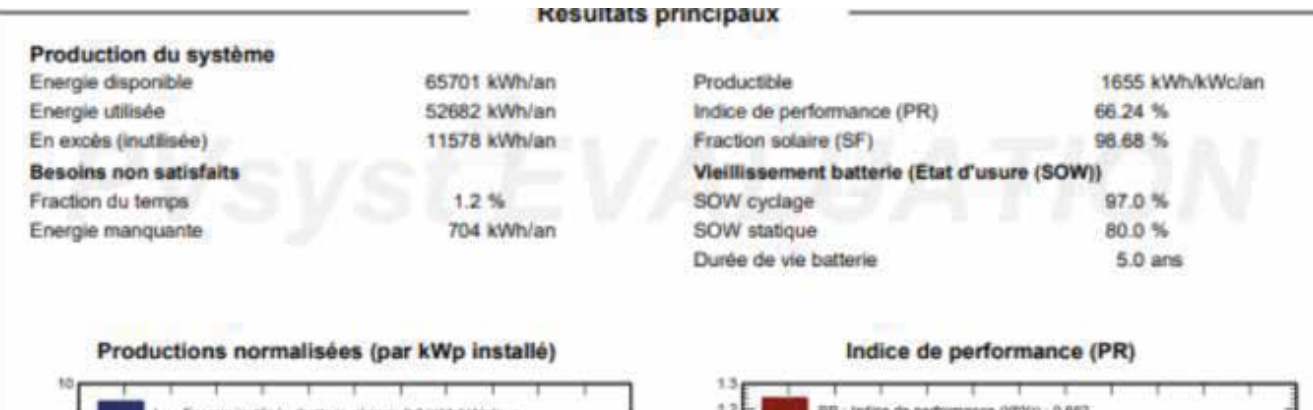

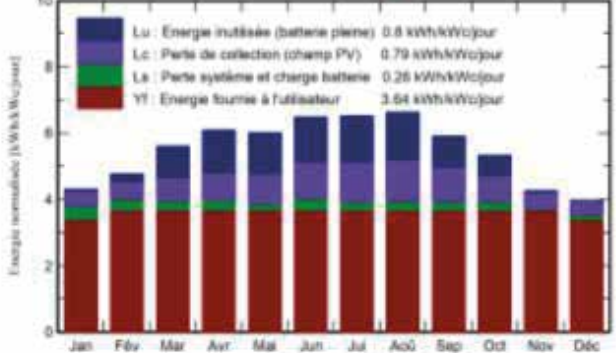

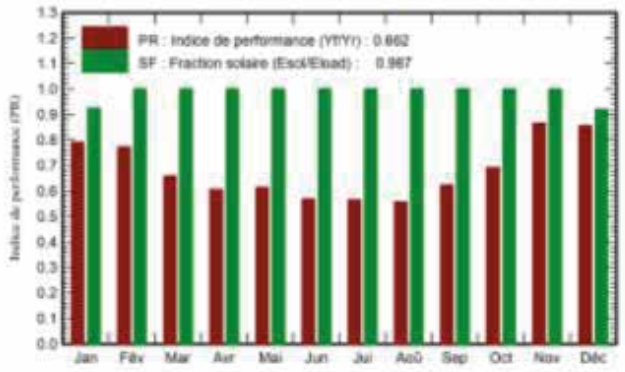

### **Figure IV.1.7 : Énergie utile produite par la centrale PV (à la centrale de l'onduleur). 300KWc**

Cette figure est résume les pertes influençant la production du systèmePV à savoir :

- Les pertes ohmiques du câblage,
- effets d'incidence,
- pertes dues à la température du champ,
- pertes dû à la qualité des modules,… etc.
	- $\checkmark$  Parmi celles-ci, nous remarquons que la contribution la plus importante est celle de l'onduleur, d'où l'importance de prendre en considération l'efficacité de l'onduleur.

La figure représente l'indice de performance qui est défini par le rapport de laproduction du système par l'énergie incidente de référence

Mostaganem

 $\mathbf{1}$ 

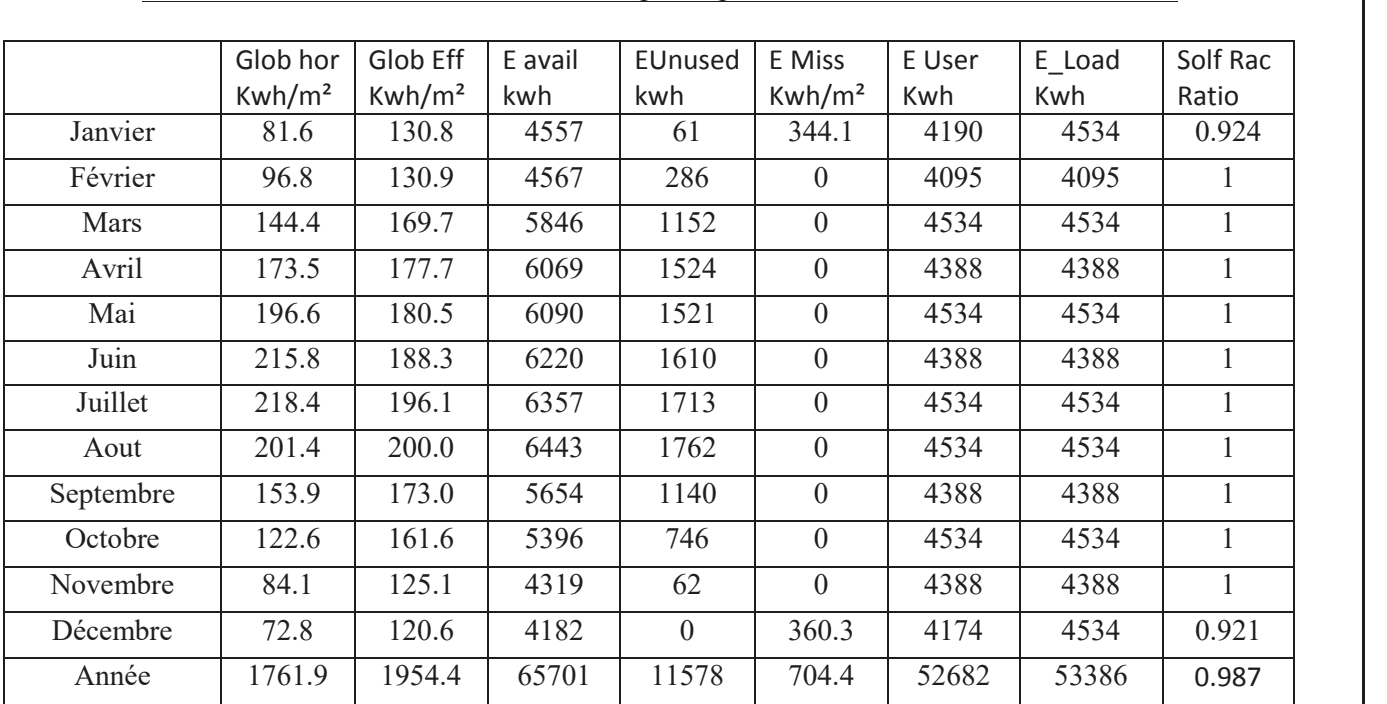

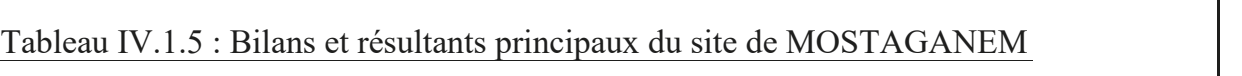

Tableau IV.1.1 : Estimation de consommation 52

Dans le tableau On voit bien que l'énergie produite par le champ

Photovoltaïque tableau (III.2.1) est proportionnel aux valeurs d'énergie incidente (Globinc).la Production de système (à la sortie de l'onduleur) est représentée sur la figure (III.2.9). Les pertes

**Légende :** Lc et Ls sont respectivement les pertes correspondantes au champ PV est due à l'onduleur.

### Glob Hor : Irradiation globale horizontale **Légende :**

Glob Hor : Irradiation globale horizontale Glob Eff : Global <effectif>, corr, pour IAM et ombrage E Avail énergie solaire disponible EUnused : énergie inutilisé (batterie pleine) E\_Miss : énergie manquante E\_User : énergie fournie à l'utilisateur  $\overline{E}$  Load : besoin de l'énergie Solf Rac : fraction solaire (Eutile/Ebesoin). D'après résultat (tableau III.3) on voit bien que l'énergie produite par le champ Photovoltaïque

D'après résultat (tableau III.3) on voit bien que l'énergie produite par le champ Photovoltaïque (E array illustré tableau III.2) est proportionnelle aux valeurs d'énergie incident (Glob inc). La production de système (à la sortie de l'onduleur) est représenté sur la figure (III.2.9).Les pertes Lc et Ls sont les pertes correspondante au champ PV et due à l'onduleur, respectivement.

### Chapitre IV and the Simulation d'un système photovoltaïque  $Simplation$  d'une cyclòme photovoltogique Tableau IV.1.4 : Paramètres de simulation d'une centrale protovoltaïque Tableau IV.1.3 : Données météorologiques 55

Tableau IV.1.5 : Bilans et résultants principaux du site de MOSTAGANEM 61

Tableau IV.1.5 : Bilans et résultants principaux du site de MOSTAGANEM 61

Tableau IV.1.4 : Paramètres de simulation d'une centrale PV (technologie silicium

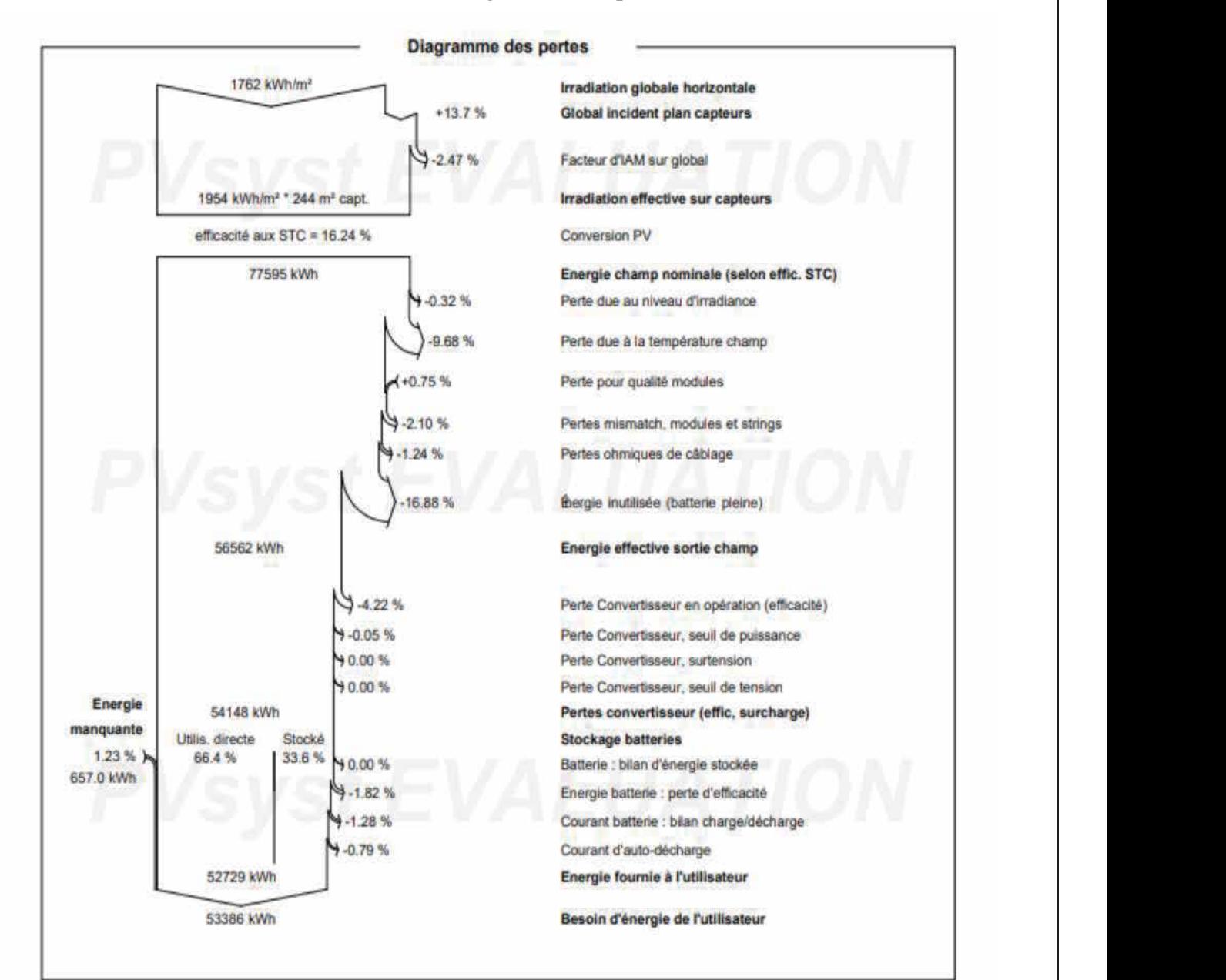

### **Tableau IV.1.6 : Diagramme des pertes** Tableau IV.1.6 : Diagramme des pertes 62 : Diagramme des pertes 62 : Diagramme des pertes 62 : Diagramme des p Tableau IV.1.6 : Diagramme des pertes  $\vert$  $T_{\rm{11}}$   $T_{\rm{11}}$   $C$   $D'$   $T_{\rm{12}}$   $T_{\rm{13}}$   $T_{\rm{14}}$   $T_{\rm{15}}$   $T_{\rm{16}}$   $T_{\rm{16}}$   $T_{\rm{17}}$   $T_{\rm{18}}$   $T_{\rm{18}}$   $T_{\rm{18}}$   $T_{\rm{18}}$   $T_{\rm{18}}$   $T_{\rm{18}}$   $T_{\rm{18}}$   $T_{\rm{18}}$   $T_{\rm{18}}$   $T_{\rm{18}}$   $T_{$ Tableau IV.1.6 : Diagramme des pertes 62 de Moste du site de Moste de Moste du site de Moste du site de Moste du si

Mostaganem

Mostaganem

On déterminera ici les pertes du système :

- $\square$  Les pertes thermiques,
- Dues notamment à la température du module,
- □ Les pertes ohmiques dues à la résistance des câbles,
- $\Box$  Les pertes dues aux incertitudes et aux erreurs et enfin
- Les pertes dues à la vitre de protection du module.

### Chapitre IV

Tableau IV.1.3  $\sim$ 

Tableau IV.1.5 : Bilans et résultants principaux du site de MOSTAGANEM 61 Tableau IV.1.6 : Diagramme des pertes 62 Tableau IV.2.1 : Paramètres de module de Soltech (1S TH-215-P) 67 Tension, courant d'entée et courant de sortie.

Simulation d'un système photovoltaïque

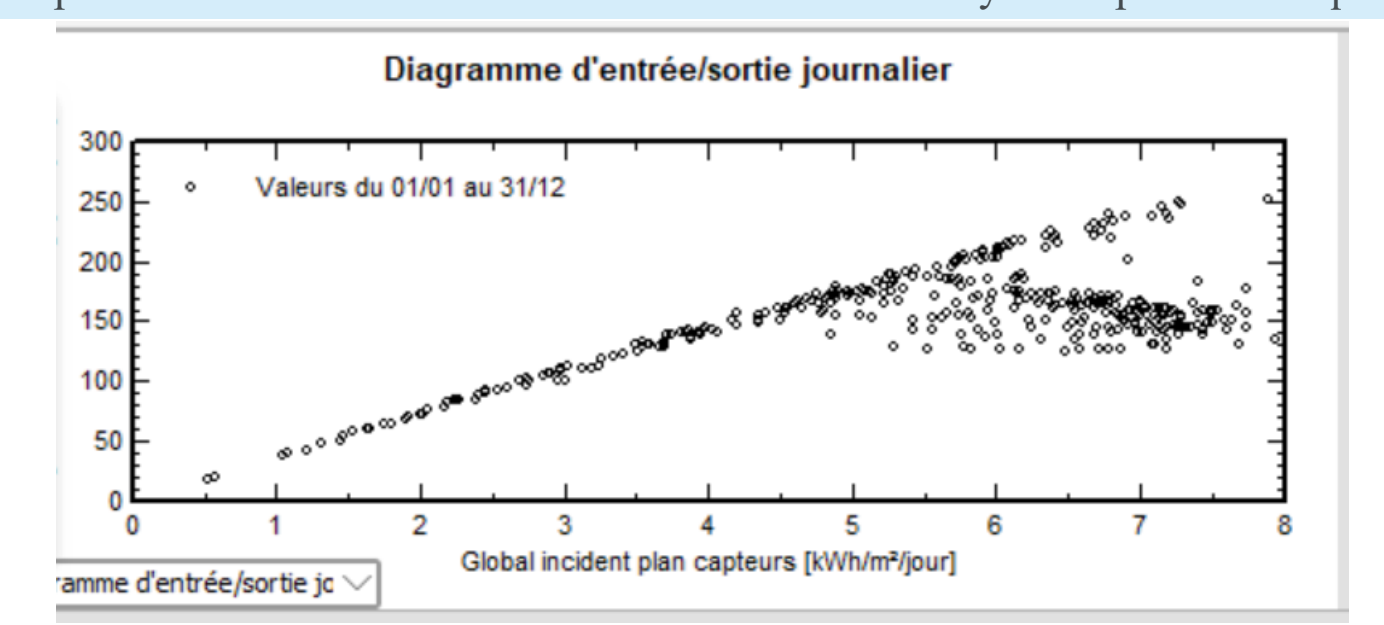

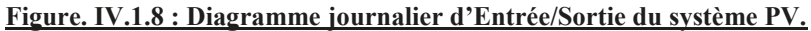

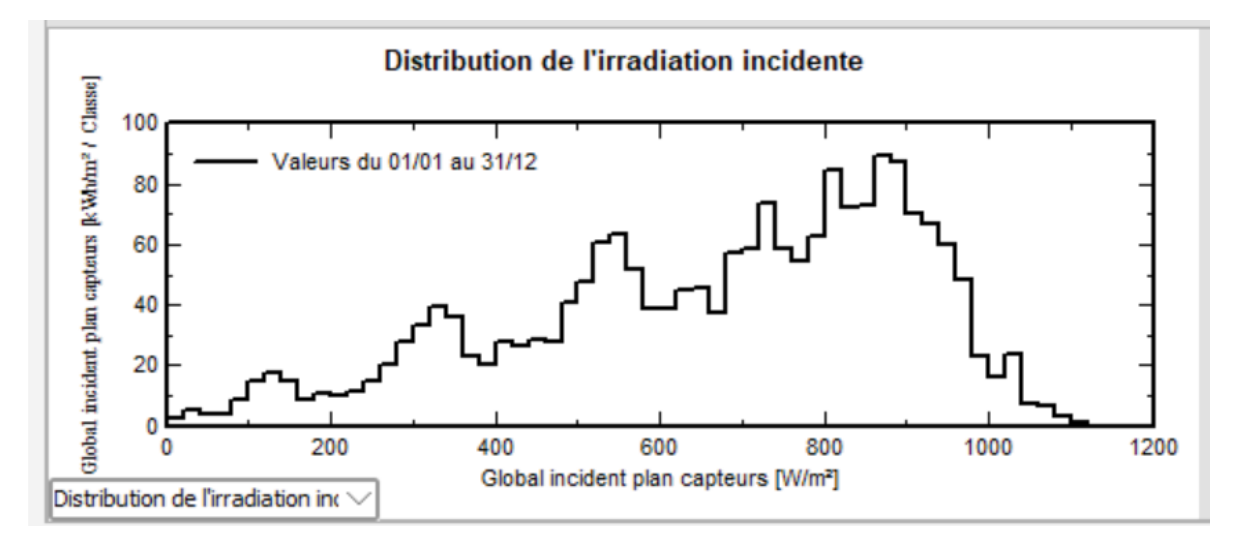

**Figure IV.1.9 : Distribution annuelle de l'irradiante incidente.**

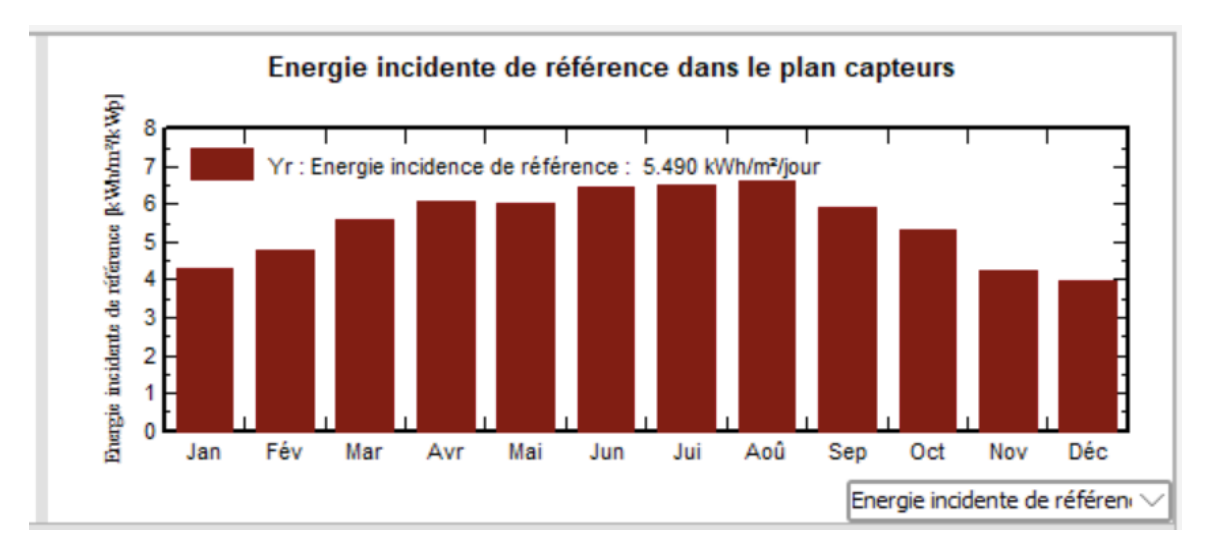

**Figure IV.1.10 : Énergie incidente de référence sur le plan des panneaux**

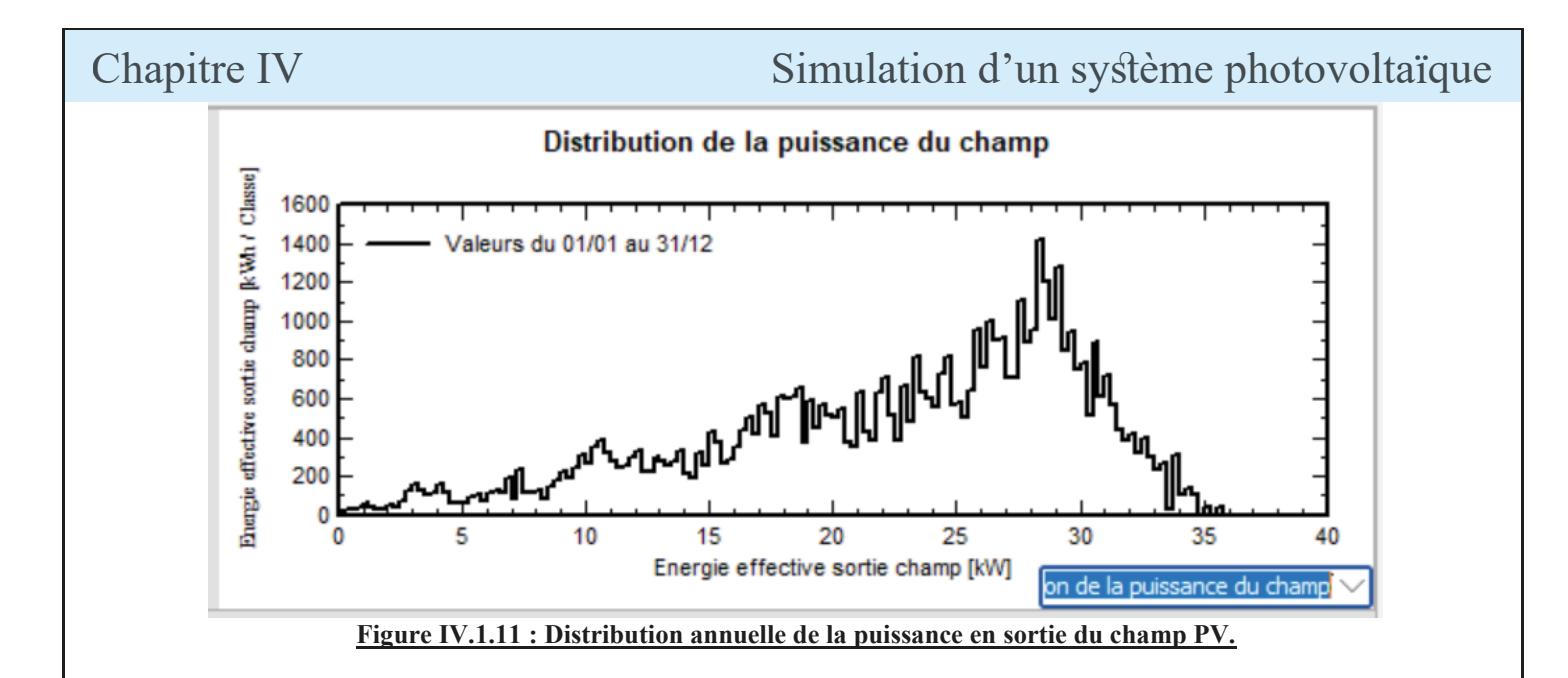

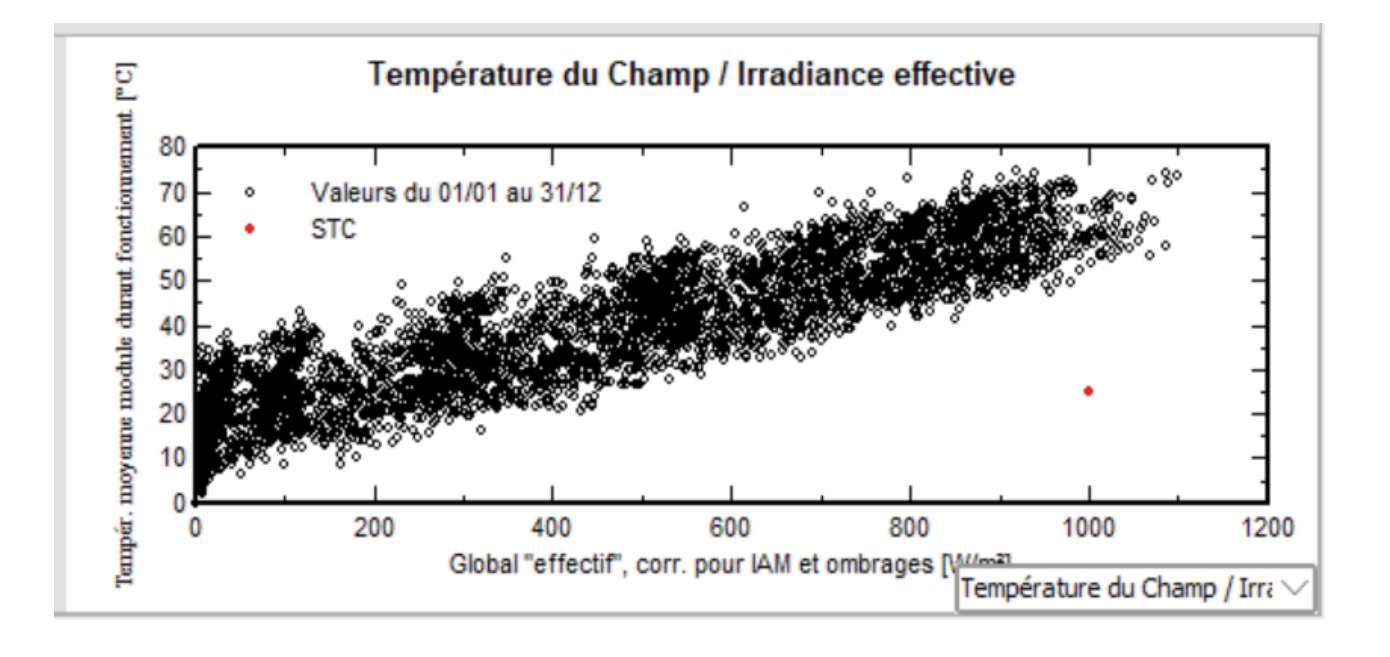

**Figure. IV.1.12 : Diagramme journalier d'Entrée/Sortie du système PV.**

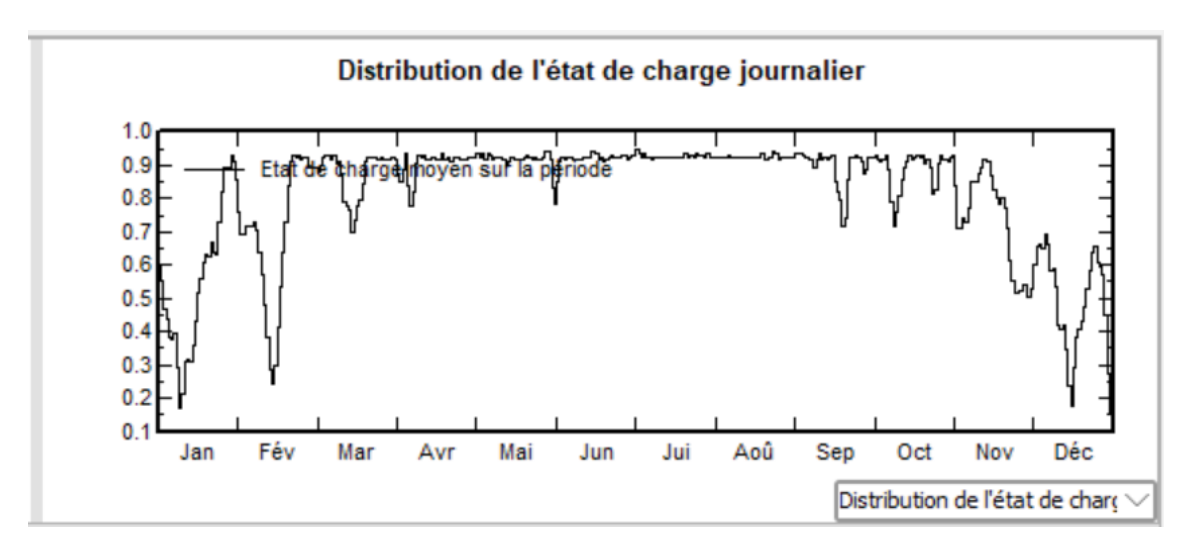

### **Figure IV.1.13 : Distribution de l'état de charge**

# IV.2.Simulation MATLAB

# **IV.2.1. Introduction**

Du point de vue source d'énergie, pour GPV, la production de puissance varie fortement En brutalement en fonction de la fonction de la consommation. Dans ce chapitre en étude et simulé le fonctionnement de l'éclairement, de la température et la nature de la charge connecté, chaque charge a son propre comportement. En outre, souvent la variation du comportement de la charge varie panneau, hacheur et le moteur (MCC).

### à partir de matériaux appelés semi-conducteurs qui sont capables de conduire l'électricité ou de la **IV.2.2. Étude du panneau**

transporter .Cette dernière exposé à la lumière (photons), génère une tension électrique (l'effet La cellule solaire ou cellule photovoltaïque est un composant électronique et précisément un transporter .Cette dernière exposé à la lumière (photons), génère une tension électrique (l'effet photovoltaïque). Beckmann. Ce modèle traite la cellule photovoltaïque comme une source de courant, dépendante de convertisseur qui permet la conversion de l'énergie solaire en énergie électrique. Elle est fabriquée à partir de matériaux appelés semi-conducteurs qui sont capables de conduire l'électricité ou de la

### Les quatre paramètres apparaissant dans l'équation de la caractéristique I (V) sont : le courant **IV.2.3. Model du panneau**

Le modèle à quatre paramètres est un modèle largement utilisé ; il a été étudié par Townsend et Beckmann. Ce modèle traite la cellule photovoltaïque comme une source de courant, dépendante de l'éclairement, connectée en parallèle avec une diode et en série avec une résistance série Rs. Les quatre paramètres apparaissant dans l'équation de la caractéristique I (V) sont : le courant photonique Iph, la résistance série Rs, et deux caractéristiques de la diode I et G. Ces paramètres ne sont pas des quantités mesurables et ne sont pas généralement inclus dans les données des fabricants. Par conséquent, ils doivent être déterminés à partir des systèmes des équations I(V) pour différents points de fonctionnement

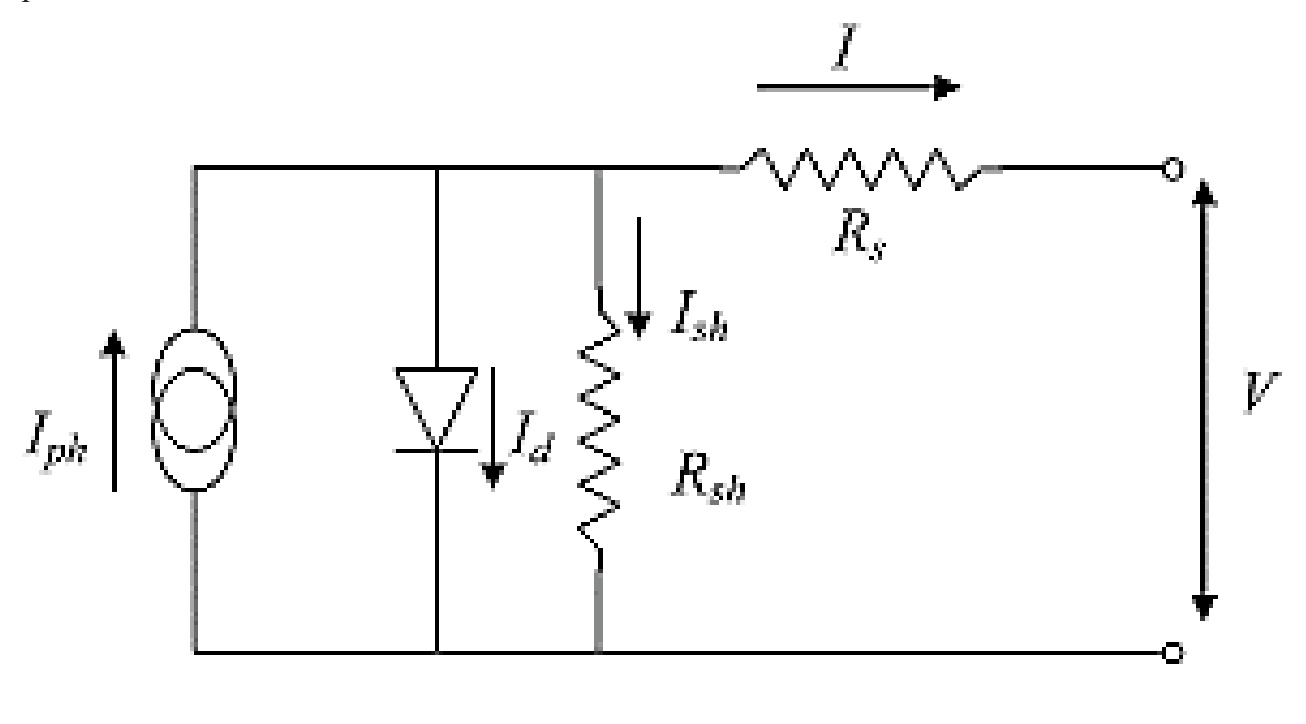

**Figure IV.2.1 : Modèle équivalent de la cellule photovoltaïque idéale**

Tableau II.4 : les résultats de la calculation de la calculation de la calculation de la calculation de la cal<br>Les résultats de la calculation de la calculation de la calculation de la calculation de la calculation de la

Tableau III.2 : différents appareils de consommation 39

**Chapitre III** 

Tableau II.2 : Résume De l'audit énergétique Des Bâtiments Résidentiels Et Tertiaire 29

Tableau III.1 : tension du champ en fonction de sa puissance crête 35

### **IV.2.4 Simulation d'un panneau III.4 : les panneau III.4 : les panneau II.4 : les panneau II.4 : les temps 42 : les temps 42 : les panneau II.4 : les temps 42 : les temps 42 : les besoins d'un panneau**  $\mathbf{r}$  **: les tem**  $\blacksquare$ Tableau III.3 : les besoins du système PV dans les temps 42 Tableau II.4 : les résultats de la calculation de la calculation de la calculation de la calculation de la cal<br>Les résultats de la calculation de la calculation de la calculation de la calculation de la calculation de la Tableau II.4 : les résultats de la calculation de la calculation de la calculation de la calculation de la cal<br>Les résultats de la calculation de la calculation de la calculation de la calculation de la calculation de la

Les caractéristiques I=f(V) et P=f(V) de la cellule solaire ou du générateur Photovoltaïque, sont très Eles característiques 1-1(v) et 1-1(v) de la centre solant ou du générateur i hotovortaique, sont les electriques représentatifs, en utilisant des logiciels de simulation. Cependant, dans notre étude, On a utilisé l'environnement MATLAB/Simulink. ques I=f(V) et P=f(V) de la cellule solaire ou du générateur Photovoltaïque, sont très  $T_{\text{S}}$  of  $T_{\text{S}}$  is defined to be registed to connect the experiment, then  $T_{\text{S}}$  is the control of  $T_{\text{S}}$  is a second MATI AR/Simulink

Les simulations effectuées dans cette partie sont basées sur les données du constructeur du module de Soltech  $(1S TH-215-P)$  $TH-215-P$  $TH-215-P$ ).

Les données utiles dans les conditions standards sont consignées dans le tableau :

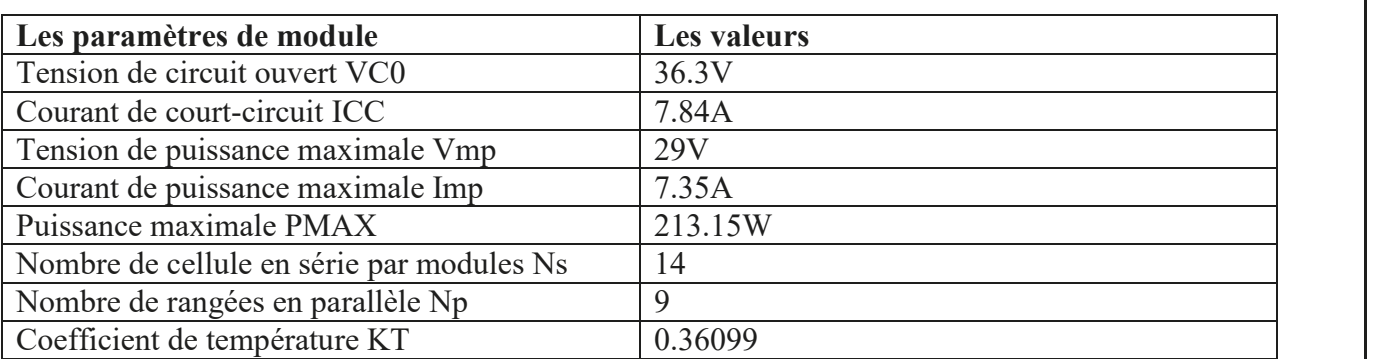

**Tableau IV.2.1** : Paramètres de module de Soltech (1S TH-215-P) Tableau IV.2.1 : Paramètres de module de module de Soltech (1S TH-215-P) fait de Soltech (1S TH-215-P) 67 (1S Tableau IV.2.1 : Paramètres de module de Soltech (1S TH-215-P)  $\vert$ Tableau IV.1.5 : Bilans et résultants principaux du site de MOSTAGANEM 61 Tableau IV.2.1 : Paramètres de module de Soltech (1S TH-215-P)  $\qquad \qquad \qquad \qquad \qquad \qquad \qquad$ Tableau IV.1.6 : Diagramme des pertes 62 : Diagramme des pertes 62 : Diagramme des pertes 62 : Diagramme des p

### **IV.2.5 Les Hacheurs :**

Le hacheur est un convertisseur continue/continue qui permet de régler le transfert d'énergie d'une source continue vers la charge avec un rendement élevé. Selon la structure, il peut être abaisseur ou élévateur de tension et, dans certaines conditions, renvoyer de l'énergie à l'alimentation. Il est utilisé dans les alimentations et pour le pilotage des moteurs.

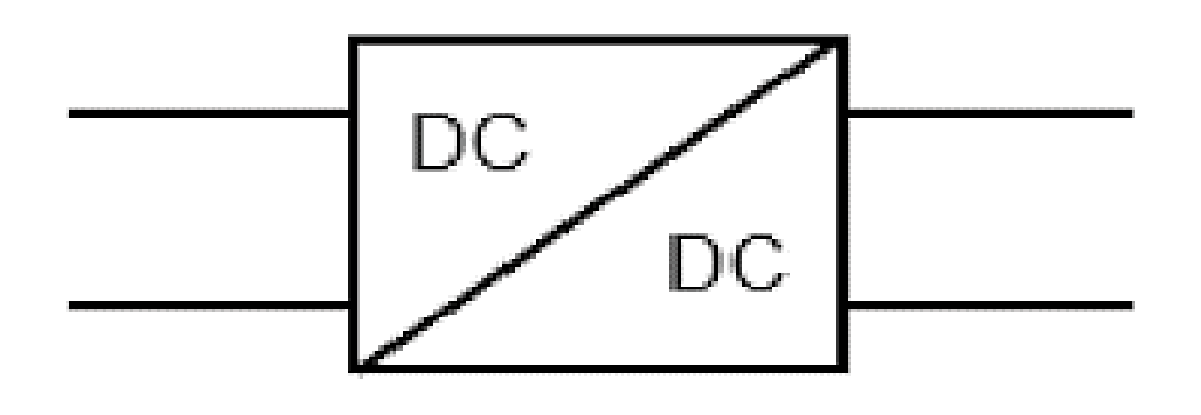

**Figure IV.2.9 : Symbole d'un convertisseur DC-DC.**

 $\mathbf{1}$ 

55

55

 $\mathbf{1}$ 

59

59

# Chapitre IV and the Simulation d'un système photovoltaïque

### **IV.2.5.1 Type des hacheurs :**

Nous traitons dans cette partie des convertisseurs unidirectionnels en courant et en tension. Cela implique que la fluence d'énergie ne peut se faire, au sein du convertisseur, que dans un seul sens. Cela revient également à considérer

- des sources de tension non réversibles, unidirectionnelles en courant.
- des sources de courant non réversibles, unidirectionnelles en tension.

Cela conduit à L'étude des convertisseurs DC-DC les plus simples qui puissent être.

Dans ce cadre, on distingue trois familles de convertisseurs statiques (ou hacheurs).

- Hacheur abaisseur (ou buck),
- Hacheur élévateur (ou boost),
- Hacheur abaisseur-élévateur (buck-boost).

### **IV.2.5.2 Étude de convertisseur DC-DC :**

Un hacheur est un convertisseur continu-continu qui doit permettre le réglage du transfert d'énergie entre une source continue et une charge. Cette source et cette charge peuvent être soit de nature capacitive (source de tension), soit de nature inductive (source de courant). Il en découle quatre types de hacheurs :

Les hacheurs directs qui associent deux sources de nature différentes :

- Le hacheur série, baptisé aussi Buck, Down ou hacheur dévolteur,
- Le hacheur parallèle, Boost, Up ou survolteur, Les hacheurs à accumulation qui associent deux sources de même nature :
- Le hacheur à stockage inductif baptisé aussi Buck-boost ou Up-down,
- Le hacheur à stockage capacitif ou hacheur de « Cuk ».

### **IV.2.5.3 Hacheur boost :**

L'interrupteur TP est fermé pendant le temps αT. L'énergie est stockée dans la bobine L, la diode D est bloquée. Le blocage de TP entraîne la décharge de l'inductance F dans la charge R. Cette décharge n'est possible que pour Vs>Ve. La condition VL moyen = 0 en régime permanent impose  $Ve = VT$  moyen.

### Donc:

Pour  $\alpha$  compris entre 0 et 1, la tension de sortie est toujours supérieure à Ve, le montage est élévateur de tension (survolteur).

Le schéma de principe du hacheur survolteur est montré dans la figure suivante, Il est utilisé Premièrement pour adopté le niveau de tension et deuxièmement pour faire fonctionner le générateur

Photovoltaïque au point de puissance maximale.

Son application typique est de convertir sa tension d'entrée en une tension de sortie supérieure

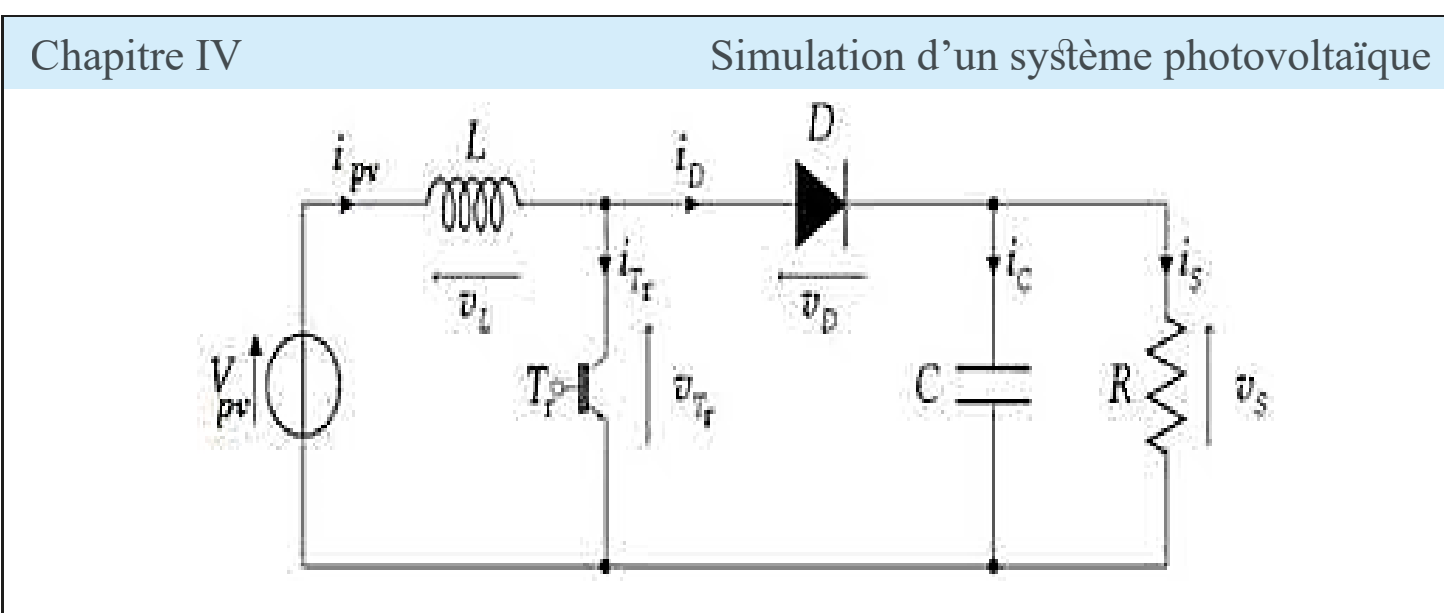

**Figure IV.2.10 : Schéma électrique d'un hacheur boost**

### **Fonctionnement :**

Quand l'interrupteur est fermé pendant la durée, le courant dans l'inductance croît linéairement. La tension aux bornes de K est nulle. Pendant le temps, l'interrupteur s'ouvre et l'énergie emmagasinée tension aux bornes de K est nulle. Pendant le temps, l'interrupteur s'ouvre et l'énergie emmagasinée<br>dans l'inductance commande la circulation du courant dans la diode de roue libre D. En écrivant que la tension aux bornes de l'inductance est nulle, on arrive à V0 (1- $\alpha$ )=vi

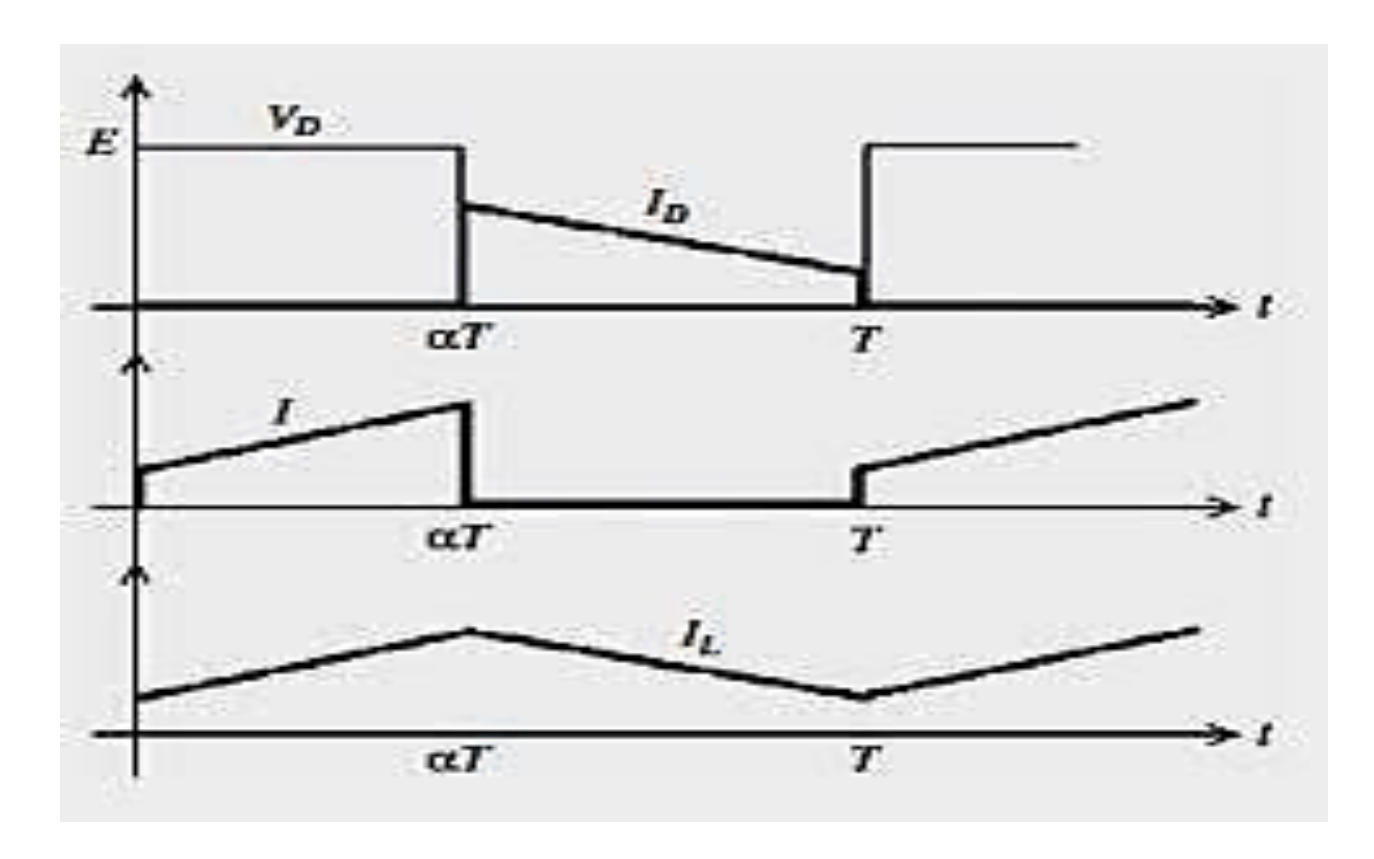

**Figure IV.2.11 : Chronogrammes de courant et tension d'un hacheur boost.**

La modélisation de ce convertisseur passe par l'analyse des différentes séquences de fonctionnement que nous supposerons de durées fixées par la commande S. Il apparaît deux séquences de fonctionnement selon l'état de l'interrupteur TP, que nous pouvons représenter chacune par une équation différentielle.

# Chapitre IV Simulation d'un système photovoltaïque

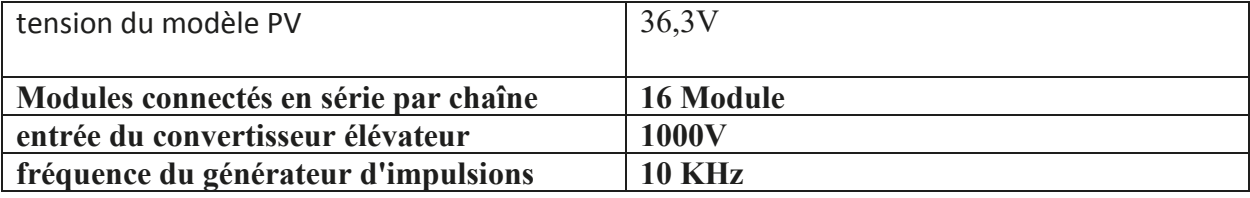

**Ve=**36,3\*16=580,8V

**Vs= 1000v**

Largeur d'impulsion ou rapport cyclique  $(d) = 1 - (Ve/Vs)$ 

D=1-(580,8/1000)=0,42

# **IV.2.6. Schéma de simulation**

x Schéma du montage d'un GPV avec le MATLAB SIMULINK

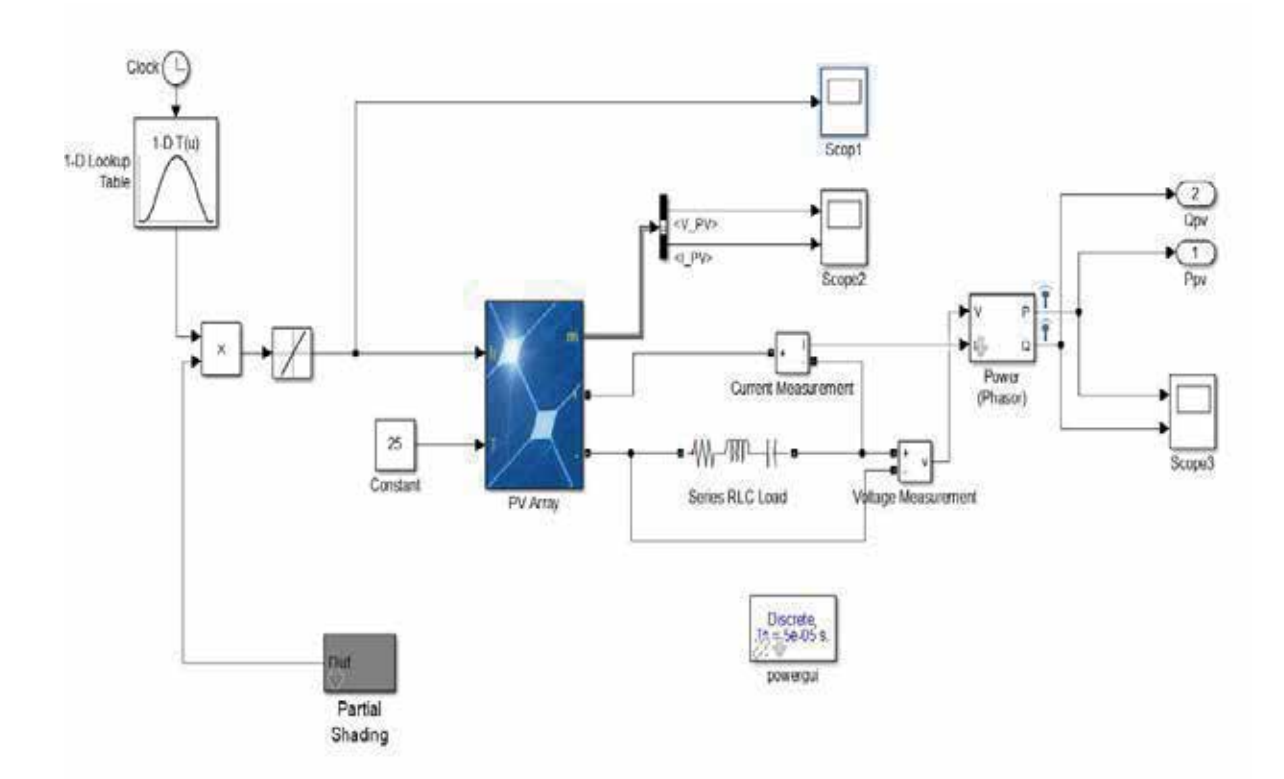

**Figure IV.2.2 : schéma de montage pour la simulation d'un GPV**

# **IV.2.6.1 Résultat de simulation :**

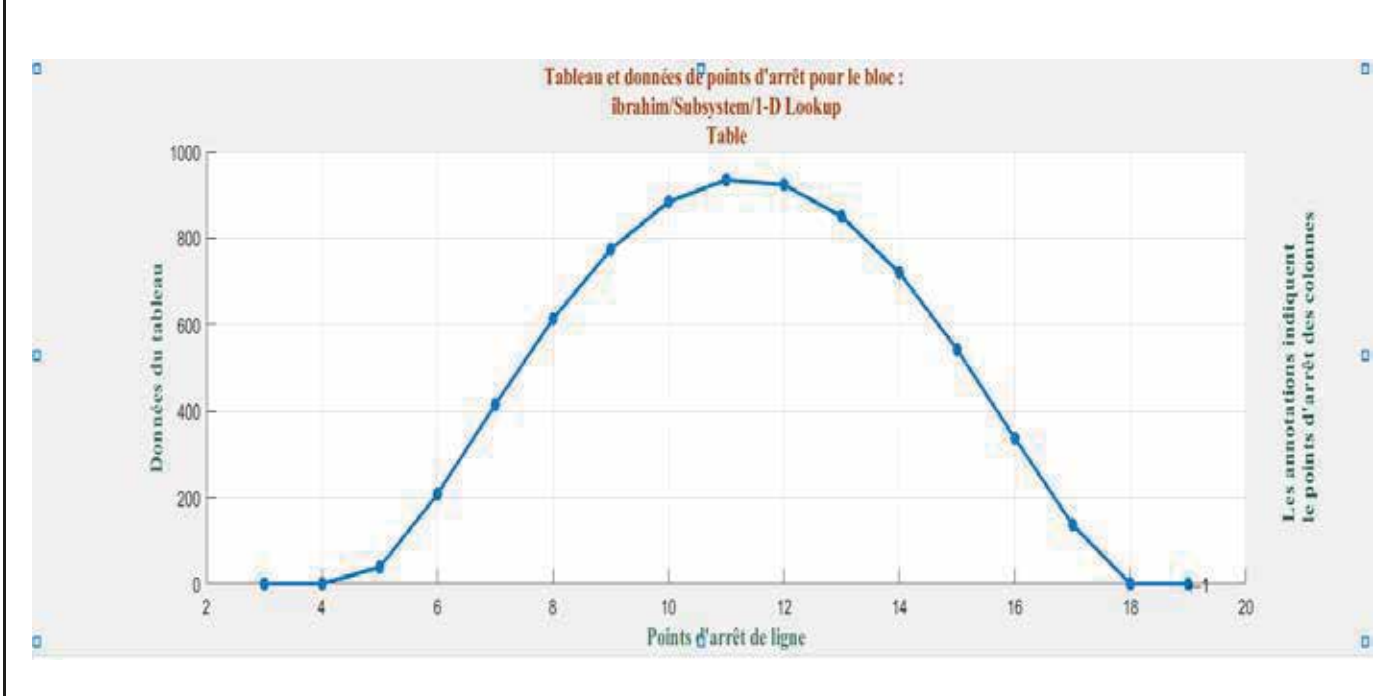

### **IV.2.6.1 Résultat de simulation :**

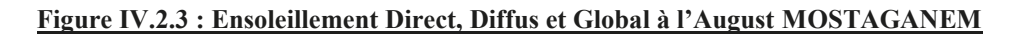

# **IV.2.7.** Influence des différents paramètres :

### **IV.2.7.1** Influence de l'éclairement  $\mathbf{F}$   $\mathbf{w}$ , and  $\mathbf{F}$  is donned parameter (IV.2.4).

En faisant varier l'éclairement entre 40 w/m² et 1000 w/m² avec un pas de 200, la caractéristique I=f(v) et P=f(v) est donnée par les figures (IV.2.4)).

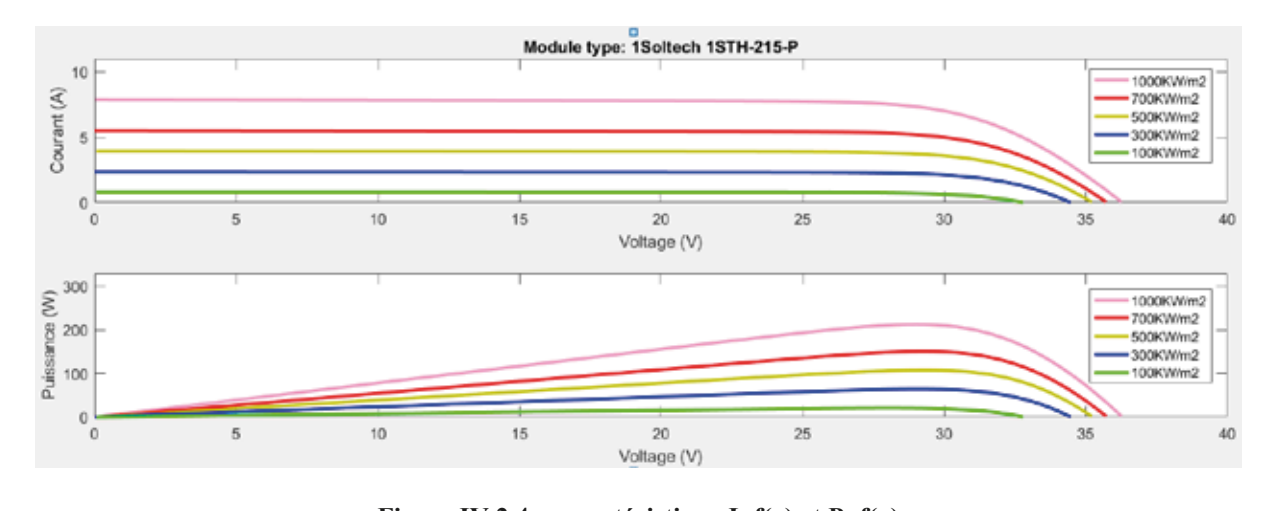

**Figure IV.2.4 : caractéristique I=f(v) et P=f(v)** 

On remarque que la valeur du courant de court-circuit est directement Proportionnelle à l'intensité du rayonnement. Par contre, la tension en circuit Ouvert ne varie pas dans les mêmes proportions, elle reste quasiment identique Même à faible éclairement

# **IV.2.7.2 Influence de la température :**

## **IV.2.7.2 Influence de la température :**

Pour voire l'influence de la température on fixe l'éclairement à1000 [W/m²] et on varie les valeurs de Température [10°C, 25°C, 35°C et 45°C, 55°C].

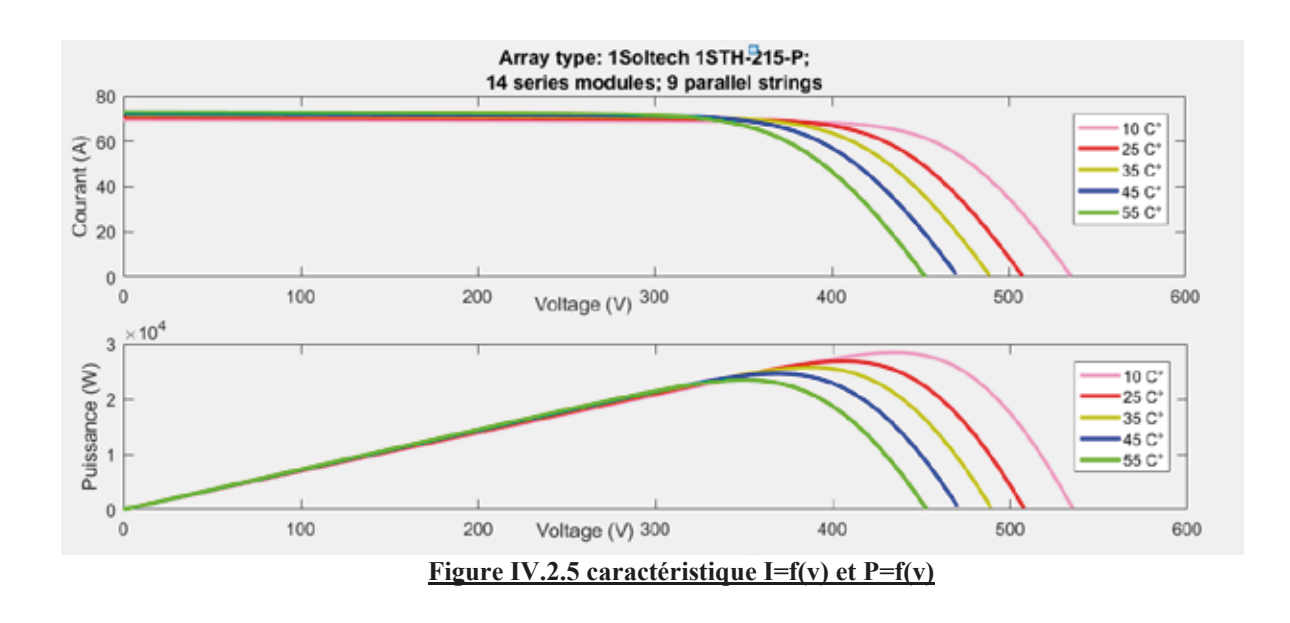

augmente, par conséquent la puissance extractible diminue. On remarque que la température à une influence négligeable sur la valeur du courant de courtcircuit. Par contre, la tension en circuit ouvert baisse assez fortement lorsque la température augmente, par conséquent la puissance extractible diminue.

# **Resultat :**

### $272$  J es  $\sigma$ **IV.2.7.3 Les graphe de puissance:**

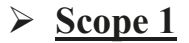

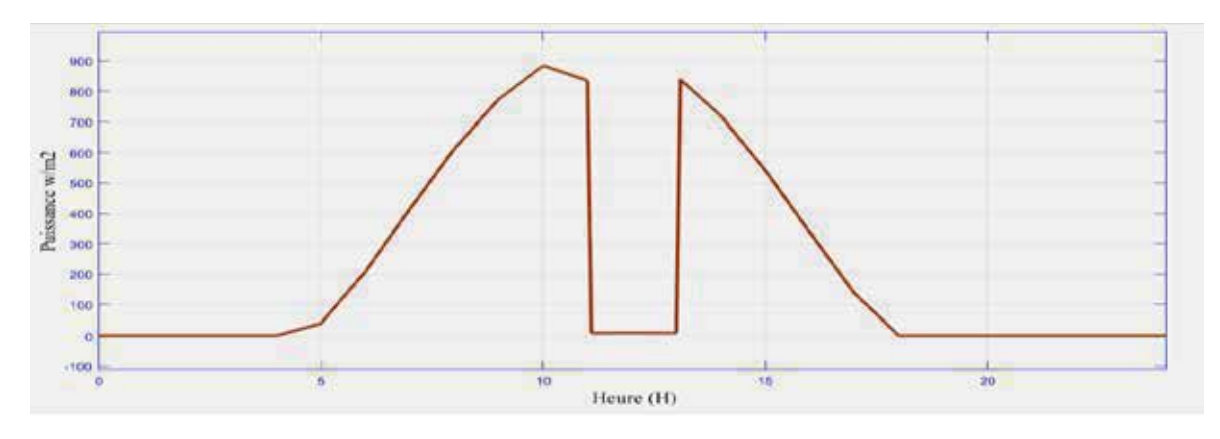

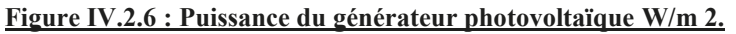
# Chapitre IV

Simulation d'un système photovoltaïque

¾ **Scope 2**

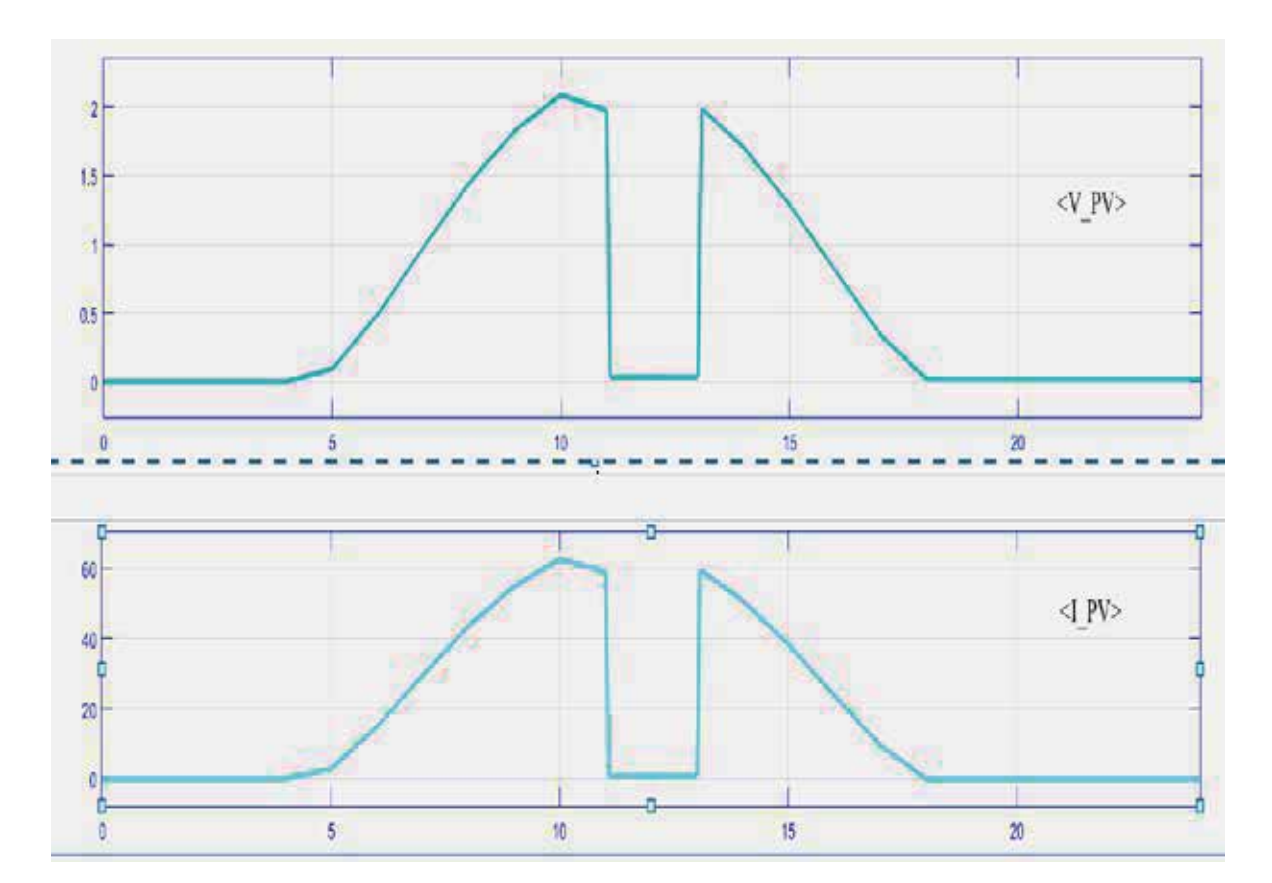

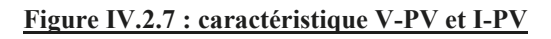

¾ **Scope 3**

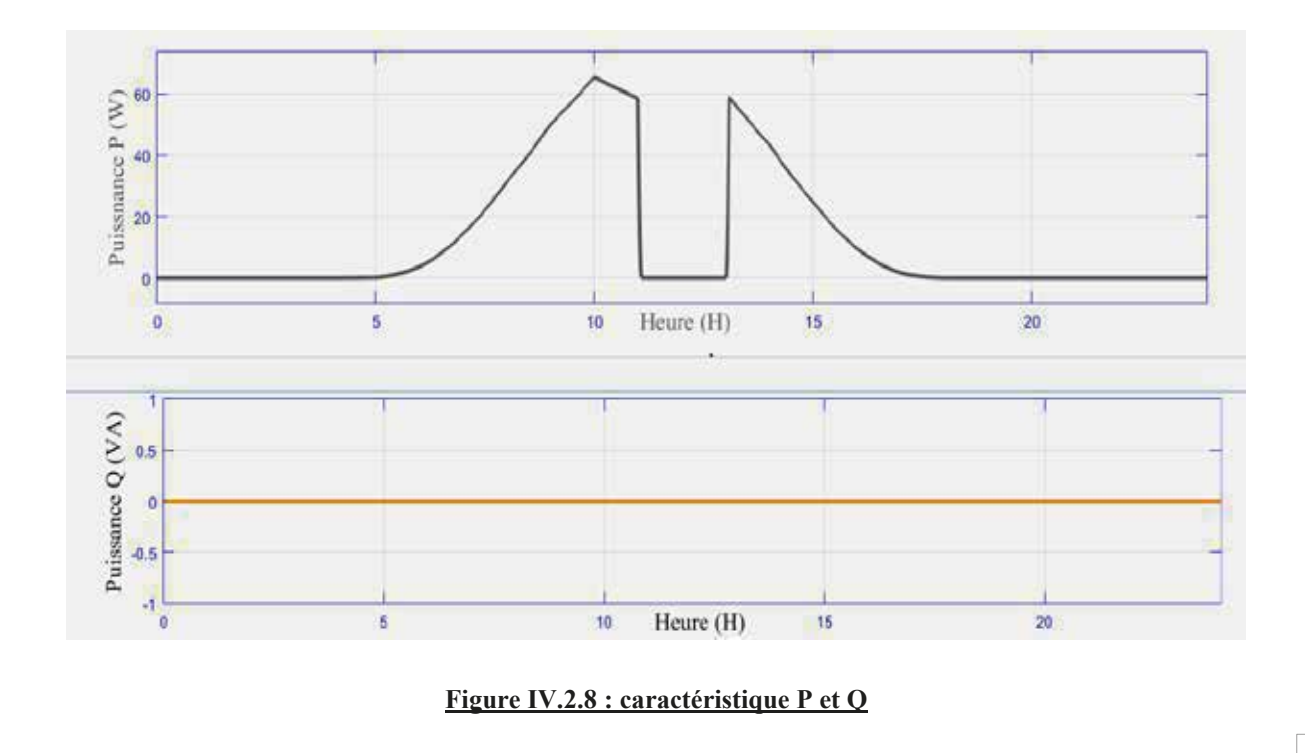

# **IV.2.8 Simulation d'un hacheur :**

Chapitre IV and the Simulation d'un système photovoltaïque

 On constate que la tension de sortie est 1000V après l'alimentation de notre hacheur par une tension de 581V, On dit alors que notre ven tilateur se soulève (boost) avec un rapport cyclique

**Figure IV.2.14 : Caractéristique V=f(t) du générateur photovoltaïque**

Nous avons examiné certains types de convertisseurs DC-DC utilisés dans les systèmes

Des cellules PV ainsi que des GPV (Générateur Photovoltaïque) et des circuits équivalents ont été

Nous avons déjà vu l'effet du changement climatique sur les caractéristiques dans Matlab (I(V)

photovoltaïques. Tels que le hacheur buck, le hacheur boost et le hacheur mixte (buck-batch)

décris. Nous avons vu que les cellules photovoltaïques ont des caractéristiques non linéaires

Ensuite, nous avons introduit une caractéristique électrique de base

# **IV.2.8 Simulation d'un hacheur :**

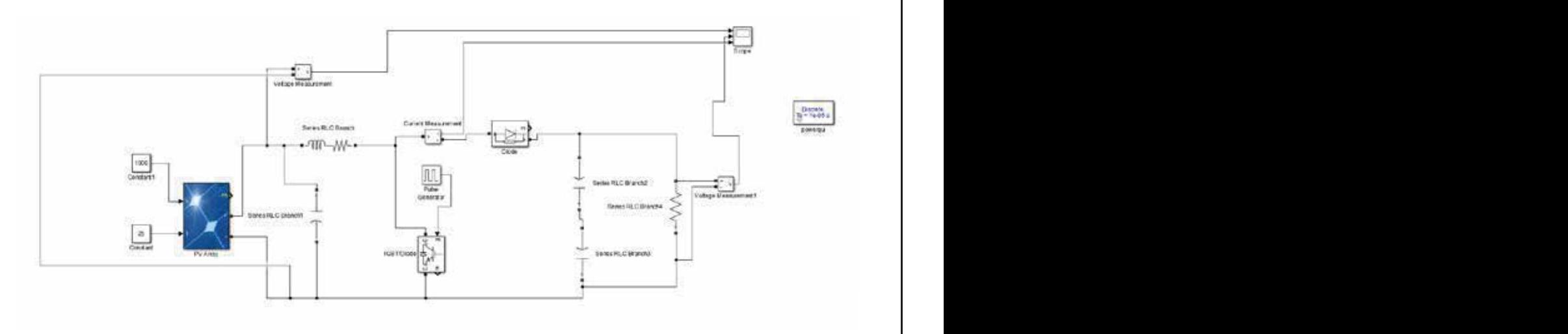

**FigureIV.2.12 : simulation d'un panneau avec un hacheur boost**

# **Résultat :**

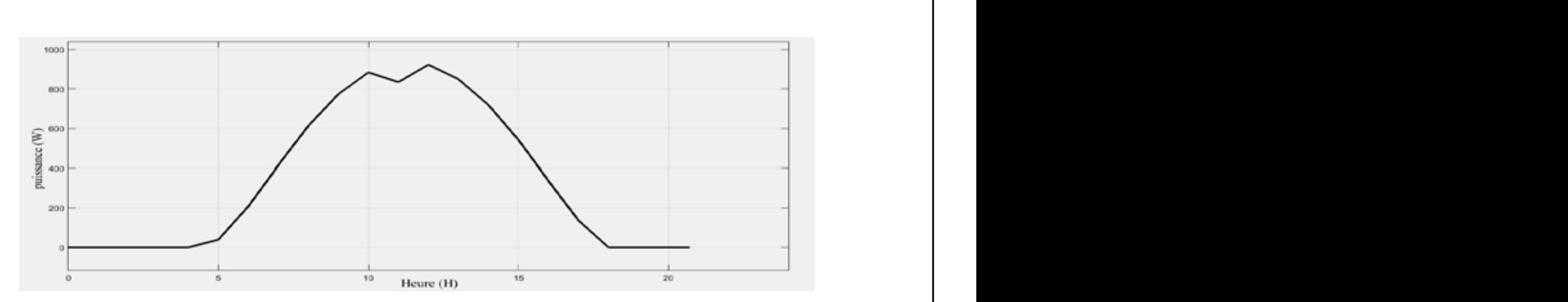

dans la figure (IV.2.13) **Figure IV.2.13 : La puissance de module photovoltaïque P=F(t)**

Dans la figure (IV.2.13)

¾ On remarque que le générateur PV fonction en puissance maximale

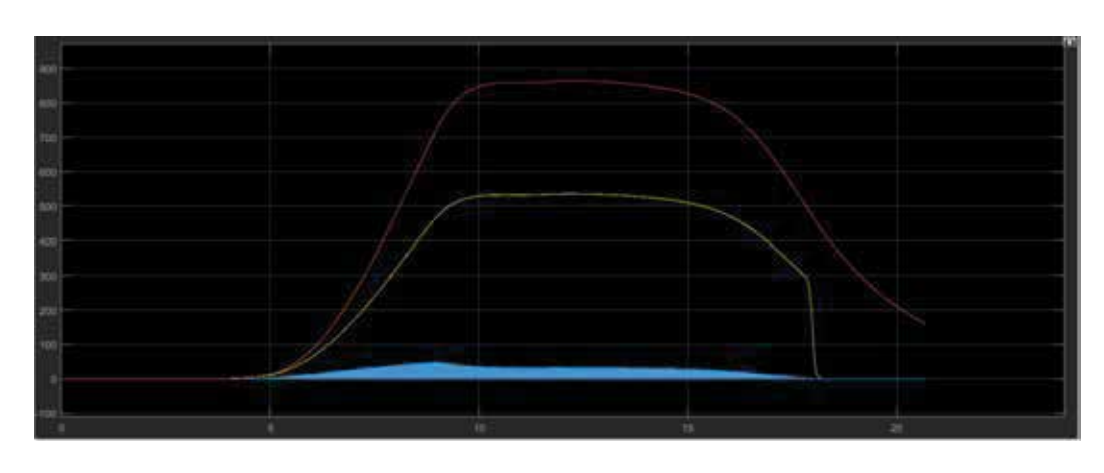

**Figure IV.2.14 : Caractéristique V=f(t) du générateur photovoltaïque**

La relation entre le canal déférent obtenu par conduction continue "boostée"

Nous décrivons également la méthode de dimensionnement de l'hacheur boost et

Les paramètres nécessaires au convertisseur,

 On constate que la tension de sortie est 1000V après l'alimentation de notre hacheur par une tension de 581V, On dit alors que notre ven tilateur se soulève (boost) avec un rapport cyclique

 On constate que la tension de sortie est 1000V après l'alimentation de notre hacheur par une tension de 581V, On dit alors que notre ven tilateur se soulève (boost) avec un rapport cyclique

importante sur l'énergie produite par la centrale PV, d'où la nécessité d'opter pour une technologie permettant la meilleure efficacité annuelle possible de ce composantqui représente

Nous avons examiné certains types de convertisseurs DC-DC utilisés dans les systèmes

Dans ce chapitre, nous avons pu déterminer le nombre de panneaux pouvant être installés Le

Nous décrivons également la méthode de dimensionnement de l'hacheur boost et

Dans ce chapitre, nous pouvons conclure quela centrale PV poly- cristallin permet une production maximale d'énergie. Les pertes dues à la qualité de l'onduleur on une influence

tension de 581V, On dit alors que notre ven tilateur se soulève (boost) avec un rapport cyclique

tension de 581V, On dit alors que notre ven tilateur se soulève (boost) avec un rapport cyclique

On constate que la tension de sortie est 1000V après l'alimentation de notre hacheur par une

On constate que la tension de sortie est 1000V après l'alimentation de notre hacheur par une

production maximale d'énergie. Les pertes dues à la qualité de l'onduleur on une influence importante sur l'énergie produite par la centrale PV, d'où la nécessité d'opter pour une technologie permettant la meilleure efficacité annuelle possible de ce composantqui représente

production maximale d'énergie. Les pertes dues à la qualité de l'onduleur on une influence importante sur l'énergie produite par la centrale PV, d'où la nécessité d'opter pour une technologie permettant la meilleure efficacité annuelle possible de ce composantqui représente

Dans ce chapitre, nous pouvons conclure quela centrale PV poly- cristallin permet une

Dans ce chapitre, nous pouvons conclure quela centrale PV poly- cristallin permet une

Nous décrivons également la méthode de dimensionnement de l'hacheur boost et

Nous décrivons également la méthode de dimensionnement de l'hacheur boost et

tension de 581V, On dit alors que notre ven tilateur se soulève (boost) avec un rapport cyclique On constate que la tension de sortie est 1000V après l'alimentation de notre hacheur par une supérieur à 50%. Dans ce chapitre, nous pouvons conclure quela centrale PV poly- cristallin permet une **Figure IV.2.14 : Caractéristique V=f(t) du générateur photovoltaïque** Dans ce chapitre, nous pouvons conclure quela centrale PV poly- cristallin permet une production maximale d'énergie. Les pertes dues à la qualité de l'onduleur on une influence

#### $\mathbf{p}_i$ importante sur l'énergie produite par la centrale PV, d'où la nécessité d'opter pour une **IV.2.9 Conclusion** importante sur l'électrique par la centrale par la centrale PV, de la pour une pour une pour une pour une pour

Dans ce chapitre, nous pouvons conclure quela centrale PV poly- cristallin permet une

Dans ce chapitre, nous avons pu déterminer le nombre de panneaux pouvant être installés Le bâtiment DECANAT se caractérise par les différents éléments qui le composent système photovoltaïque. L'utilisation de différents logiciels est importante. l'élément clé et le plus délicat d'une installation PV technologie permettant la meilleure efficacité annuelle possible de ce composantqui représente l'élément cléricat de la plus de la plus de la plus de la plus de la plus de la plus de la plus de la plus de l photovoltaïque. L'utilisation de différents logiciels est importante.

technologie permettant la meilleure efficacité annuelle possible de ce composantqui représente Ensuite, dans ce chapitre, nous avons introduit une caractéristique électrique de base des cellules PV ainsi que des GPV (Générateur Photovoltaïque) et des circuits équivalents ont été décris. Nous avons vu que<br>Les callelas electronistiques ent des constituitions en listéries L GV. les cellules photovoltaïques ont des caractéristiques non linéaires I=f(V). ensuite, nous avons internations international care en caractéristique électrique de base de base de base de b<br>Les produites de base de base de base de base de base de base de base de base de base de base de base de base technologie permettant la meilleure efficacité annuelle possible de ce composantqui représente Ensuite, dans ce chapitre, nous avons introduit une caractéristique électrique de base des cellules PV ainsi photovoltaïques ont des caracteristiques non  $\frac{1}{2}$  les cellules photovoltaïques ont des caractéristiques non linéaires I=f(V). l'élément clé et le plus délicat d'une installation PV Ensuite, nous avons introduit une caractéristique électrique de base Ensuite, nous avons introduit une caractéristique électrique de base Ensuite, dans ce chapitre, nous avons introduit une caractéristique électrique de base des cellules PV ainsi que des GPV (Générateur Photovoltaïque) et des circuits équivalents ont été décris. Nous avons vu que<br>Les calleles aletteraletiques est des casactéristiques non linéaires L. GVD

 $\sum_{\alpha}$  and  $\sum_{\alpha}$  are cellules  $\alpha$  and  $\alpha$  are constructed plus to the correct  $\alpha$  and  $\alpha$  are  $\alpha$  and  $\alpha$  ( $\alpha$ )  $\mathcal{L}$  definition of  $\mathcal{L}(\mathcal{N})$  collules PV  $\frac{d}{dx}$  avons vu  $\frac{d}{dx}$  avons vu que les cerestéristiques des caractéristiques des caractéristiques non linéaires non linéaires non linéaires non linéaires non linéaires non linéaires non linéaires non linéaires non  $\frac{1}{\sqrt{2}}$  $\sum_{\text{Nousis cellules photovoltaiques ont des culationshiples non linéaires  $\Gamma(\cdot)$ .</u>$  $et P(V)$  cellules PV. I=f(V). Nous avons déjà vu l'effet du changement climatique sur les caractéristiques dans Matlab (I(V) Nous avons déjà vu l'effet du changement climatique sur les caractéristiques dans Matlab (I(V)

C'est pourquoi, dans ce chapitre, nous détaillons l'étude théorique des convertisseurs DC-DC.

La relation entre le canal déférent obtenu par conduction continue "boostée"

Les paramètres nécessaires au convertisseur, nous décrivons également la méthode de dimensionnement du hacheur boost et Simulation de ce convertisseur.  $\text{curl.}$ La relation entre le canal déférent obtenu par conduction continue "boostée"

# Recommandation

# **V : Recommandation :**

**L'économie d'énergie c** nic, comme i chergie solane, le mveau u isolation, la quante ues equipements thermiques nternes, ruinsaiton prudente et les economies pour ruinsaieur.<br>Deux tinen la maillaun nanti de sister noisen association nouveaux calaines, sieux desse cassain Pour la simulation de notre projet de la centrale PV, nous avons choisi le site d'AHMED L'étérienne d'électric de la constantitution de la consommation d'electrice. Dans les<br>bâtiments, l'économie d'énergie dépend du type d'énergie utilisée, plus ou moins chère ou enantens, récentent d'energie depend du type d'energie univers, passées une nouvelle comme l'énergie solaire, le niveau d'isolation, la qualité des équipements thermiques L'économie d'énergie correspond à une réduction de la consommation d'énergie. Dans les internes, l'utilisation prudente et les économies pour l'utilisateur. batiments, production de la gratuité, contre imernes, ru  $\begin{bmatrix} \text{D} & \text{D} & \text{D$  $\sum_{i=1}^{\infty}$ importante sur l'électric produite par la centre de la produite de la centre pour une sur le pouver de la néces<br>Département pour une pour une pour une pour une pour une pour une pour une pour une pour une pouver pour une p tension de 581V, On dit alors que notre ven tilateur se soulève (boost) avec un rapport cyclique

i oui timer le filefieur parti de voue maison avec des parmeaux solaires, vous devez savoir<br>comment le membre de l'home de Personnel. technologie permettant la metalleure et compositionnelle possible de compositionnelle possible de compositionnel Pour tirer le meilleur parti de votre maison avec des panneaux solaires, vous devez savoir **Comment économiser de l'énergie. Par exemple** technologie per la meilleure et de ce composition de ce composition de ce composition de ce composition de ce<br>La meilleure de ce composition de ce composition de ce composition de ce composition de ce composition de ce c dans comment é technologie permettant la meilleure et composition de ce composition de ce composition de ce composition de ce<br>Disposition de ce composition de ce composition de ce composition de ce composition de ce composant de ce comp de comme comme quela conclusion conclusion conclusion conclusion conclusion conclusion conclusion conclusion c

• Choisissez des appareils avec des étiquettes énergétiques  $\bullet$  Choisissez d production maximale d'énergie. Les pertes dues à la qualité de l'onduleur on une influence  $\bullet$  Choisis  $\sum_{i=1}^{\infty}$ CHOISISS  $\sum_{n=1}^{\infty}$ Dans ce chapitre, nous avons pu déterminer le nombre de panneaux pouvant être installés Le

· Utilisez des ampoules énergétiques photovoltaïques. Tels que le hacheur buch buch et le hacheur buch, le hacheur bost et le hacheur mixte (buche<br>District de la mixte de la mixte de la mixte de la mixte de la mixte de la mixte de la mixte de la mixte de la importante sur l'élection d'altres par la centrale par la centrale par la centrale PV, de la pouve de la pouve bâtiment DECANAT se caractérise par les différents éléments qui le composent système  $\mathbf{I}$  $\cdot$  Utilis  $\cdot$  Utilis

 On constate que la tension de sortie est 1000V après l'alimentation de notre hacheur par une tension de 581V, On dit alors que notre ven tilateur se soulève (boost) avec un rapport cyclique

 On constate que la tension de sortie est 1000V après l'alimentation de notre hacheur par une tension de 581V, On dit alors que notre ven tilateur se soulève (boost) avec un rapport cyclique

 $\mathcal{G}(\mathcal{S})=\mathcal{G}(\mathcal{S})=\mathcal{G}(\mathcal{S})$ 

 On constate que la tension de sortie est 1000V après l'alimentation de notre hacheur par une tension de 581V, On dit alors que notre ven tilateur se soulève (boost) avec un rapport cyclique

 On constate que la tension de sortie est 1000V après l'alimentation de notre hacheur par une tension de 581V, On dit alors que notre ven tilateur se soulève (boost) avec un rapport cyclique

Dans ce chapitre, nous pouvons conclure quela centrale PV poly- cristallin permet une production maximale d'énergie. Les pertes dues à la qualité de l'onduleur on une influence importante sur l'énergie produite par la centrale PV, d'où la nécessité d'opter pour une technologie permettant la meilleure efficacité annuelle possible de ce composantqui représente

Nous avons examiné certains types de convertisseurs DC-DC utilisés dans les systèmes

Nous avons examiné certains types de convertisseurs DC-DC utilisés dans les systèmes

Des cellules PV ainsi que des GPV (Générateur Photovoltaïque) et des circuits équivalents ont été

Nous avons déjà vu l'effet du changement climatique sur les caractéristiques dans Matlab (I(V)

Dans ce chapitre, nous pouvons conclure quela centrale PV poly- cristallin permet une production maximale d'énergie. Les pertes dues à la qualité de l'onduleur on une influence importante sur l'énergie produite par la centrale PV, d'où la nécessité d'opter pour une technologie permettant la meilleure efficacité annuelle possible de ce composantqui représente

On constate que la tension de sortie est 1000V après l'alimentation de notre hacheur par une

**Figure IV.2.14 : Caractéristique V=f(t) du générateur photovoltaïque**

&KDSLWUH,96LPXODWLRQG¶XQV\ဧqPHSKRWRYROWDwTXH

 On constate que la tension de sortie est 1000V après l'alimentation de notre hacheur par une tension de 581V, On dit alors que notre ven tilateur se soulève (boost) avec un rapport cyclique

**Figure IV.2.14 : Caractéristique V=f(t) du générateur photovoltaïque**

technologie permettant la meilleure efficacité annuelle possible de ce composantqui représente

Nous décrivons également la méthode de dimensionnement de l'hacheur boost et

Nous décrivons également la méthode de dimensionnement de l'hacheur boost et

bâtiment DECANAT se caractérise par les différents éléments qui le composent système

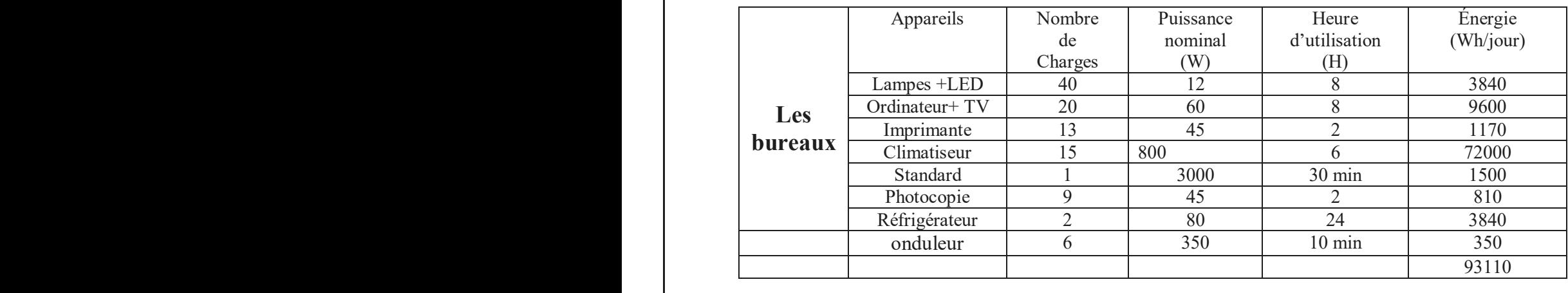

### **Tableau V.1 : recommandation**

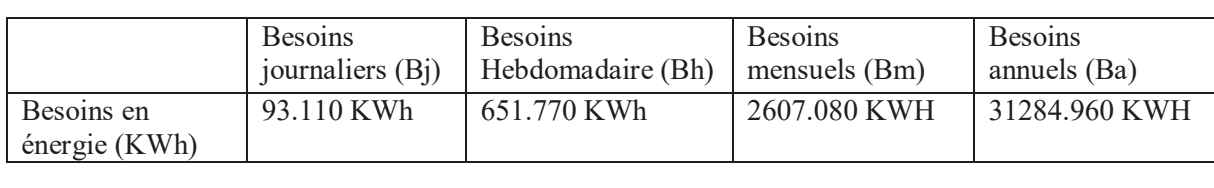

### **Tableau V.2 : énergie total consomme dans les différents périodes**

 $\mathcal{A}$ Nombre de panneau solaire Nb

Ces données résument les caractéristiques climatiques du site d'Ahmed ZahanaMostaganem Onduleurs =31284.960**/**320 Nombre de batterie Nombre de batterie=c/capacite de batterie Nombre de batterie = (93.110\*3) **/ (24\*250\*0.8)** Puis on obtient donc 59 batteries pour produit énergie qu'on a besoin. Nb*=c/puissance de panneau*  $= 98$  $Nb = 98$  panneaux e nomt  $\mathcal{A} = \mathcal{A} \mathcal{A} \mathcal$  $\frac{39}{1}$ uis on obt Longueur Section 20000 Dinars Le nombre de batterie est détermine par la formule suivante  $= 59$ Puis on obtient donc 59 batteries pour produit énergie qu'on a besoin.

75

# Cahier des charges

# **VI : Cahier des charges : VI: Cahier des charges**

# **IV.2.9 Conclusion IV.2.9 Conclusion VI.1 Présentation du Décanat**

Notre métier est de mettre le système photovoltaïque dans le bâtiment Décanat Faculté des sciences et techniques

# technologie permettant la meilleure efficacité annuelle possible de ce composantqui représente technologie permettant la meilleure efficacité annuelle possible de ce composantqui représente **VI.2 L'objectif**

L'objectif est de déterminer la taille qui permet l'installation de panneaux photovoltaïques Répondre aux besoins en énergie électrique du bâtiment du décanat. Dans un premier temps nous avons fait un inventaire des différents appareils utilisés

# **VI.3 Description**

Indiquer :

- ¾ Implantation des capteurs sur le bâtiment et relevé des masques potentiels.
- $\triangleright$  Modules : type, surface, puissance, nombre
- ¾ Générateur : surface et puissance.
- ¾ Onduleurs : Nombre, puissance, type d'architecture

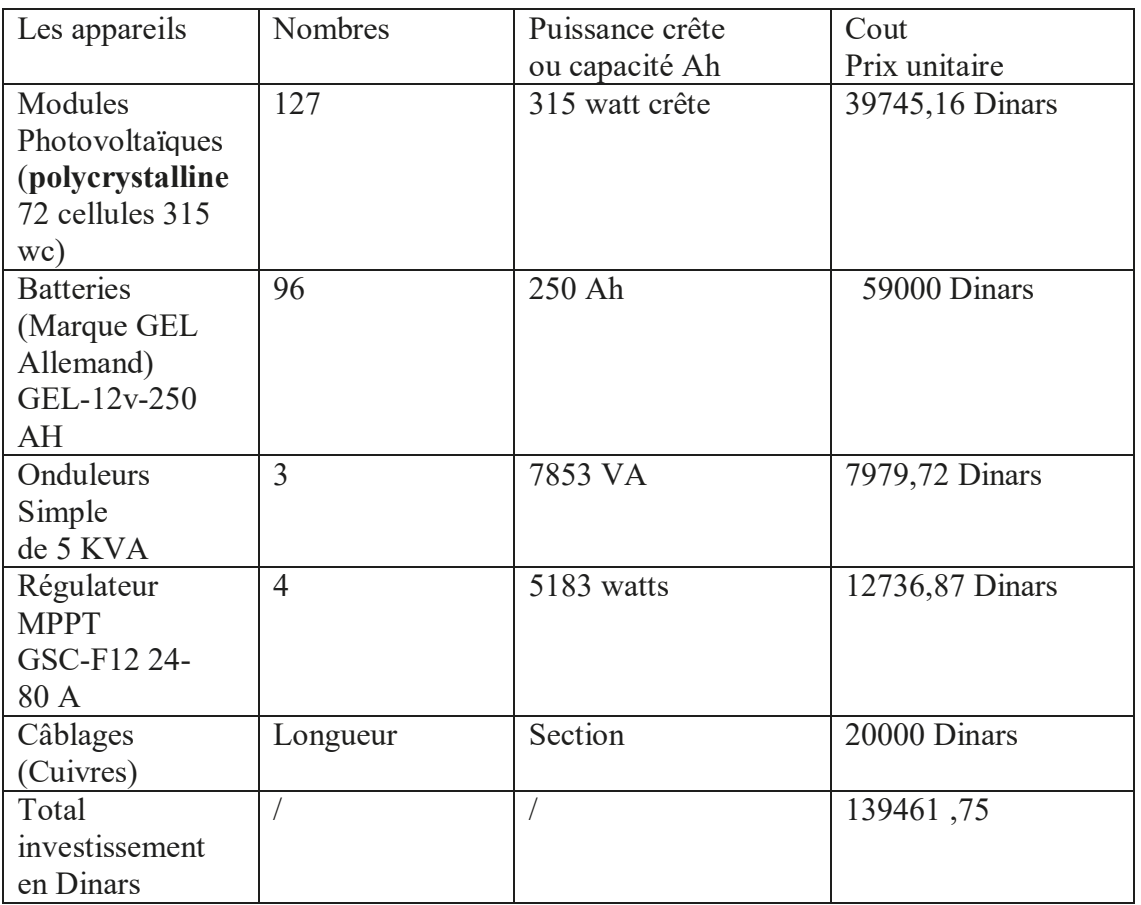

**Tableau VI.1 : Cout des différents appareils**

### **IV.2.9 Conclusion VI.4 Remarque :**

Dans ce chapitre de chapitre, nous pouvons concluse per anterior a certificitie, cristal conclusion de politic production maximale de la conservació de pertencement de la qualité de la qualité de la qualité de la conduité<br>La production de la production de la qualité de la qualité de la qualité de la conduité de la conduité de la importante sur l'énergie produite par la centrale PV, d'où la nécessité d'opter pour une Quand on ajoute un hacheur boost, ça va augmenter notre production d'électricité, ce qui va nous faire diminuer le nombre de panneaux solaire, Nous allons donc réduire le nombre d'appareils et leur prix.

#### $\overline{J}$ technologie permette de composants de ce composants de ce composants de ce composants de ce composants de ce composants de ce composants de ce composants de ce composants de ce composants de ce composants de ce co  $V$ I.5 Le rôle des composants **:**

• Panneau solaire : est un dispositif solaire thermique, photovoltaïque, basé sur un capteur, conçu pour convertir le rayonnement solaire en chaleur ou en électricité.

• Régulateur de charge : utilisé pour contrôler la charge de la batterie et limiter la décharge. Sa fonctionnalité est essentielle car elle affecte directement la durée de vie de la batterie.

• Batteries : Les batteries solaires sont utilisées pour stocker l'énergie solaire en vue de sa réutilisation.

• Onduleur : convertit 12 V ou 24 V CC en 220 V CA.

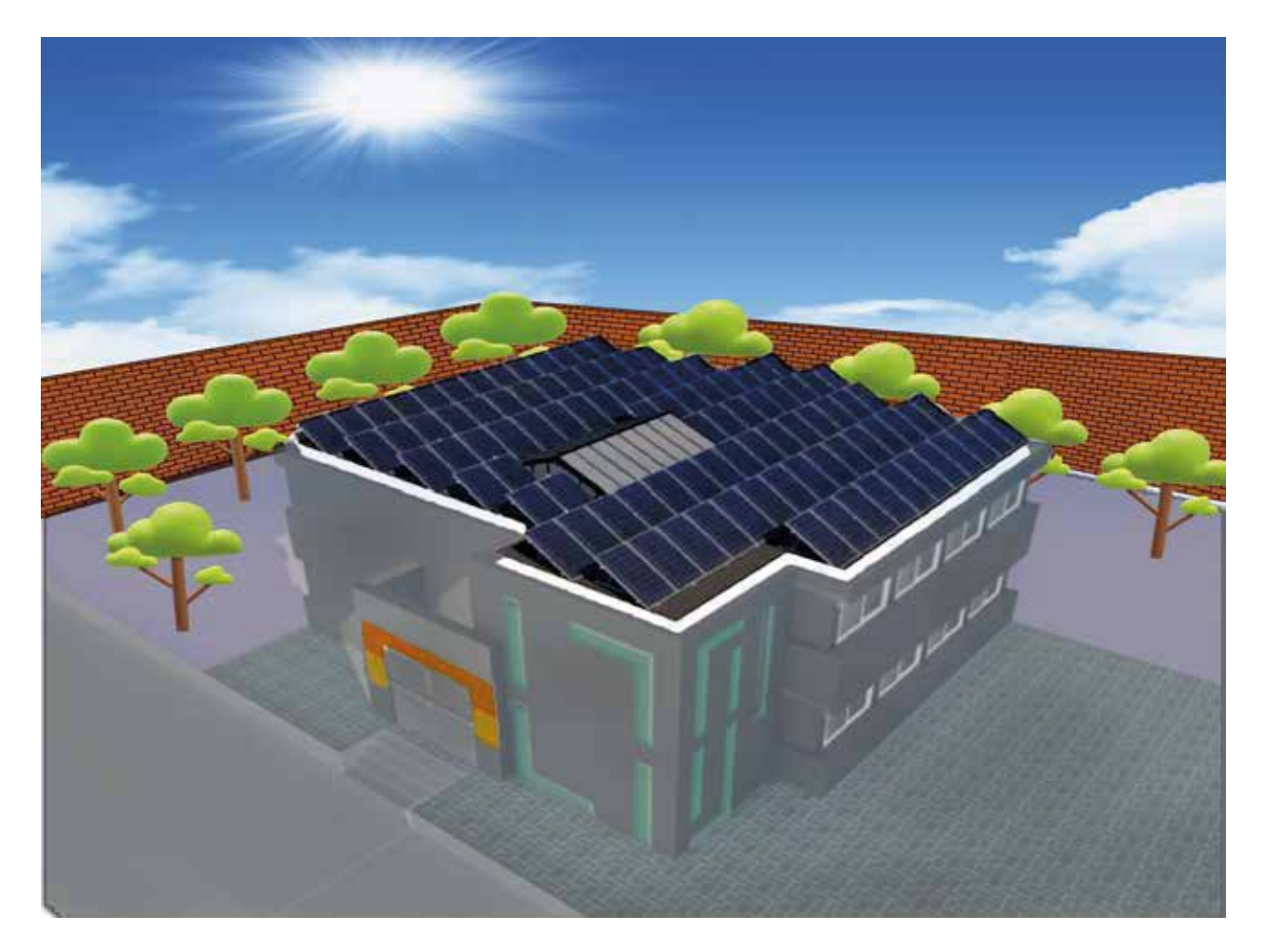

Figure IV.2.15: Présentation de l'installation photovoltaïque sur le site **Figure VI.1 bâtiment avec panneaux**

### **Conclusion générale CONCLUSION**

#### $C_0$  sommers connait un essor connait un essor connait un essor connait un essor connait un essor connait un est un est un est un est un est un est un est un est un est un est un est un est un est un est un est un est un possédant des sérieux atouts pour devenir une énergie majeure dans le futur. **Conclusion générale**

En sommes, l'énergie photovoltaïque connait un essor considérable dans le monde entier, possédant des sérieux atouts pour devenir une énergie majeure dans le futur.

Dans ce cadre, le but est d'alimenter décanat de faculté science et technologie Mostaganem par l'énergie photovoltaïque couplé avec réseau. Le présent travail est structuré en 04 chapitres,

Le premier chapitre nous a permis de connaitre la généralité sur l'efficacité énergétique et l'économie d'énergie et nous vous parlé de la généralité de l'énergie solaire, l'étude théorique nous il conformément à la directive en vigueur. Ce directive en vigueur de la performance de la performance de la performance de la performance de la performance de la performance de la performance de la performance de la performa a aidés à entamer notre travail.

Le deuxième chapitre nous avons généralement parlé sur l'audit énergétique réglementaire, conformément à la directive européenne en vigueur. Ce diagnostic d'évaluer la performance énergétique des bâtiments. L'audit énergétique bâtiments suit une démarche précise, matérialisée dans un cahier des charges.

Dans le troisième chapitre, nous avons fait l'étude de calcule et dimensionnement afin de déterminer la puissance crête du champ photovoltaïque, Ainsi Pour permettre une alimentation permanente des récepteurs de charge, on a utilisées les batteries solaires.

Ensuite, En dernier chapitre nous avons appliqué une étude par simulation numérique de l'installation PV de puissance 315kw.

Le logiciel de simulation que nous avons utilisé PVSYST répond correctement aux choix des composants constituants notre installation, plusieurs résultat sont obtenus avec meilleurs perspectives

Une étude expérimentale est présentée pour aboutir à la réalisation de notre projet peut être connecté Enfin, à long terme, nous proposons que notre recherche se fasse par le biais d'un projet pratique.<br>.

Une étude expérimentale est présentée pour aboutir à la réalisation de notre projet peut être connecté au réseau public.

### EREFERENCES BIBLIOGRAPHIQUES SUR LA CONTRIBUTION DE L'ÉNERGIE PHOTOGRAPHIQUES DANS LA PERFORMANCE DANS LA PERFORMANCE PHOTOGRAPHIQUES DE L'ÉNERGÉTIQUE DANS LA PERFORMANCE PHOTOGRAPHIQUE DANS LA PERFORMANCE DE L'ÉNERGÉTIQUE l'habitat à haute qualité énergétique en Algérie http://bu.univ-

#### **Les sites web :**  $\mathbf{r}$  documents and documents are determined by the  $\mathbf{r}$

[1]: Site web https://www.climamaison.com/lexique/efficacite-energetique.htm electricite

[2]: Site web: //www.connaissancedesenergies.org >. [19]R. Rezoug, A. Zaatri, « Optimisation du rendement d'un système photovoltaïque par poursuite du soleil

[15] https://terresolaire.com/comprendre-le-solaire/photovoltaique/histoire-du photovoltaïque/.3 implantations en France : Vernon (Ouest) - Lyon (Sud Est) - Montpellier (Sud) © Terre Solaire<br>2020 2020.  $\angle 020.$ [15] https://terresolaire.com/comprendre-le-solaire/photovoltaique/histoire-du photovoltaïque  $2020.$ 82 siles web :<br>19 : Sie web '*brows carrentiecanceles completions*: "The state energy is ."<br>22 : Nie web '*brows carrentiecanceles respectives*<br>22) : The proposition comprender-le-solaric photovoltaique d'un génération d'u

[18]. https://www.vattenfall.fr/le-mag-energie/electricite/toutes-les-techniques-pour-produirede-lelectricite de Valencia de Valencia de Valencia de Valencia de Valencia de Valencia de Valencia de Valencia de l'économie de la généralité de la généralité de la généralité de la généralité de l'étude théorique nous vous<br>L'étude théorique nous vous parlé de la généralité de la généralité de la généralité de la généralité de la gé electricite [21] M. J. T. Nkouimi, « Outil d'aide au dimensionnement des systèmes photovoltaïques domestiques »,  $\text{electricite}$ [18]. https://www.vattenfall.fr/le-mag-energie/electricite/toutes-les-techniques-pour-produirede-l-

[22] Monographie de Mostaganem, www.anvedet.org.dz/Mostaganem.pdf

 $\text{COMPUTER.} \text{COM}$  '  $\frac{1001}{100}$  Le outlieurs avons généralements généralementaire,  $\frac{1001}{1000}$ [23]. LES ONDULEURS : COMMENT CHOISI SO N ONDULEUR 'WWW.EUROPénergétique des bâtiments. L'audit énergétique bâtiments suit une démarche précise, matérialisée  $\text{UMF}$ UIER.COM $\blacksquare$ 

dans un cahier des charges. Polytechnique de Yaoundé, © Mémoire Online 2000-2010. chlef.dz/doc\_num.php?explnum\_id=445

## [22] Monographie de Mostaganem, www.anvedet.org.dz/Mostaganem.pdf REFERENCES BIBLIOGRAPHIQUES

# **REFERENCES BIBLIOGRAPHIQUES :**

electricite

[3] : TOUIL Abdessalam et MERGHACHE Souad, «AU SUJET DE L'EFFICACITÉ ÉNERGÉTIQUE-151. LOOIL Abdessalam et MENOHACHE Souad, «AO SOJET DE L'EFFICACITÉ ENENGETIQUE.<br>VERS DES BÂTIMENTS MOINS ÉNERGIVORES », Mémoire DE MASTER EN GENIE CIVIL, UNIVERSITE ABOU BEKR BELKAID TLEMCEN 2016. [2] : Yves. Robillard, 2011 d'évaluer la performance énergétique des bâtiments. L'audit énergétique bâtiments

[4] : APRUE. 2007. Consommation Énergétique Finale de l'Algérie, Chiffres clés Année

[5] L'énergie primaire est l'énergie qui est disponible dans la nature avant toute transformation : le pétrole, le charbon, le gaz, l'uranium, mais aussi le vent ou le soleil. L'énergie finale est celle que l'on consomme sous forme d'électricité, de chaleur ou de transport.  $\mathbf{E}$ 

[6] BOUBOU-BOUZIANI N, (Potential and development of renewable energies in Algeria); Communication Science & technology vol 19. July 2017 COST, pp. 123-125-126

[7] Gaillard, M. (2008). L'énergie du Soleil : Construire aujourd'hui l'environnement de demain. Paris, le cherche midi, 118 p.  $L = \frac{1}{2}$ choix des composants composants constitute aujourd nui i environnement de demain. avec meilleurs perspectives

[8] Baril, H. (2008). L'énergie de l'avenir – de l'eau, du vent et beaucoup de soleil. La Presse, 12 janvier, p. La Presse affaires 3.

[9] : M. BOUKLI-HACENE Omar, « Con4ception et réalisation d'un générateur photovoltaïque muni d'un convertisseur MPPT pour meilleur gestion énergétique » Magister en Automatique

[10] « Produire plus propre », Centre National des Technologies de Production plus Propre, Ministère de l'aménagement du territoire et de l'environnement, N°08, Mai-Juin 2011.

[11] M. B. HASSINE, "Développement d'une approche pour l'utilisation optimale de la simulation énergétique en amont du processus de conception," 2015.

[2]: Site web: //www.connaissancedesenergies.org ›. [12] Tonne d'Equivalent Pétrole ; Unité de mesure de l'énergie

[15] https://terresolaire.com/comprendre-le-solaire/photovoltaique/histoire-du photovoltaïque/.3 [13] Consommation Énergétique Finale de l'Algérie –Chiffres clés année 2007 – APRUE – Edition 2009.

[14] L'efficacité énergétique dans le secteur résidentiel: une analyse des politiques des pays du Sud et de l'Est de la Méditerranée. Carole-Anne Sénit (Sciences Po, Iddri) 2007 UNIVERSITÉ ABOUT BEKREAD DE L'ANNO DOME (DOMENODI 1 0) : WOMEN LOOP.

[16] M. Capderou, « Atlas Solaire de l'Algérie », Tome 1, Vol 1et 2, Modèles Théoriques

[17]. Mémoire sur la Contribution de l'énergie photovoltaïque dans la performance Énergétique de l'habitat à haute qualité énergétique en Algérie http://bu.univchlef.dz/doc\_num.php?explnum\_id=445

#### **EXERENCES BIBLIOGRAPHIQUES** REFERENCES BIBLIOGRAPHIQUES l'habitat à habitat à haute qualité énergétique en  $\mathbf{h}$ **EXAMPLE REFERENCES BIBLIOGRAPHIQUES**

chlef.dz/documental.dz/documental.dz/documental.dz/documental.dz/documental.dz/

 $\frac{1}{2}$ , Revue des Énergies Renouvelables 12, 299 – 306, 2009. [19] R. Rezoug, A. Zaatri, « Optimisation du rendement d'un système photovoltaïque par poursuite d  $\frac{1}{2}$ [17]. Mémoire sur la Contribution de l'énergie photovoltaïque dans la performance Énergétique de [19]R. Rezoug, A. Zaatri, « Optimisation du rendement d'un système photovoltaïque par poursuite du soleil

l'habitat à haute qualité énergétique en Algérie http://bu.univ-[20] A. Labouret, M. Villoz, « Énergie solaire photovoltaïque », 3 eme édition, Edition Dunod 2005. implantations en France : Vernon (Ouest) - Lyon (Sud Est) - Montpellier (Sud) © Terre Solaire

[21] M. J. T. Nkouimi, « Outil d'aide au dimensionnement des systèmes photovoltaïques domestiques », mentone de mi d'etade pour rootenton du aiprone à ingénieur de conception, Ecole Nationale Saperiet Polytechnique de Yaoundé, © Mémoire Online 2000-2010. Mémoire de fin d'étude pour l'obtention du diplôme d'ingénieur de conception, École Nationale Supérieure », Revue des Énergies Renouvelables 12, 299 – 306, 2009. 19]R. R.<br>2020, A. Bouklie, A. Bouklie, a Copianisation du reachanean d'un système photovoltaïque par poursoite du solei<br>2013, Laboure, M. Villez, a Énergie solaire photovoltaïque », 3 curs élétion. Estiton Daniel 2005.<br>Min [20] A. Labouret, M. Villoz, « Énergie solaire photovoltaïque », 3 eme édition, Edition Dunod 2005. [21] M. J. T. Nkouimi, « Outil d'aide au dimensionnement REFERENCES BIBLIOGRAPHIQUES<br>
19JR. Rezong, A. Zastri, « Optimission du readencent d'un système photovoltaïque pur pourmuire du toloil<br>
18, Revue des Énergies Reneuvolebles 12, 299 - 206, 2009.<br>
201 : A. thomarine, vol. Ul